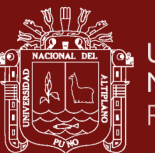

## **UNIVERSIDAD NACIONAL DEL ALTIPLANO**

# **ESCUELA DE POSGRADO MAESTRÍA EN INGENIERÍA DE SISTEMAS**

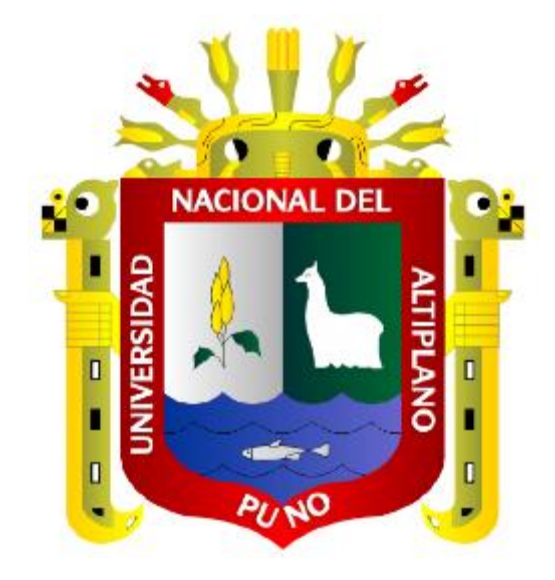

**TESIS**

# **SISTEMA APLICATIVO ESCALABLE PARA LA EVALUACIÓN DEL CRECIMIENTO Y ESTADO NUTRICIONAL DE NIÑOS DESNUTRIDOS**

## **PRESENTADA POR: HAROLD NEISHER COILA VILLENA**

## **PARA OPTAR EL GRADO ACADÉMICO DE: MAGÍSTER SCIENTIAE EN INGENIERÍA DE SISTEMAS**

**PUNO, PERÚ 2020**

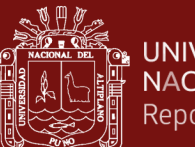

#### **UNIVERSIDAD** NACIONAL DEL ALTIPLANO Repositorio Institucional

## **DEDICATORIA**

<span id="page-1-0"></span>A Dios, por la vida, precisamente por llenar mi corazón de paz en momentos de fatiga, cansancio y miedos; para poder seguir hacia adelante. Al amor de mi vida Yubet

A mi mentor Ing. Fernando Loli, quien a través de su motivación y preciados consejos me ha dado un norte para lograr ver la mejor versión que tenemos todos dentro de sí mismos.

Caceres, amada esposa, quien me brindo y da su apoyo incondicional además de felicidad e infinita paciencia.

A mis padres Sabino y Adriana por la vida y su apoyo.

"El trabajo más difícil del mundo es pensar en hacer las cosas bien"

i

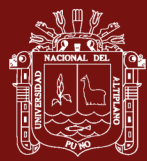

## **AGRADECIMIENTOS**

- <span id="page-2-0"></span>- A Dios que cada día nos regala la sabiduría y las ansias de superación para completar nuestras metas haciéndonos fuertes frente a las dificultades donde el aprendizaje adquirido es lo que nos hace mejores humanos.
- Mi sincero agradecimiento a mi alma mater Universidad Nacional del Altiplano Puno y al programa de maestría en ingeniería de sistemas por la formación otorgada.
- A los miembros del jurado: Dr. Elmer Coyla Idme, M. Sc. Hugo Yosef Gómez Quispe, Dr. Elvis Augusto Aliaga Payehuanca y Dra. Donia Alizandra Ruelas Acero; por sus sugerencias y recomendaciones para mejorar la presente investigación.
- A todos los que me brindaron su apoyo y las facilidades durante el desarrollo y presentación de la presente tesis les expreso: Gracias totales.

ii

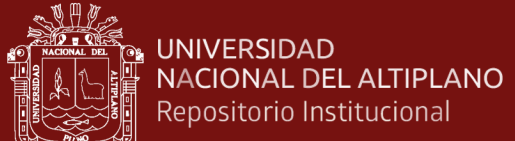

## **ÍNDICE GENERAL**

**Pág.**

<span id="page-3-0"></span>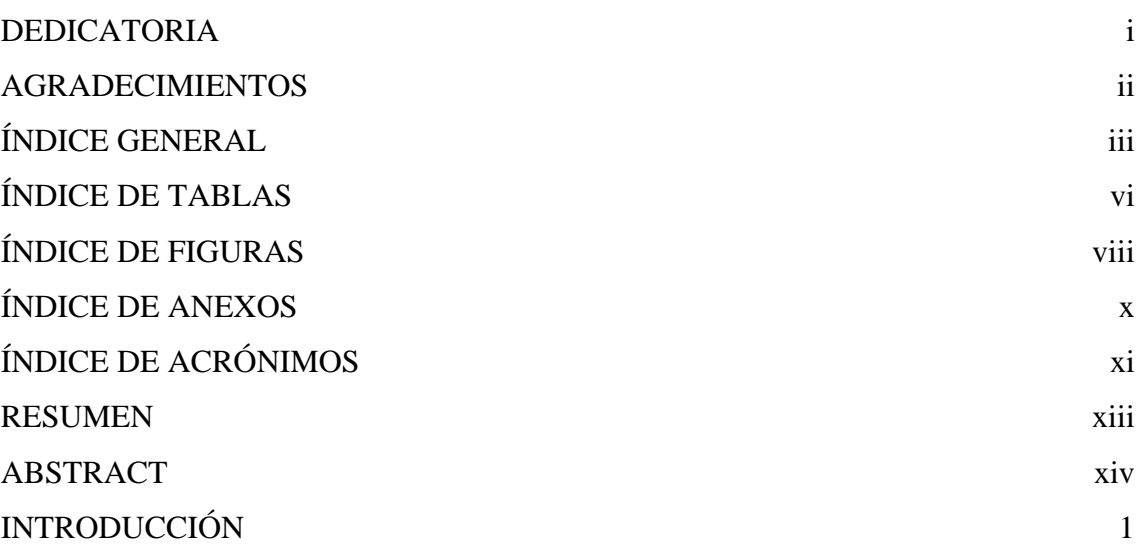

# **[CAPÍTULO I](#page-17-0)**

## **[REVISIÓN DE LITERATURA](#page-17-1)**

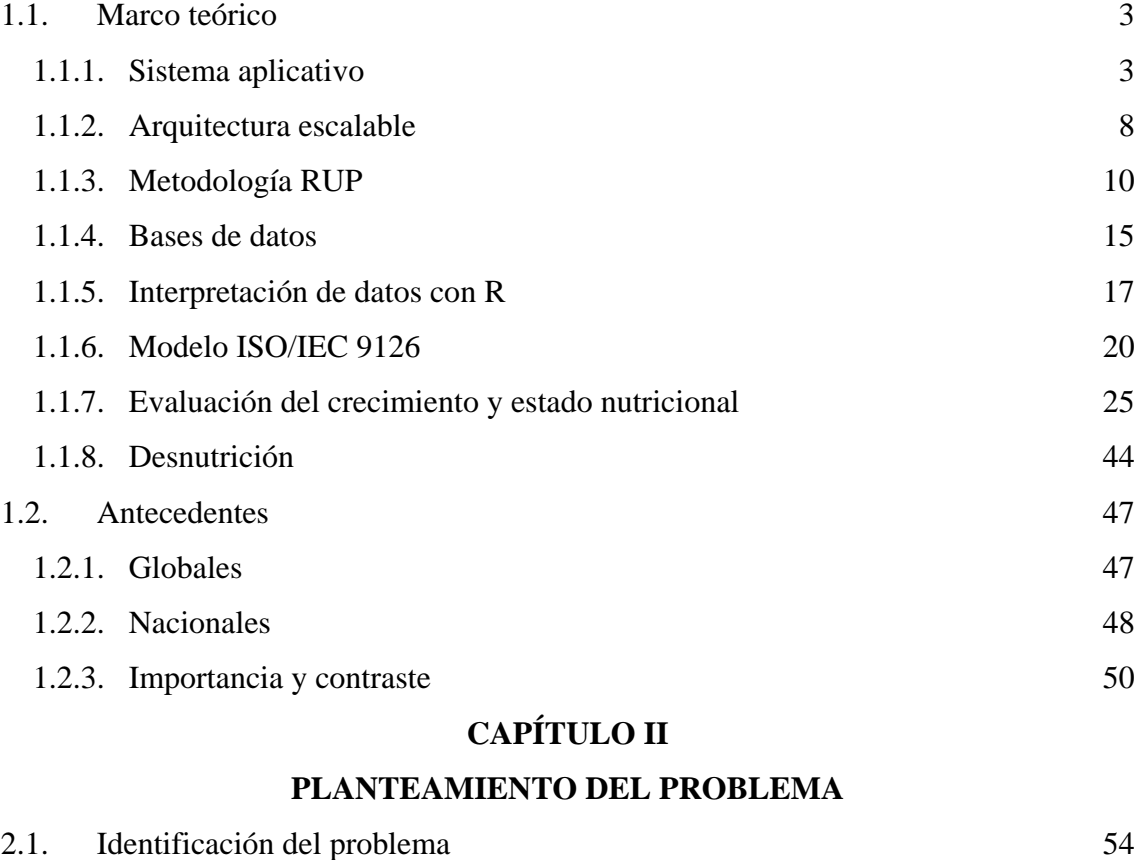

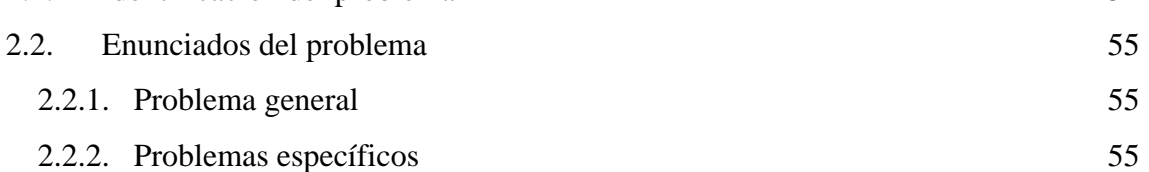

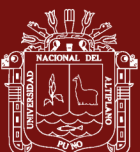

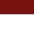

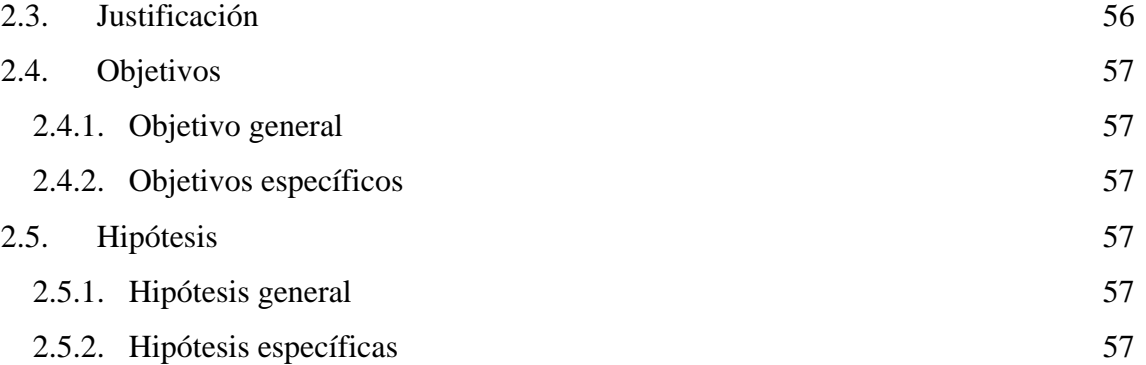

## **[CAPÍTULO III](#page-72-0)**

# **[MATERIALES Y MÉTODOS](#page-72-1)**

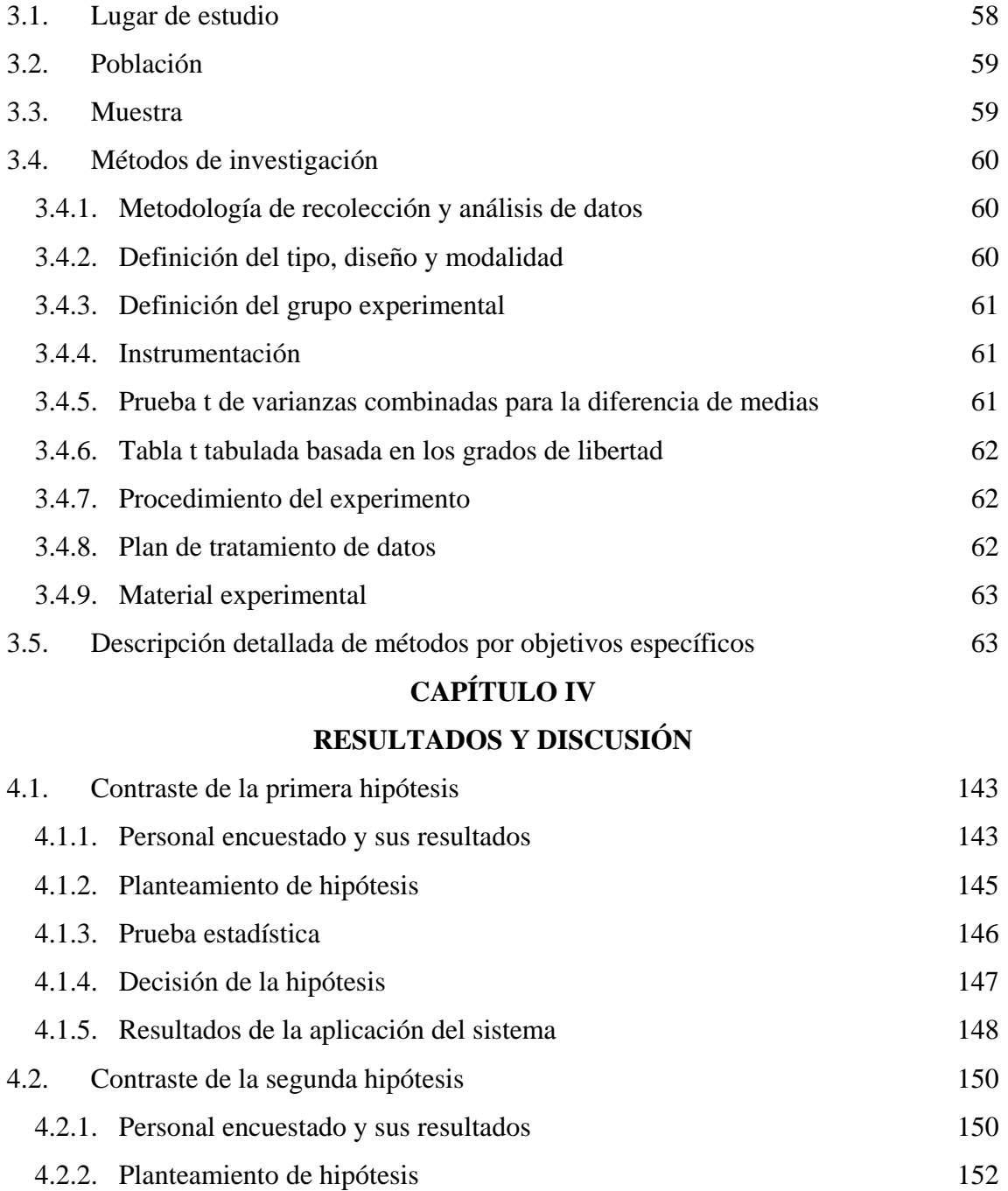

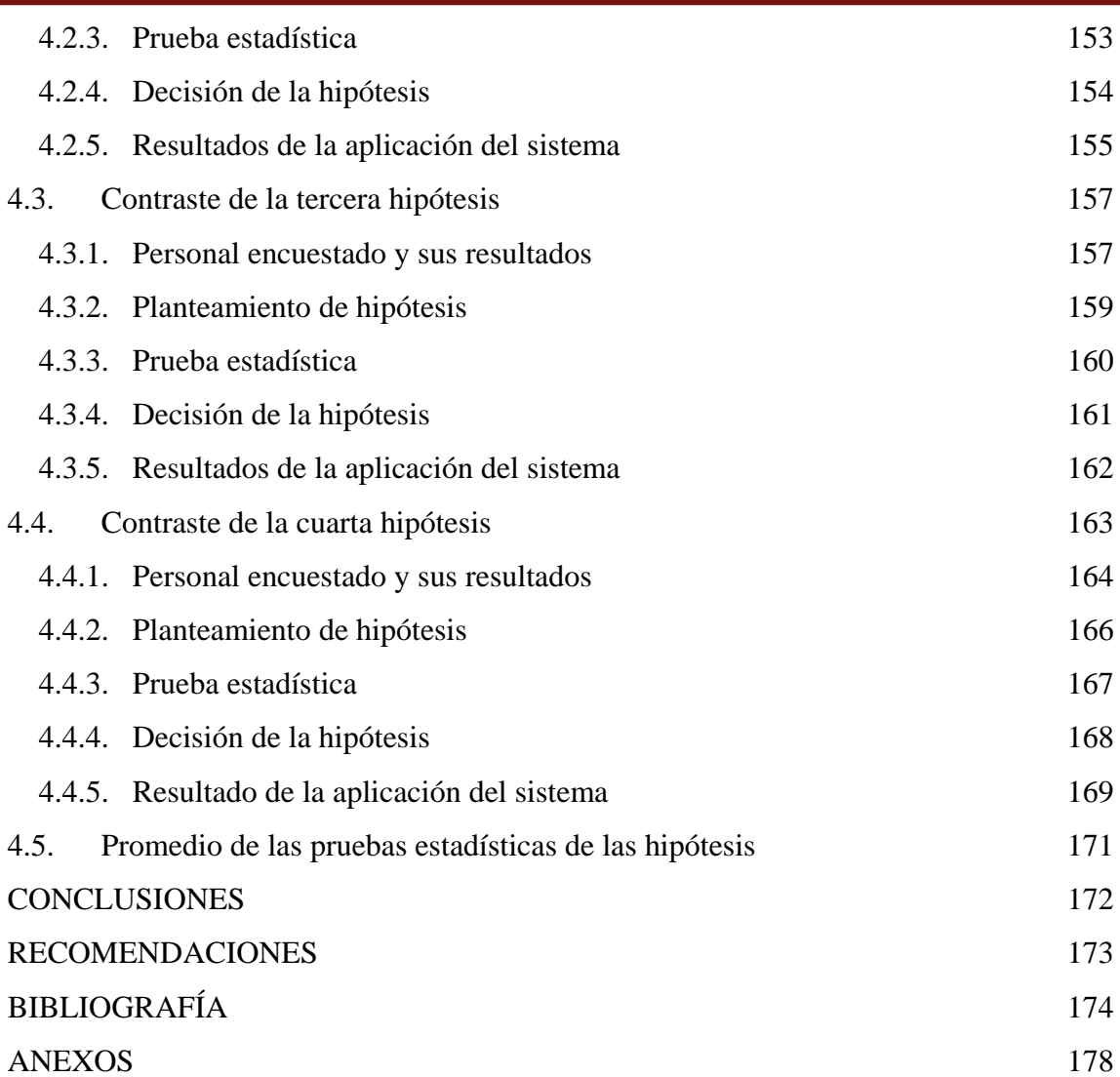

Puno, 20 de noviembre de 2020.

**ÁREA:** Ingeniería de Software

**TEMA:** Sistema escalable para la evaluación del crecimiento y estado nutricional de niños desnutridos

**LÍNEA:** Ingeniería de Software

v

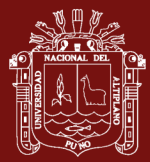

## **ÍNDICE DE TABLAS**

## **Pág.**

<span id="page-6-0"></span>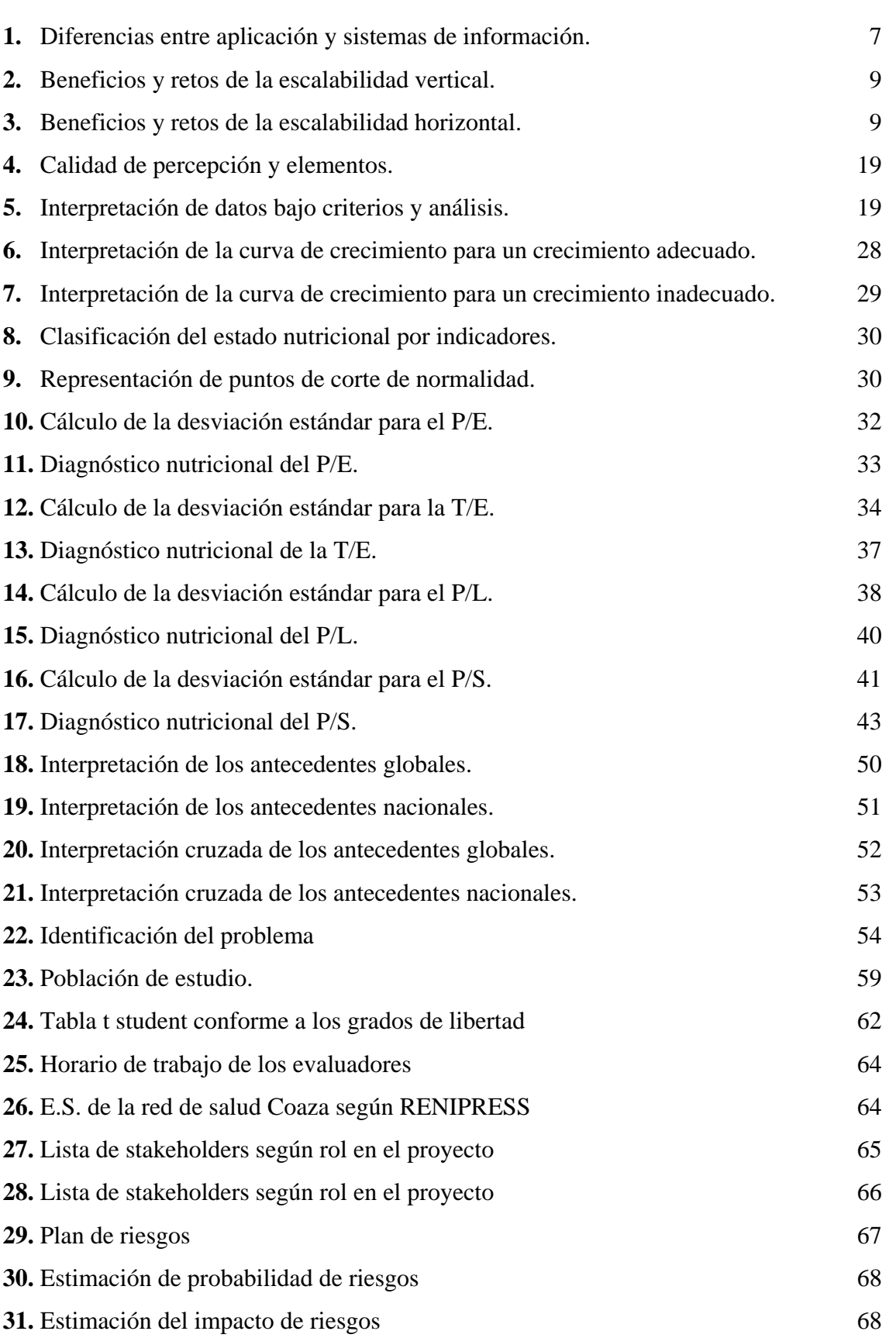

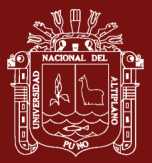

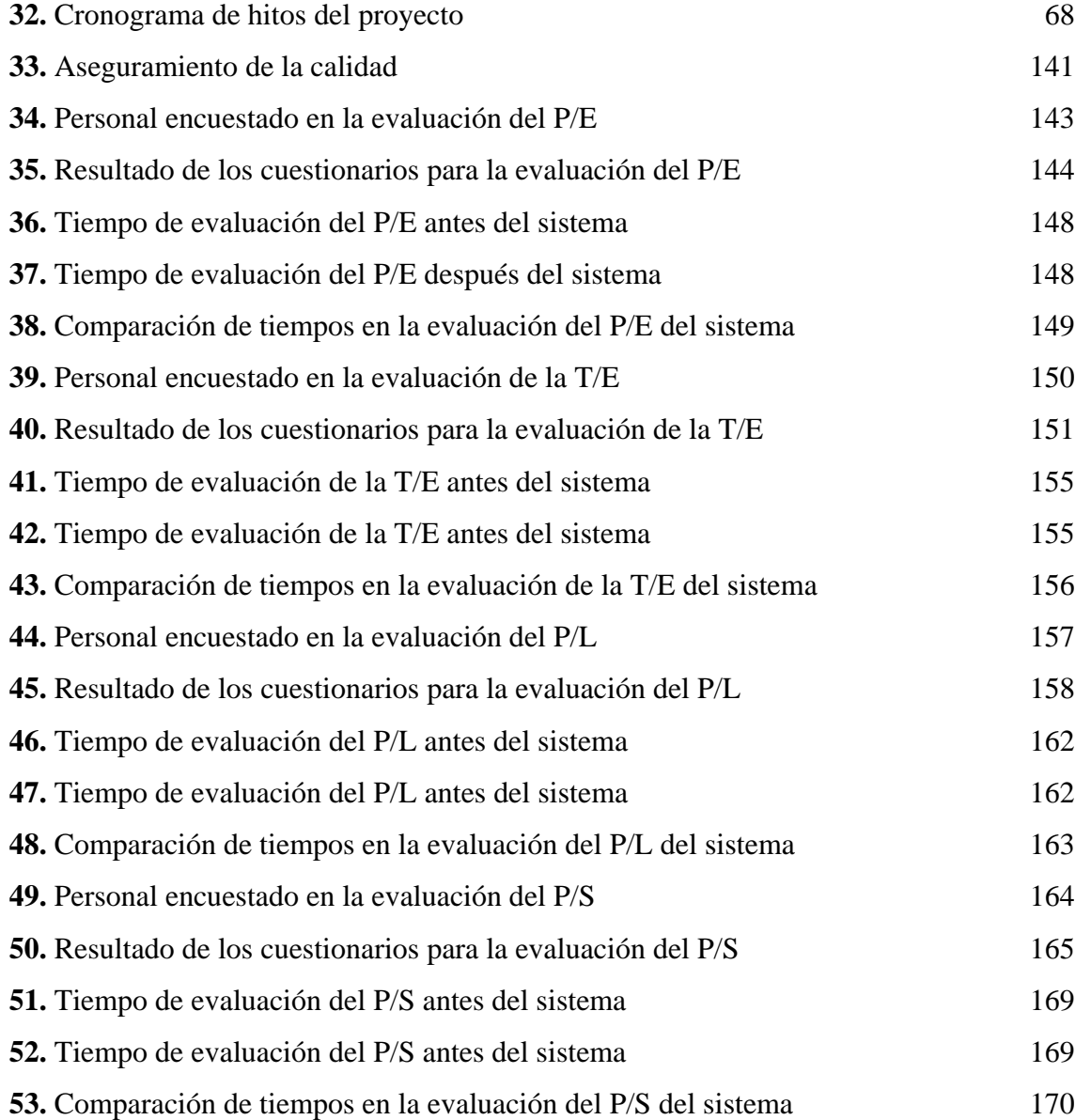

vii

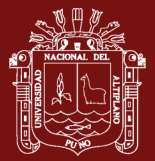

## **ÍNDICE DE FIGURAS**

**Pág.**

<span id="page-8-0"></span>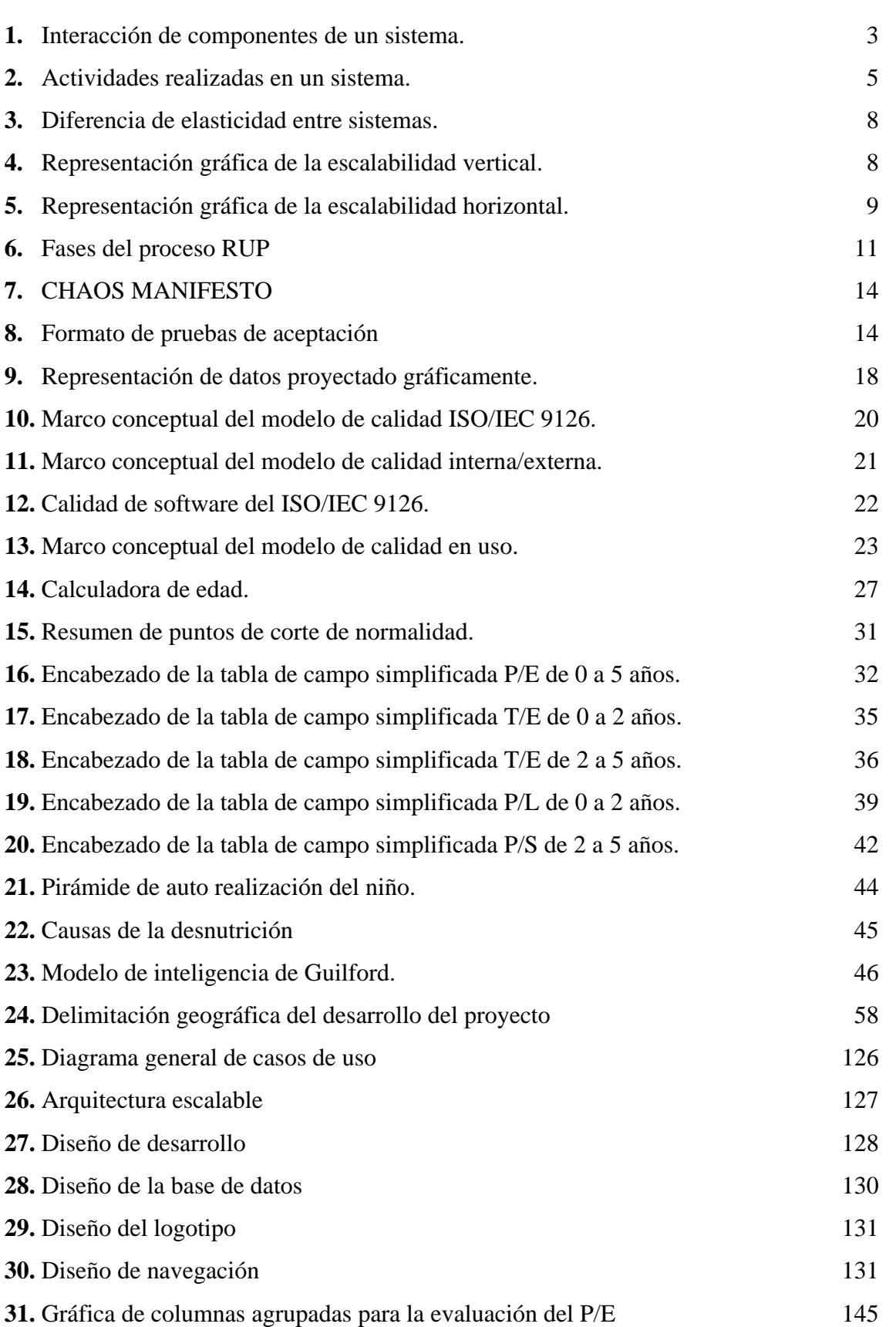

viii

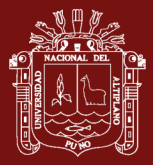

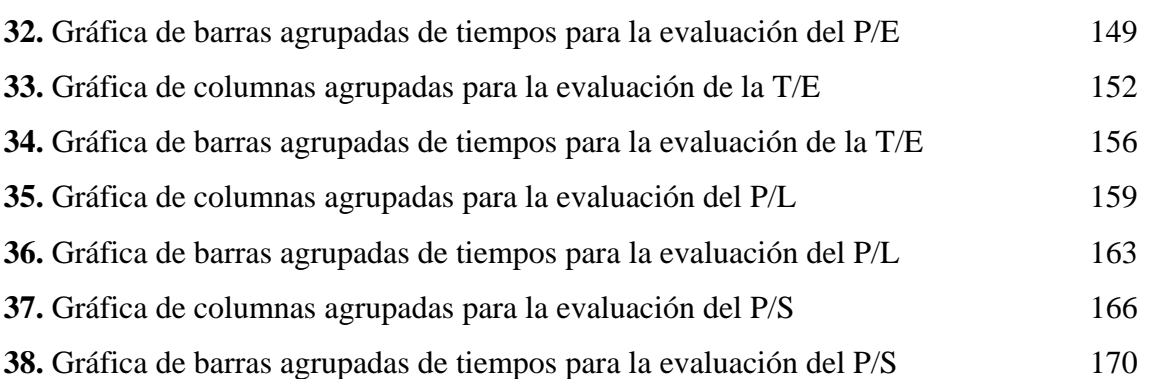

ix

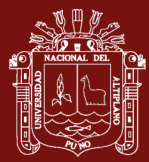

## **ÍNDICE DE ANEXOS**

<span id="page-10-0"></span>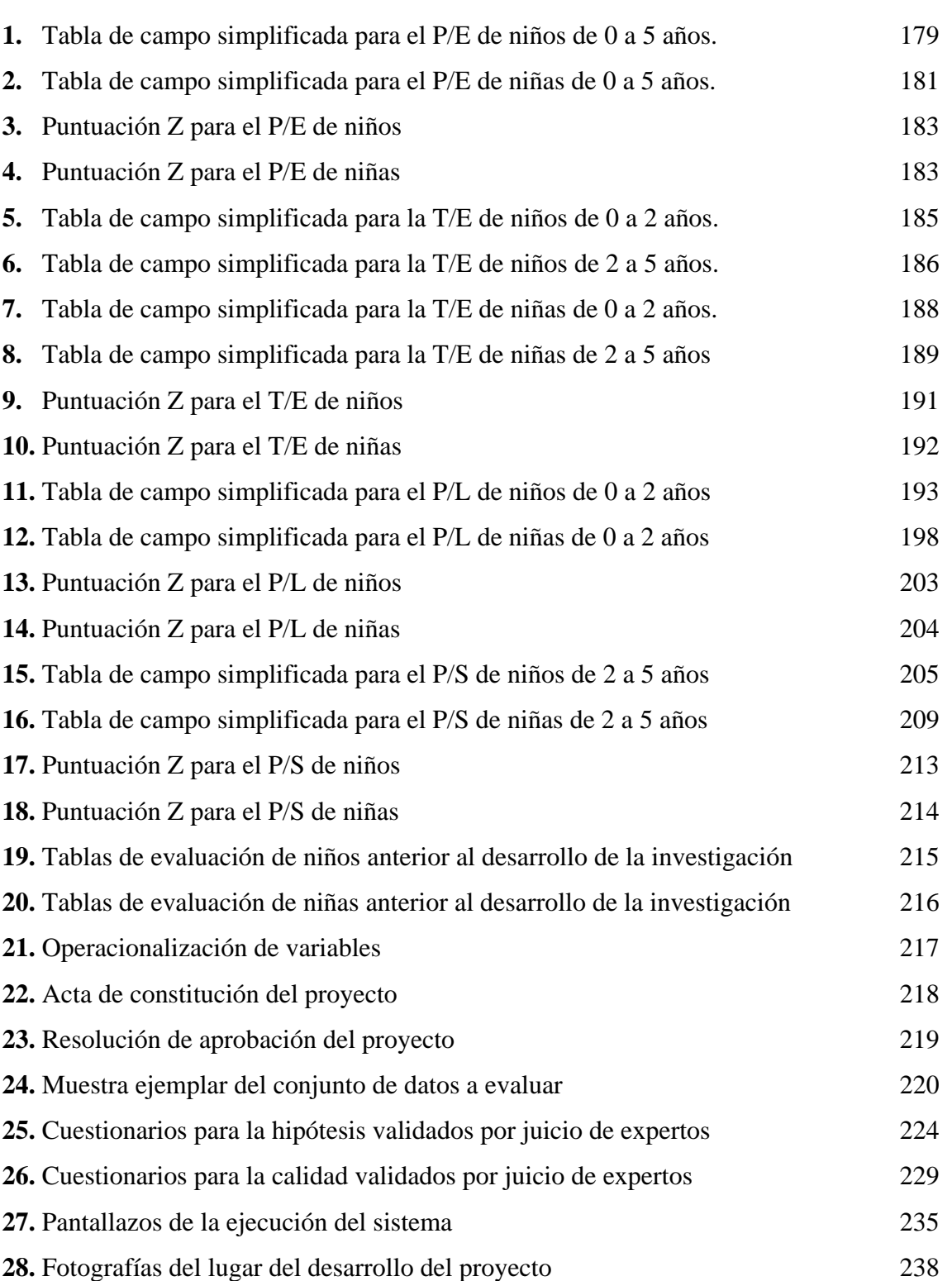

x

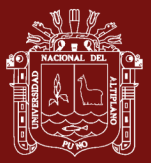

## **ÍNDICE DE ACRÓNIMOS**

<span id="page-11-0"></span>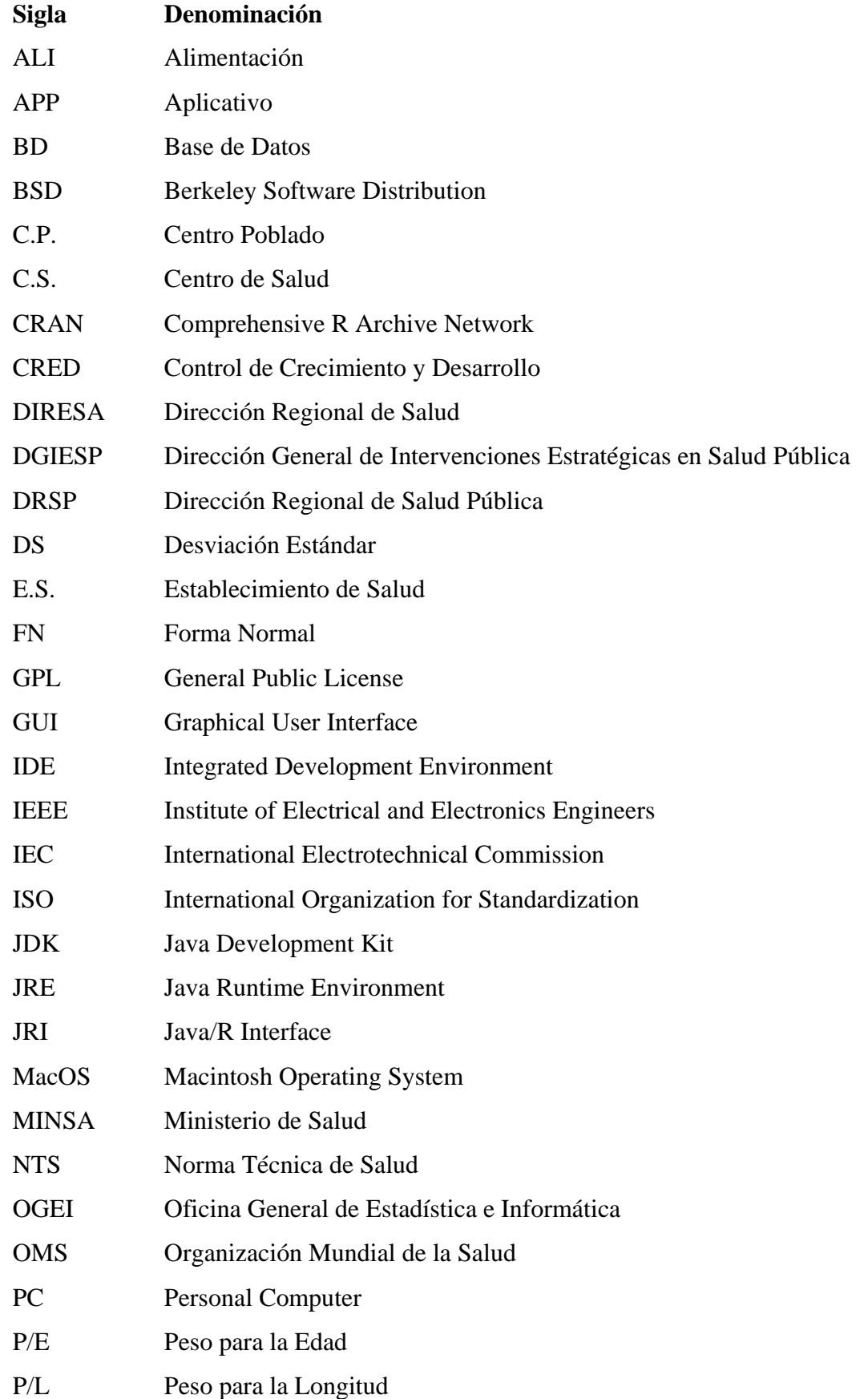

xi

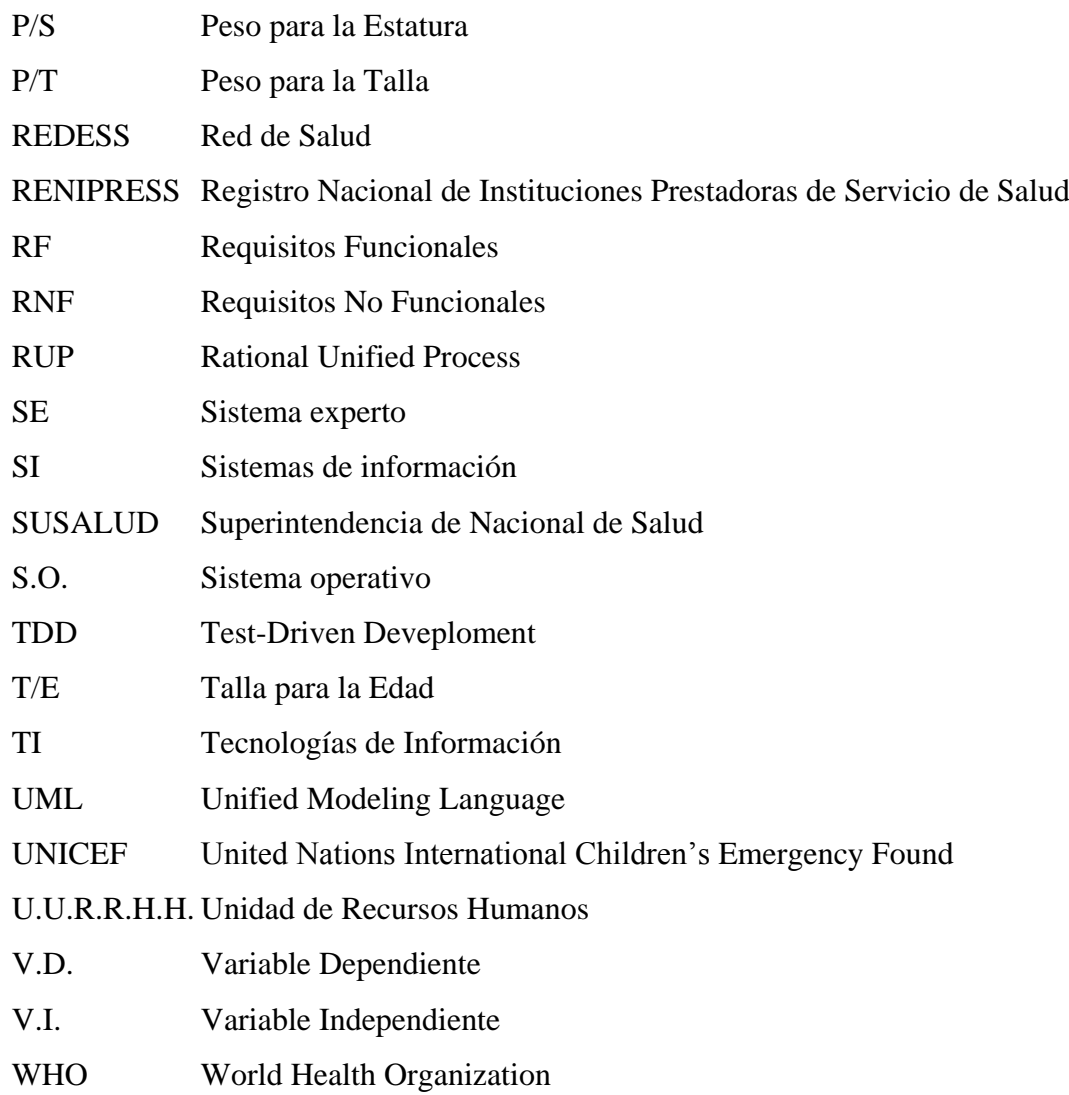

#### **RESUMEN**

<span id="page-13-0"></span>La presente investigación tiene como objeto principal la determinación de como un sistema aplicativo escalable mejora la evaluación del crecimiento y estado nutricional de niños desnutridos para el cumplimiento eficaz en el registro de actividades diarias en el servicio CRED de la Red de Salud Coaza, donde se han desarrollado el cálculo del punto de corte en base a la puntuación Z, grafico que se compone basado en patrones de crecimiento establecidos por la OMS® 2018 y determinación del diagnóstico nutricional correspondiente dentro del marco de la clasificación del estado nutricional según las evaluaciones del peso para la edad, talla para la edad y peso para la talla que comprende la evaluación del peso para la longitud y peso para la estatura para cada niño o niña evaluado según sus indicadores antropométricos. El sistema aplicativo denominado "KidsBalance", propone brindar constantes mejoras para poder cumplir con los nuevos lineamientos aprobados por la OMS, gracias a su arquitectura escalable la cual podrá proyectar el agregado de nuevos módulos a futuro. La presente investigación se ha realizado en el periodo temporal entre noviembre del 2017 hasta marzo del 2018 donde finalmente las pruebas estadísticas realizadas revelaron que con un nivel de significancia del 0.05 equivalente a un nivel de confianza del 95%, lo cual determinó que el sistema si mejora la evaluación del crecimiento y estado nutricional de niños desnutridos, donde los resultados de la aplicación de la evaluación del peso para la talla obtuvo una reducción de tiempo en un 70%, la evaluación de la talla para la edad logro una reducción del tiempo del 80%, la evaluación del peso para la longitud obtuvo una reducción de tiempo en un 70%, la evaluación del peso para la estatura obtuvo una reducción de tiempo en un 70%; demostrándose así alta eficiencia en el ámbito de aseguramiento de la calidad. Cabe resaltar que la presente investigación se destaca por desarrollar un sistema que incluye la representación gráfica con diagramas de dispersión basado en ploteo de datos en Quartz con soporte en X11 en lenguaje R para la interpretación de datos de niños y niñas en dos grupos etarios definidos por 0 a 23 meses y desde los 24 a 59 meses respectivamente para una mejor comprensión del impacto de desnutrición a nivel nutricional.

**Palabras clave:** Escalabilidad, estado nutricional, patrones de crecimiento, puntuación Z, registro diario.

xiii

#### **ABSTRACT**

<span id="page-14-0"></span>The main objective of this research is to determine how a scalable application system improves the evaluation of the growth and nutritional status of malnourished children for effective compliance in the registration of daily activities in the CRED service of the Coaza Health Network, where they have been developed the calculation of the cut-off point based on the Z score, a graph that is composed based on growth patterns established by the WHO® 2018 and determination of the corresponding nutritional diagnosis within the framework of the classification of nutritional status according to weight assessments for the age, height for age and weight for height that includes the evaluation of weight for length and weight for height for each boy or girl evaluated according to their anthropometric indicators. The application system called "KidsBalance", proposes to provide constant improvements to be able to comply with the new guidelines approved by the WHO, thanks to its scalable architecture which will be able to project the addition of new modules in the future. This research has been carried out in the period between November 2017 and March 2018, where finally the statistical tests carried out revealed that with a significance level of 0.05 equivalent to a 95% confidence level, which determined that the system did improves the evaluation of growth and nutritional status of malnourished children, where the results of the application of the evaluation of weight for height obtained a reduction of time by 70%, the evaluation of height for age achieved a reduction of the time of 80%, weight-for-length evaluation obtained a 70% time reduction, weight-for-height evaluation obtained a 70% time reduction; thus demonstrating high efficiency in the field of quality assurance. It should be noted that this research stands out for developing a system that includes graphical representation with scatter diagrams based on plotting data in Quartz with support in X11 in R language for the interpretation of data of boys and girls in two age groups defined by 0 to 23 months and from 24 to 59 months respectively for a better understanding of the impact of malnutrition at the nutritional level.

**Keywords:** Daily record, growth patterns, nutritional status, scalability, z score.

xiv

## **INTRODUCCIÓN**

<span id="page-15-0"></span>En la actualidad el servicio de control de crecimiento y desarrollo (CRED), de la Red de Salud Coaza, presenta entre sus deficiencias que principalmente en el proceso de evaluación del crecimiento y estado nutricional de niños desnutridos que se viene realizando de modo carente de precisión al momento de realizar la evaluación nutricional provocando que el cálculo, generación del gráfico y entrega del diagnóstico nutricional final sea inexacto como lo refiere el jefe médico el cual representa a un personal de alta jerarquía dentro de la muestra de expertos encargado del servicio CRED. Así mismo, señala una pérdida del tiempo, tiempo en el cual se debería emplear en mejorar calidad de atención y en reducir las colas de atención. Se ha encontrado un software denominado Anthro propuesto por el departamento de nutrición (OMS, 2011), el cual es poco amigable para el usuario que se presenta en formato ingles únicamente y presenta muchos requerimientos para su instalación y funcionamiento correcto haciendo más dificultosa la labor para el personal de atención del sector salud.

La importancia de la presente investigación es, por tanto, el desarrollo un de un sistema aplicativo escalable para la evaluación del crecimiento y estado nutricional de niños desnutridos, donde se consideró que es importante la gestión del tiempo, así como de emitir reportes exactos a nivel de clasificación del estado nutricional según el peso para la edad, talla para la edad, peso para la longitud y peso para la estatura respectivamente.

El presente trabajo de investigación está compuesto de cuatro capítulos, los cuales se estructuran para una mejor apreciación la cual se detalla a continuación:

En el Capítulo I. Revisión de la literatura: Se presentan las definiciones compuesta del marco teórico que engloba todos los conceptos y teorías requeridas para la comprensión de la tesis además de señalar los antecedentes más relevantes a nivel global y nacional de los cuales se desglosa la importancia de cada una de ellas, lo cuales que llegaron a ser de gran aporte para el contraste para la presente investigación.

En el Capítulo II. Planteamiento del problema: Se explica la problemática para poder resolverla a través de la identificación del problema, definición del problema a manera

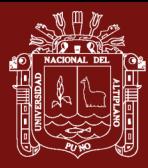

global y segmentada en especificaciones, justificación del problema a tratar, definición de las limitantes a nivel socio-espacial en un periodo de tiempo, enunciación de los objetivos generales como los específicos y finalmente el planteamiento de la hipótesis general como las específicas.

En el Capítulo III. Materiales y métodos: Se definen los materiales y métodos que se enfocan principalmente en el definir el lugar del estudio para según una población definir el segmento de muestra a evaluar bajo un tipo y diseño de investigación, por consiguiente, se podrán recopilar los datos y someterlos a pruebas pre experimentales haciendo uso de técnicas e instrumentos sobre la variable dependiente que se definirán en esta instancia. Así mismo este capítulo también aborda la definición de los procesos de inicialización, análisis, diseño, implementación, despliegue, seguimiento y control supervisar; además de la consideración de la gestión de riesgos, financiamiento y cronograma.

En el Capítulo IV. Resultados y discusión: Se exponen los resultados obtenidos del impacto de la implementación del sistema aplicativo escalable para la evaluación del estado nutricional de niños desnutridos a través de las pruebas realizadas.

Finalmente se presentan las conclusiones a las que se ha llegado, se exponen las recomendaciones para el desarrollo futuras investigaciones a fin, la bibliografía y anexos que complementan a la presente investigación.

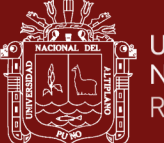

# **CAPÍTULO I**

## **REVISIÓN DE LITERATURA**

## <span id="page-17-3"></span><span id="page-17-2"></span><span id="page-17-1"></span><span id="page-17-0"></span>**1.1. Marco teórico**

## **1.1.1. Sistema aplicativo**

#### **1.1.1.1. Sistema**

Un sistema en definición general es aquel conjunto compuesto de elementos que interactúan entre sí, en la cual la unión de sus partes en un funcionamiento independiente o de manera conjunta logra un objetivo común (Montoyo, 2012). Así mismo Longatt (2014), refiere que un sistema permite recopilar, administrar y manipular conjunto de datos que conforman la información necesaria para que los estamentos ejecutivos de una organización puedan tomar decisiones oportunamente.

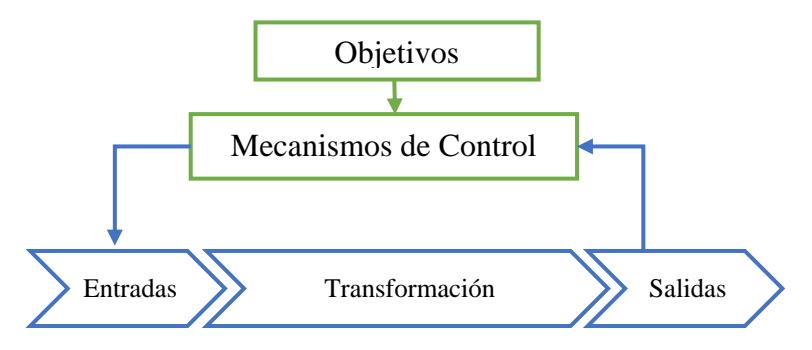

<span id="page-17-4"></span>*Figura 1.* Interacción de componentes de un sistema. Fuente: Montoyo (2012).

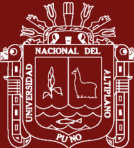

### **Perspectiva de un sistema**

Longatt (2014), define la perspectiva en base a sus componentes a continuación:

- **Dato:** Secuencia de hechos en bruto que representan eventos ocurridos en una organización o entorno físico para luego poder ordenarlos de forma que las personas puedan entenderlos y usarlos de manera eficiente.
- **Información:** Datos a los que se les ha dado una conformación que tiene sentido y es útil para los humanos.
- **Banco de datos:** Conjunto de datos que pertenecen al mismo contexto almacenados sistemáticamente.

## **Características un sistema**

Para Pineda (2015), se definen los principales parámetros que caracterizan a los sistemas que son:

- Aceptación de entrada fuentes de datos como necesidad de información a través de una GUI automática de entrada.
- Proceso de transformación se identifica con un subsistema de recuperación de información capaz de realizar los cálculos y evaluaciones bajo métodos para la generación de reportes de información.
- Generación de resultados a través de reportes o informes a través de una GUI automatizada de salida.
- El proceso puede apoyarse en un almacén o gestor de almacenamiento según sea requerido.

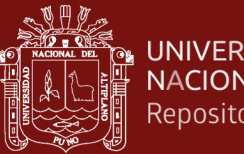

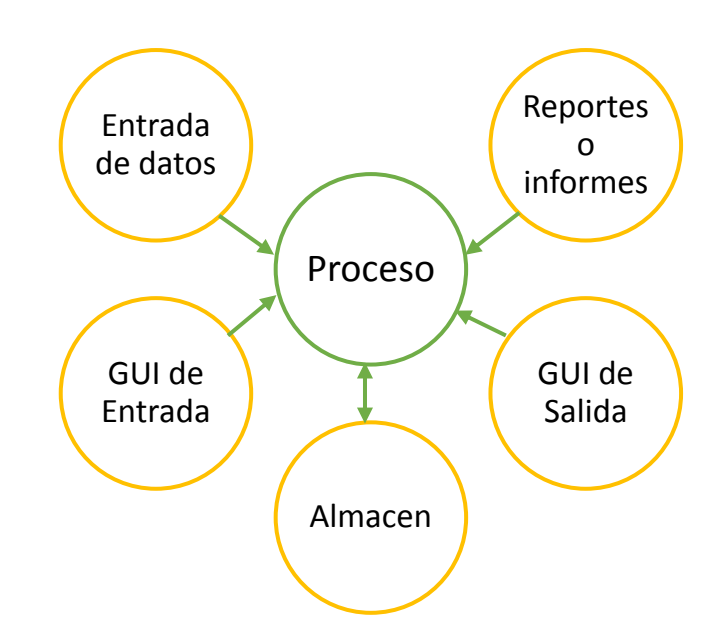

<span id="page-19-0"></span>*Figura 2.* Actividades realizadas en un sistema. Fuente: Pineda (2015).

#### **Clasificación de los sistemas**

Longatt (2014), expone la clasificación y las define como transaccionales, soporte para la toma de decisiones y estratégicos a continuación:

#### **A. Sistemas transaccionales**

Se desarrollan para procesar información donde se logra la automatización de procesos operativos de vital necesidad para poder ejecutar las actividades de carácter rutinario en las organizaciones. Dentro de la misma se obtienen ahorros significativos bajo la automatización de procesos, la implantación de la misma produce que las TI evolucionen a favor del desarrollo de tareas a nivel operativo y por lo general se requiere un volumen de entrada y salida de información para realizar los cálculos, procesos y métodos respectivos.

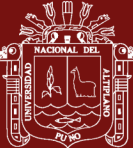

#### **B. Sistemas de soporte para la toma de decisiones**

Estos sirven de apoyo para la toma de decisiones que se aprecian en la segunda etapa de implementación pues suelen ser más complejos y profundos en cálculos y esta avocada hacia el área de administración brindando soporte para la toma de decisiones.

### **C. Sistemas estratégicos**

Estos poseen como objetivo lograr ventajas competitivas a favor de las organizaciones especialmente al nivel de directivos para el desarrollo de cuestiones estratégicas. Si bien no apoyan a la automatización de procesos ni brindan soporte de decisiones, su cualidad es hacer frente a los cambios que ocurren en el entorno con las capacidades. Así mismo estos brindan la capacidad de poder consolidar ventajas que los competidores no posean como costos y servicios diferenciados, por lo que se les considera creadores de barreras de entradas al negocio.

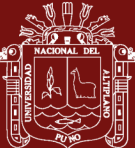

#### **1.1.1.2. Aplicativo**

Malacatus (2010), define al software como el equipamiento lógico de un sistema informático que se compone de elementos lógicos necesarios para la realización de tareas específicas. Por tanto, un aplicativo es aquel que hace posible que el computador personal coopere con el usuario en la realización de tareas de uso rutinario de índole humano para brindar soluciones en su propio ámbito de trabajo

El estándar N.º 729 propuesto por la IEEE define que un software aplicativo posee reglas, procedimientos, datos y documentación asociada que lo conforman como un sistema; además de poseer un GUI que pueda aprovechar las capacidades graficas del ordenador para ofrecer un entorno intuitivo para el usuario (Sánchez, 2013).

#### **Contraste entre aplicación y sistema de información**

Si bien una APP y un SI son sistemas, ambos poseen características que los diferencian como explica (Malacatus, 2010).

#### Tabla 1

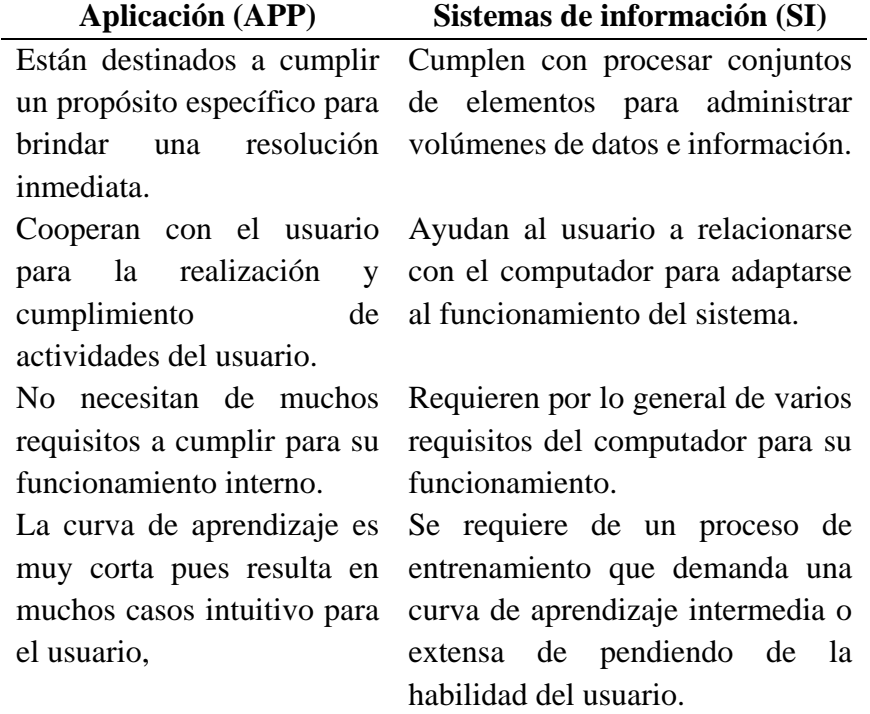

## <span id="page-21-0"></span>*Diferencias entre aplicación y sistemas de información.*

Fuente: Malacatus (2010).

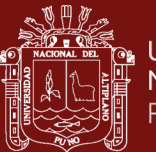

#### <span id="page-22-0"></span>**1.1.2. Arquitectura escalable**

Escalabilidad es la habilidad que posee un sistema para poder adaptarse al crecimiento sin perder la calidad en los servicios ofrecidos. Por lo general esta capacidad se realiza hacia arriba y se logra aumentando el tamaño y potencia del mismo (Godino, 2013). Dependiendo de la arquitectura y desarrollo del sistema esta propiedad responderá favorablemente a la demanda de usuarios exponiendo la elasticidad del sistema tal como lo ha demostrado Amazon, por ejemplo.

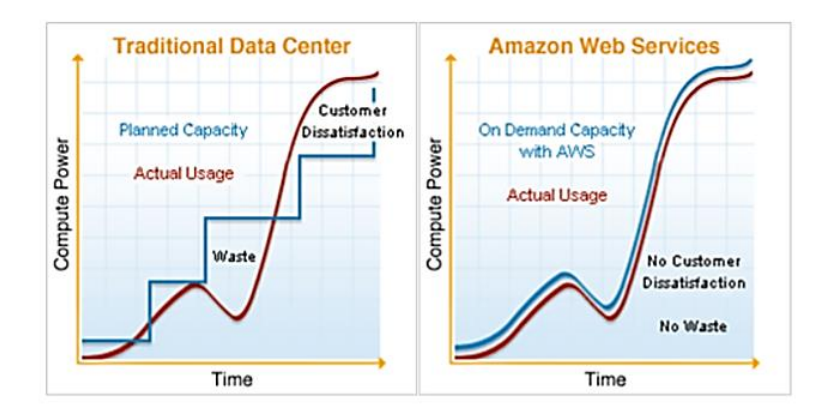

<span id="page-22-1"></span>*Figura 3.* Diferencia de elasticidad entre sistemas. Fuente: Godino (2013).

Por tanto, es importante considerar la escalabilidad pues ayudara a que los usuarios posean la mayor satisfacción al largo de la proyección del sistema en el tiempo.

#### **1.1.2.1. Scale In**

Escalabilidad vertical que consiste en el incremento de recursos como la capacidad de procesamiento y consumo de memoria, que puede implicar la migración del sistema a un hardware más potente, pero con impacto mínimo sobre el código. (Godino, 2013).

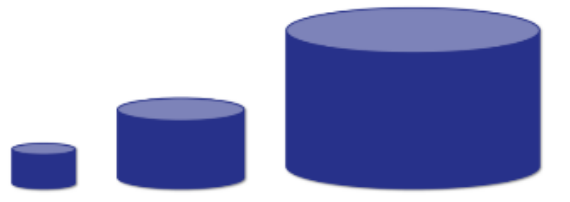

<span id="page-22-2"></span>*Figura 4.* Representación gráfica de la escalabilidad vertical.

Fuente: InterSystems Corporation.

La tabla 2 identifica los beneficios y retos propios de la escalabilidad vertical.

#### Tabla 2

| <b>Beneficios</b>      | <b>Retos</b>                            |
|------------------------|-----------------------------------------|
| - Arquitectura simple  | - Complejidad a nivel software          |
| - Ajuste modular a las | - Requiere redimensionamiento previo    |
| necesidades.           | - Ratio de Precio/Rendimiento no lineal |
|                        | - Limitaciones de Hardware              |

<span id="page-23-1"></span>*Beneficios y retos de la escalabilidad vertical.*

Fuente: Duquesnoy (2010).

#### **1.1.2.2. Scale Out**

Escalabilidad horizontal que consiste en potenciar el rendimiento del sistema desde un aspecto de mejora global basado en el modularidad de su funcionalidad. Se suele conformar una agrupación de equipos para lograr más potencia a la red de trabajo. (Godino, 2013). Por lo general se incrementa los nodos en el sistema para obtener un aumento de la demanda de capacidad de procesos, véase la tabla 3.

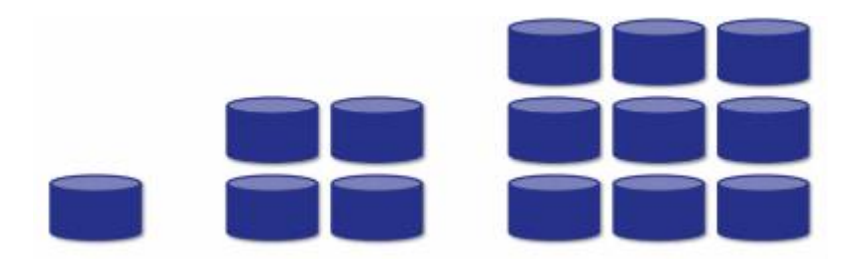

<span id="page-23-3"></span>*Figura 5.* Representación gráfica de la escalabilidad horizontal. Fuente: InterSystems Corporation.

## Tabla 3

<span id="page-23-2"></span>*Beneficios y retos de la escalabilidad horizontal.*

| <b>Beneficios</b>                                             | <b>Retos</b>                 |
|---------------------------------------------------------------|------------------------------|
| - Lineamiento del                                             | - Complejidad de software    |
| precio/rendimiento<br>- Permite la escalabilidad<br>elástica. | - Adición y énfasis en redes |

<span id="page-23-0"></span>Fuente: Duquesnoy (2010).

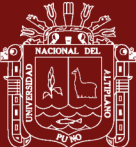

## **1.1.3. Metodología RUP**

Pech (2015), define a la metodología RUP como el proceso de ingeniería de software que proporciona un enfoque disciplinario para la asignación de tareas y responsabilidades dentro de un desarrollo organizado donde se promueve la productividad de un trabajo basado en directrices, modelos y herramientas para el desarrollo de actividades.

#### **1.1.3.1. Características**

La presente metodología contiene muchas de las buenas prácticas en el desarrollo del software moderno y posee una forma adaptable a un amplio rango de proyectos dentro de las cuales (Pech, 2015), menciona sus principales características:

- **A. Desarrollo iterativo de software:** El formato iterativo brinda una solución efectiva a través de refinamientos sucesivos los cuales reducen significativamente el perfil de riesgo de un proyecto y brindan la aseguración de resultados y comprobaciones para la entrega según la fecha programada.
- **B. Administración de requisitos:** Proceso donde se describe la funcionalidad y limitaciones del sistema a través de la organización y documentación bajo el escenario de la captura de requisitos funcionales que aseguren el direccionamiento de un diseño e implementación que cumplan con las necesidades del usuario final.
- **C. Arquitectura basada en componentes:** El desarrollo temprano debe comprometer recursos para el desarrollo a gran escala que ayude a definir una arquitectura flexible que acepte cambios, promueva una reutilización efectiva del software y permita la adhesión de nuevos componentes.
- **D. Modelado visual:** La captura de comportamiento de componentes que permite resolver detalles usando "bloques gráficos de construcción" que brinden mayor consistencia entre el diseño e implementación para obtener finalmente una comunicación precisa a través del estándar UML.

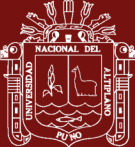

- **E. Verificación de la calidad:** Etapa necesaria para definir la fiabilidad, funcionalidad y rendimiento de las aplicaciones que debe poseer propiedades cuantitativas a través de un modelo de estandarización que comprenda medidas y criterios objetivos.
- **F. Control de cambios del software:** Capacidad de gestión para controlar, rastrear y monitorear los cambios para permitir un desarrollo iterativo exitoso.

## **1.1.3.2. Fases del RUP**

Si bien la meta es asegurar la producción del software de alta calidad que resuelve las necesidades de los usuarios. Jacobson (2012), define que el proceso del RUP consta de cuatro fases secuenciales como se muestra en la figura 6, donde el eje horizontal representa las iteraciones a lo largo del tiempo y el eje vertical representa las tareas a cumplir.

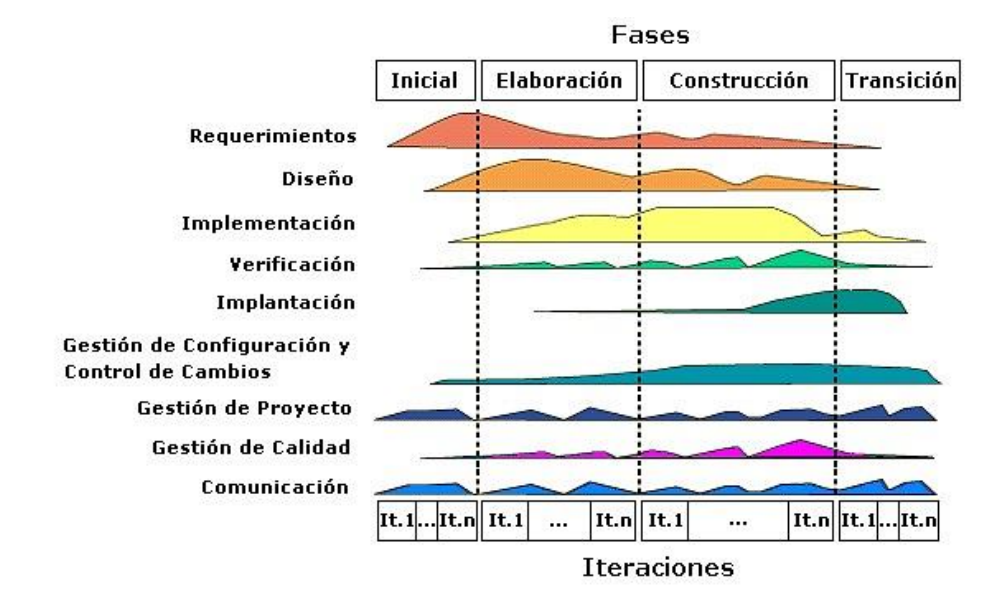

<span id="page-25-0"></span>*Figura 6.* Fases del proceso RUP Fuente: Jacobson (2012).

Las cuatro fases están definidas por un hito limitante, el cual denota un punto en el tiempo en el cual se debe realizar una decisión critica para determinar si se han cumplido con los objetivos claves propuestos hasta ese momento.

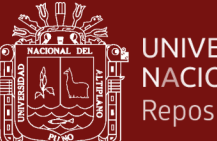

## **Captura de requisitos**

Jacobson (2012), define que la administración de requisitos comprende cuatro puntos importantes como se exponen a continuación:

- **A. Listado los requisitos candidatos:** Se enumeran las características que poseerá el sistema aplicativo donde se identifican las características definidas en prioridades, riesgos y costes donde se seleccionan los más relevantes para su estudio.
- **B. Comprender el contexto del sistema:** Se persigue el modelo de dominio y el modelo de negocio; donde el modelo de dominio contiene conceptos importantes como los objetos del dominio y sus relaciones, mientras que el modelo de negocio describe los procesos del negocio.
- **C. Capturar los requisitos funcionales:** Son aquellas características cualitativas que se incorporaran al sistema como acciones capaces de desempeñar.
- **D. Capturar los requisitos no funcionales:** Características cualitativas secundarias que el sistema poseerá como la seguridad, tiempo de acceso entre otras afines.

## **Análisis**

Nos ayuda a definir la arquitectura base de un sistema con el propósito de transformar la realidad basada en la documentación en implementación usando diagramas como explica (Pech, 2015). Se desarrolla en cuatro componentes:

**A. Análisis de los casos de uso:** Identificación de las clases de análisis necesarias para la realización del caso de uso, distribución del comportamiento del caso de uso entre las clases de análisis y finalmente el proceso captura/asignación de los requisitos no funcionales a las clases de análisis.

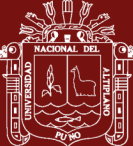

- **B. Análisis de las clases:** Cumplimiento de las responsabilidades de las clases de análisis, identificación de los atributos como también las relaciones de las clases de análisis y finalmente captura de requisitos especiales si existiesen.
- **C. Análisis de paquetes:** Se propone detectar si existen paquetes débilmente acoplados, elementos cohesionados o si existen clases de interacción.

#### **Diseño**

Realizada la primera etapa de captura de requisitos se procede con la definición del diseño en la cual se aborda el diseño de la interfaz GUI (Pech, 2015).

- **A. Diseño de los casos de uso:** Identificación de las clases de diseño necesarios para la realización del caso de uso y se distribuye el comportamiento del caso de uso entra las clases de diseño.
- **B. Diseño de las clases:** Se busca identificar las operaciones, atributos, relaciones en las que participa, diagrama de estados y métodos que soportan sus operaciones dentro de las clases de diseño (papeles o roles en los casos de uso).
- **C. Diseño de la interfaz de usuario:** Se evalúa y realiza la interfaz del usuario o GUI donde existen consideraciones como: familiaridad con el usuario, consistencia, mínima sorpresa, recuperabilidad, guiar al usuario y admitir según sea el caso la diversidad de usuarios; lográndose una buena interacción y mejorando la presentación de la información utilizando un lineamiento de colores en el diseño.

## 1.1.3.2.4. Implementación

Esta disciplina tiene el objetivo principal de implementar las clases de diseño como componentes individuales como por ejemplo ficheros fuente, para integrar finalmente los componentes en un sistema. Así mismo el autor Pech (2015), recomienda el TDD la cual que es muy importante para el uso de las buenas prácticas de programación que consiste en programar pruebas antes del código, la cual instruye y alienta a los programadores a

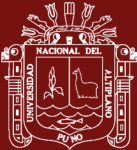

escribir código nuevo funcional y eliminar la duplicidad de código con la finalidad de generar "código limpio" que ayude al avance y cumplimiento de tareas en la etapa de implementación.

Es así, que esta práctica ha ganado gran popularidad gracias a sus resultados a nivel de implementación de código donde se resalta el lema "el costo es lo que pagas y el valor es lo que obtienes". El CHAOS MANIFESTO expone el nivel de desarrollo de proyectos que logran acabar en el tiempo establecido como se muestra en la figura 7.

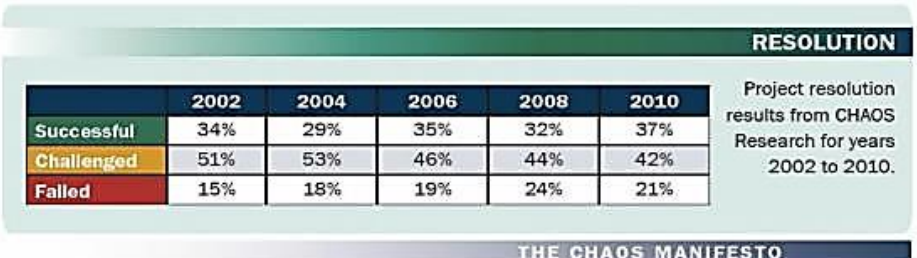

<span id="page-28-0"></span>*Figura 7.* CHAOS MANIFESTO Fuente: CHAOS RESEARCH 2011.

## 1.1.3.2.5. Pruebas

Etapa se denomina prueba por la integración de los componentes para verificar que los requisitos han sido cumplidos y asegurar que lo defectos han sido resueltos de manera completa. Dentro de este proceso se busca la aceptabilidad del sistema por parte de los usuarios a través de un agrupamiento de historias denominado "Product Owner" donde se resuelven las pre condiciones y post condiciones (Pech, 2015).

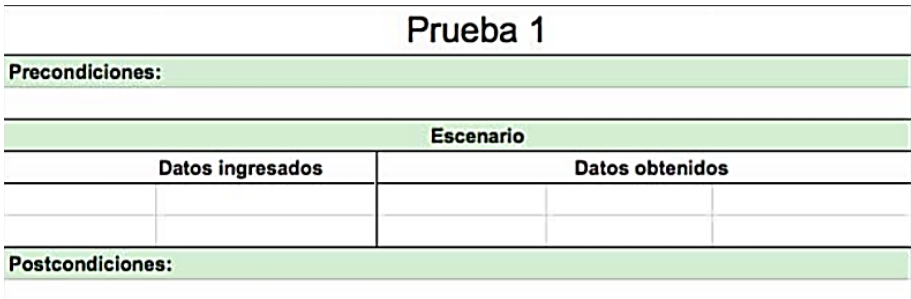

<span id="page-28-1"></span>*Figura 8.* Formato de pruebas de aceptación Fuente: Pech (2015).

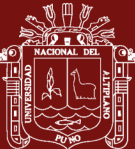

#### <span id="page-29-0"></span>**1.1.4. Bases de datos**

En definición es la colección de datos relacionados como afirma (Korth, 2011). El papel fundamental en la mayoría de las áreas en las que se utilizan computadores como en el ámbito tecnológico, social, salud, arquitectura, justicia, educación entre otras afines. Esta colección de datos debe ser exhaustivo y no redundante en datos para brindar una estructura organiza independientemente de su utilización y su implementación en máquina accesibles en tiempo real y compatibles con su entorno de desarrollo.

#### **1.1.4.1. Estructura**

Félix (2010) define que toda base de datos posee la estructura siguiente:

- **A. Independencia de datos y tratamiento:** Comprende el cambio de los datos no implica cambio de los programas y viceversa dando un menor coste en operaciones de mantenimiento.
- **B. Coherencia de resultados:** Capacidad de lograr la reducción de redundancia la cual es evaluada por medio de acciones lógicamente únicas y se evita la inconsistencia.
- **C. Disponibilidad de datos:** Proceso de mejora en la disponibilidad de datos debido a que no hay un dueño necesario de los datos y al guardado de las descripciones.
- **D. Restricciones:** Cumplimiento de normas conforme al conjunto de restricciones como por ejemplo la seguridad para evitar el acceso a usuarios no autorizados y prevenir operaciones no deseadas o no programadas.

## **1.1.4.2. Arquitectura**

La arquitectura de una base de datos se compone el nivel físico, conceptual y externo como lo detalla (Korth, 2011).

**A. Nivel físico:** Representación del esquema interno, que describe la estructura de almacenamiento físico de la base de datos, donde se utiliza un modelo de datos físico y describe todos los detalles del almacenamiento de datos y las rutas de acceso a la base de datos.

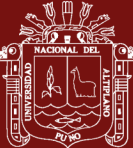

- **B. Nivel conceptual:** Representación del esquema conceptual, que describe la estructura de toda la base de datos para una comunidad de usuarios. El esquema conceptual oculta los detalles de las estructuras de almacenamiento físico y se concentra en describir las entidades, los tipos de datos, las relaciones, las operaciones de los usuarios y las restricciones. Normalmente, el esquema conceptual se describe con un modelo de datos representativo cuando se implementa un sistema de bases de datos.
- **C. Nivel externo:** Denominado nivel de vista o nivel externo incluye una cierta cantidad de esquemas externos o vistas de usuario. Un esquema externo describe la parte de la base de datos en la que un grupo de usuarios en particular está interesado y le oculta el resto de la base de datos.

#### **1.1.4.3. Modelado**

Trejo (2013) propone que el modelo de datos comprende tres tipos como se explica a continuación:

- **A. Modelo de red:** Modelo que permite la representación de varios a varios, de tal forma que cualquier registro dentro de la base de datos puede tener varias ocurrencias superiores a él. Este modelo evita la redundancia en la información a través de la incorporación de un tipo de registro denominado el conector dentro del modelo.
- **B. Modelo relacional:** Modelo frecuente que debido a las ventajas que propone sobre los dos modelos anteriores, entre ellas, el rápido entendimiento por parte de usuarios que desean generalizar el modelo de las bases de datos.
- **C. Bases de datos distribuidas:** Las bases de datos distribuidas se están utilizando cada vez más en la misma medida en que se usan las arquitecturas de cliente-servidor y groupware. La desventaja de esta es la posible duplicidad de datos de datos que pueda afectar la integridad al momento de realizar cambios sobre el mismo.

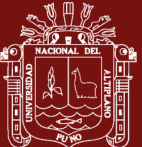

#### **1.1.4.4. Normalización**

Cordón (2013) señala a la normalización de la base de datos como el proceso donde se transforma los datos complejos a un conjunto de estructuras de datos más pequeños donde son más simples y fáciles de entender, donde existen 3 formas de normalización:

- **A. Primera forma normal:** Comprende la existencia de columnas repetidas que deben eliminarse y colocarse en tablas separadas. La tabla relacional  $R$  está en primera forma normal (1FN) si no tiene campos multivaluados y si pertenece a alguna de las claves candidatas de *.*
- **B. Segunda forma normal:** Señala que todas las dependencias parciales se deben eliminar y separar dentro de sus propias tablas. La tabla relacional  $R$  está en segunda forma normal (2FN) si  $R$  esta en 1FN y cada campo no principal de  $R$  tiene dependencia funcional plena respecto de cada una de las claves candidatas de  $R$ . Así mismo, si  $R$  tiene  $k$  claves candidatas y  $m$ campos no principales, por ende, para asegurar que  $R$  esta en 2FN es necesario realizar  $m \cdot k$  comprobaciones.
- **C. Tercera forma normal:** Establece que hay que eliminar cualquier otro que no sea clave. El valor de esta columna debe depender de la clave. Todos los valores a identificarse únicamente por la clave. La tabla relacional  $R$  está en tercera forma normal (3FN) si  $R$  está en 2FN y si ningún campo no principal de  $R$  depende transitivamente de alguna clave candidata de  $R$ . Se resuelve que si  $R$  está en  $2FN$  y tiene  $k$  claves candidatas y  *campos no principales, entonces para asegurar que*  $*R*$ también está en 3FN es necesario realizar  $m \cdot k$  comprobaciones.

## <span id="page-31-0"></span>**1.1.5. Interpretación de datos con R**

## **1.1.5.1. Lenguaje R**

Desarrollado en los laboratorios Bell, es el lenguaje de programación con dialecto propio para uso estadístico y generación de gráficos por medio de ploteo dentro del entorno denominado R que puede obtenerse desde CRAN con licencia GPL de código abierto (Carmona, 2012).

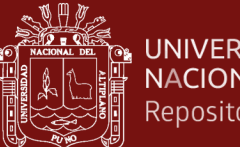

### **1.1.5.2. Matriz de dispersión**

Cumple con proporcionar un método efectivo para representar las relaciones entre pares de variables para cada columna versus fila respectivamente produciendo un espacio bidimensional (Correa & Gonzales, 2010).

## **1.1.5.3. Representación de datos**

Los datos procesados bajo una matriz de dispersión se proyectarán en gráficos generados en R pero que no necesariamente tienen puntos interconectados donde se puede definir la cantidad de información relevante (Carr & Sun, 2009).

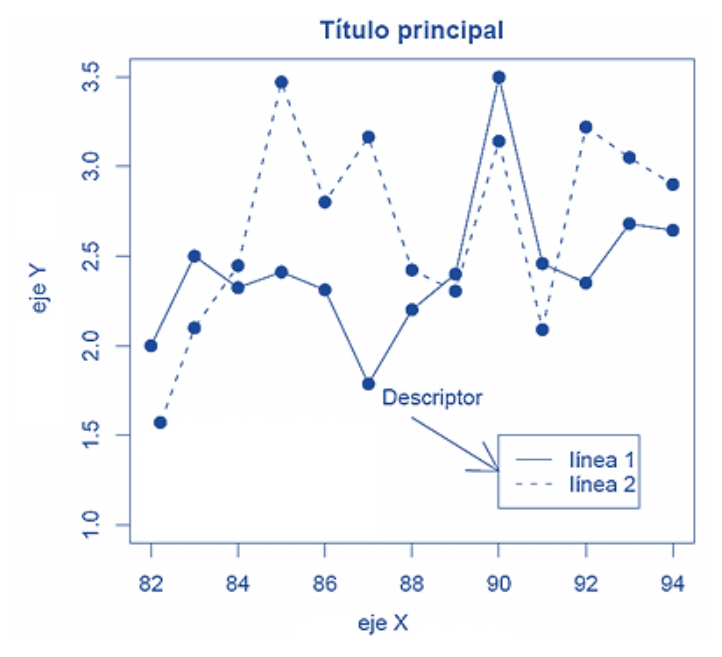

<span id="page-32-0"></span>*Figura 9.* Representación de datos proyectado gráficamente. Fuente: Wainer (2011).

## **1.1.5.4. Percepción gráfica**

Cleveland & McGill (2011), definen un conjunto de tareas elementales perceptuales para la extracción de información cuantitativa a partir de gráficos de dispersión.

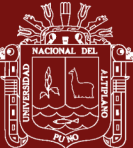

## Tabla 4

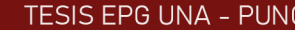

<span id="page-33-1"></span>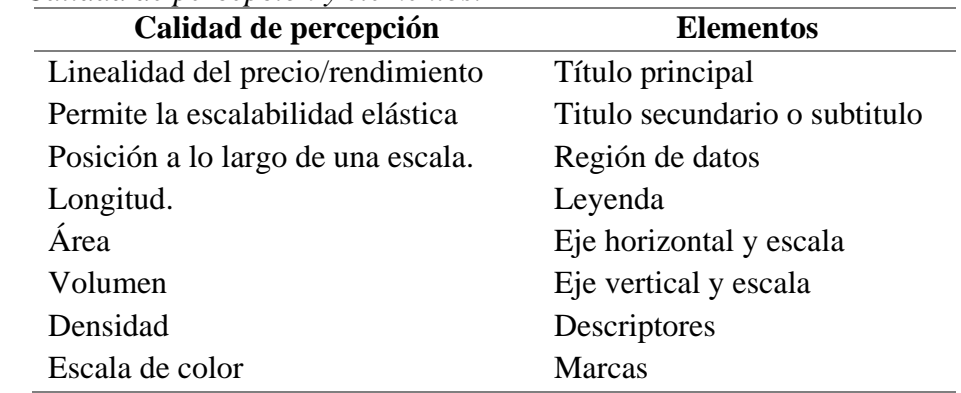

*Calidad de percepción y elementos.*

Fuente: Cleveland & McGill (2011).

## **1.1.5.5. Interpretación de datos**

Burns (2011), expone que para lograr un completo análisis es necesario interpretar los datos a través de criterios.

#### Tabla 5

| <b>Criterio</b> | <b>Análisis</b>                                                                                                    |
|-----------------|----------------------------------------------------------------------------------------------------|
| Entendibilidad  | - Maximizar la percepción de las relaciones entre<br>variables<br>Identificar las relaciones entre las variables.   |
| Claridad        | Distinguir los elementos claramente.<br>Determinar los elementos visualmente                                        |
| Consistencia    | prominentes.<br>Determinar si existen elementos que requieren<br>$\overline{\phantom{a}}$<br>descripción adicional. |
| Eficiencia      | Exponer que propósitos se identifican en el<br>$-$<br>gráfico.                                                      |
| Necesidad       | Definir que utilidad brindan los datos en el<br>$\equiv$<br>gráfico.                                                |
| Confiabilidad   | - Contrastar si los datos están ubicados<br>correctamente en la región de datos                                     |

<span id="page-33-2"></span>*Interpretación de datos bajo criterios y análisis.*

<span id="page-33-0"></span>Fuente: Burns (2011).

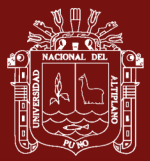

#### **1.1.6. Modelo ISO/IEC 9126**

El modelo ISO 9126 es la variante del modelo McCall la cual supero la fase evaluación y se convirtió finalmente en un estándar internacional para la medición de la calidad en el software.

Estévez (2014), afirma que el presente modelo pertenece a la norma ISO 2196 que se define como "Software Product Evaluation: Quality Characteristics and Guideline for their Use".

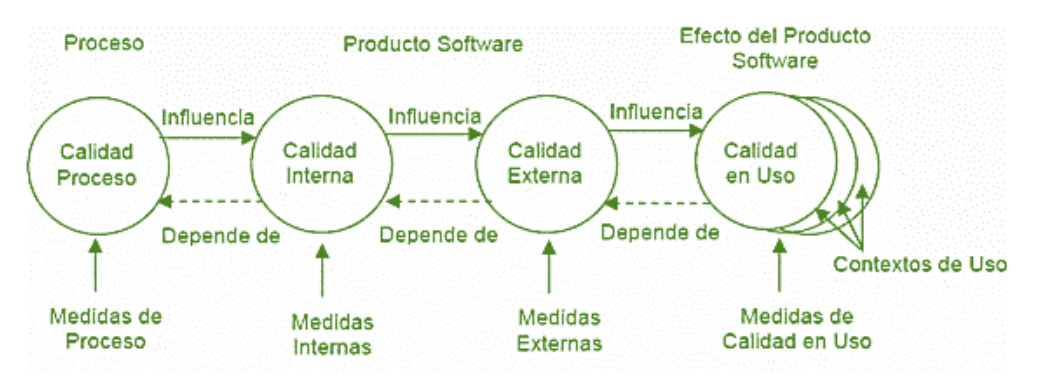

<span id="page-34-0"></span>*Figura 10.* Marco conceptual del modelo de calidad ISO/IEC 9126. Fuente: Abrahão (2012).

Conceptualmente este modelo comprende que la calidad del proceso influye principalmente sobre la calidad de la interna y externa la cual produce un efecto resultante sobre la calidad en uso compuesto por contextos de uso.

De esta manera es necesario analizar con mayor prioridad la vista interna y externa para determinar el aseguramiento de la calidad del software durante el simposio internacional de software como expuso (Abrahão, 2012).

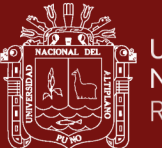

#### **1.1.6.1. Características del modelo ISO/IEC 9126**

Al-Qutaish (2010), refiere que este modelo de estandarización de calidad ISO/IEC 9126, se compone por la calidad interna/externa y la calidad en uso, las cuales se procede a exponer a continuación:

## **A. Calidad Interna/Externa**

El modelo ISO/IEC 9126 se compone de seis características en primera instancia que hacen referencia a la calidad interna/externa como se aprecia el marco conceptual del modelo de calidad en la figura 11, que se expone a continuación.

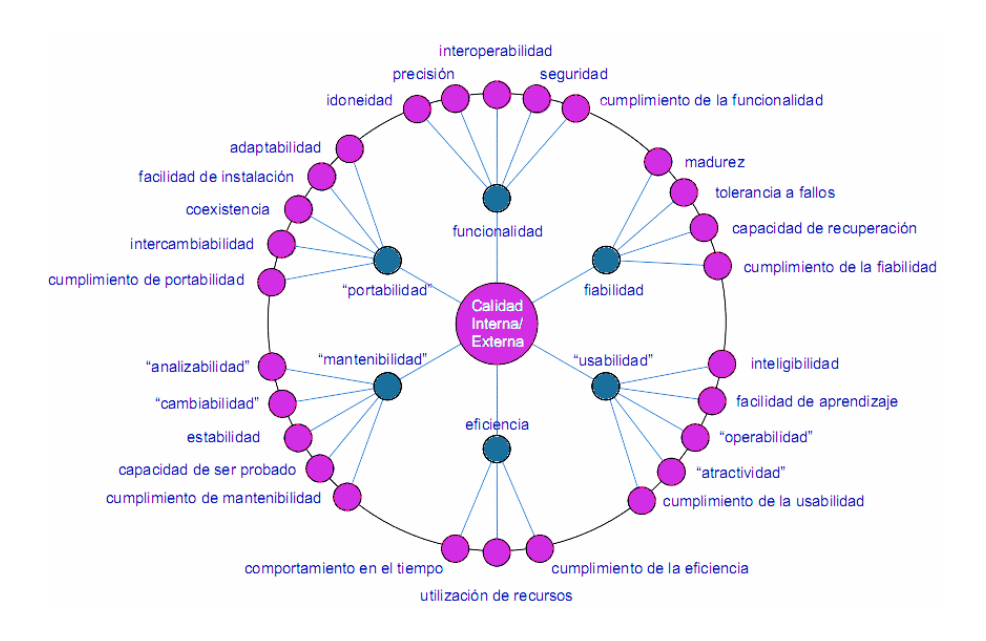

<span id="page-35-0"></span>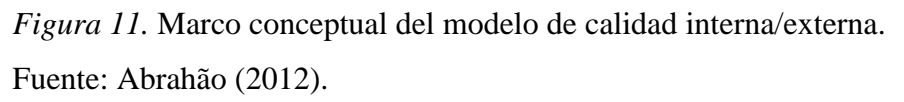

De esta manera se procede a desarrollar las definiciones para las seis presentes características ilustrados de manera resumida en la figura 12.

- **Funcionalidad:** Capacidad del software de proveer los servicios necesarios para cumplir con los requisitos funcionales.
- **Fiabilidad:** Propiedad para mantener las prestaciones requeridas del sistema, durante un tiempo establecido y bajo un conjunto de condiciones definidas.
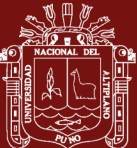

- **Usabilidad:** Esfuerzo requerido por el usuario para utilizar el producto satisfactoriamente.
- **Eficiencia:** Relación entre las prestaciones del software y los requisitos necesarios para su utilización.
- **Mantenibilidad:** Esfuerzo necesario para adaptarse a las nuevas especificaciones y requisitos del software.
- **Portabilidad:** Capacidad del software ser transferido de un entorno a otro.

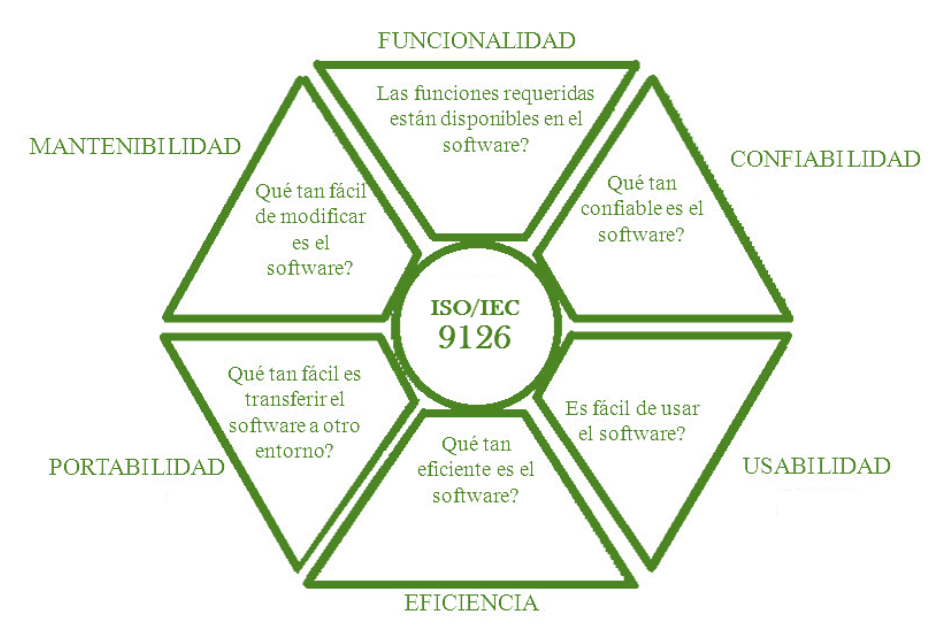

*Figura 12.* Calidad de software del ISO/IEC 9126. Fuente: ISO/IEC 9126

#### **B. Calidad en uso**

Así mismo, el presente modelo posee una vista de uso que analiza la calidad del producto sometido a condiciones reales de uso y está compuesta por cuatro características la cual se expone en la figura 13.

22

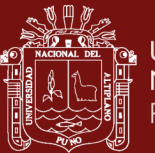

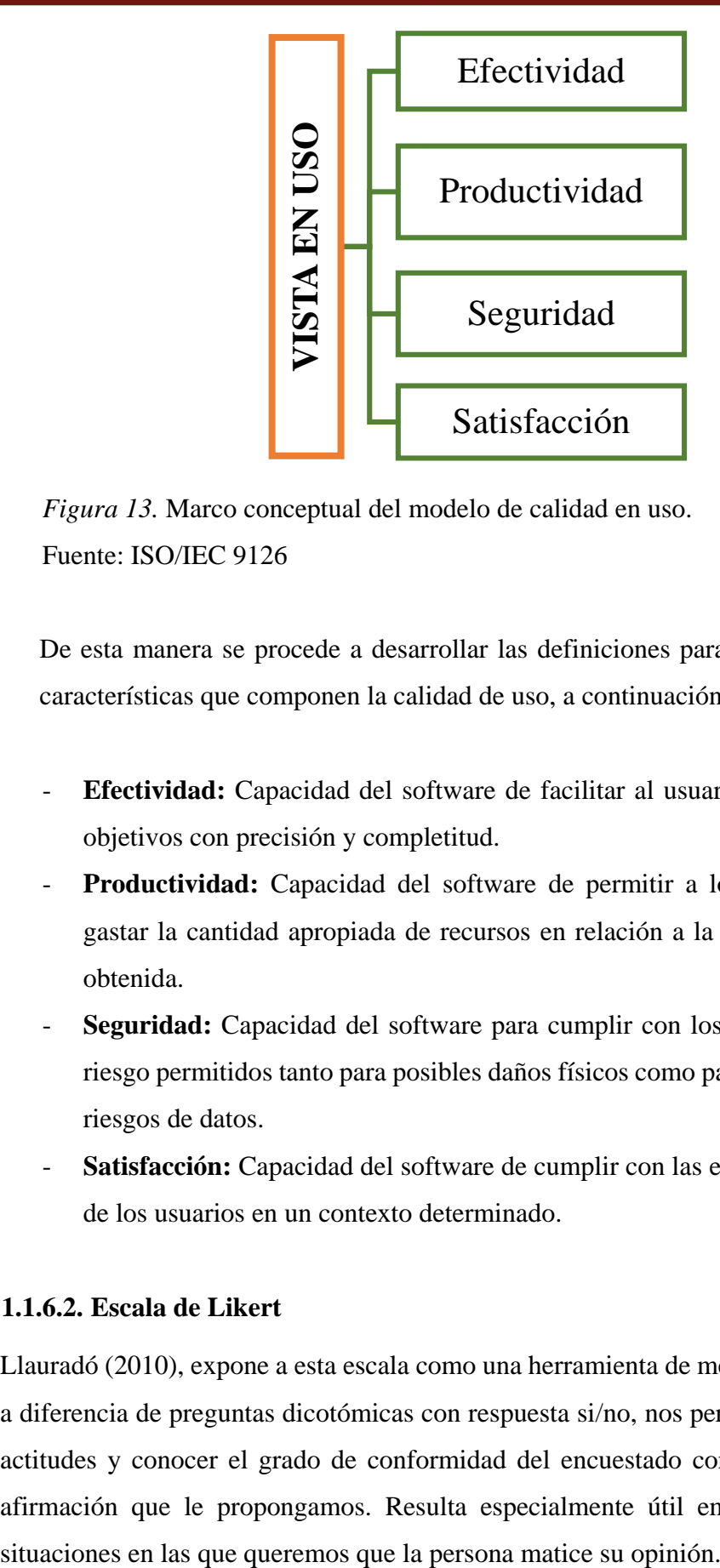

*Figura 13.* Marco conceptual del modelo de calidad en uso. Fuente: ISO/IEC 9126

De esta manera se procede a desarrollar las definiciones para las cuatro características que componen la calidad de uso, a continuación:

- **Efectividad:** Capacidad del software de facilitar al usuario alcanzar objetivos con precisión y completitud.
- **Productividad:** Capacidad del software de permitir a los usuarios gastar la cantidad apropiada de recursos en relación a la efectividad obtenida.
- **Seguridad:** Capacidad del software para cumplir con los niveles de riesgo permitidos tanto para posibles daños físicos como para posibles riesgos de datos.
- **Satisfacción:** Capacidad del software de cumplir con las expectativas de los usuarios en un contexto determinado.

#### **1.1.6.2. Escala de Likert**

Llauradó (2010), expone a esta escala como una herramienta de medición que a diferencia de preguntas dicotómicas con respuesta si/no, nos permite medir actitudes y conocer el grado de conformidad del encuestado con cualquier afirmación que le propongamos. Resulta especialmente útil emplearla en

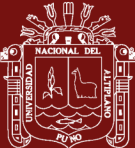

En este sentido, las categorías de respuesta nos servirán para capturar la intensidad de la valoración del encuestado hacia dicha afirmación. Entre las investigaciones existe el censo clásico que se compone de 5 niveles, en los cuales se definen el valor inferior y superior en los extremos respectivamente.

- **A. Tratamiento de datos:** Concluidos los cuestionarios los ítems puede ser analizados separadamente o bien, en determinados casos, las respuestas de un conjunto de ítems Likert pueden sumarse y obtener un valor total, donde este valor se asigna a cada posición y es determinado por el propio investigador o diseñador de la encuesta lo cual ayudara a resolver el cálculo de la media, la mediana, o la moda.
- **B. Ventajas:** Se exponen las principales características que favorecen la escala de Likert a continuación:
- Bajo el punto de vista del diseño del cuestionario es de fácil construcción.
- Bajo el punto de vista del encuestado se ofrece la facilidad de poder graduar su opinión ante afirmaciones complejas.
- **C. Desventajas:** Se exponen a continuación los inconvenientes de la escala Likert:
- Representación difícil del agrupamiento de respuestas neutras como las que se encuentran en "ni de acuerdo ni en desacuerdo".
- Si los encuestados tienden a estar de acuerdo con las afirmaciones presentadas puede producirse el fenómeno que conocemos como *acquiescence bias* o sesgo de consentimiento.

24

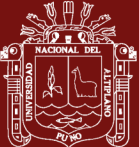

## **1.1.7. Evaluación del crecimiento y estado nutricional**

#### **1.1.7.1. Crecimiento**

Movimiento de la materia viva que se desplaza en el tiempo y en el espacio por ende es la manifestación de la capacidad de síntesis de un organismo y de cada una de sus células (Torres, 2012). El balance entre la velocidad de síntesis y la destrucción revela el aumento, mantenimiento o disminución de la masa que proviene del comportamiento celular.

- **Hiperplasia celular:** Aumento del número de células, pero con la conservación del volumen.
- **Hipertrofia celular:** Aumento del volumen de las células, pero el número se conserva.
- **Acreción:** Aumento de la cantidad de tejido intercelular secundario con mayor síntesis celular pero el número y volumen celular se conserva.

#### **Factores que determinan el crecimiento**

Torres (2012), indica que los hijos heredan el genotipo de sus padres la cual determina su crecimiento, y que en condiciones ideales resultan ser similares en hijos del mismo sexo en su fenotipo; se resuelve que el valor del epigenotipo final dependerá de las condiciones ambientales y nutricionales para cada individuo en particular. Por lo tanto, existen varias maneras de evaluar el potencial genético del crecimiento, pero el más generalizado para niños y niñas se obtiene por medio de la siguiente fórmula.

$$
TMF = \frac{t_p + t_m}{2} + 6.5
$$

Donde:

 $TMF = Talla$  media familiar  $t_n$  = Talla del padre  $t_m$  = Talla de la madre

25

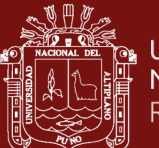

#### **1.1.7.2. Valoración antropométrica**

Calloy & Freire (2011), concuerdan que la valoración actúa sobre las variables antropométricas las cuales definen como:

- **A. Peso:** Masa corporal total de un individuo que se obtiene al poner al individuo sobre una plataforma métrica denominada balanza.
- **B. Longitud:** Dimensión de un individuo considerando su extensión en línea recta que equivale a la talla en niños y niñas entre el mes 0 hasta antes de los 24 meses de edad.
- **C. Estatura:** Altura de un individuo que se toma en cuenta desde la coronilla de la cabeza hasta los pies equivalente a la talla en niños y niñas mayores de los 24 meses de edad.
- **D. Edad:** Métrica referida al tiempo de existencia del individuo desde su nacimiento hasta la actualidad.

#### **Consideraciones en el procedimiento de medición**

Conforme a la NTS N.º. 137, el gobierno del Perú a través de MINSA establece que el proceso de medición se debe realizar de manera eficiente que el evaluador debe conocer en el documento (NTS137- MINSA/DGIESP, 2017), en tanto también se considere que si el menor evaluado presenta irritabilidad o molestias debe evaluarse inmediatamente antes de proceder con la captura de sus valores antropométricos.

#### **A. Medición del peso**

Si el niño o niña es menor de 24 de meses se debe considerar que la balanza debe estar calibrada con graduaciones cada 10 gramos en donde deben participar al menos dos personas adultas para asegurar que el niño no se vaya a caer. En cambio, si el menor posee más de 24 meses de edad cumplidos ya no será necesario recostarlo pues se coloca al niño o niña sobre la plataforma de manera que se distribuya el peso equilibradamente y regístrese su valor.

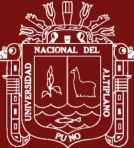

#### **B. Medición de la longitud**

El proceso de medición se realiza únicamente para niños o niñas menores a los 24 meses de edad, donde es necesario contar con un infantómetro de base ancha con tope móvil o escuadra donde dos personas adultas recuestan al menor en posición horizontal sobre el equipo para la captura de la longitud.

#### **C. Medición de la estatura**

El proceso de medición se realiza para cualquier niño o niña que sean mayores de los 24 meses de edad donde se dispone de un tallímetro para la evaluación vertical y captura del valor de estatura.

#### **D. Medición de la edad**

Para el desarrollo de esta medición es necesario preguntar al adulto responsable, los anos y meses cumplidos del niño o niña a evaluar para contrastarlo con una calculadora de edad para definir su la edad.

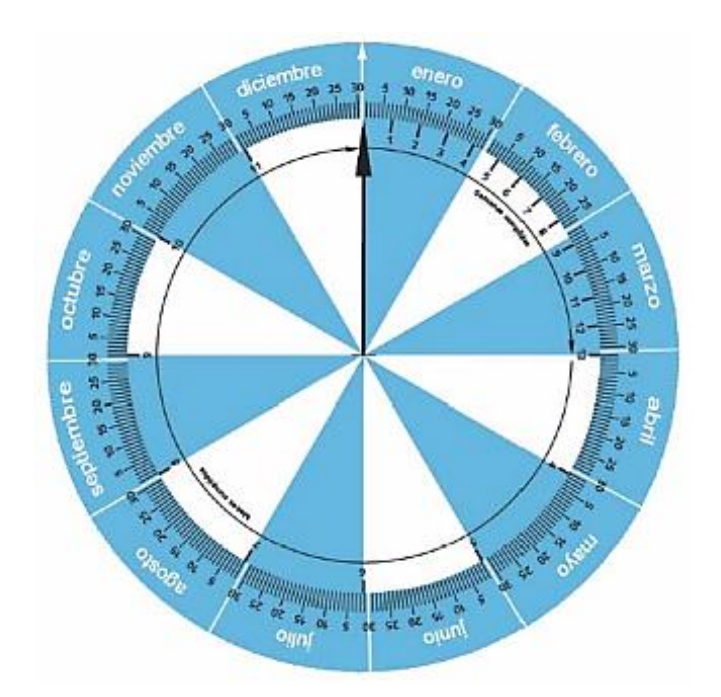

*Figura 14.* Calculadora de edad. Fuente: OMS® 2018

27

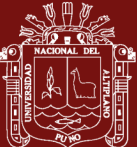

#### **1.1.7.3. Monitoreo del crecimiento**

La norma (NTS137-MINSA/DGIESP, 2017), aplica que el crecimiento de cada niño o niña considerando la tendencia y velocidad del proceso.

#### **A. Crecimiento adecuado:**

Condición en la niña o niño que evidencia ganancia de peso e incremento de longitud o talla de acuerdo a los rangos de normalidad esperados para su edad con ±2 desviación estándar (DS) alrededor de la mediana. La tendencia de la curva es paralela a las curvas de crecimiento del patrón de referencia vigente.

#### Tabla 6

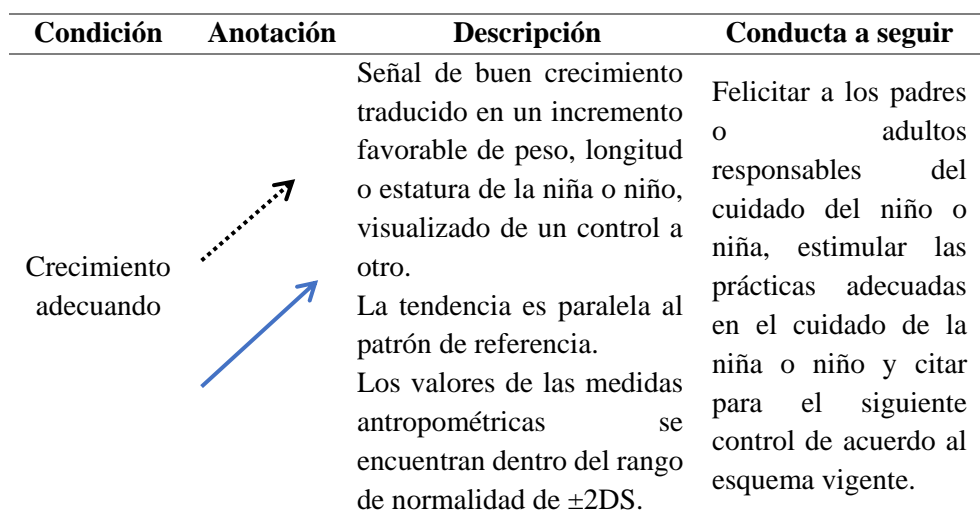

*Interpretación de la curva de crecimiento para un crecimiento adecuado.*

Fuente: NTS137-MINSA/2017.

#### **B. Crecimiento inadecuado:**

Condición en la niña o niño que evidencia la no ganancia (aplanamiento de la curva de crecimiento), o ganancia mínima de longitud o talla, y en el caso del peso incluye perdida o ganancia minia o excesiva. Cada menor tiene su propia velocidad de crecimiento, el que se espera sea ascendente y se mantenga alrededor de la mediana. Cuando la tendencia del crecimiento cambia de carril, es necesario interpretar su significado, pues puede ser un indicador de crecimiento inadecuado o riesgo del crecimiento aun cuando los indicadores P/T o T/E se encuentran dentro de los puntos de corte de normalidad (±2DS).

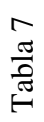

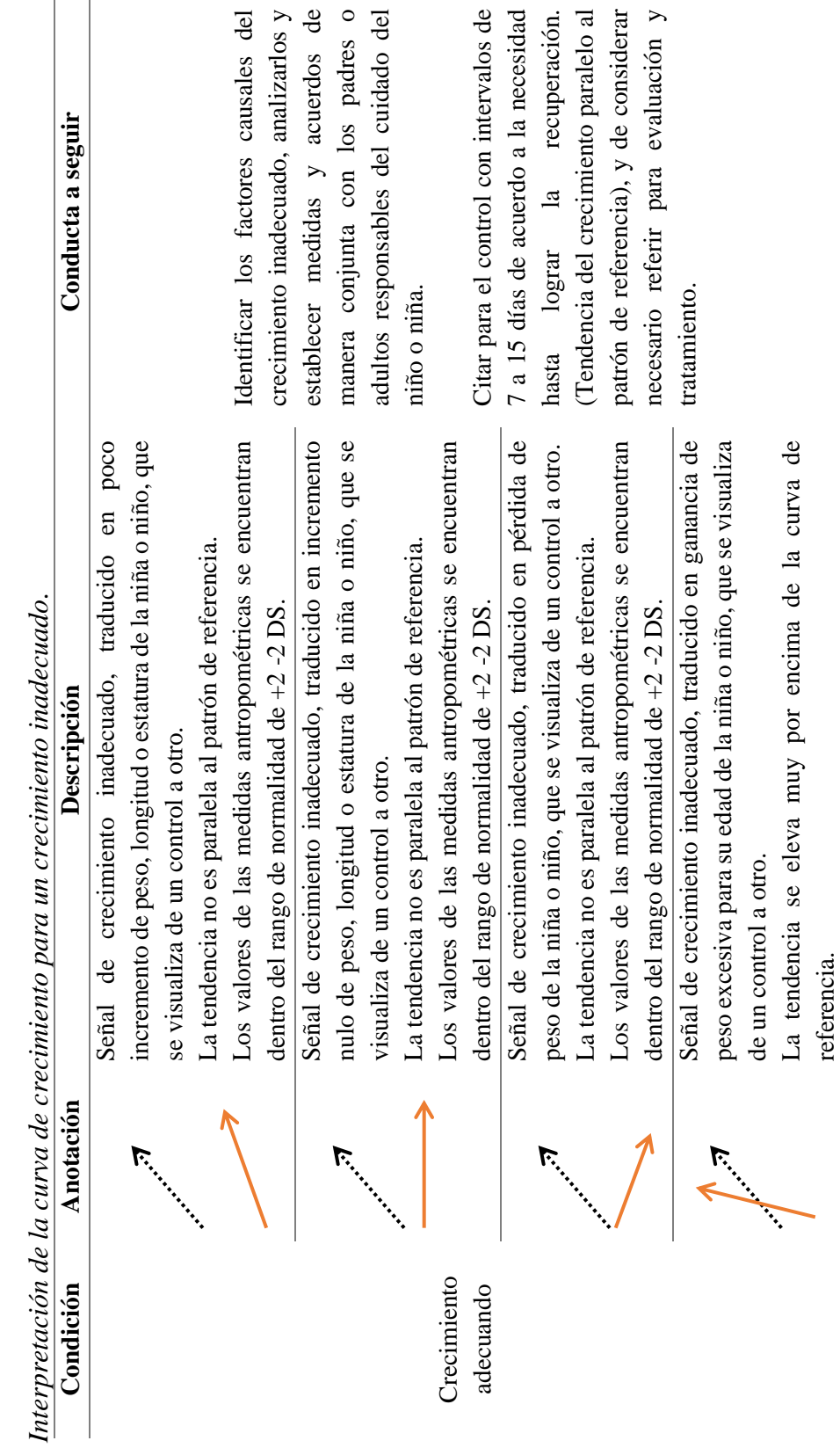

Fuente: NTS137-MINSA/2017.

Fuente: NTS137-MINSA/2017.

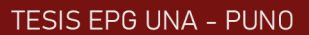

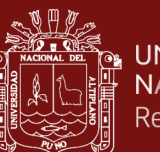

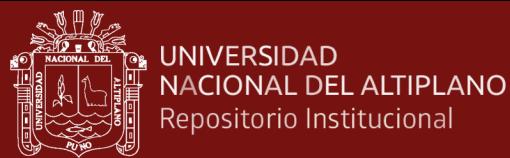

#### **1.1.7.4. Clasificación del estado nutricional**

Se realiza en cada control en los servicios de salud en cumplimiento de la norma actual aprobada (NTS137-MINSA/DGIESP, 2017), la clasificación del estado nutricional por indicadores que se aprecian en la tabla 8.

#### Tabla 8

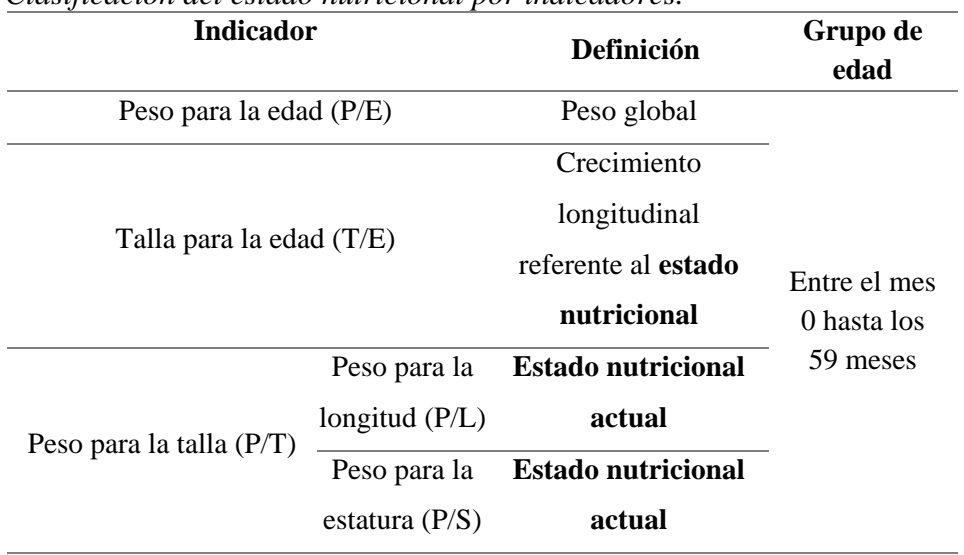

*Clasificación del estado nutricional por indicadores.*

Fuente: NTS137-MINSA/2017.

#### **Puntos de corte de normalidad**

En base a la NTS137-MINSA/DGIESP (2017), se comprende a los puntos de corte de normalidad como patrones que definen el estado nutricional en base a la DS que comprende los valores entre -3 hasta +3 según la siguiente clasificación:

#### Tabla 9

*Representación de puntos de corte de normalidad.*

| Puntos de corte                           | Representación     |
|-------------------------------------------|--------------------|
| Superior $\rightarrow$ 3DS                | Riesgo por exceso  |
| Dentro de $+2DSy +3DS$                    | Anormalidad        |
| Dentro de $+2DSy -2DS$                    | Estado normal      |
| Dentro de $\langle$ -2DS y $\langle$ -3DS | Anormalidad        |
| Inferior $a < -3DS$                       | Riesgo por escasez |

Fuente: Elaboración basada en la NTS137-MINSA/2017.

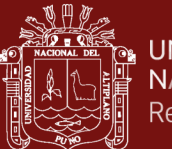

Por tanto, identificados los parámetros de tabla 9, se concluye que para un mejor estudio y definición en el desarrollo de un sistema es necesario el uso del siguiente resumen gráfico.

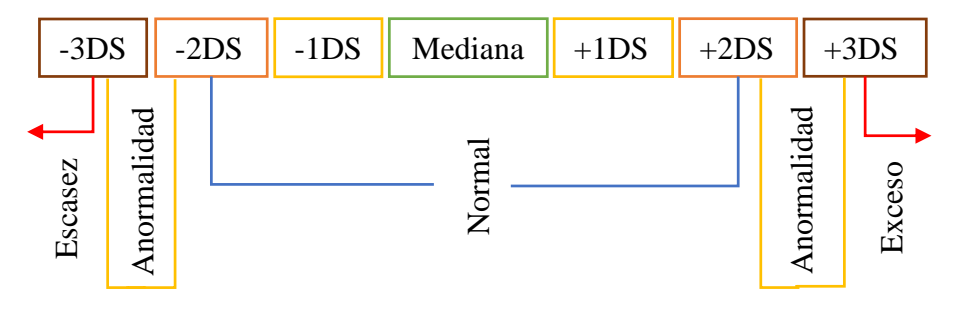

*Figura 15.* Resumen de puntos de corte de normalidad.

Fuente: Elaboración basada en la NTS137-MINSA/2017.

#### **1.1.7.5. Evaluación del P/E**

La OMS (2013) establece que para la evaluación del P/E, el valor longitudinal y transversal de los pesos se fusiona sin realizar ningún ajuste y por ende se adapta a un solo modelo para generar un conjunto continuo de curvas que constituyen el patrón específico del peso para la edad de cada sexo. Así mismo, los datos sobre el peso para ambos sexos son asimétricos los cuales al modelar las curvas denota que las curvas correspondientes a las niñas requieren de más grados de libertad para la obtención de un parámetro equilibrado. Para la evaluación del peso para la edad es necesario definir el cálculo de la desviación estándar para luego establecer la curva de crecimiento compuesta por la puntuación Z basada en su propia tabla de campo simplificada conforme a los patrones de crecimiento establecidos por la OMS® 2018 para realizar una evaluación del P/E y finalmente someterlo a un análisis del diagnóstico nutricional (NTS137-MINSA/DGIESP, 2017).

#### **Definición de la DS para P/E**

Se evalúa desviación estándar con respecto al punto de corte correspondiente al peso para la edad en la tabla 10.

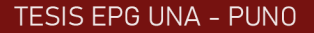

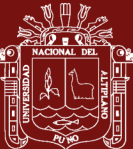

#### Tabla 10

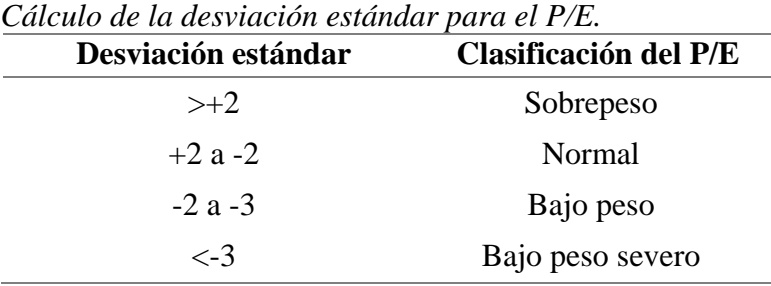

Fuente: Adaptado de la OMS (2018).

#### **Curva del crecimiento del P/E**

La OMS (2008), señala que del uso de estas ayudara a identificar los problemas en el crecimiento desarrollo y nutrición sobre los niños. Por lo tanto, se logrará conocer cuando un niño o niña están es riesgo de un problema de peso como lo han estudiado (Onis & Norum, 2014).

#### **A. Tabla de campo simplificada**

Los estándares del crecimiento infantil de la OMS (2018), proponen que el P/E debe evaluarse en meses bajo los criterios de desviación estándar desde -3DS hasta +3DS, esto que se detalla de manera completa en el Anexo 1 para los niños y en el Anexo 2 para las niñas respectivamente.

En la figura 16, se puede apreciar el rango etario como demostración para entender como la tabla de campo simplificada interactúa sobre la desviación estándar a lo largo de los meses que se cumple tanto en niños como niñas.

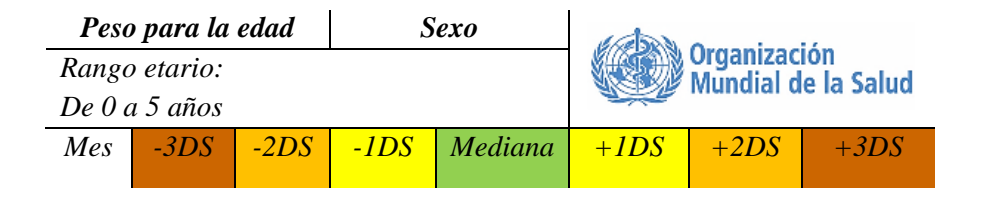

*Figura 16.* Encabezado de la tabla de campo simplificada P/E de 0 a 5 años.

Fuente: Elaboración basada en la OMS (2018).

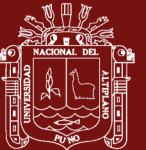

#### **B. Puntuación Z**

Gráfico que se compone por curvas que exponen la comparación de los valores antropométricos del peso expresado en kilogramos y la edad determinada en meses y años cumplidos, en un campo bidimensional basado en los patrones de crecimiento establecidos por la OMS® 2018.

Véase (Anexo 3. Puntuación Z para el P/E de niños) y (Anexo 4. Puntuación Z para el P/E de niñas).

#### **Diagnóstico nutricional del P/E**

Alvares (2011), denomina así reporte final que posee la finalidad de dar a conocer el perfil nutricional del peso para la edad de los niños y niñas a través de sus valores antropométricos, y por ende estos resultados se pueden interpretar bajo la norma técnica (NTS080-MINSA/DGSP-V.02, 2013).

#### Tabla 11

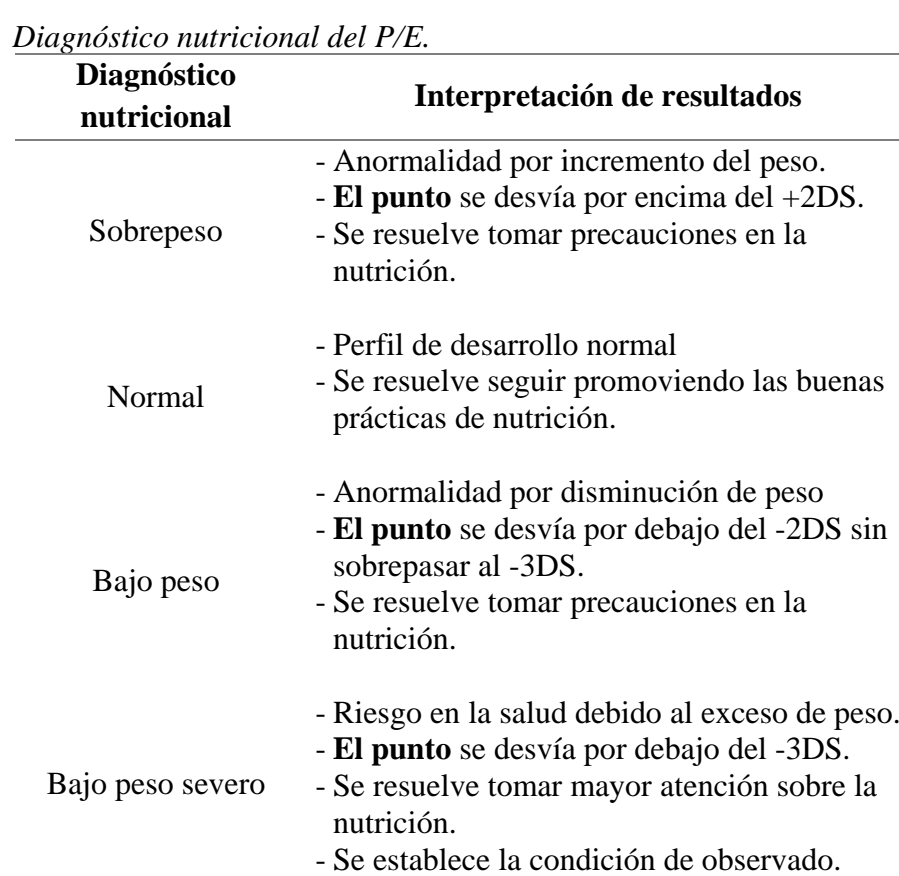

Fuente: Adaptado de la OMS (2018).

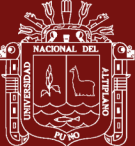

#### **1.1.7.6. Evaluación del T/E**

La OMS (2013) en la evaluación del T/E, establece que el patrón para el crecimiento lineal tiene una parte basada en la longitud (longitud para la edad de 0 a 24 meses) y otra basada en la estatura (estatura para la edad de 2 a 5 años), por consiguiente, ambas partes construyen un mismo modelo donde las curvas finales reflejan la diferencia media. Para esto las curvas correspondientes a los niños requieren un modelo de mayor grado de libertad a fin de ajustar la curva de la mediana y del coeficiente de variación para conseguir la distribución normal en ambos sexos.

Para la evaluación de la talla para la edad es necesario definir el cálculo de la desviación estándar para luego establecer la curva de crecimiento compuesta por la puntuación Z basada en su propia tabla de campo simplificada conforme a los patrones de crecimiento establecidos por la OMS® 2018 para realizar una evaluación del T/E y finalmente someterlo a un análisis del diagnóstico nutricional (NTS137-MINSA/DGIESP, 2017).

#### **Definición de la DS para T/E**

Se evalúa desviación estándar con respecto al punto de corte correspondiente al peso para la edad en la tabla 12.

| Cálculo de la desviación estándar para la T/E. |                                                       |  |
|------------------------------------------------|-------------------------------------------------------|--|
| <b>Desviación</b>                              | Clasificación de la T/E                               |  |
| estándar                                       |                                                       |  |
| $> +3$                                         | Muy alto                                              |  |
| $+3a+2$                                        | Alto                                                  |  |
| $+2a-2$                                        | Normal                                                |  |
| $-2a-3$                                        | Talla baja referente a una desnutrición aguda         |  |
| $\leq -3$                                      | Talla baja severa referente a una desnutrición severa |  |

Tabla 12

Fuente: Adaptado de la OMS (2018).

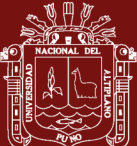

#### **Curva del crecimiento de la T/E**

La OMS (2008), señala que del uso de estas ayudara a identificar los problemas en el crecimiento desarrollo y nutrición sobre los niños. Por lo tanto, como refieren Onis & Norum (2014), se logrará conocer cuando un niño o niña están es riesgo de un problema de talla para su peso.

#### **A. Tabla de campo simplificada**

Los estándares del crecimiento infantil de la OMS (2018a), proponen que el T/E debe evaluarse en meses bajo los criterios de desviación estándar desde -3DS hasta +3DS. Véase (Anexo 5. Tabla de campo simplificada para la T/E de niños de 0 a 2 años como el Anexo 6. Tabla de campo simplificada para la T/E de niños de 2 a 5 años) y (Anexo 7. Tabla de campo simplificada para la T/E de niñas de 0 a 2 años como el Anexo 8. Tabla de campo simplificada para la T/E de niñas de 2 a 5 años)

En la figura 17 y 18, se aprecia el rango etario como demostración para entender como la tabla de campo simplificada va interactuar sobre la desviación estándar a lo largo de los meses que se cumple tanto en niños como niñas.

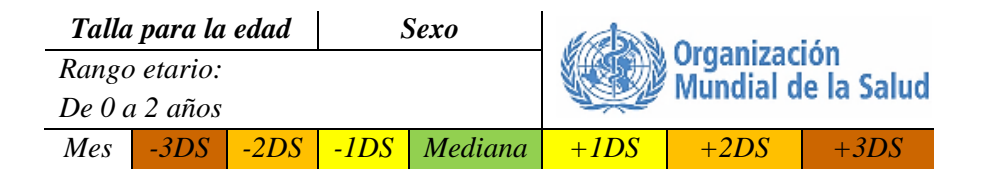

*Figura 17.* Encabezado de la tabla de campo simplificada T/E de 0 a 2 años.

Fuente: Elaboración basada en la (OMS, 2018).

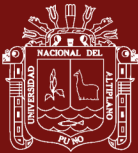

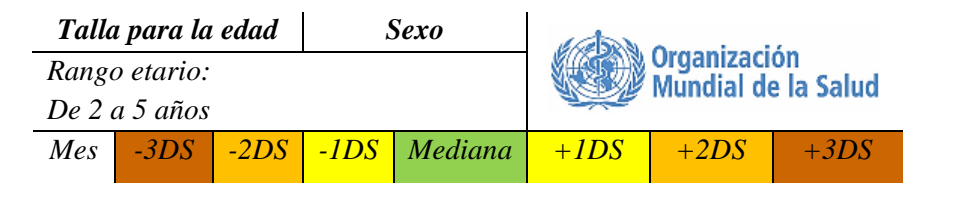

*Figura 18.* Encabezado de la tabla de campo simplificada T/E de 2 a 5 años.

Fuente: Elaboración propia basado en OMS (2018a).

# **B. Puntuación Z**

Gráfico que se compone por curvas que exponen la comparación de los valores antropométricos de la talla (longitud/estatura) expresada en centímetros y la edad determinada en meses y años cumplidos, en un campo bidimensional basado en los patrones de crecimiento establecidos por la OMS® 2018.

Véase (Anexo 9. Puntuación Z para el T/E de niños) y (Anexo 10. Puntuación Z para el T/E de niñas).

#### **Diagnóstico nutricional de la T/E**

Alvares (2011) en su reporte final, declara que la finalidad de dar a conocer el perfil nutricional de la talla para la edad de los niños y niñas a través de sus valores antropométricos, y por ende estos resultados se pueden interpretar bajo la norma técnica (NTS080-MINSA/DGSP-V.02, 2013).

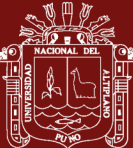

## Tabla 13

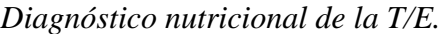

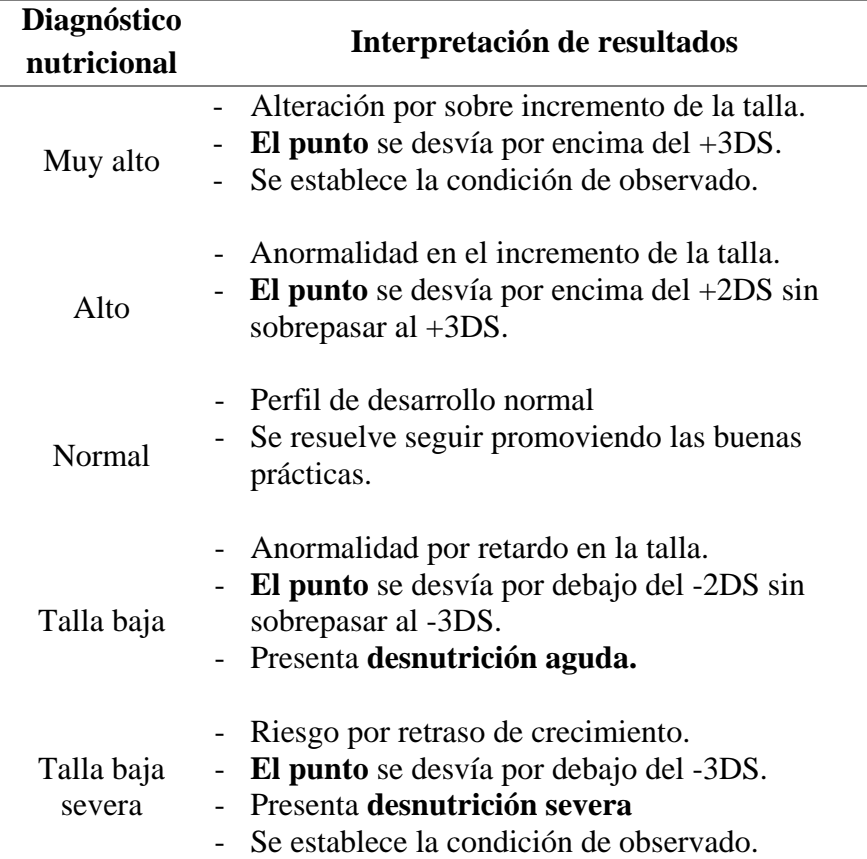

Fuente: Adaptado de la OMS (2018).

#### **1.1.7.7. Evaluación del P/L**

En esta evaluación requiere la construcción de patrones del peso para la longitud de 0 a 2 años con rango entre 45 a 110 donde se aplica la adición de 0.7 cm sobre los valores transversales de la longitud para poder ajustar el modelo. El límite inferior de la longitud de -2DS se ajusta a la longitud de las niñas al nacer (OMS, 2013).

Para la evaluación del peso para la longitud es necesario definir el cálculo de la desviación estándar para luego establecer la curva de crecimiento compuesta por la puntuación Z basada en la tabla correspondiente de campo simplificada conforme a los patrones de crecimiento establecidos por la OMS® 2018 para realizar una evaluación del P/L y finalmente someterlo a un análisis del diagnóstico nutricional (NTS137-MINSA/DGIESP, 2017).

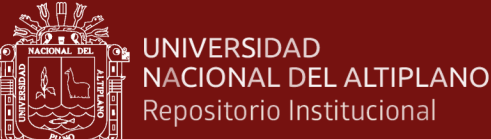

# Repositorio Institucional

#### **Definición de la DS para P/L**

Se evalúa desviación estándar con respecto al punto de corte correspondiente al peso para la edad en la tabla 14.

#### Tabla 14

*Cálculo de la desviación estándar para el P/L.*

| Desviación estándar | Clasificación del P/L |
|---------------------|-----------------------|
| $> +3$              | Obesidad              |
| $+3a+2$             | Sobrepeso             |
| $+2a-2$             | Normal                |
| $-2a-3$             | Desnutrición aguda    |
| $\lt -3$            | Desnutrición severa   |

Fuente: Adaptado de la OMS (2018).

#### **Curva del crecimiento del P/L**

El uso adecuado de esta ayudara a identificar los problemas específicamente en la nutrición sobre los niños y niñas de rango etario entre 0 y 2 años; para la evaluación del nivel de riesgo y resolver un tratamiento de manera oportuna (OMS, 2008).

#### **A. Tabla de campo simplificada**

Los estándares del crecimiento infantil de la OMS (2018), proponen que el P/L debe evaluarse en centímetros bajo los criterios de desviación estándar comprendidos desde -3DS hasta +3DS, lo que se detalla de manera completa en el Anexo 11 para los niños y en el Anexo 12 para las niñas respectivamente.

En la figura 19, se aprecia el rango etario como demostración para entender como la tabla de campo simplificada va interactuar sobre la desviación estándar con respecto al centímetraje que se cumple tanto en niños como niñas.

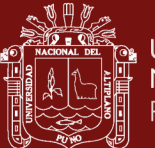

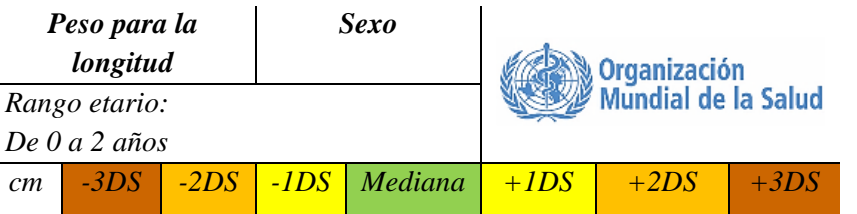

*Figura 19.* Encabezado de la tabla de campo simplificada P/L de 0 a 2 años.

Fuente: Elaboración basada en la OMS (2018a).

#### **B. Puntuación Z**

Gráfico que se compone por curvas que exponen la comparación de los valores antropométricos del peso expresado en kilogramos y la longitud determinada en centímetros, en un campo bidimensional basado en los patrones de crecimiento establecidos por la OMS® 2018.

Véase (Anexo 13. Puntuación Z para el P/L de niños) y (Anexo 14. Puntuación Z para el P/L de niñas).

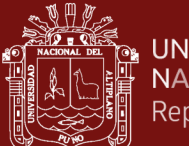

#### **Diagnóstico nutricional del P/L**

En el reporte final de Alvares (2011), refiere que la finalidad de dar a conocer el perfil nutricional del peso para la edad de los niños y niñas a través de sus valores antropométricos, y por ende estos resultados se pueden interpretar bajo la norma técnica (NTS080-MINSA/DGSP-V.02, 2013), expuestos en la tabla 15.

#### Tabla 15

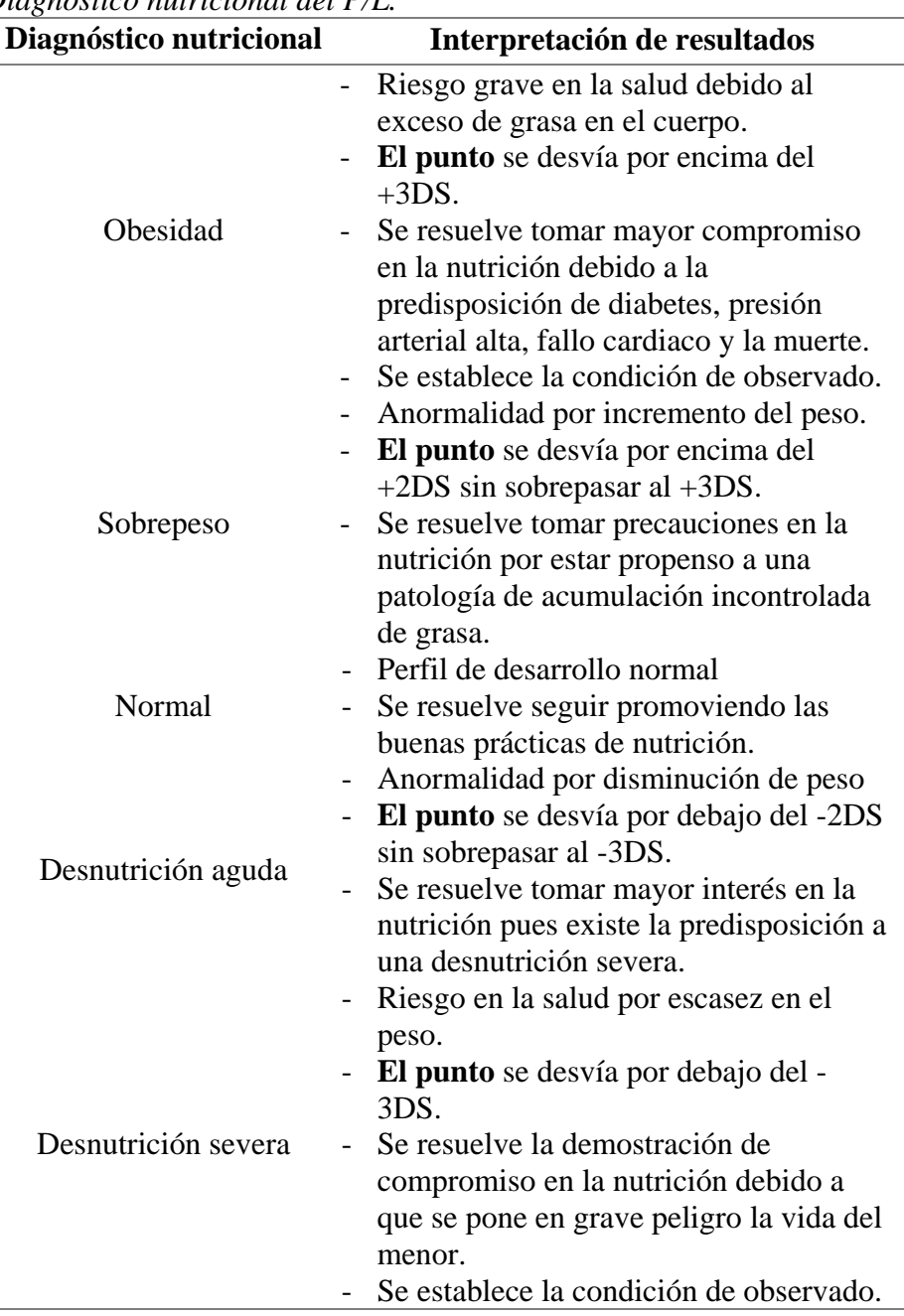

*Diagnóstico nutricional del P/L.*

Fuente: Adaptado de la OMS (2018).

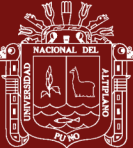

#### **1.1.7.8. Evaluación del P/S**

En esta evaluación requiere la construcción de patrones del peso para la estatura de la designación etaria de 2 a 5 años con rango entre 65 a 120 donde se ajusta la curva de centiles correspondientes al peso en el intervalo de estatura. El límite superior para los patrones del peso para la estatura estuvo influenciado por la necesidad de incluir a los niños más altos a la edad de 60 meses con 120cm de estatura, es decir, que el solapamiento extremo se produce por encima de +2DS (OMS, 2013).

Para la evaluación del peso para la estatura, es necesario definir el cálculo de la desviación estándar para luego establecer la curva de crecimiento compuesta por la puntuación Z basada en la tabla correspondiente de campo simplificada conforme a los patrones de crecimiento establecidos por la OMS® 2018 para realizar una evaluación del P/S y finalmente someterlo a un análisis del diagnóstico nutricional (NTS137-MINSA/DGIESP, 2017).

#### **Definición de la DS para P/S**

Se evalúa desviación estándar con respecto al punto de corte correspondiente al peso para la edad en la tabla 16.

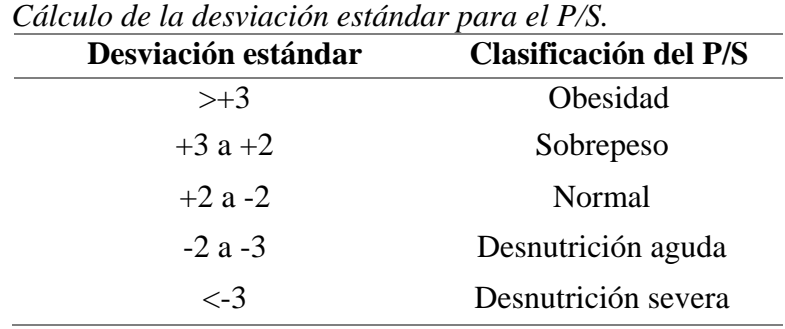

#### Tabla 16

Fuente: Adaptado de la OMS (2018).

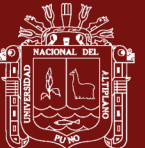

#### **Curva del crecimiento del P/S**

La OMS (2008), propone que el uso adecuado de la curva de crecimiento ayudara a identificar los problemas específicamente en la nutrición sobre los niños y niñas de rango etario entre 2 y 5 años; para la evaluación del nivel de riesgo y resolver un tratamiento de manera oportuna.

#### **C. Tabla de campo simplificada**

Los estándares del crecimiento infantil de la OMS (2018), proponen que el P/S debe evaluarse en centímetros bajo los criterios de desviación estándar comprendidos desde -3DS hasta +3DS, lo que se detalla de manera completa en el Anexo 15 para los niños y en el Anexo 16 para las niñas respectivamente.

En la figura 20, se aprecia el rango etario como demostración para entender como la tabla de campo simplificada va interactuar sobre la desviación estándar con respecto al centímetraje que se cumple tanto en niños como niñas.

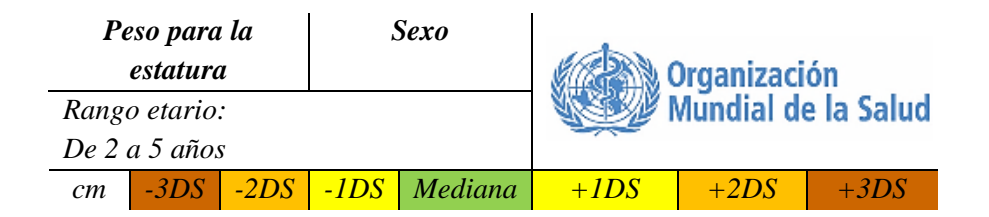

*Figura 20.* Encabezado de la tabla de campo simplificada P/S de 2 a 5 años.

Fuente: Elaboración basada en la OMS (2018).

#### **D. Puntuación Z**

Gráfico que se compone por curvas que exponen la comparación de los valores antropométricos del peso expresado en kilogramos y la estatura determinada en centímetros, en un campo bidimensional basado en los patrones de crecimiento establecidos por la OMS® 2018.

Véase (Anexo 17. Puntuación Z para el P/E de niños) y (Anexo 18. Puntuación Z para el P/E de niñas).

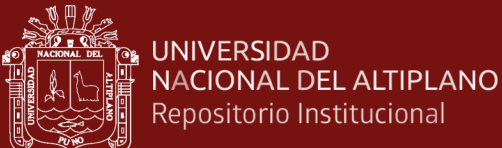

#### **Diagnóstico nutricional del P/S**

Alvares (2011), denomina así reporte final que posee la finalidad de dar a conocer el perfil nutricional del peso para la edad de los niños y niñas a través de sus valores antropométricos, y estos resultados se pueden interpretar bajo la norma técnica (NTS080-MINSA/DGSP-V.02, 2013).

#### Tabla 17

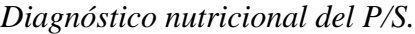

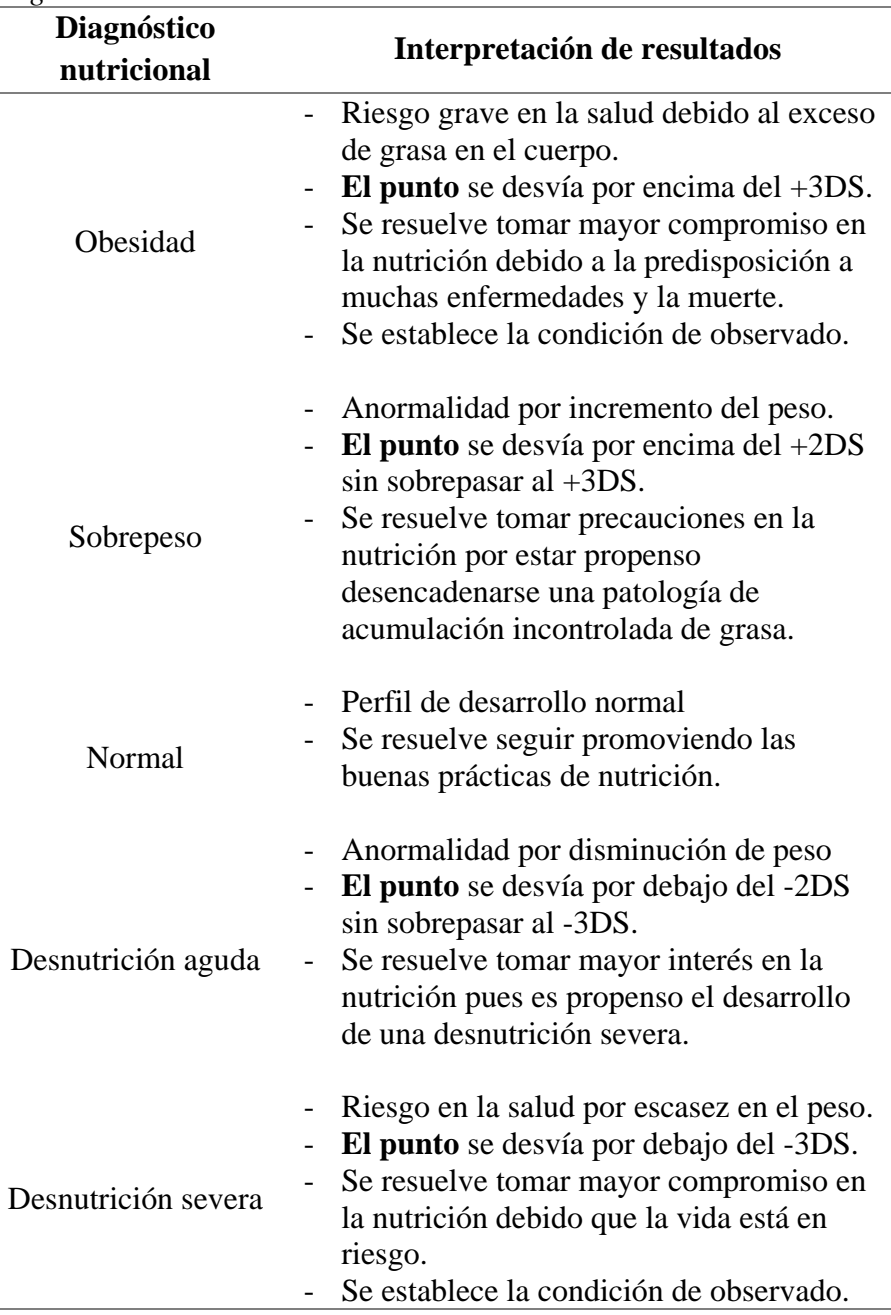

Fuente: Adaptado de la OMS (2018).

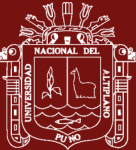

#### **1.1.8. Desnutrición**

Se define como estado fisiopatológico resultante de una ingesta insuficiente de alimentos necesarios para cubrir los requerimientos de energía y nutrientes como también puede ser el producto del proceso de absorción disminuida por defectos metabólicos en los cuales existe una inadecuada utilización biológica de los nutrientes consumidos (Wanden & Camilo, 2010).

#### **1.1.8.1. Incumplimiento del derecho**

La presidenta de la UNICEF, Crespo (2011), sostiene que la nutrición es un derecho fundamental del niño que al incumplirlo produce un estado de desnutrición que compromete la salud, desarrollo social, desarrollo psicomotor, seguridad entre otros afines que impiden la auto realización como se aprecia en la figura 21.

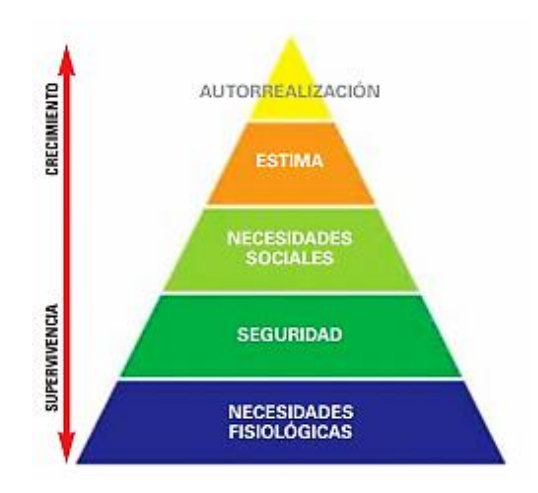

*Figura 21.* Pirámide de auto realización del niño. Fuente: UNICEF.

#### **1.1.8.2. Tipos de destrucción**

Los tipos de desnutrición se determinan gracias al índice de desnutrición obtenido por la observación directa donde se identifica si un niño o niña, es demasiado delgado o gordo; midiendo sus valores antropométricos la desnutrición se manifiesta principalmente en: poco peso para la altura, talla insuficiente para la edad y poco peso para la edad (Crespo, 2011).

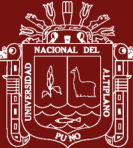

- **A. Desnutrición aguda o moderada:** Un niño con desnutrición aguda moderada pesa menos de lo que le corresponde con relación a su talla, peso y se mide también por el perímetro del brazo para determinar si se está por debajo del estándar de referencia.
- **B. Desnutrición grave o severa:** Es la forma de desnutrición más grave donde el niño tiene un peso muy por debajo del estándar de referencia para su talla donde se ve comprometido es riesgo de salud pues se ven comprometidos los procesos vitales y conlleva un alto riesgo de mortalidad. Se mide también por el perímetro del brazo. El riesgo de muerte para un niño con desnutrición aguda severa es 9 veces superior que para uno en condiciones normales.

#### **1.1.8.3. Causas de la desnutrición**

La UNICEF, determina que en el origen de la desnutrición incluye los factores inmediatos, básicos y subyacentes, que se exponen en la figura 22, los cuales pueden desencadenar en una emergencia nutricional (Crespo, 2011).

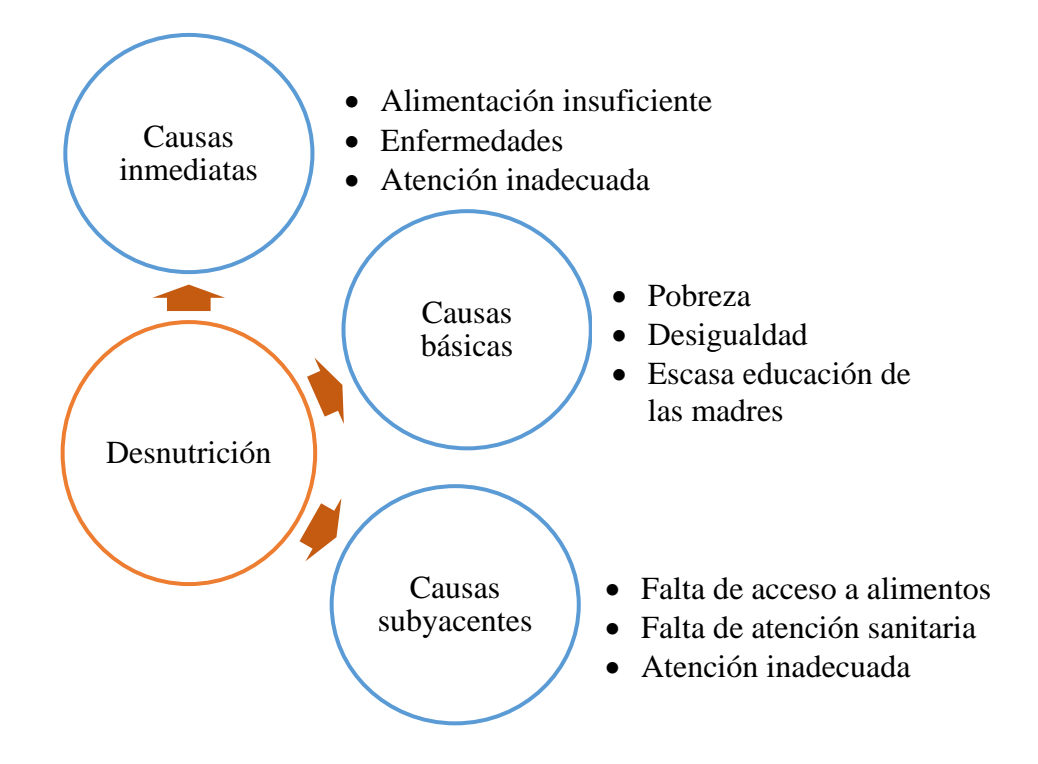

*Figura 22.* Causas de la desnutrición Fuente: UNICEF.

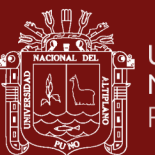

#### **1.1.8.4. Repercusiones de la desnutrición**

Entre las consecuencias provocadas por la desnutrición la más importante que se destaca es el desarrollo de la inteligencia de los niñas y niñas la cual se ve altamente comprometida pues es imposible desarrollar todas sus capacidades (Ordóñez, 2012), la cual se expone en apoyo en el modelo de inteligencia de la figura 23, que muestra a continuación.

#### **Funcionamientos**

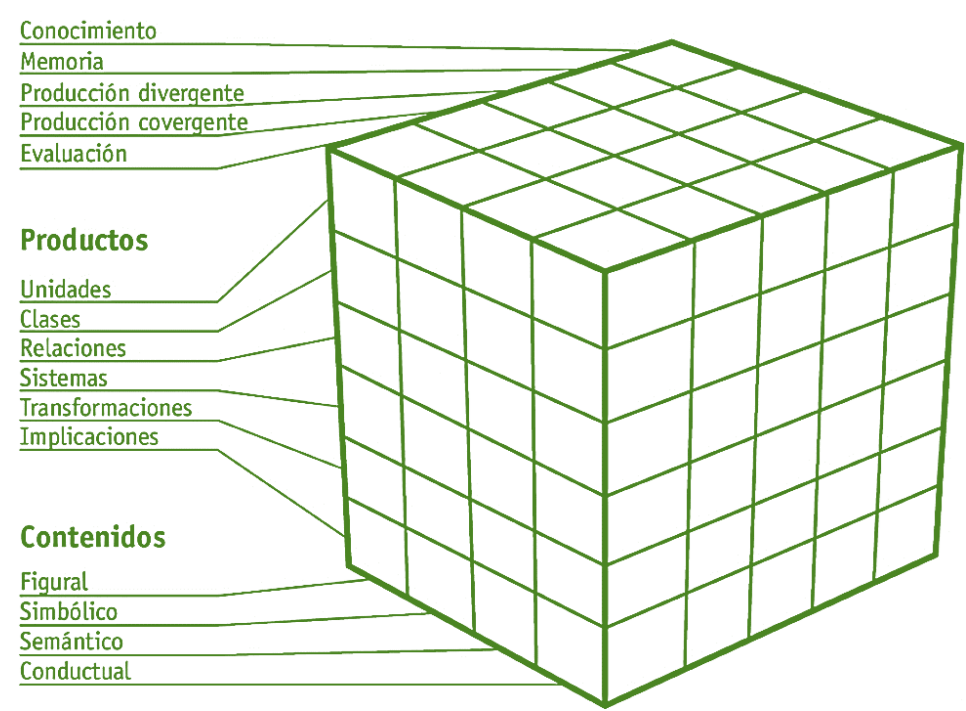

*Figura 23.* Modelo de inteligencia de Guilford.

Fuente: Berk (2013).

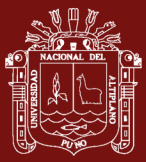

#### **1.2. Antecedentes**

#### **1.2.1. Globales**

Se ha resuelto incluir las investigaciones más relevantes y próximas hacia la presente investigación bajo conformidad del jurado, y se presentan según su publicación a nivel global a continuación:

Courtois (2016) en su investigación doctoral concluye que la población escolar estudiada de Santiago el Pinar puede ser considerada en función del indicador talla para la edad (TE) como una población con un problema grave de desnutrición crónica. Según esto se concluye que el 51,9% de la población sufre desnutrición crónica donde en la puntuación Z de la evaluación de la talla para la edad se encuentra por debajo de -2DS. Así mismo se resuelve que la desnutrición aguda valorada por el peso para la talla se presenta en el 11,7% de los niños, mientras que el 64,9% presenta un estado normal y el 23,4% presenta sobrepeso superando  $aI + 2DS$ .

Gutiérrez (2015) en su tesis doctoral revuelve que el estado nutricional de las mujeres infiere altamente sobre sus hijos, se concluye que el estudio realizado sobre una población que se compone de un grupo que hace ejercicio y el grupo que no hace ejercicio presenta un 60% en problemas nutricionales relacionados a malnutrición por exceso resolviéndose en un diagnóstico nutricional de sobrepeso y obesidad), teniendo en cuenta que muy a pesar de que algunas mujeres comparten con sus hijos un alto nivel educativo y económico.

Calvo (2014) concluye en su investigación doctoral que solo la mitad de los escolares tienen una evaluación del peso para la talla dentro de los percentiles de normalidad. El 15% presenta sobrepeso y el 12% restante presenta obesidad. En la mayoría de los escolares los hábitos de consumo están alejados de una alimentación saludable. Un 5,2% de las niñas y un 3,7% de los niños de nuestro estudio no desayunan, por lo que el porcentaje que se incrementa al 14,1%. Se concluye que los escolares que presentan obesidad poseen un consumo bajo de frutas y verduras. Una tercera parte de los escolares toma golosinas varias veces al día y acude varias veces a la semana a un restaurante de comidas rápidas.

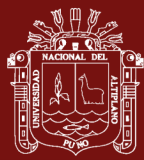

Muro (2013) en su tesis doctoral pone en manifiesto como conclusión que el estado nutricional (revelado por la antropometría) de la población infantil de edades inferiores a los 3 años poseen estados de desnutrición aguda y severa. La encuesta nutricional revela que una vez que ha concluido la etapa de lactancia materna inmediatamente se procede al consumo único de cereales en forma de papillas como único alimento.

Briones (2013) en su tesis doctoral concluye que bajo el estudio de tres grupos de población resaltan los estados nutricionales de sobrepeso y obesidad representados en cifras del 24% y 19% que provienen de una población combinada entre niños y niñas de escuela y orfanato. En este hecho aparecen niveles de desnutrición del 40% bajo el concepto de "doble carga".

#### **1.2.2. Nacionales**

Se expone en esta sección los antecedentes de investigación publicados a nivel nacional a continuación:

Caballero (2017) en su tesis doctoral concluye que la población estudiada a nivel de altura corresponde al 40% en obesidad, este somatotipo endomórfico presenta mayor predominancia en Lima, Cajamarca e Iquitos. Por otro lado, el mesomórfico de Puno presenta en cambio un 50% de estado de desnutrición. Se resuelve que se encontró una mayor expresión de metabolitos asociados al metabolismo de carbohidratos, grasas y proteínas en la población de la altura en relación a la del nivel del mar.

Hidalgo (2015) en su tesis magisterial concluye que las personas con estado nutricional desnutridos representan el 20.8% en niños y 79.2% son niñas; así mismo el sobrepeso está presente en 32% de niños y el 68% en niñas; finalmente los obesos masculinos y femeninos representan el 43.5% y 56.5% respectivamente. Por tanto, se recomienda invertir en salud preventiva promocional en todo nivel, fomentando la adecuada nutrición y actividad física que cuenta con los conocimientos y que debe ser reflejado en su estado nutricional.

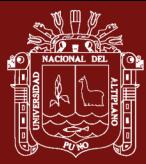

Rubio (2015) en su tesis magisterial concluye que bajo la contrastación de hipótesis bajo la prueba estadística de chi cuadrado con valor de P=0.0048, donde se encontró que el estado nutricional tiene una relación muy estrecha con el rendimiento académico. En cuanto a las características sociales de los escolares beneficiarios de los desayunos escolares tenemos que para el año 2010 existían más mujeres que varones muy contrarios al año 2011 que se presentó en mayoría de varones, todos estos procedían de la zona periurbana de la ciudad de Chota.

Prado (2014) en su tesis doctoral concluye que la desnutrición crónica no es un problema que posea una solución sencilla debido a que presenta causas diversas e interrelacionadas que comprometen al ámbito social y justicia social. Así mismo, se encontraron cuadros que concluyen que los distritos de Sanagorán presentan niveles que superan el 50% de niños y niñas con desnutrición crónica donde aparecen a la vez un alto porcentaje de madres analfabetas con falta de servicios básicos y falta de cuidado integral de salud.

Espinoza (2013) en su tesis magisterial concluye que la mayoría de las madres que asisten al control de crecimiento y desarrollo tienen conocimiento en los diferentes aspectos relacionados con la nutrición, alimentación infantil. En su mayoría los niños que acuden acompañados de sus padres o apoderados al control de crecimiento y desarrollo son suplementados con micronutrientes "chispitas", pero aun así se determinó niveles de desnutrición del 40% en su estado nutricional. Se resuelve que todas las madres identifican los problemas nutricionales cuando acuden a su control de crecimiento y desarrollo que interfieren en su crecimiento, siendo de esta manera que muestran mayor compromiso con el estado nutricional de sus hijos paulatinamente.

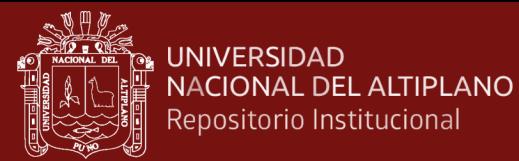

#### **1.2.3. Importancia y contraste**

#### **1.2.3.1. Individual**

Se determina la importancia de cada antecedente a nivel global y nacional como se expone en las tablas 18 y 19 respectivamente, a fin de resaltar los aspectos más relevantes para poder realizar el contraste.

#### Tabla 18

| <b>Antecedente</b> |                                                                                                    |  |
|--------------------|----------------------------------------------------------------------------------------------------|--|
| global             | Importancia y contraste                                                                                                    |  |
| Courtois (2016)    | Se rescata la importancia de usar la DS para poder<br>determinar el estado nutricional dentro de la<br>puntuación Z para el desarrollo de nuestro<br>proyecto de investigación.<br>El estudio se realizó sobre la población escolar<br>donde se ha usado el indicador de la talla para la<br>edad apoyados en sus valores antropométricos<br>respectivos.<br>Se valora el<br>hecho de determinar valores<br>porcentuales segmentados para niños y niñas. |  |
| Gutiérrez (2015)   | Presenta a un grupo poblacional compuesto por<br>mujeres que realizan y no realizan actividades de<br>ejercicio.<br>Se entiende que los hábitos alimenticios que acaten<br>las madres afectaran en gran medida sobre sus<br>hijos, en cual como lo demuestra en su estudio se<br>resuelve en sobrepeso y obesidad.                                                                                                    |  |
| Calvo (2014)       | Hace hincapié sobre la etapa escolar donde la<br>evaluación de peso para la talla se desarrolla dentro<br>de los percentiles de normalidad.<br>Concluye que los escolares<br>mala<br>poseen<br>$\overline{\phantom{0}}$<br>alimentación y un porcentaje mínimo,<br>pero<br>existente demuestra que no desayunan.                                                                                                    |  |
| Muro (2013)        | Estudia a menores de tres años los cuales presentan<br>desnutrición aguda y severa.<br>Presenta los malos hábitos alimenticios durante el<br>final de la lactancia materna.                                                                                                    |  |
| Briones $(2013)$   | Demuestra que dentro de sus grupos de estudio una<br>$\overline{\phantom{0}}$<br>cifra mínima abarca un cuadro de sobre peso y<br>obesidad mientras que otro de mayor porcentaje<br>presente desnutrición.<br>Se rescata la utilización del concepto de doble<br>carga para la determinación de los niveles de<br>desnutrición.                                                                                                    |  |

*Interpretación de los antecedentes globales.*

Fuente: Elaboración basada en los presentes autores.

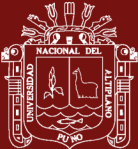

# Tabla 19

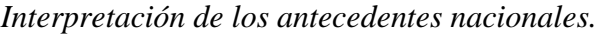

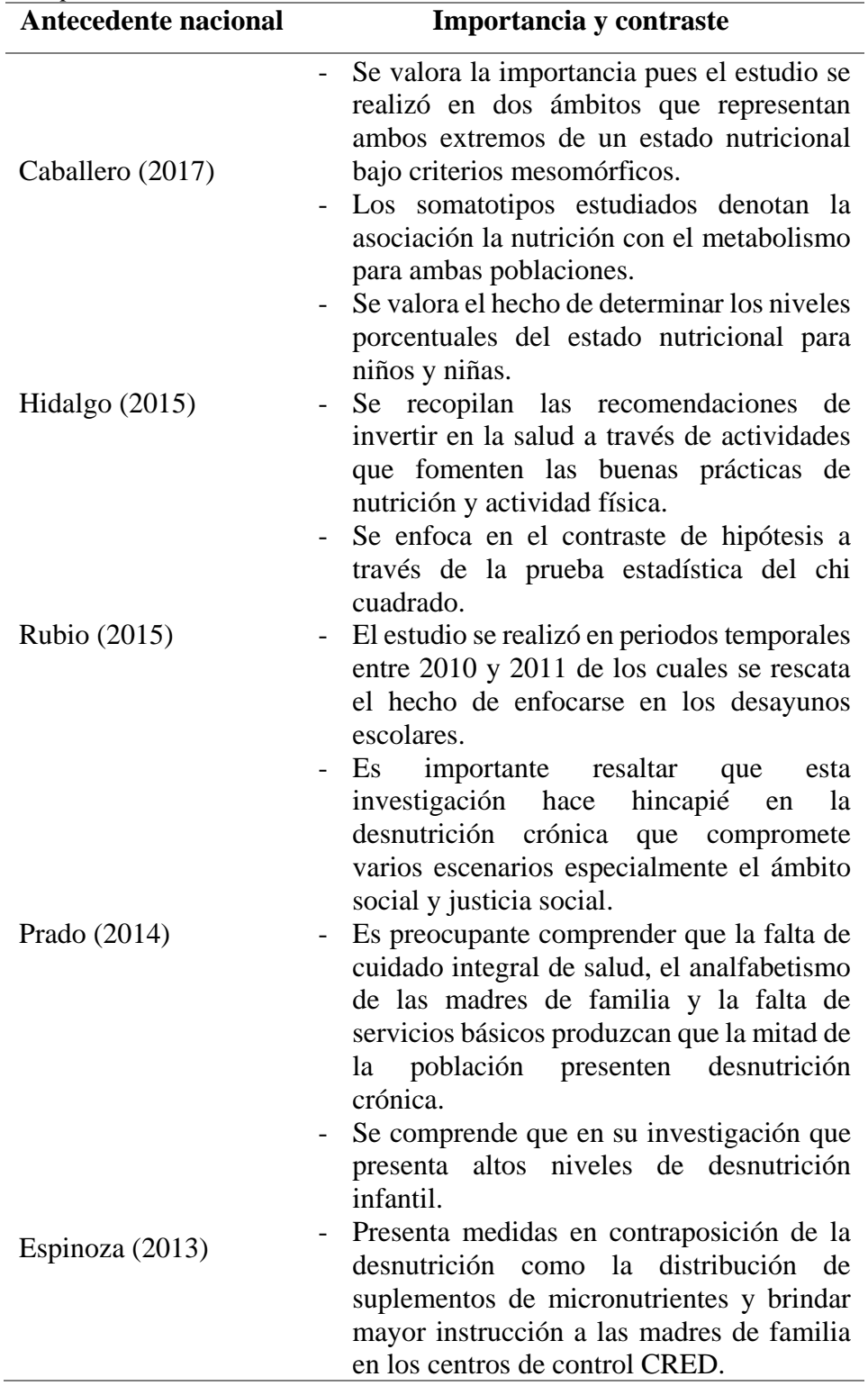

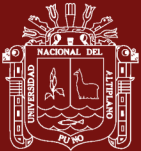

#### **1.2.3.2. Cruzado**

Se desarrolla la interpretación cruzada de los antecedentes a nivel global y nacional a través de un contraste, que se expone en las tablas 20 y 21, a fin de generar un versus comparativo que nos ayude a obtener mayor comprensión sobre los antecedentes.

#### Tabla 20

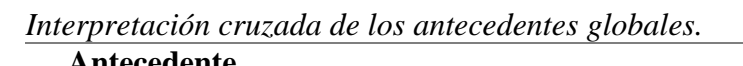

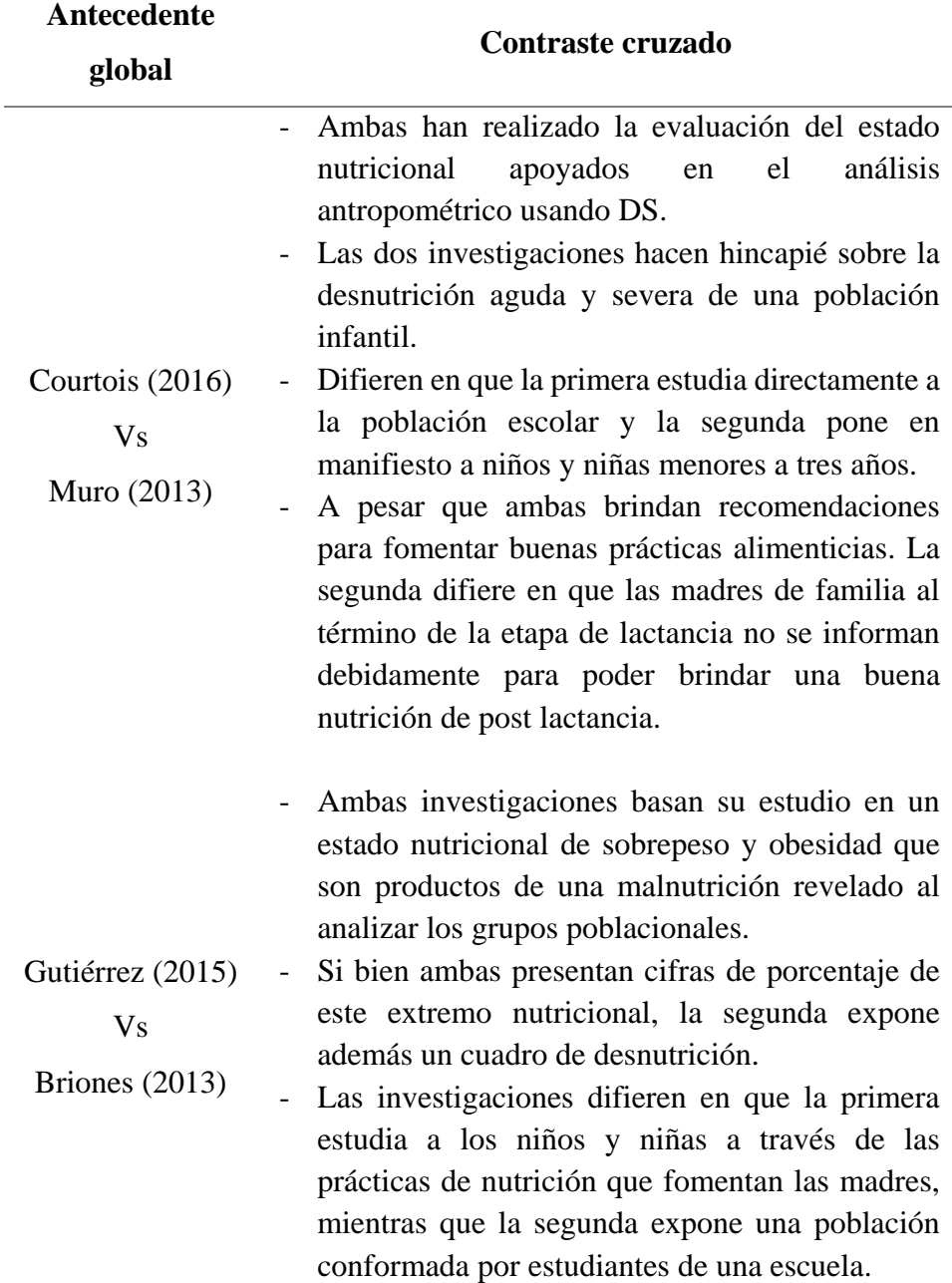

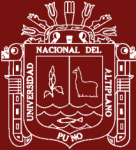

# Tabla 21

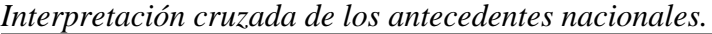

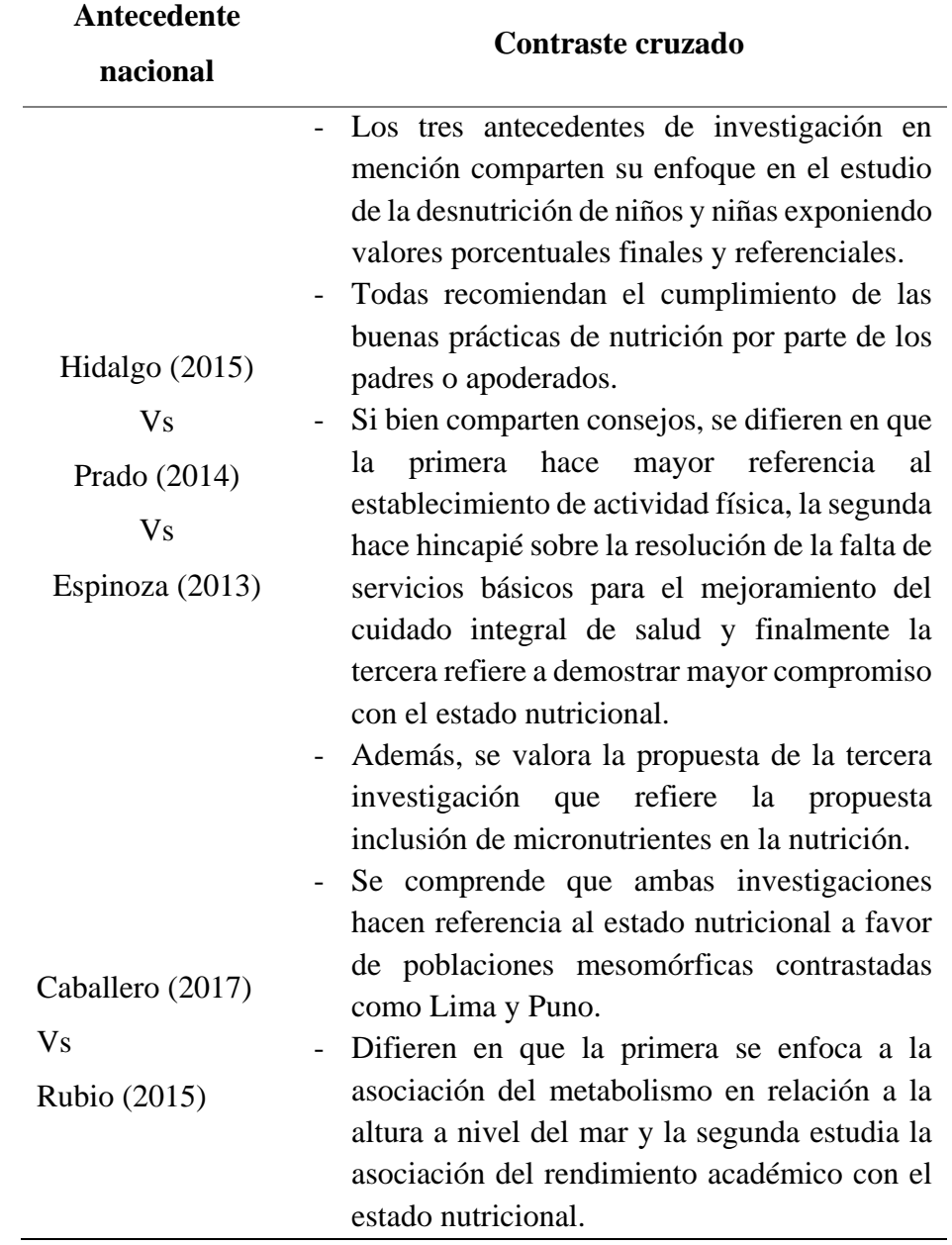

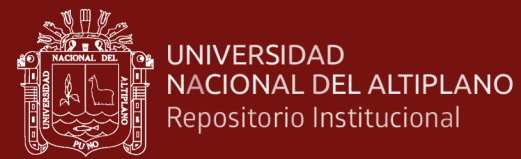

# **CAPÍTULO II**

# **PLANTEAMIENTO DEL PROBLEMA**

# **2.1. Identificación del problema**

Tabla 22

*Identificación del problema*

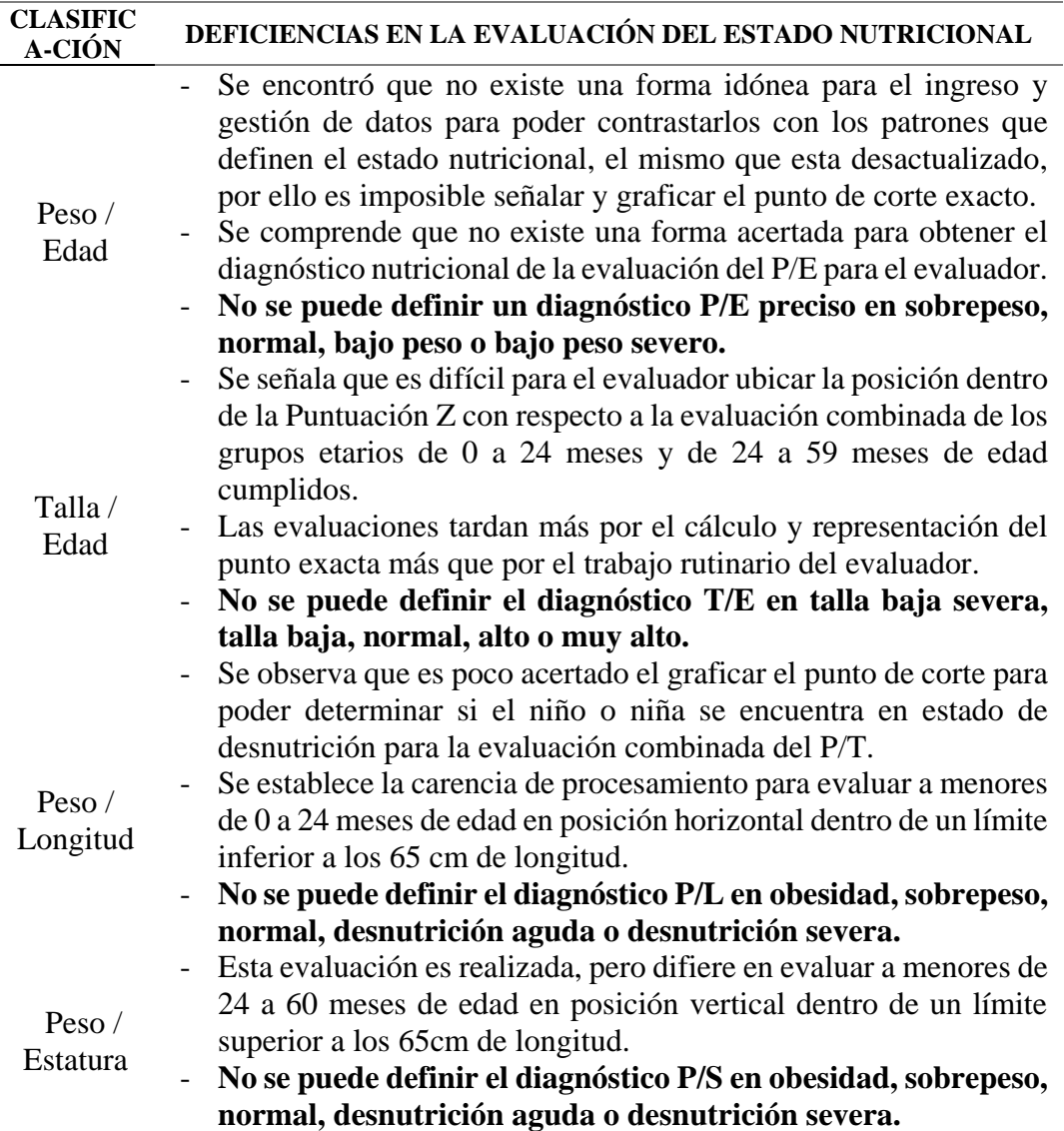

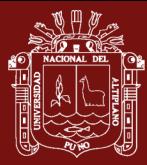

Según el desglose de la descripción de la realidad problemática mostrada en la Tabla 22, se rescata que la gestión del tiempo es importante para el personal de salud que realiza las evaluaciones en cumplimiento del registro diario de actividades, pues el tiempo debería disponerse para mejorar la calidad de atención y completar las demás actividades integrales en salud. En la actualidad los evaluadores realizan su labor de manera lenta, perdiendo bastante tiempo, pues usan tablas impresas carentes de información actualizada y algunas veces son ilegibles como refiere el jefe médico del personal de salud.

Véase las tablas de evaluación anterior al desarrollo de la investigación en el Anexo 19 y Anexo 20 para niños y niñas respectivamente.

Por ende, se carece de un sistema capaz de gestionar sin contratiempos el **registro diario de actividades** que comprenda la **evaluación del crecimiento y estado nutricional** de cada niño y niña menor a los 60 meses con una gráfica exacta del punto de corte de normalidad para que finalmente el evaluador pueda interpretar el diagnóstico nutricional del peso para la edad (P/E), talla para la edad (T/E) y peso para la talla (P/T) que comprende al peso para la longitud (P/L) y peso para la estatura (P/S).

#### **2.2. Enunciados del problema**

#### **2.2.1. Problema general**

¿El sistema aplicativo escalable mejora la evaluación del crecimiento y estado nutricional de niños desnutridos?

#### **2.2.2. Problemas específicos**

- ¿La eficiencia del sistema aplicativo escalable mejora la evaluación del peso para la edad?
- ¿La eficiencia del sistema aplicativo escalable mejora la evaluación de la talla para la edad?
- ¿La eficiencia del sistema aplicativo escalable mejora la evaluación del peso para la longitud?
- ¿La eficiencia del sistema aplicativo escalable mejora la evaluación peso para la estatura?

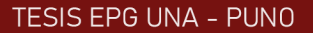

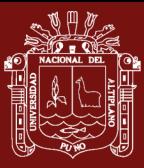

#### **2.3. Justificación**

La presente investigación se justifica por medio de tres ámbitos como se señala a continuación:

#### **A. Innovación**

La presente investigación expone un sistema con arquitectura escalable multiplataforma capaz abarcar un **panorama completo de la evaluación del estado nutricional** que comprende de 0 hasta los 60 meses de edad cumplidos sin precedentes, con la innovación de la **interpretación de datos en lenguaje R** a través del uso de diagramas de dispersión en Quartz.

#### **B. Realidad actual**

Más allá de presentar innovaciones en un abandonado sector de salud sé denota que para nuestra situación actual se posee **escasos sistemas aplicativos funcionales de acceso libre** sin licencias que aporten a una eficiente evaluación del estado nutricional en idioma español.

#### **C. Cambios posteriores**

En lo económico, se puede replicar el presente sistema en otros servicios de salud evitando la generación de costos adicionales por licencias, manteniendo o distribución ya que se otorgarán con licencia libre a los evaluadores.

En lo tecnológico, nuestro país cuenta con la suficiente tecnología para el funcionamiento del sistema aplicativo no es necesario la adición de nuevos elementos a nivel de hardware y software.

En lo científico, la presente investigación propone nuevas soluciones frente al desarrollo de la evaluación del crecimiento y estado nutricional, que será sin duda de gran aporte para el desarrollo de futuras investigaciones.

En lo social, ayudara a los evaluadores del **sector público** en su labor sin agobiarse gracias a que contaran con un sistema intuitivo y accesible, cumpliendo así su trabajo sin descuidar las actividades de salud afines para dar un mejor servicio a la sociedad.

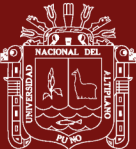

#### **2.4. Objetivos**

#### **2.4.1. Objetivo general**

Determinar que el sistema aplicativo escalable mejora la evaluación del crecimiento y estado nutricional de niños desnutridos.

#### **2.4.2. Objetivos específicos**

- Establecer que la eficiencia del sistema aplicativo escalable mejora la evaluación del peso para la edad.
- Resolver que la eficiencia del sistema aplicativo escalable optimiza la evaluación de la talla para la edad.
- Señalar que la eficiencia del sistema aplicativo escalable mejora la evaluación del peso para la longitud.
- Determinar que la eficiencia del sistema aplicativo escalable mejora la evaluación del peso para la estatura.

#### **2.5. Hipótesis**

Se procede a describir las respuestas tentativas para la presente investigación.

#### **2.5.1. Hipótesis general**

El sistema aplicativo escalable mejora la evaluación del crecimiento y estado nutricional de niños desnutridos.

#### **2.5.2. Hipótesis específicas**

- La eficiencia del sistema aplicativo escalable mejora la evaluación del peso para la edad.
- La eficiencia del sistema aplicativo escalable mejora la evaluación de la talla para la edad.
- La eficiencia del sistema aplicativo escalable mejora la evaluación del peso para la longitud.
- La eficiencia del sistema aplicativo escalable mejora la evaluación del peso para la estatura.
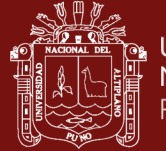

# **CAPÍTULO III**

# **MATERIALES Y MÉTODOS**

#### **3.1. Lugar de estudio**

La presente investigación se realizó en el servicio de control crecimiento y desarrollo CRED de la red de salud de Coaza que está proyectado con nivel I-4 no quirúrgico, ubicado en la provincia de Carabaya del departamento de Puno, que está delimitado geográficamente por el norte con el distrito de Ituata, por el sur por el distrito de Usicayo, por el este por el distrito de Limbani y por el oeste por el distrito de Ajoyani como se aprecia en la figura 24.

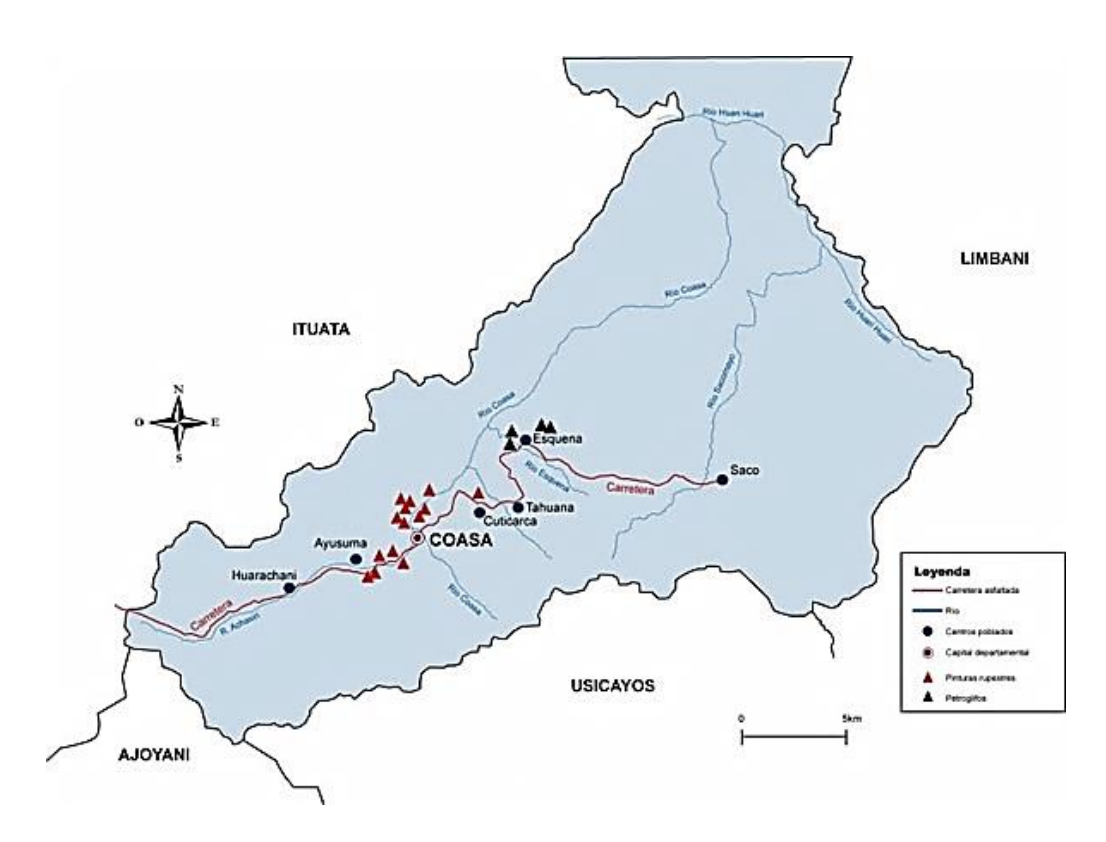

*Figura 24.* Delimitación geográfica del desarrollo del proyecto Fuente: Google Maps.

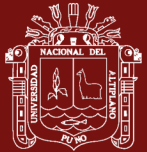

#### **3.2. Población**

La población está definida por personal de salud del servicio de control de crecimiento y desarrollo CRED de la red de salud Coaza compuesta por 4 establecimientos de salud, con personal de salud y población de estudio como se define en la tabla 23.

#### Tabla 23

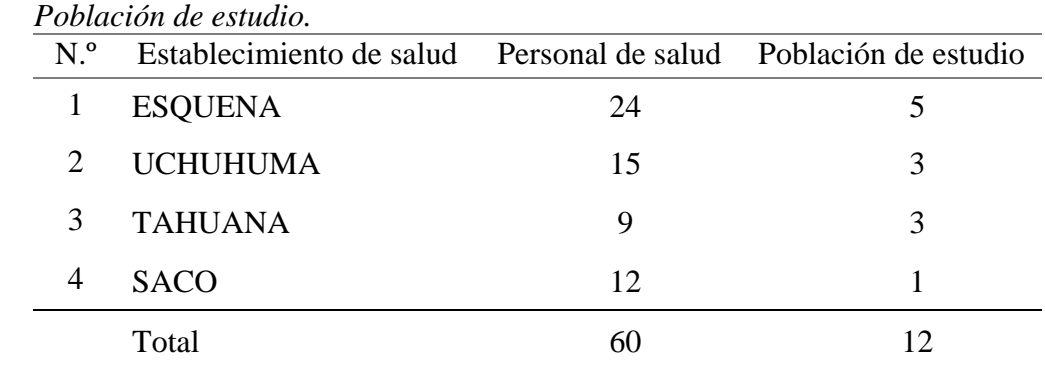

Fuente: Ministerio de salud.

#### **3.3. Muestra**

Se ha determinado la muestra como no probabilística bajo censo por lo que no se realizó la estimación de tamaño de muestra para trabajar finalmente con 8 personas bajo los siguientes criterios de selección:

- **A. Sujetos-tipos:** Grupo de personas que poseen cargos de los cuales depende el desarrollo del proceso de evaluación del estado nutricional que por lo general poseen el factor de decisión.
- **B. Muestra de expertos:** Conjunto de profesionales denominados evaluadores que poseen conocimiento de salud y aplican en su labor las normas emitidas por el gobierno del Perú en favor del ministerio de salud conforme a los estándares propuestos por la OMS® 2018.
- **C. Criterio de inclusión:** Personas que laboran en el servicio de evaluación del crecimiento y estado nutricional, capaces de evaluar y emitir las acciones a realizar según el diagnóstico nutricional obtenido dentro de un registro diario de actividades.
- **D. Criterio de exclusión:** Personas que no laboran directamente y que no están relacionados con el desarrollo de actividades en el servicio de evaluación del crecimiento y estado nutricional.

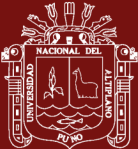

### **3.4. Métodos de investigación**

Se procede a especificar las metodologías, técnicas, instrumentación, procedimientos y materiales empleados para el desarrollo de la presente etapa a fin de resolver las definiciones necesarias para desarrollar los contrastes de hipótesis.

## **3.4.1. Metodología de recolección y análisis de datos**

### **3.4.1.1. Técnicas**

A continuación, se detallan las técnicas que se usaron para la presente investigación:

- **Evaluación directa:** Definición de las variables para realizar mediciones directas y tomar decisiones para definir la cantidad de datos preliminares a evaluar.
- **Análisis documental:** Verificación de los diagnósticos obtenidos de las evaluaciones del crecimiento y estado nutricional de manera indistinta.
- **Observación estructurada:** Comprensión del entorno donde se pretende implementar el sistema aplicativo escalable.
- **Recolección de datos:** Proceso de acopio de datos a través de la instrumentación.

#### **3.4.2. Definición del tipo, diseño y modalidad**

A continuación, se detalla las definiciones necesarias para el desarrollo de la presente investigación.

- **A. Tipo:** La presente investigación es de tipo **experimental** tecnológico debido a que se realizara una manipulación intencional sobre una variable y lograr medir los efectos. Así mismo, se considera tecnológico por que comprende el ámbito de desarrollo de sistemas a nivel tecnológico como lo representa la implementación de un sistema aplicativo escalable.
- **B. Diseño:** El diseño que se determinó emplear es **pre experimental** porque se analizan y miden los efectos en la variable dependiente, evaluación del crecimiento y estado nutricional de niños desnutridos, a través de exposición de la variable independiente, sistema aplicativo escalable; donde el grafo de control es mínimo.

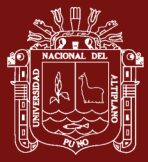

**C. Modalidad:** Identificados el tipo y diseño para la presente investigación se resuelve usar la modalidad de diseño de **pre prueba – post prueba** de un solo grupo, ósea se efectúa la observación de la variable dependiente, evaluación del crecimiento y estado nutricional de niños desnutridos.

### **3.4.3. Definición del grupo experimental**

Definida la modalidad se procede a puntualizar el grupo experimental para poder realizar el procedimiento del experimento teniendo en cuenta la importancia del análisis de la pre prueba y post prueba conforme a la siguiente formula:

$$
G: O_1 - x - O_2
$$

Donde:

 $G =$  Grupo experimental.

 $0<sub>1</sub>$ ,  $0<sub>2</sub>$  = Son las observaciones de la pre prueba y post prueba.

 $x =$ Variable independiente.

#### **3.4.4. Instrumentación**

El instrumento que ha sido usado en la presente investigación fueron los cuestionarios diseñados basados en investigaciones anteriores y validadas por el método de juicio de expertos. Véase (Anexo 26. Cuestionarios para la hipótesis validados por juicio de expertos).

#### **3.4.5. Prueba t de varianzas combinadas para la diferencia de medias**

El uso de esta prueba estadística nos ayudara básicamente al contraste de la hipótesis que se define en la siguiente fórmula:

$$
t_c = \frac{(\overline{X_A} - \overline{X_B})}{\sqrt{\frac{S_A^2}{n_A} - \frac{S_B^2}{n_B}}}
$$

Donde:

 $\overline{X_A}$ ,  $\overline{X_B}$  = Promedio del grupo A o B en las observaciones  $S_A^2$ ,  $S_B^2$  = Varianza del grupo A y B de las observaciones  $n_A$ ,  $n_B$  = Número de datos del grupo A o B

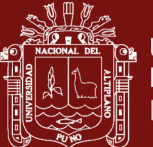

#### **3.4.6. Tabla t tabulada basada en los grados de libertad**

Para la evaluación de la  $t_t$  correspondiente a los grados de libertad es necesario el uso de la comparación de los datos conforme a los grados de libertad como se expone a continuación:

#### Tabla 24

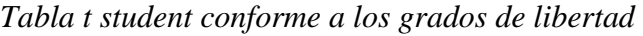

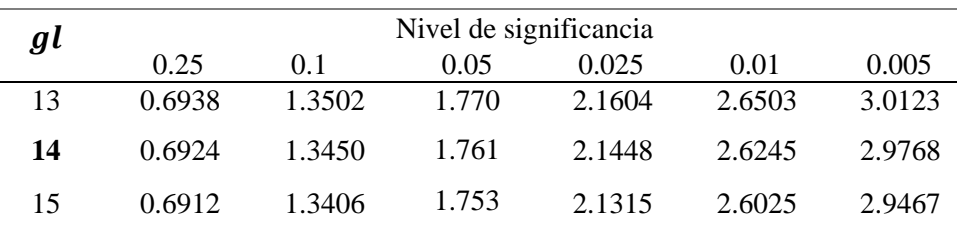

1

Fuente: Tabla t-student.

#### **3.4.7. Procedimiento del experimento**

Para la presente investigación el desarrollo del experimento se compone de lo siguiente:

- Identificación de las variables.
- Definición de la instrumentación para la obtención de datos y grupo experimental.
- Implementación del sistema aplicativo escalable para la evaluación del crecimiento y estado nutricional de niños desnutridos.
- Visita a los servicios CRED de los componentes de la red de salud Coaza para la realización de las pruebas de despliegue.
- Acopio de datos para el grupo experimental para la evaluación de pre prueba y post prueba.
- Análisis de datos obtenidos y resolución de conclusiones.

#### **3.4.8. Plan de tratamiento de datos**

Para la validación de la hipótesis es necesario realizar el procesamiento de datos que posee la siguiente estructura:

- Recopilación y tabulación de la información.
- Definición de la tabla de resultados.
- Interpretación de los resultados.

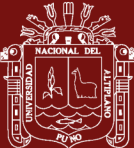

#### **3.4.9. Material experimental**

Los materiales que se usaron en la presente investigación se resumen a continuación:

- **Documentación:** Guía de JAVA® 4ta. Edición y manual R-Studio 1ra. Edición.
- **Software de desarrollo:** Apache NetBeans 12.0, R 3.6.3 GUI 1.7 El Capitán Build (7735), rJava 0.9, JRIengine, Java Build 1.8.0\_271, Balsamiq Mockups 3.5, Visual Studio Code 1.49.2, DBDesigner 4 y UMLet 14.3.
- Software de GUI: Adobe Collection CC 2015.
- **Software de Ofimática:** Microsoft Project, Microsoft Excel y Microsoft Office.
- **Software de S.O.:** MacOS X El capitán Versión 10.11.6.
- **Hardware:** MacBook Pro Retina with NVIDIA GeForce GT 650M.

## **3.5. Descripción detallada de métodos por objetivos específicos**

#### **Consideraciones generales para alcanzar todos los objetivos**

Se describe las generalidades como la identificación de la atención, demanda, stakeholders, beneficios basados en stakeholders, gestión de riesgos y finalmente el acta de constitución.

#### **A. Atención**

La red de salud Coaza posee personal contratado y nombrado en cada establecimiento de salud donde se brinda el servicio CRED que cuenta con un jefe médico. El objetivo de esta institución es brindar una atención eficiente y oportuna con calidad para los pacientes por parte de los trabajadores, que son los evaluadores bajo el cumplimiento del siguiente horario de atención.

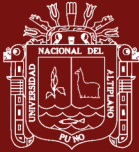

## Tabla 25

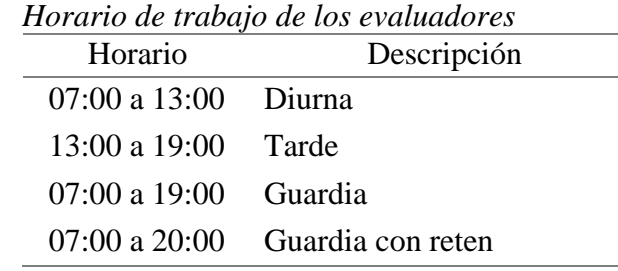

Fuente: Rol mensual en los centros de salud

## **B. Demanda**

Para el cumplimiento de la demanda del sistema aplicativo escalable en los establecimientos de salud que componen la red de salud Coaza, clasificados según la superintendencia nacional de Salud generado por la OGEI en la tabla 26.

#### Tabla 26

*E.S. de la red de salud Coaza según RENIPRESS*

| Código único | Nombre del      | Ubicación                                                                                                 | Estado |
|--------------|-----------------|----------------------------------------------------------------------------------------------------|--------|
|              | establecimiento |                                                                                                    |        |
|              | de salud        |                                                                                                    |        |
| 0003145      | Esquena         | Centro poblado Esquena en el<br>distrito de Coaza de la provincia de<br>Carabaya del departamento de Puno | Activo |
| 0003146      | Uchuhuma        | Av. Próceres s/n en el distrito de<br>Coaza de la provincia de Carabaya<br>del departamento de Puno       | Activo |
| 00019572     | Tahuana         | Comunidad de Tahuana en el distrito<br>de Coaza de la provincia de<br>Carabaya del departamento de Puno   | Activo |
| 00019570     | Saco            | Av. Inambari s/n en el distrito de<br>Coaza de la provincia de Carabaya<br>del departamento de Puno       | Activo |

Fuente: RENIPRESS

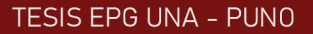

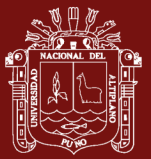

## **C. Identificación de stakeholders**

Se procede a definir al conjunto de interesados según la lista de stakeholders según rol general en la tabla 27.

Tabla 27

*Lista de stakeholders según rol en el proyecto*

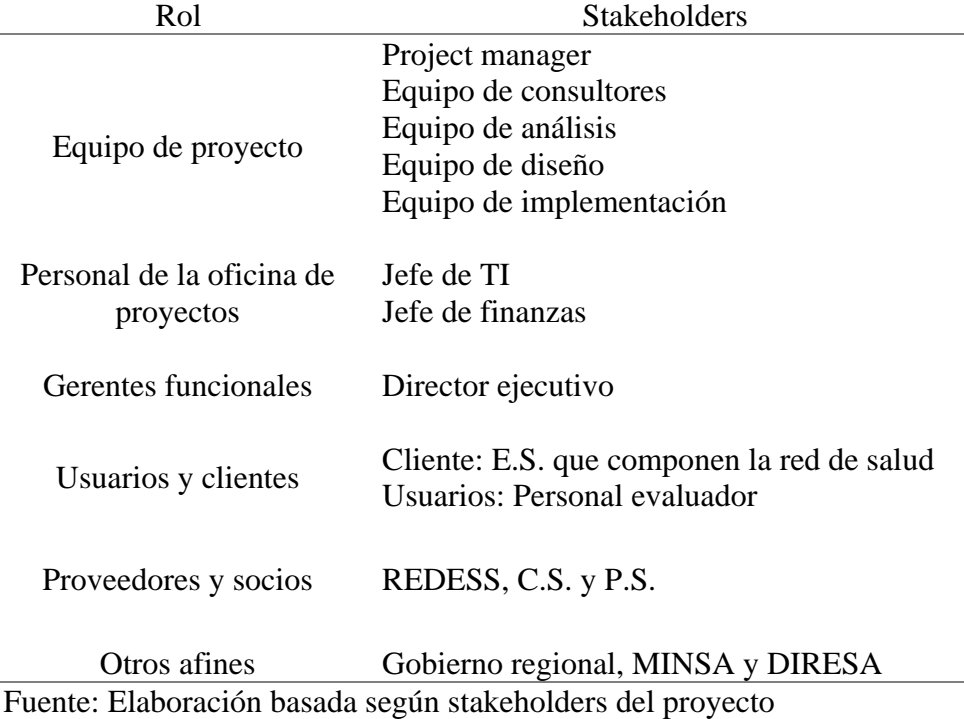

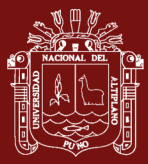

## **D. Beneficios cualitativos y cuantitativos**

Relación de beneficios basado en la lista de stakeholder según el rol en el proyecto

#### Tabla 28

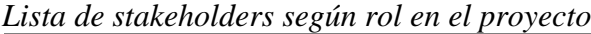

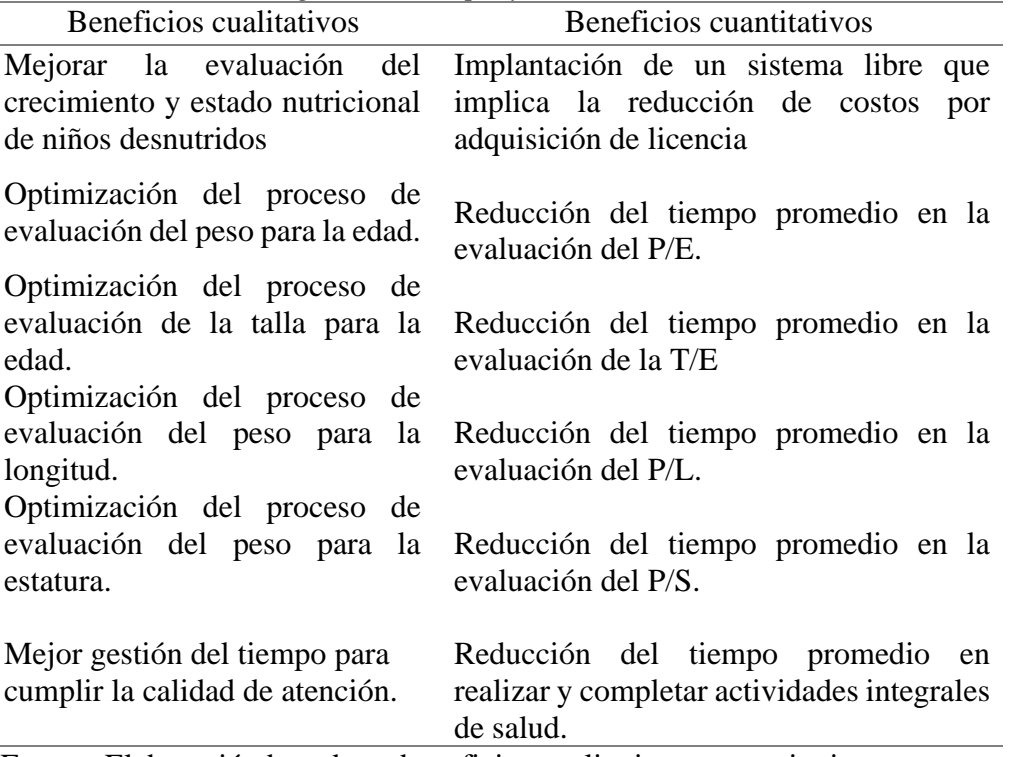

Fuente: Elaboración basada en beneficios cualitativos y cuantitativos.

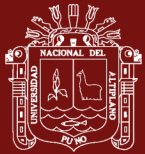

## **E. Gestión de riesgos**

La evaluación de los riesgos se realiza a través del análisis del plan de riesgos que expone de manera distribuida en las tablas 29, 30 y 31.

#### Tabla 29

*Plan de riesgos*

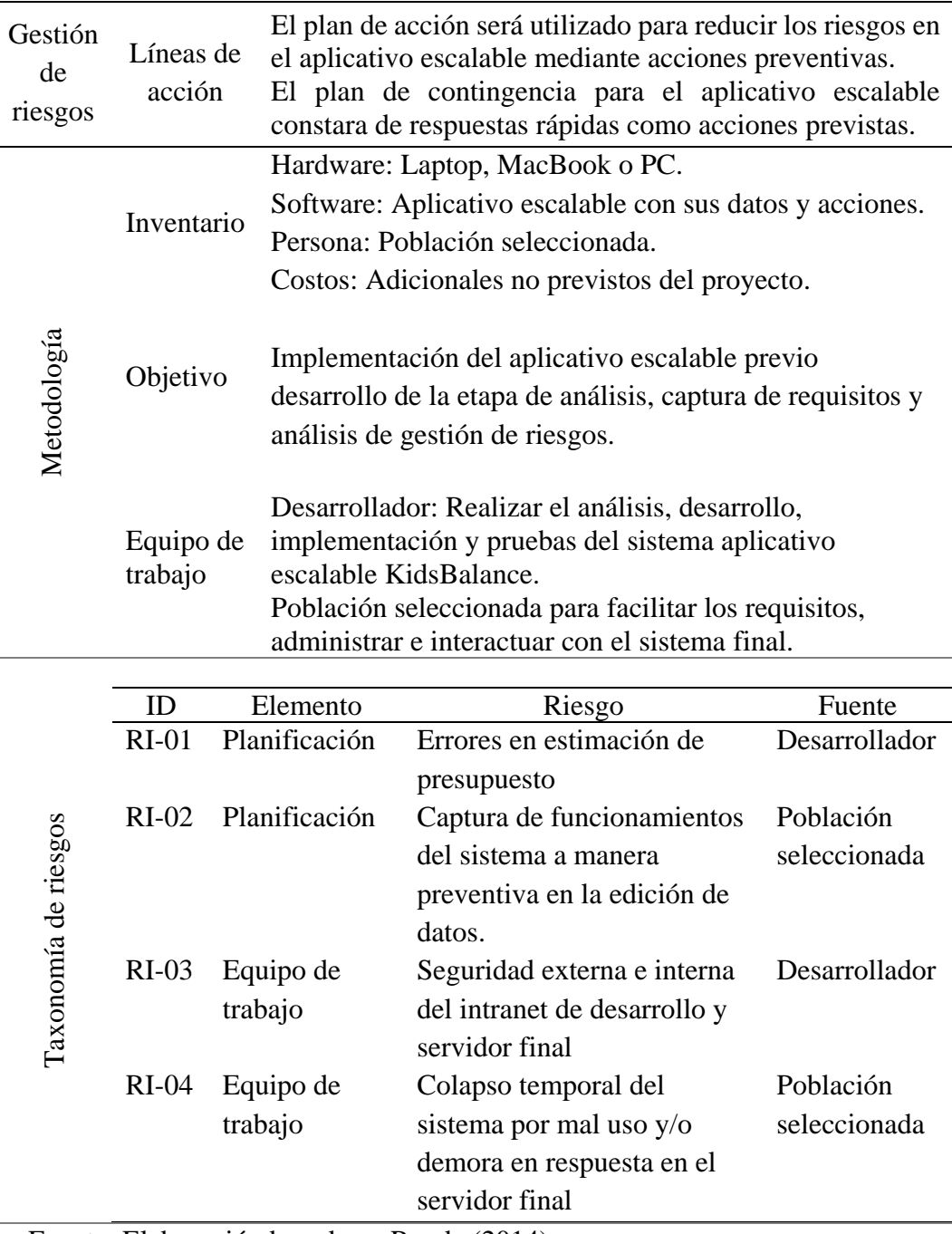

Fuente: Elaboración basada en Rueda (2014).

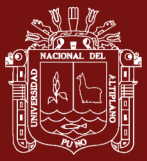

### Tabla 30

| Estimación de probabilidad de riesgos |               |              |
|---------------------------------------|---------------|--------------|
| ID                                    | Expresión     | Probabilidad |
| $RI-01$                               | Media         | 10%          |
| $RI-02$                               | Media         | 5%           |
| $RI-03$                               | Poco probable | 4%           |
| $RI-04$                               | Media         | 5%           |

*Estimación de probabilidad de riesgos*

Fuente: Elaboración basada en Rueda (2014).

#### Tabla 31

*Estimación del impacto de riesgos*

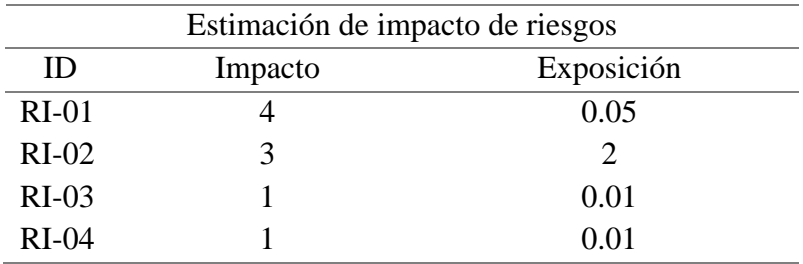

Fuente: Elaboración basada en Rueda (2014).

## **F. Acta de constitución del proyecto**

La presentación del acta y la aprobación de la misma, demarcan el proceso de apertura y se compone del nombre del proyecto, descripción, nombre y logotipo del sistema; lo cual se define en el Anexo 22 como también la aprobación del mismo en el Anexo 23.

#### Tabla 32

| Actividad                  | Programación de fechas                      |
|----------------------------|---------------------------------------------|
| Apertura del proyecto      | 01 de noviembre al 10 de noviembre del 2018 |
| Captura de requisitos      | 11 de noviembre al 30 de noviembre del 2018 |
| Análisis del sistema       | 01 de diciembre al 31 de diciembre del 2018 |
| Diseño del sistema         | 01 de enero al 31 de enero del 2019         |
| Implementación del sistema | 01 de febrero al 28 de febrero del 2019     |
| Pruebas del sistema        | 01 de marzo al 31 de marzo del 2019         |

*Cronograma de hitos del proyecto*

Fuente: Elaboración basada en cronograma

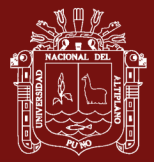

# **Para alcanzar el OE1: Establecer que la eficiencia del sistema aplicativo escalable mejora la evaluación del peso para la edad.**

Para lograr el primer objetivo específico se procederá a desarrollar bajo la metodología RUP que se resuelve a continuación:

## **A. Fase de apertura y captura de requisitos**

Comprende la captura de los requisitos funcionales y no funcionales como se exponen bajo los identificadores clave RF y RNF respectivamente.

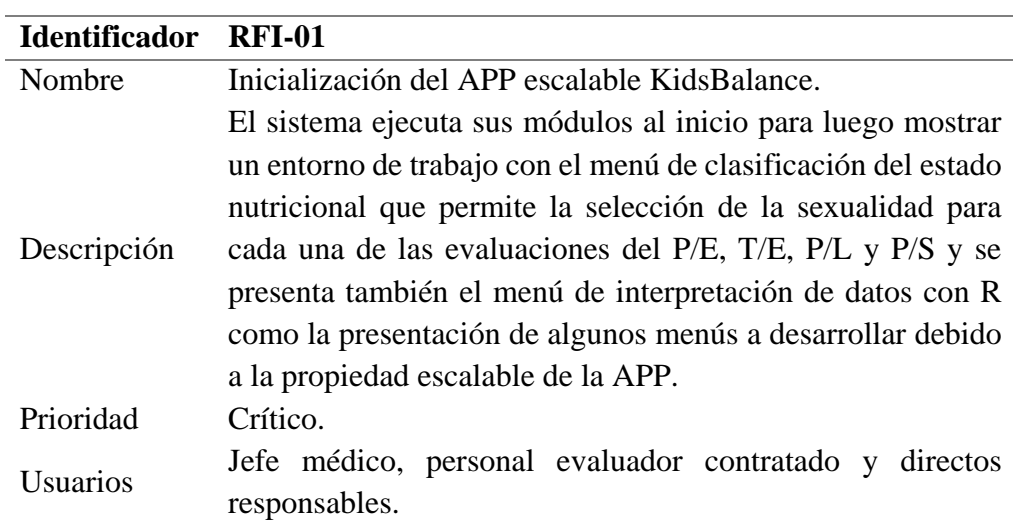

#### **Requisitos funcionales**

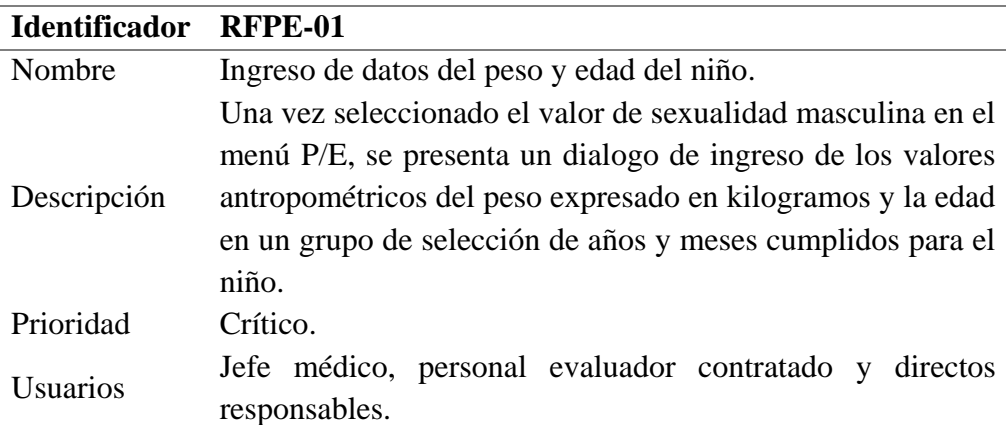

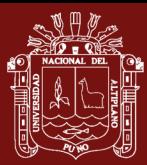

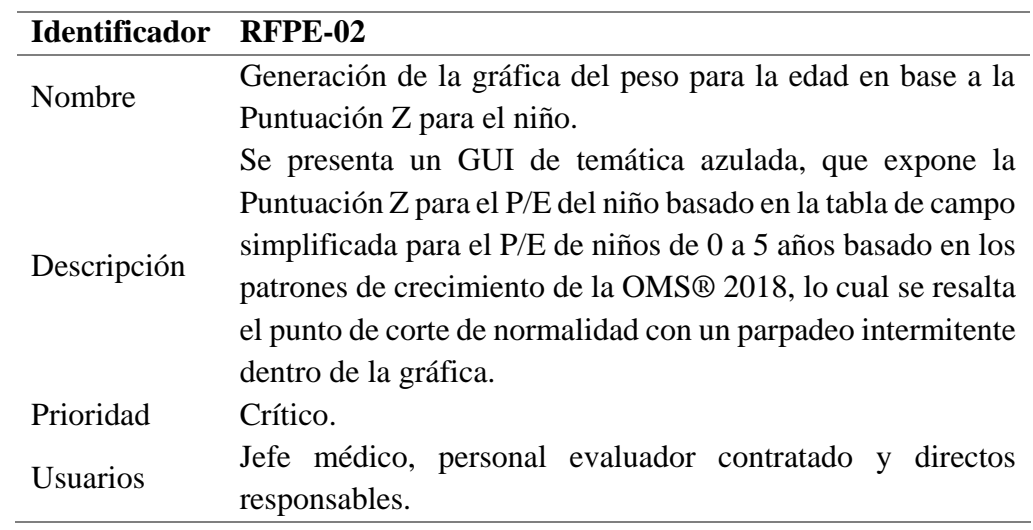

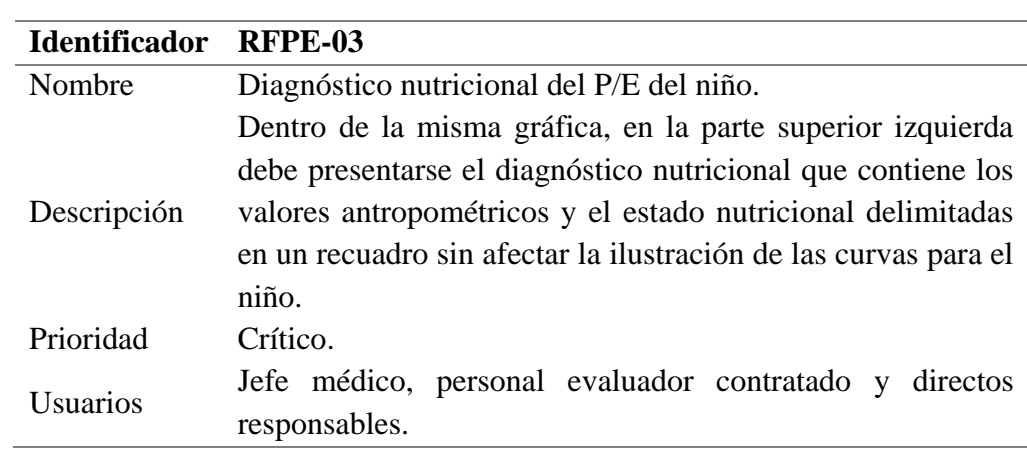

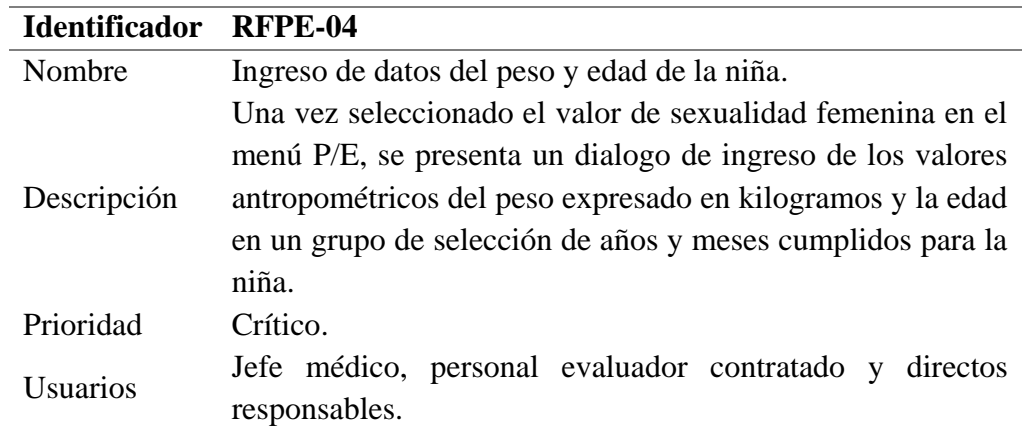

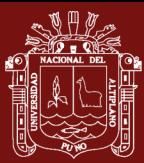

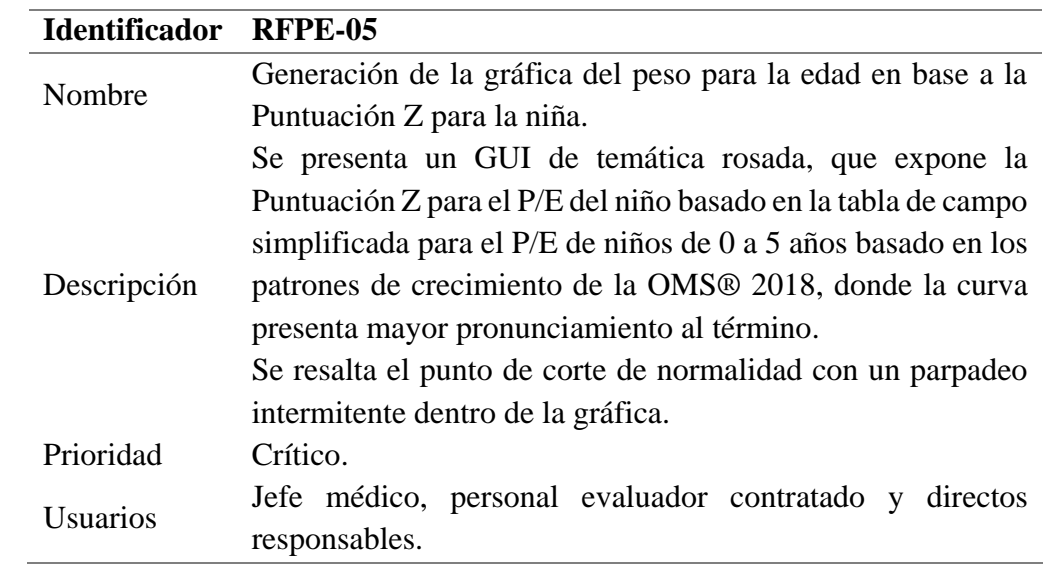

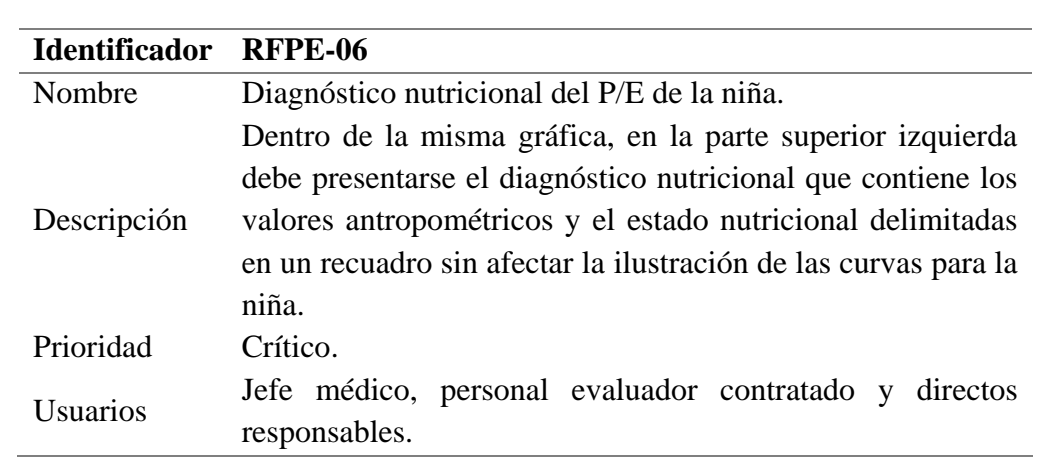

## **Requisitos no funcionales**

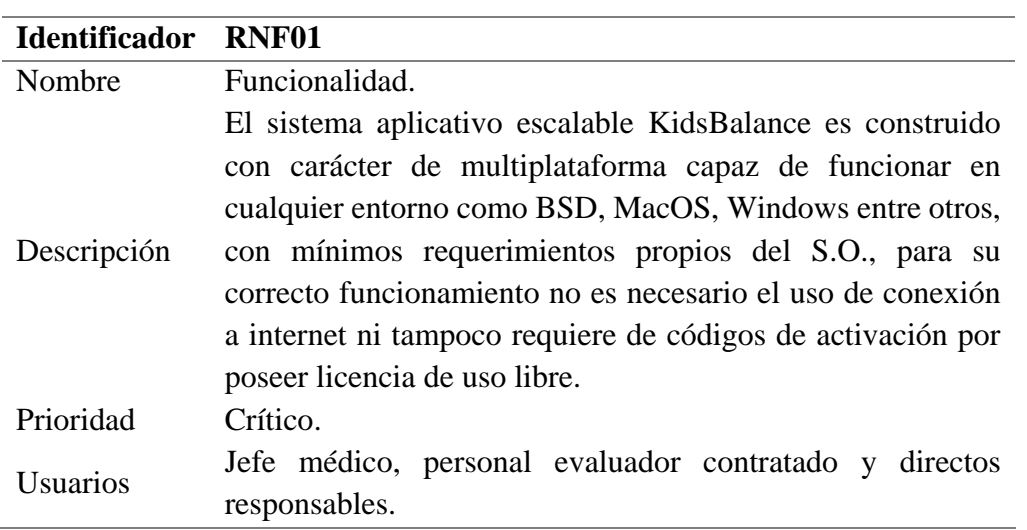

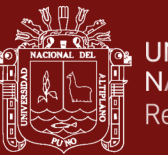

#### **B. Fase de análisis y diseño**

Expone la resolución que compondrá la solución en formato de diagramas, análisis y diseño que se muestra a continuación:

#### **Diagrama de secuencia**

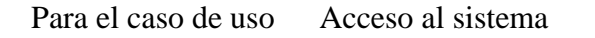

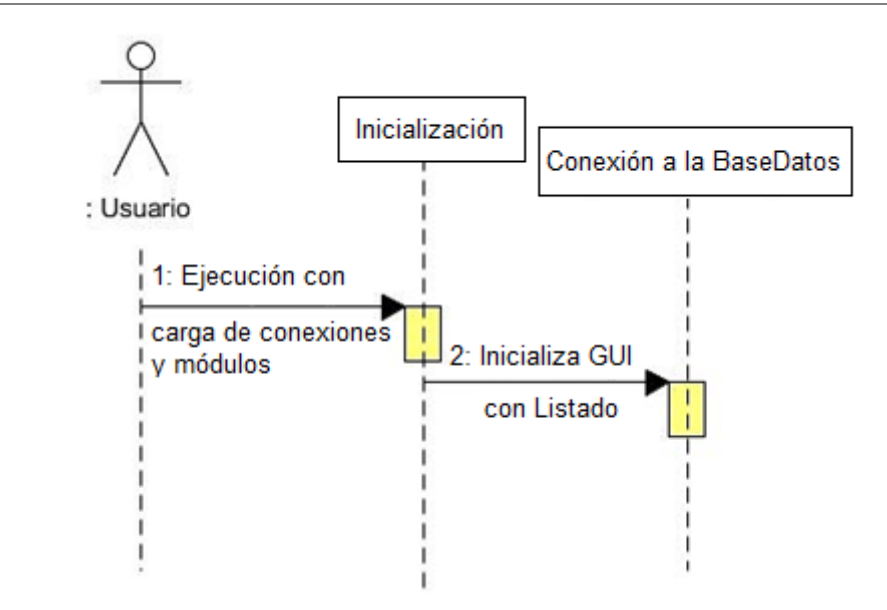

Descripción El usuario selecciona y ejecuta el sistema, el cual procede a cargar los módulos necesarios para su ejecución en un proceso de inicialización.

> Se denota que no existe un proceso de verificación pues el aplicativo debe ayudar al usuario a completar sus tareas sin generar ningún tiempo de comprobación de la identidad adicional ya que se presta mayor importancia a la funcionalidad y eficiencia del sistema.

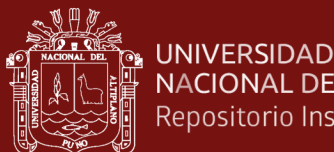

NACIONAL DEL ALTIPLANO Repositorio Institucional

Para el caso de uso Evaluación del peso para la edad

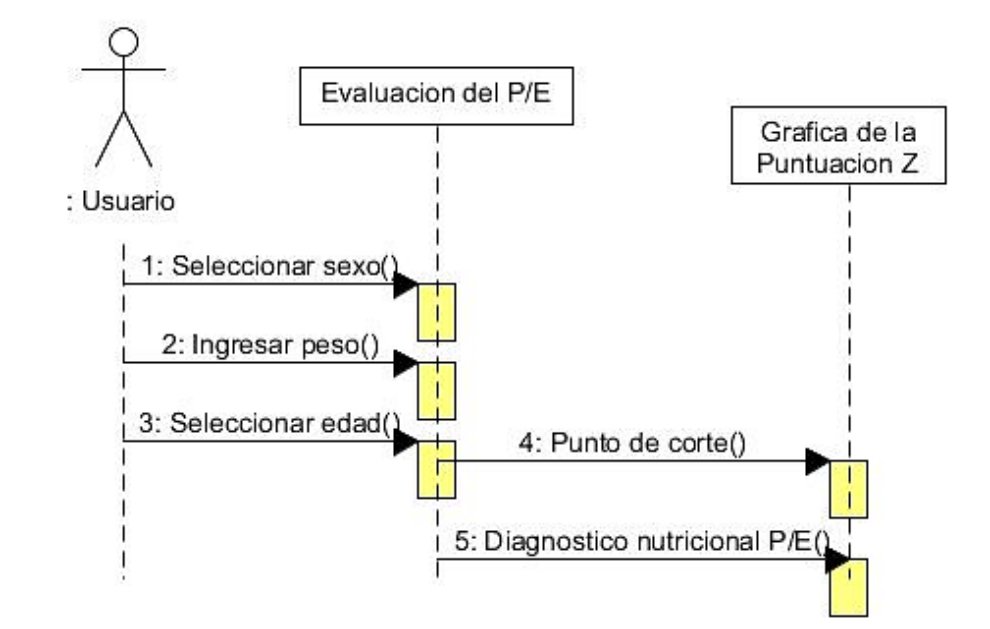

Descripción El usuario dentro del menú de evaluación del peso para la edad selecciona la sexualidad del menor a evaluar seguido de un marco de ingreso de datos antropométricos necesarios que son el peso y la edad definida en años y meses.

> El sistema procesa los datos para señalar el punto de corte de normalidad exacto dentro de la gráfica basada en la puntuación Z apoyada en los patrones de crecimiento de la OMS® para lograr la obtención del diagnóstico nutricional correspondiente al peso para la edad (P/E).

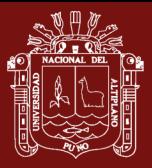

#### **Diagrama de objeto**

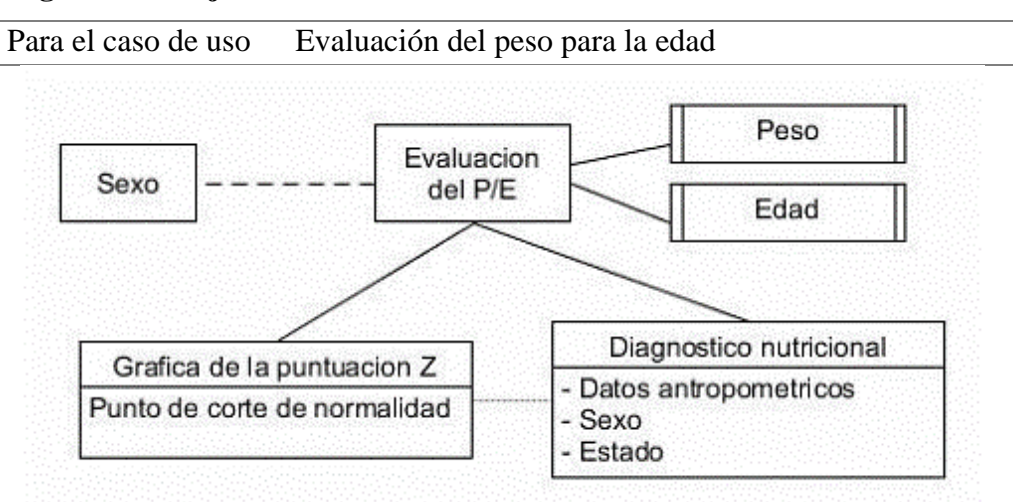

Descripción El modelo de la evaluación del peso para la edad contiene directa relación con los datos antropométricos de peso y edad, así mismo depende del sexo del menor evaluado, del cual se señalan los objetos gráfica y diagnóstico.

> Se define a modo de prototipado que la gráfica de la puntuación Z contienen los elementos del punto de corte de normalidad que se expresa de modo gráfico y el diagnóstico nutricional es el principal objeto que contiene tres elementos de los cuales el más importante es el estado que refiere el resultado de la evaluación de la nutrición.

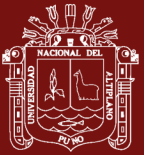

#### **Diagrama de actividad**

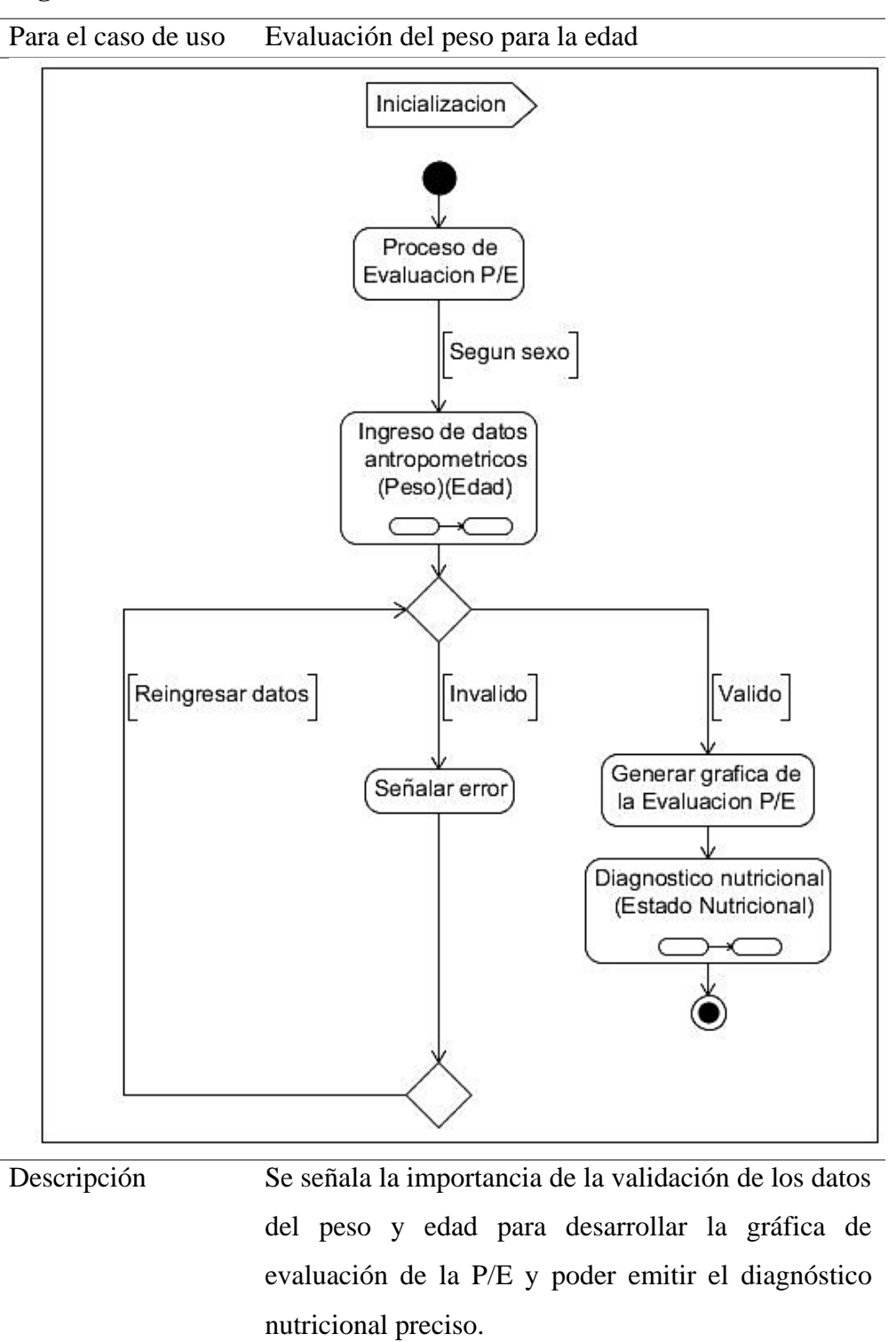

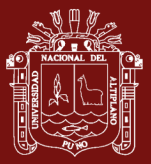

#### **Diagrama de colaboración**

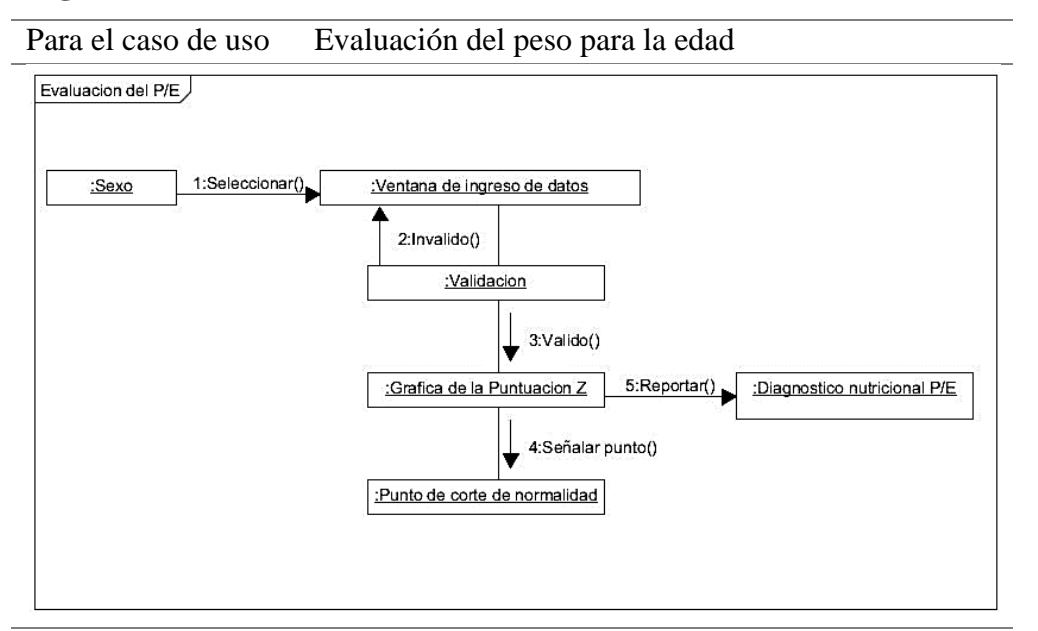

Descripción Dentro de la evaluación del peso para la edad, el diagrama de colaboración define que en primer lugar se debe definir el sexo del menor a evaluar debido a que ambos sexos difieren en su tabla de campo

simplificada.

Luego se mostrará en el GUI una pantalla de captura de datos antropométricos denominada ventana de ingreso de datos los cuales necesariamente deben ser validados para poder continuar debido a que no se procederá a menos que sean correctos dentro del ámbito nominal y racional.

Luego de esto el sistema evaluará los datos y representará gráficamente el punto de corte de normalidad basado en la puntuación Z dependiendo del sexo y finalmente se hará el reporte del estado dentro del diagnóstico nutricional del P/E.

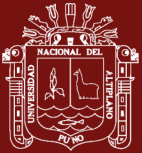

## **Diagrama de comunicación**

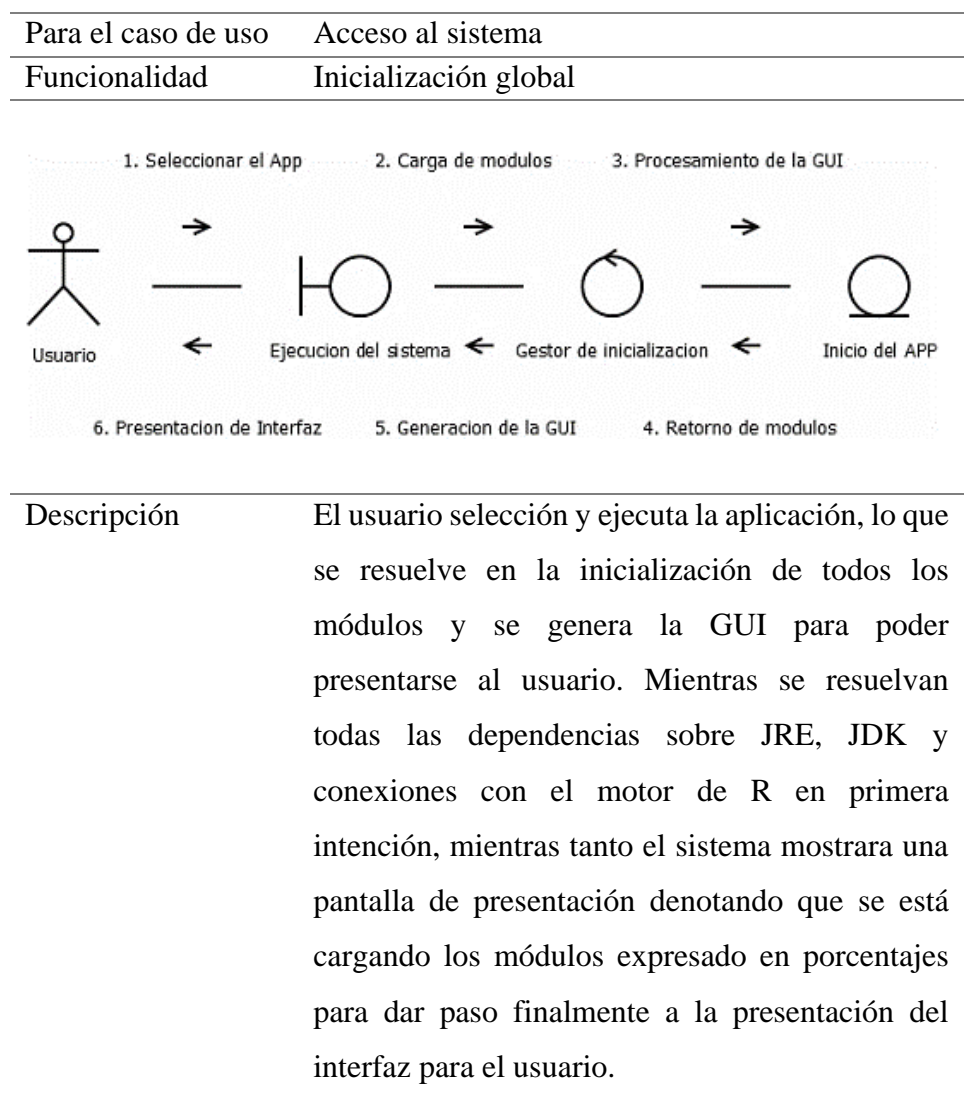

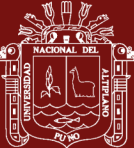

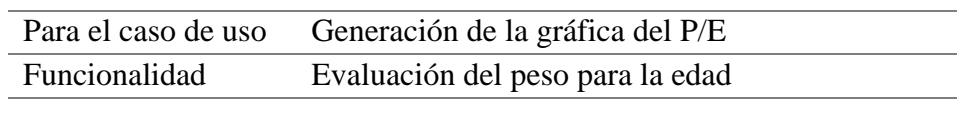

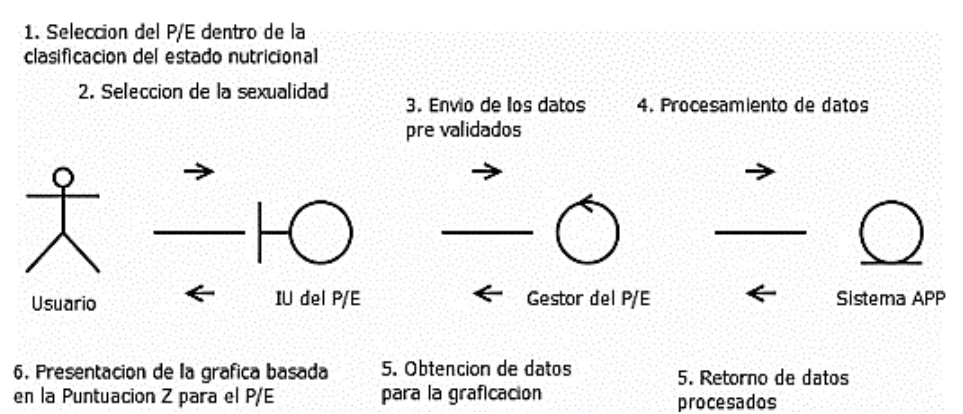

Descripción El usuario procede con dirigirse al menú de clasificación del estado nutricional para seleccionar P/E para luego seleccionar la sexualidad del paciente evaluado, luego aparecerá un dialogo que capturará los datos antropométricos, pero antes de procesarlos los validará, superada esta fase de control el sistema procederá a devolver los datos procesados necesarios para generar la gráfica basada en la Puntuación Z para el P/E conforme a los actuales patrones de crecimiento emitidos por la OMS.

> Se expone que, para el cálculo, el sistema hace uso de los valores de la tabla de campo simplificada para el rango etario de 0 a 5 años que se difiere en el sexo que se eligió en el segundo paso.

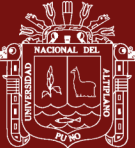

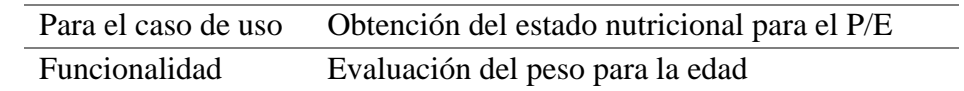

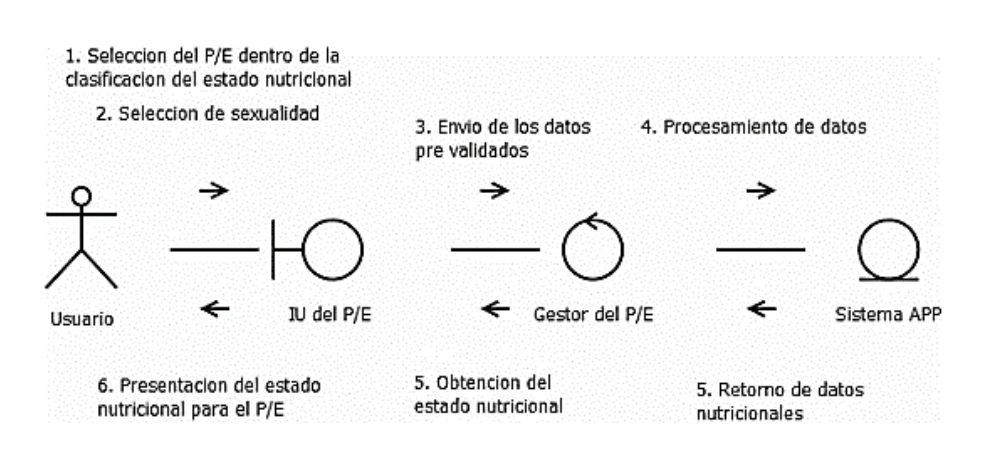

Descripción El usuario hace selección sobre el menú de clasificación del estado nutricional para seleccionar P/E, lo que conlleva a la elección de la sexualidad del paciente evaluado, luego aparecerá un dialogo que capturará los datos antropométricos que pasaran a ser validados, superada esta fase de control el sistema procederá a devolver los datos procesados con la información del estado nutricional que lo expondrá gráficamente como un punto que parpadea de manera intermitente por sobre las curvas referidas a los actuales patrones de crecimiento emitidos por la OMS.

> Se expone que, para el cálculo, el sistema hace uso de los valores de la tabla de campo simplificada para el rango etario de 0 a 5 años que se difiere en el sexo que se eligió en el segundo paso.

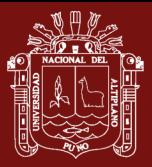

#### **Análisis de interfaz**

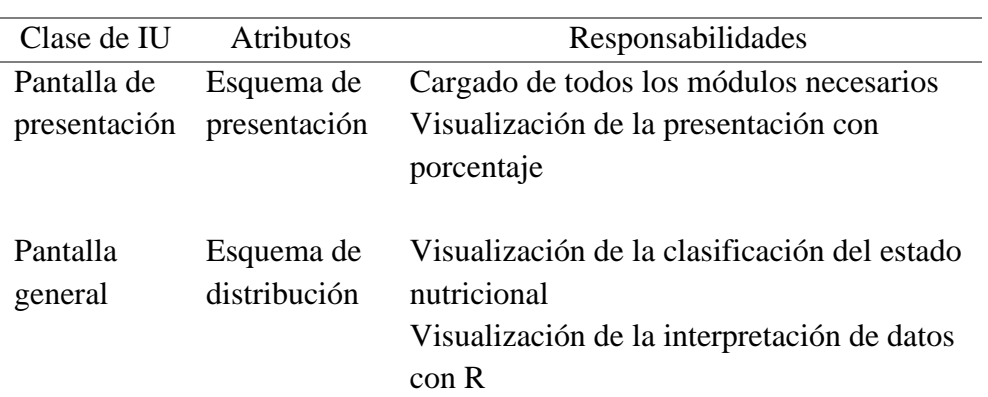

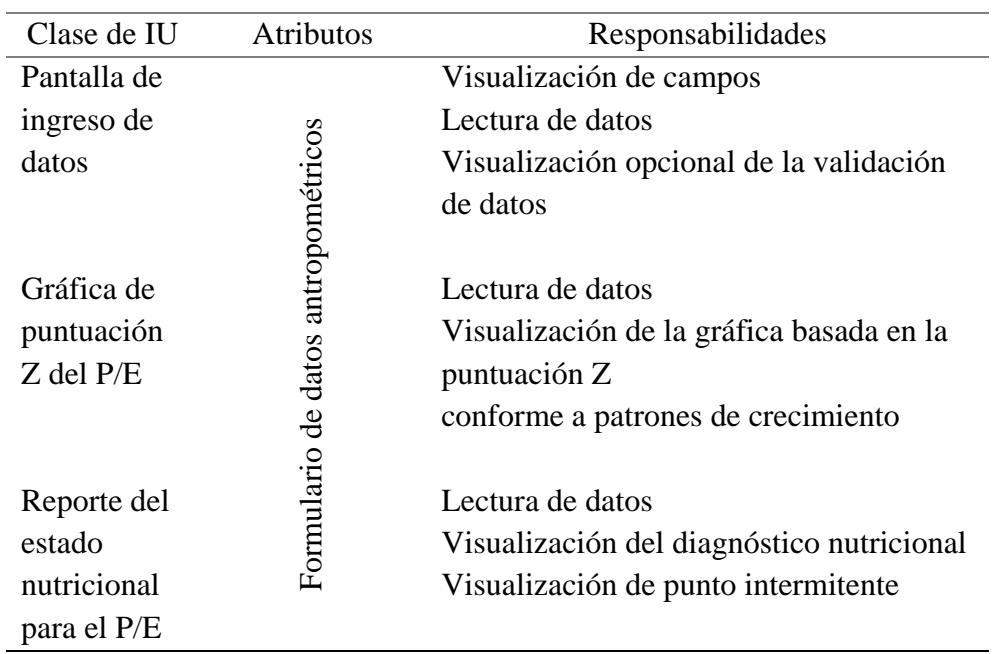

#### **Análisis de control**

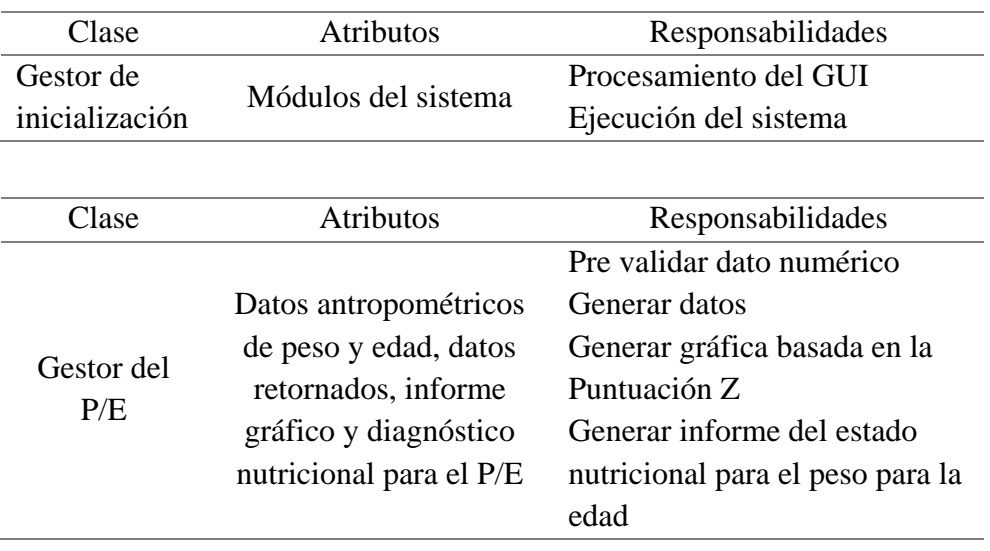

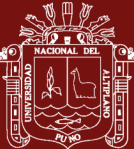

#### **Análisis de entidad**

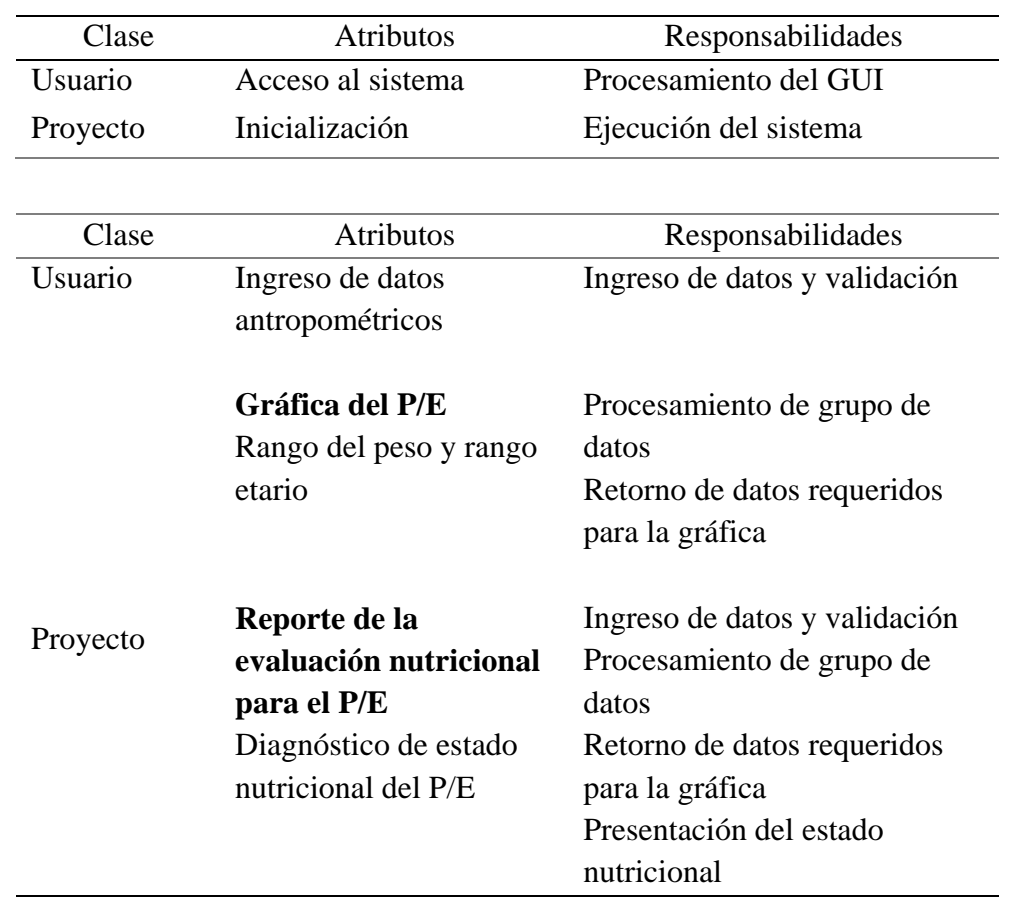

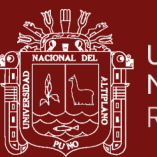

#### **C. Fase de implementación y pruebas**

Fase compuesta por la implementación modular y las pruebas de aceptación. Primero se procederá a satisfacer todas las dependencias para el correcto funcionamiento del componente R Framework con la línea de comandos.

```
#1/usr/bin/ruby
```
STDERR.print <<EOS Warning: The Ruby Bonebrew installer is now depresated and has been rewritten in Bash. Please nigrate to the following commands /bin/bash -c '\${curl -fs8L https://raw.githubusercontent.com/Homebrew/install/master/install.sh}' Harolds-MacBook-Pro:Desktop Haney\$ brew install inagemagick<br>Warning: You are using macOS 10.11.<br>We (and Apple) do not provide support for this old version. You will encounter build failures with some formulae. Please create pull requests instead of asking for help on Homebrew's GitHub,<br>Discourse, Twitter or IRC. You are responsible for resolving any issues you<br>experience while you are running this old version. renote: Total 158250 (delta 77), reused 185 (delta 36), pack-reused 158075 Receiving objects: 100% (150250/150250), 40.43 MiB | 2.25 MiB/s, done.<br>Resolving deltas: 100% (117094/117894), done. From https://github.com/Honebrew/brew + [new branch] naster -> origin/master \* Inew tag]  $-8.0.1$  $0.1$ \* [new tag]<br>\* [new tag]  $-50.2$  $0.2$  $-8.8.3$  $0.3$ \* [new tag]  $0.4$  $\rightarrow 0.4$ \* [new tan]  $0.5$  $\Rightarrow 0.5$ \* [new tag]  $- > 0.6$ 0.6 \* Inew tag]<br>\* Inew tag]  $0.7.1$  $-5.8.7$  $-50.7.1$ \* [new tag]  $0.8$  $- > 0.8$  $0.8.1$  $-20.8.1$ \* Inew tapl + [new tag] 0.9  $- > 0.9$ \* [new tag]  $0.9.1$  $-8.9.1$ \* Inew tag]  $0.9.2$  $-80.9.2$ \* [new tag]  $0.9.3$ <br> $0.9.4$  $-80.9.3$ <br> $-80.9.4$ \* [new tag] [new tag] 0.9.5  $- > 0.9.5$ \* [new tag]  $0.9.8$  $\Rightarrow 0.9.8$  $0.9.9$  $-8.9.9$ \* Inew tag]  $-8$  1.0.0<br> $-8$  1.0.1 \* Inew tag]  $1.0.0$ \* [new tag]  $1.0.1$ \* [new tag]  $1.0.2$  $\rightarrow 1.0.2$  $\rightarrow 1.0.3$ \* Inew tap1  $1.0.3$  $1, 0, 4$  $-2$  1.0.4 \* Inew tag]  $\frac{1.0.5}{1.0.6}$  $-8$  1.0.5<br> $-8$  1.0.6 \* [new tag] \* Inew tagl  $-5$  1.0.7<br> $-5$  1.0.8 \* [new tag]  $1.0.7$ \* Inew tapl  $1.0.8$  $1.0.9$  $-2, 1, 0, 9$ \* [new tag]  $\rightarrow 1.1.8$ \* [new tag]  $1.1.0$  $-5$  1.1.1 \* Inew tag]  $1.1.1$ \* Inew tag]  $1.1.10$  $-8$  1.1.10<br> $-8$  1.1.11 \* [new tag]  $1.1.11$  $\rightarrow 1.1.12$ <br> $\rightarrow 1.1.13$ [new tag]  $1.1.12$ \* [new tag]  $1.1.13$ ==> Pouring portable-ruby-2.6.3\_2.yosemite.bottle.tar.gz<br>==> Pouring portable-ruby-2.6.3\_2.yosemite.bottle.tar.gz<br>==> Homebrew is run entirely by unpaid volunteers. Please consider donating: https://github.com/Homebrew/brew#donations -> Tapping homebrew/core Cloning into '/usr/local/Honebrew/Library/Taps/honebrew/honebrew-core'... renote: Enumerating objects: 9, done.<br>renote: Counting objects: 180% (9/9), done. renote: Compressing objects: 180% (9/9), done.<br>renote: Total 817631 (delta 4), reused 0 (delta 0), pack-reused 817622<br>Receiving objects: 180% (817631/817631), 327.18 MiB | 2.32 MiB/s, done.<br>Resolving deltas: 100% (519687/5 Tapped 2 commands and 5328 formulae (5,608 files, 358.8MB). Already up-to-date. ==> Installation successful! ==> Homebrew has enabled anonymous aggregate formulae and cask analytics. Read the analytics documentation (and how to opt-out) here: https://docs.brew.sh/Analytics<br>No analytics data has been sent yet (or will be during this 'install' run). --> Homebrew is run entirely by unpaid volunteers. Please consider donating: https://oithub.com/Homebrew/brew#donations ==> Next steps: - Run 'brew help' to get started - Further documentation: https://docs.brew.sh

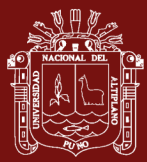

Escriba 'q[)' para salir de R.

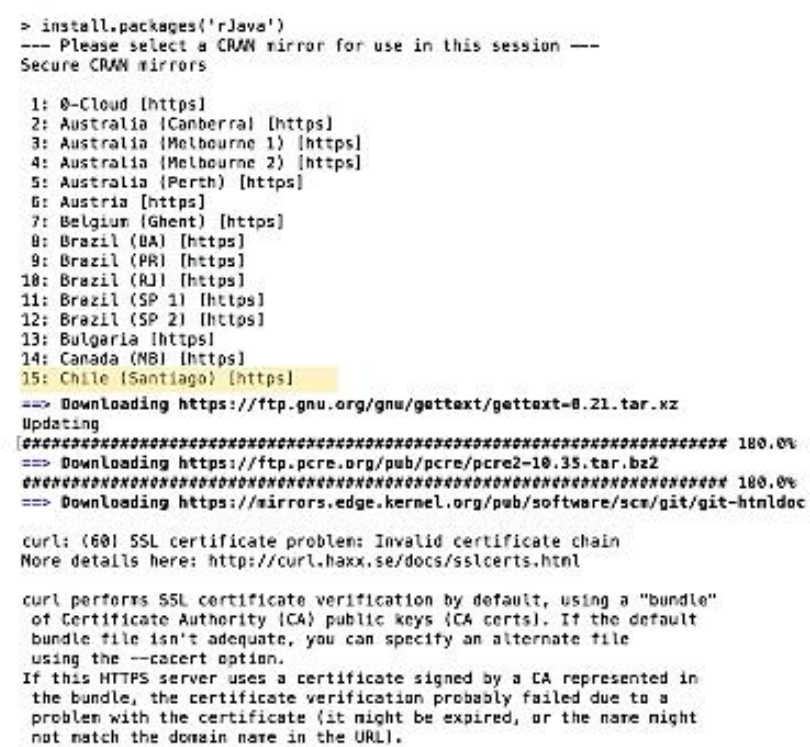

==> Downloading https://downloads.sourceforge.net/project/libpng/libpng.co ==> Downloading https://downloads.sourceforge.net/project/freetype/freetype2/2.1 

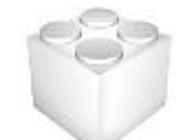

R framework rJava successfully installed 179.5 MB

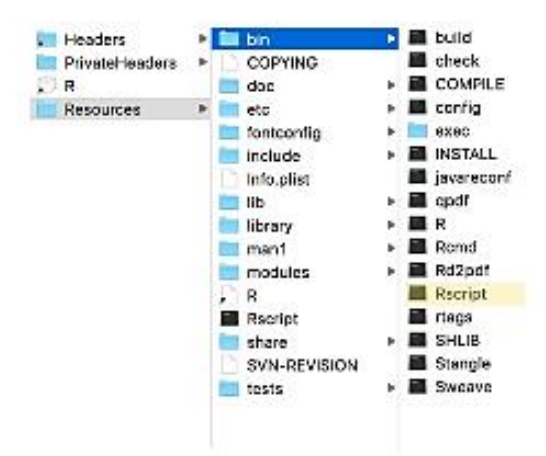

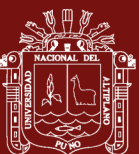

#### Implementación Cabecera y clase principal

```
package kidsbalance;<br>import arg.rosuda.JRI.Rengine;//conexion R
       import java.io.FileWriter;
 \mathbb{R}\overline{A}import java.io.IOException;
 \mathbb{R}^{\mathbb{Z}}import javax.swing.*;
      import java.aut.*;<br>import java.aut.*;
 \epsilon\overline{z}import java.aut.event.*;
 \mathbb{R}\Omega10<sub>1</sub>public class KidsBalance extends JFrame implements ActionListener {
          static int wait-0;
11
          public fimer timer = new Timer(600, (ActionListener) this);<br>public Jimer timer = new Jimer(600, (ActionListener) this);<br>public Jimbel fondo = new Jimbel(new ImageIcon("Images/fondo.jpg"));
1213
          static JWindow ini = new JWindow();
14
          static Container K - new ini Panel();
15.
          public void actionPerformed(ActionEvent arg0){
16
               switch(wait){
17
18\,case 1: setVisible(true);ini.setVisible(false); break;
19
                   case 2: timer.stop(); break;
               }
20
21
               wait++;
22
           \mathcal{F}23
           public ImageIcon icono = new ImageIcon("Images/icono.png");
           public Double peso, talla; public int eda1, eda2;
2425
           public Dimension pantalla = Toolkit.getDefaultToolkit().getScreenSize();
           public KidsBalance(){
26
27timer.start();
```
Descripción La implementación del núcleo está referida a un paquete denominado "KidsBalance", el mismo nombre del aplicativo escalable; seguido por la definición de la cabecera conformada por la lista de paquetes necesarios para su funcionamiento, con el propósito que a través de un TDD se obtenga un código más limpio se ha listado solo los paquetes vitales para su ejecución. Finalmente se presenta la implementación de la clase principal donde se definen las variables y acciones necesarias para su ejecución, así mismo, haremos uso de animaciones a través de un cronómetro dentro de esta sección.

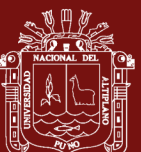

Implementación Cálculo y animaciones para la evaluación del P/E 796 class PE\_PerNinoPanel\_extends\_JPanel\_implements\_ActionListener{//PESO-EDAD\_//NINO ass PE\_PerNinoPanel extends JPanel implements Actionlistener{//PESO-EDAD //NIHO<br>
Timer time - new Timer(400, (Actionlistener) this);<br>
public that temp-0,blink-1;/brillar<br>
public Double peso;public int edal,edal;<br>
public PE 797<br>798 799 800 801 802 803 884 885 886 887 return stado; 888 P f<br>
public int reglates(*double* num){<br>
Double tmp - Double.valueOf(ey\*num);<br>
double db - tmp.doubleValue();<br>
int valor - (int) db;<br>
fort) db; 809 810 811 812  $313$ return valor; 814 -3 815 public vaid animateLine(Graphics2D g){ orre voim amimateline(vropmicszo g);<br>g.setColor(AZUL[blink]);//grafica y parpadea punto exacto<br>g.fillRect(c+ex\*(12\*edal+eda2)+8,620-reglatres(peso)-1,4,4);//calculoAnioMes con desviacion 816  $817$ 818<br>819 public void actionPerformed(ActionEvent arg0){

if**(temp%2==0)blink=4;**<br>else **blink=2**;

repaint();

 $temp++;$  $\overline{1}$ 

820<br>821

822

823

824

Descripción Para satisfacer la **funcionabilidad del sistema aplicativo escalable**, es necesario la implementación de los cálculos que logren definir el estado nutricional para la evaluación del P/E a través de las buenas prácticas de TDD para esta sección. Además, se agregan las definiciones necesarias para la representación del **punto exacto de corte de normalidad** a través de una animación de efecto blinking o parpadeo intermitente dentro de la gráfica.

> Así mismo, se plantea la implementación de similares características, pero dirigida a la evaluación del P/E de las niñas con variaciones basadas en la tabla de campo simplificada correspondiente.

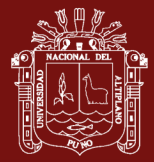

# **Para alcanzar el OE2: Resolver que la eficiencia del sistema aplicativo escalable optimiza la evaluación de la talla para la edad.**

Para lograr el segundo objetivo específico se procederá a desarrollar bajo la metodología RUP que se resuelve a continuación:

### **1. Fase de apertura y captura de requisitos**

Comprende la captura de los requisitos funcionales y no funcionales como se exponen bajo los identificadores clave RF y RNF respectivamente.

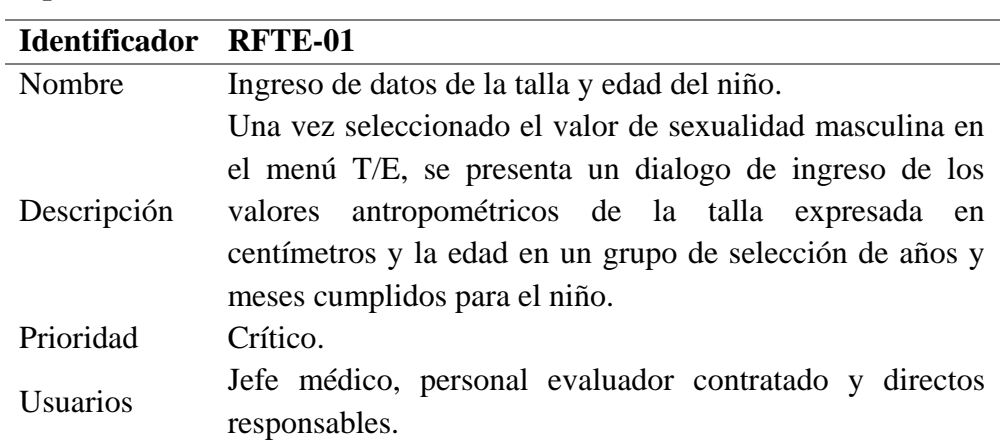

#### **Requisitos funcionales**

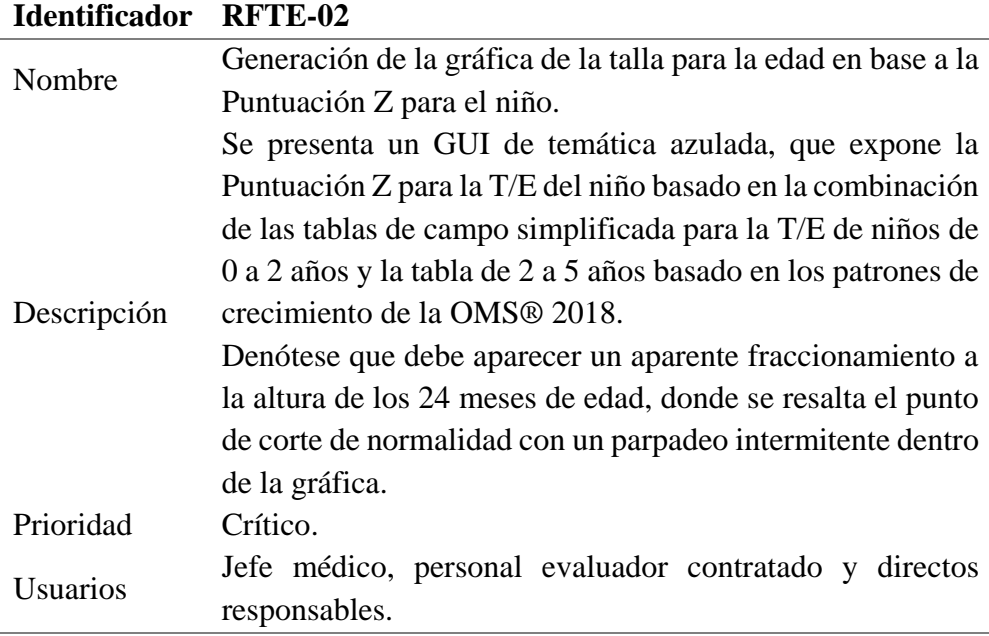

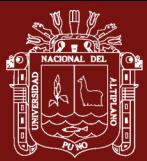

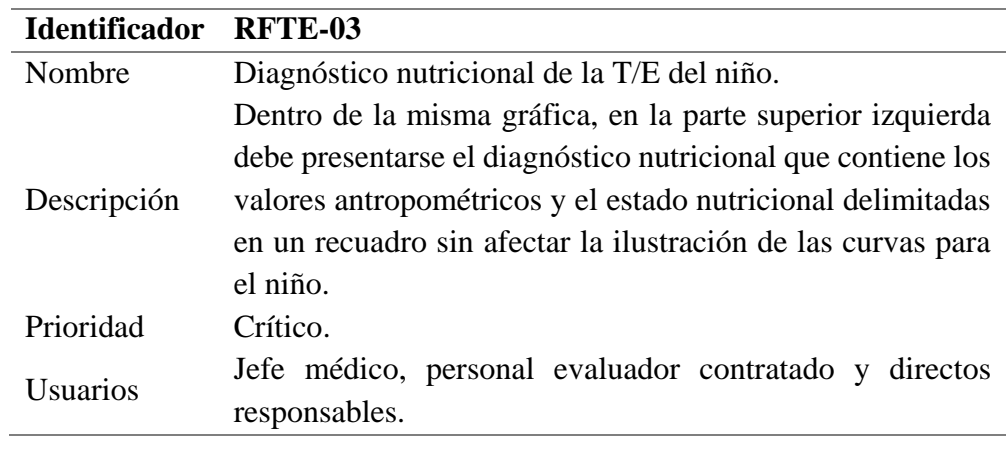

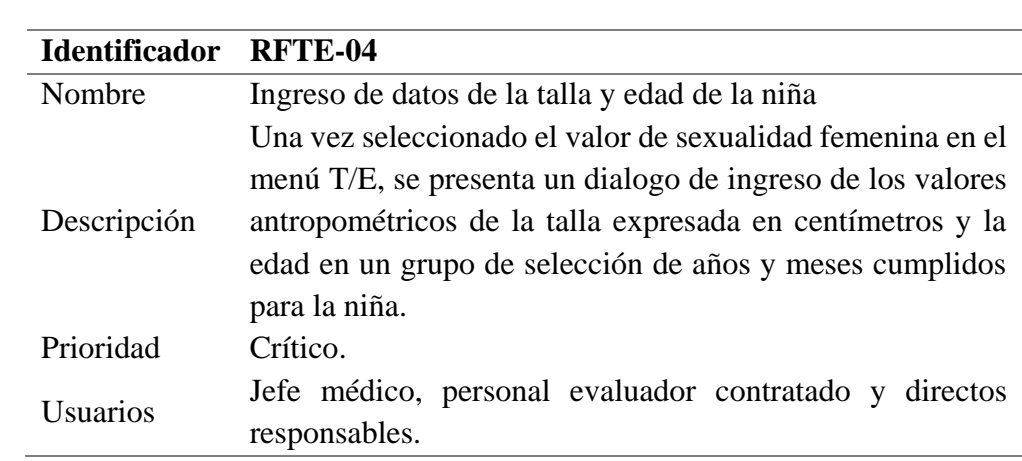

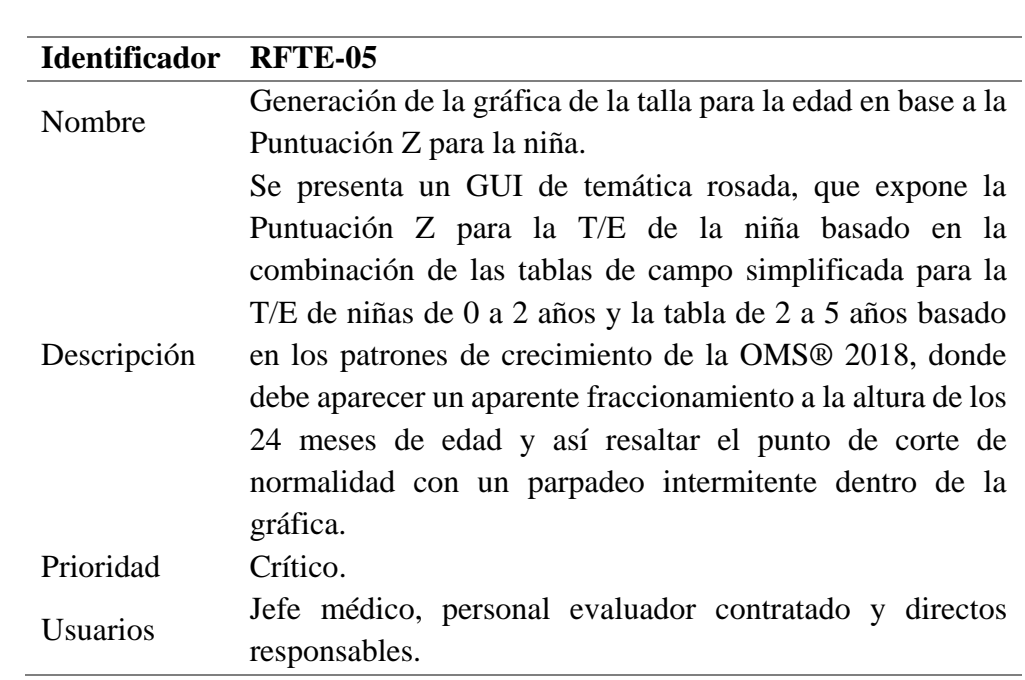

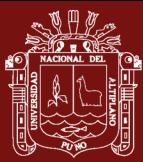

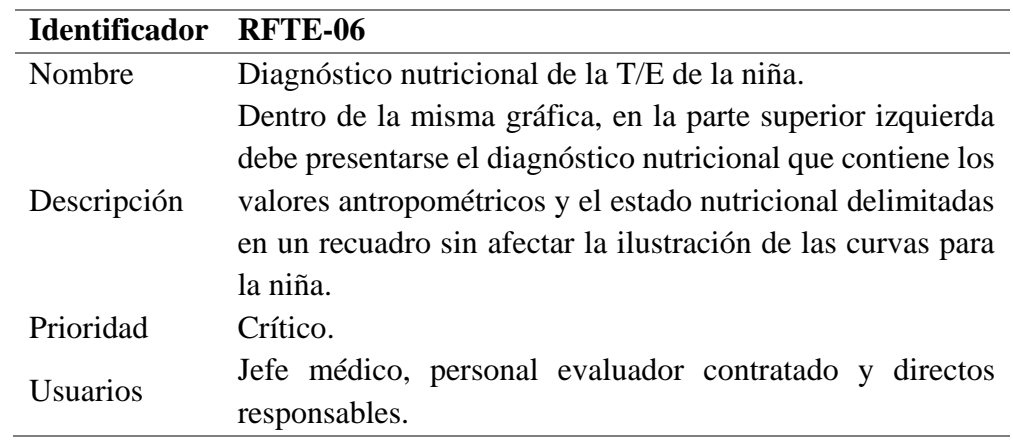

## **Requisitos no funcionales**

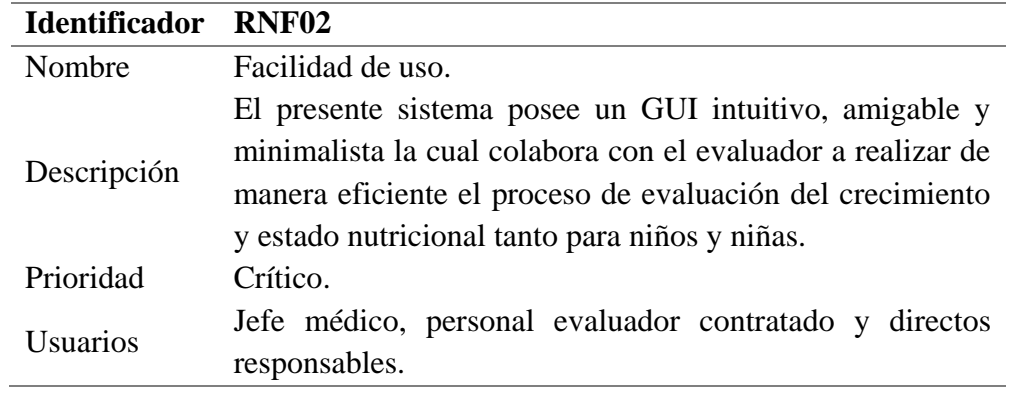

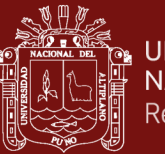

#### **2. Fase de análisis y diseño**

Expone la resolución que compondrá la solución en formato de diagramas, análisis y diseño que se muestra a continuación:

#### **Diagrama de secuencia**

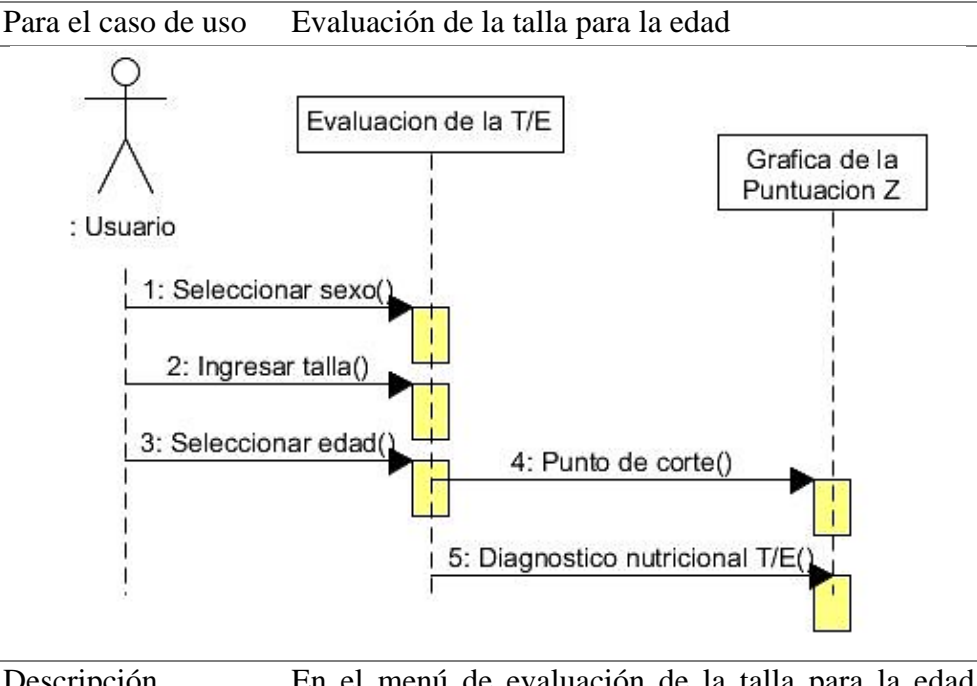

Descripción En el menú de evaluación de la talla para la edad selecciona la sexualidad del menor a evaluar con ingreso de datos antropométricos necesarios que son la talla y la edad para procesar los datos y señalar el punto de corte de normalidad exacto dentro de la gráfica basada en la puntuación Z apoyada en los patrones de crecimiento de la OMS® para la talla para la edad (T/E).

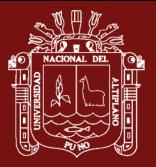

#### **Diagrama de objeto**

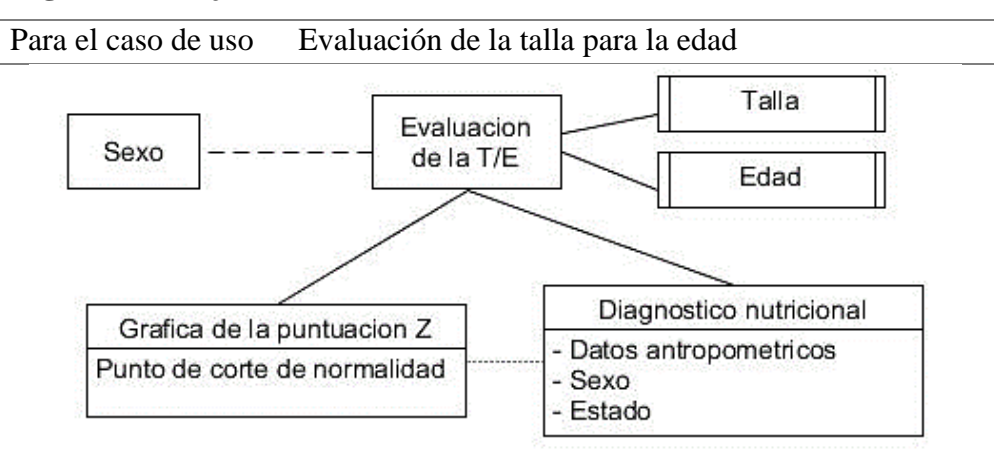

Descripción El modelo de la evaluación de la talla para la edad contiene directa relación con los datos antropométricos de la talla y la edad, así mismo depende del sexo del menor evaluado, del cual se señalan los objetos gráfica y diagnóstico.

> Se define a modo de prototipado que la gráfica de la puntuación Z contienen los elementos del punto de corte de normalidad que se expresa de modo gráfico y el diagnóstico nutricional es el principal objeto que contiene tres elementos de los cuales el más importante es el estado que refiere el resultado de la evaluación de la nutrición.

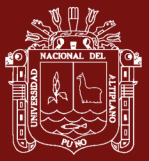

#### **Diagrama de actividad**

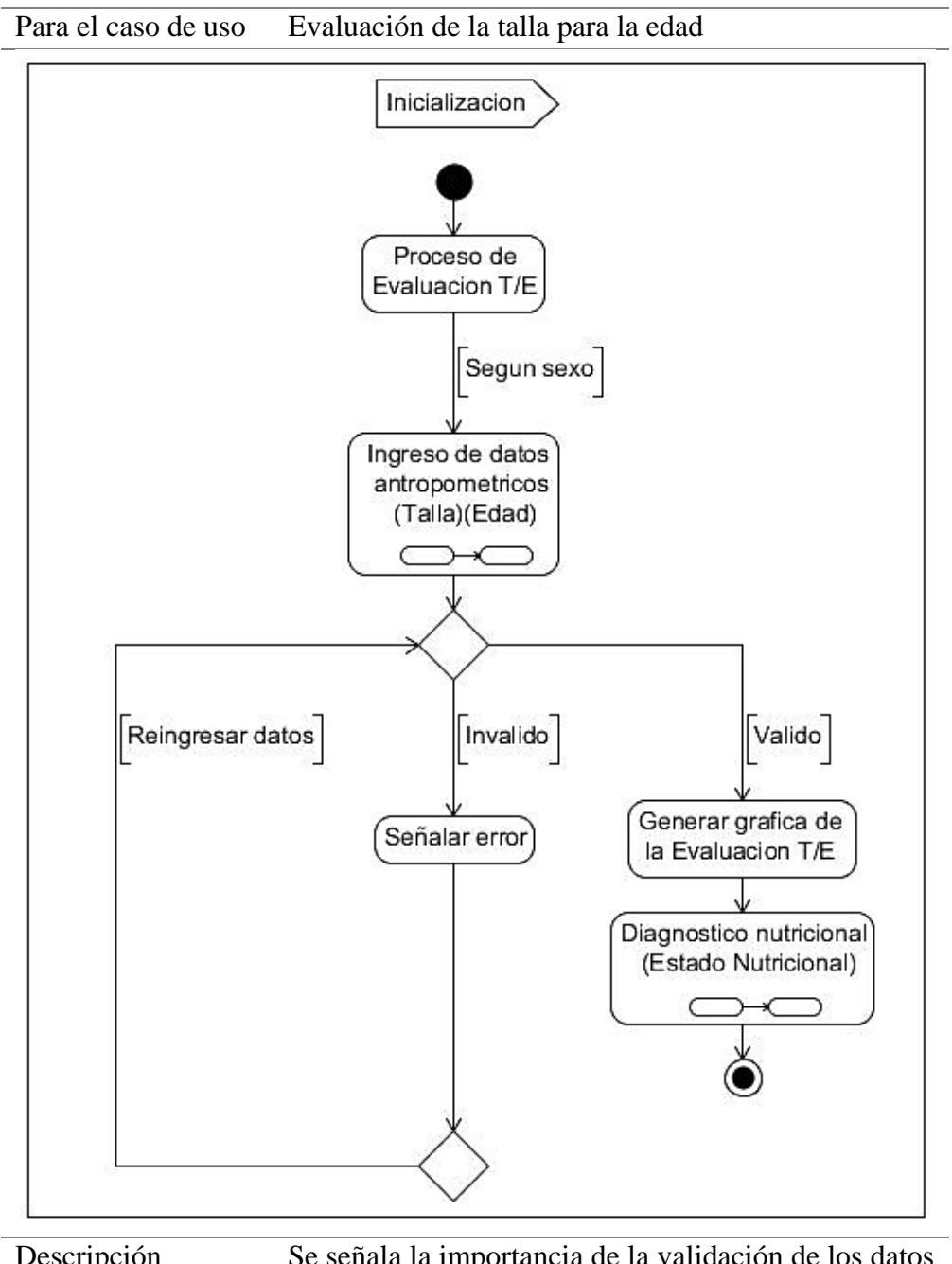

Descripción Se señala la importancia de la validación de los datos de la talla y edad para desarrollar la gráfica de evaluación de la T/E y poder emitir el diagnóstico nutricional preciso.

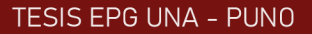

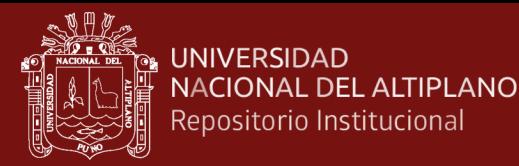

#### **Diagrama de colaboración**

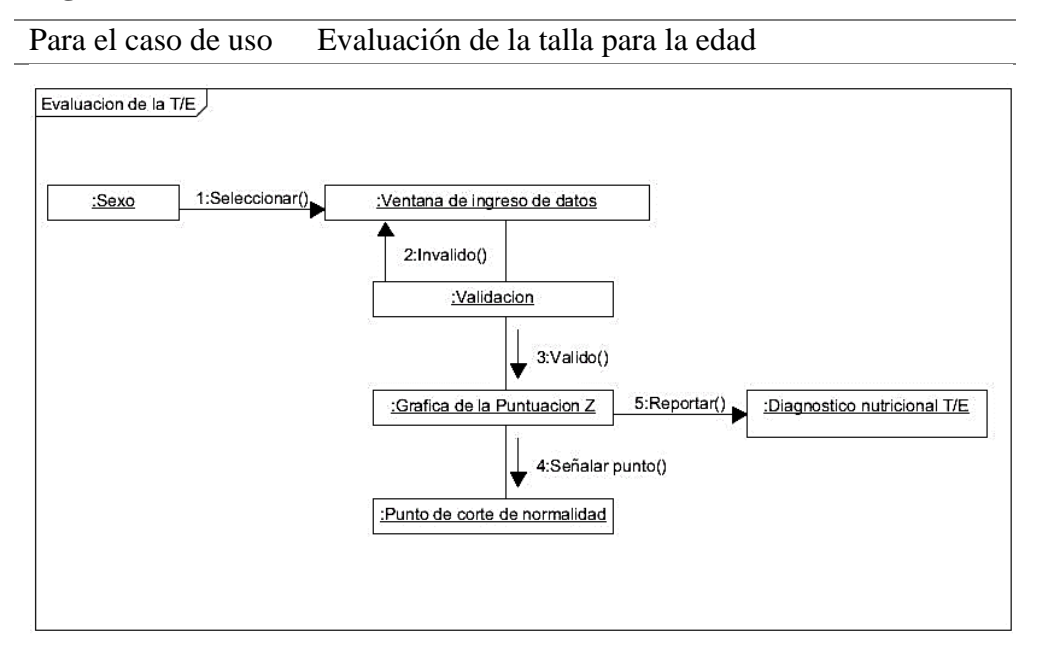

Descripción Dentro de la evaluación de la talla para la edad, el diagrama de colaboración define que en primer lugar se debe definir el sexo del menor a evaluar debido a que ambos sexos difieren en su tabla de campo simplificada.

> Luego se mostrará en el GUI una pantalla de captura de datos antropométricos denominada ventana de ingreso de datos los cuales necesariamente deben ser validados para poder continuar debido a que no se procederá a menos que sean correctos dentro del ámbito nominal y racional.

> Luego de esto el sistema evaluará los datos y representará gráficamente el punto de corte de normalidad basado en la puntuación Z dependiendo del sexo y finalmente se hará el reporte del estado dentro del diagnóstico nutricional de la evaluación T/E.

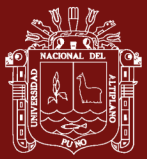

#### **Diagrama de comunicación**

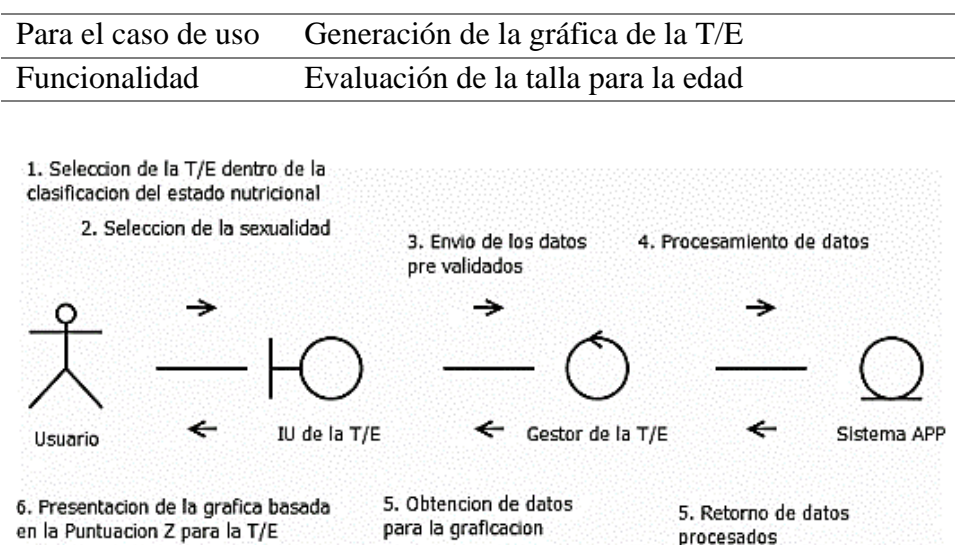

Descripción El usuario se dirigirse al menú de clasificación del estado nutricional para seleccionar T/E para luego seleccionar la sexualidad del paciente evaluado, luego aparecerá un dialogo que capturará los datos antropométricos, pero antes de procesarlos los validará, superada esta fase de control el sistema procederá a devolver los datos procesados necesarios para generar la gráfica basada en la Puntuación Z para la T/E conforme a los actuales patrones de crecimiento emitidos por la OMS.

> Se expone que, para el presente cálculo, el sistema hace uso de la combinación de los valores de las tablas de campo simplificada, fusionando el rango etario de 0 a 2 años con el rango etario de 2 a 5 años, los cuales difieren en el sexo que se eligió en el segundo paso.
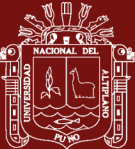

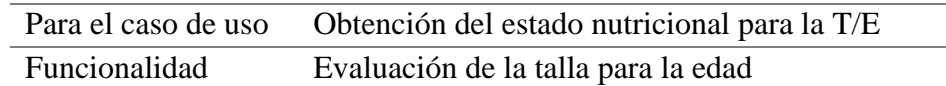

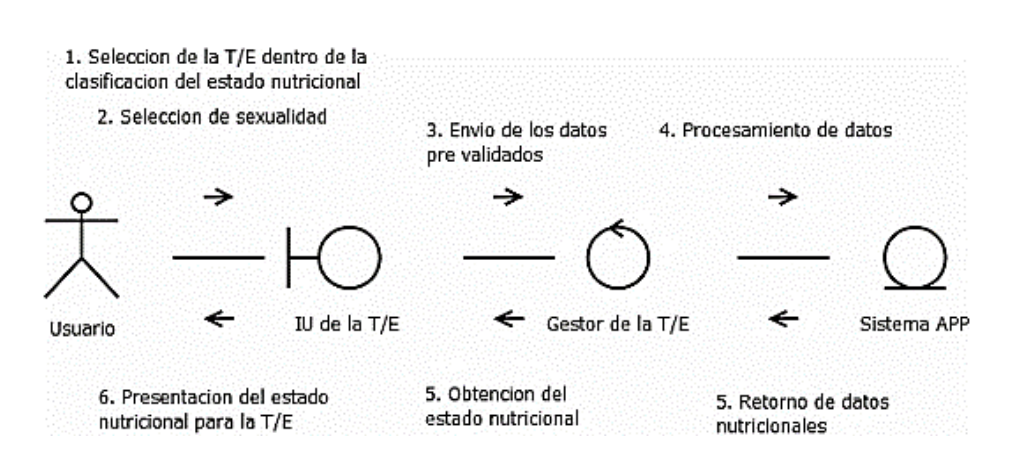

Descripción El usuario hace selección sobre el menú de clasificación del estado nutricional para seleccionar T/E, lo que conlleva a la elección de la sexualidad del paciente evaluado, luego aparecerá un dialogo que capturará los datos antropométricos que pasaran a ser validados, superada esta fase de control el sistema procederá a devolver los datos procesados con la información del estado nutricional que lo expondrá gráficamente como un punto que parpadea de manera intermitente por sobre las curvas referidas a los actuales patrones de crecimiento emitidos por la OMS.

> Se expone que, para el presente cálculo, el sistema hace uso de la combinación de los valores de las tablas de campo simplificada, fusionando el rango etario de 0 a 2 años con el rango etario de 2 a 5 años, los cuales difieren en el sexo que se eligió en el segundo paso.

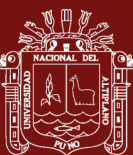

## TESIS EPG UNA - PUNO

## **Análisis de interfaz**

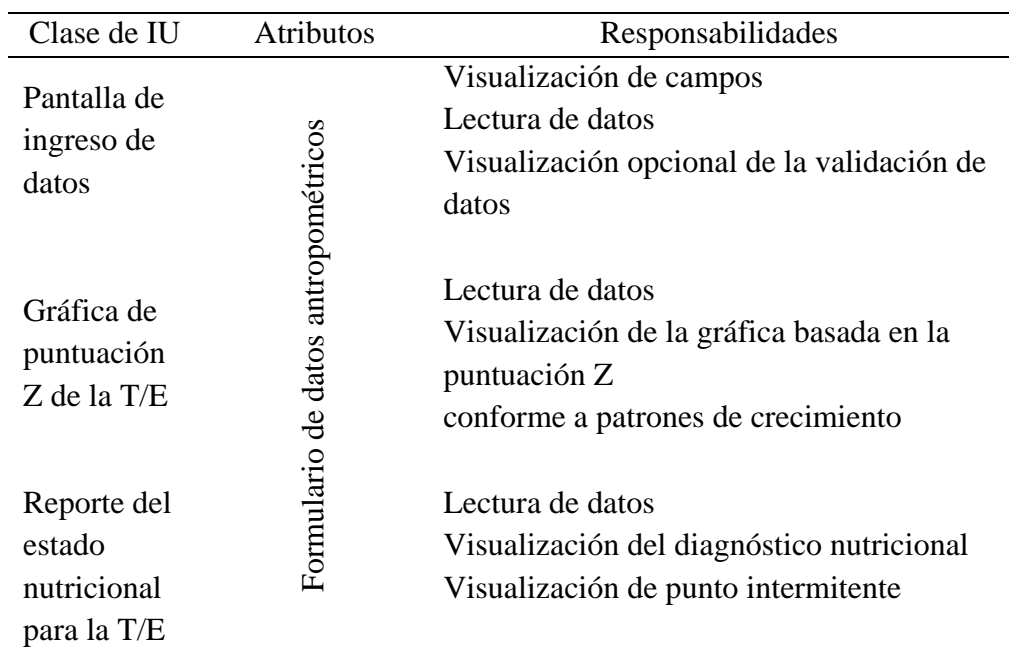

## **Análisis de control**

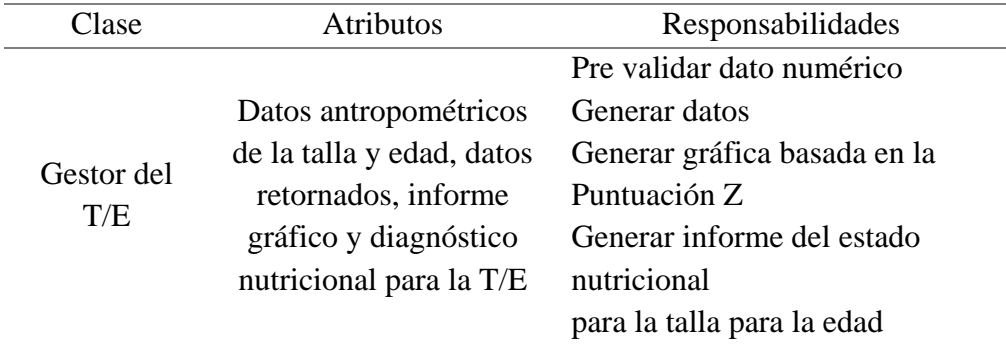

## **Análisis de entidad**

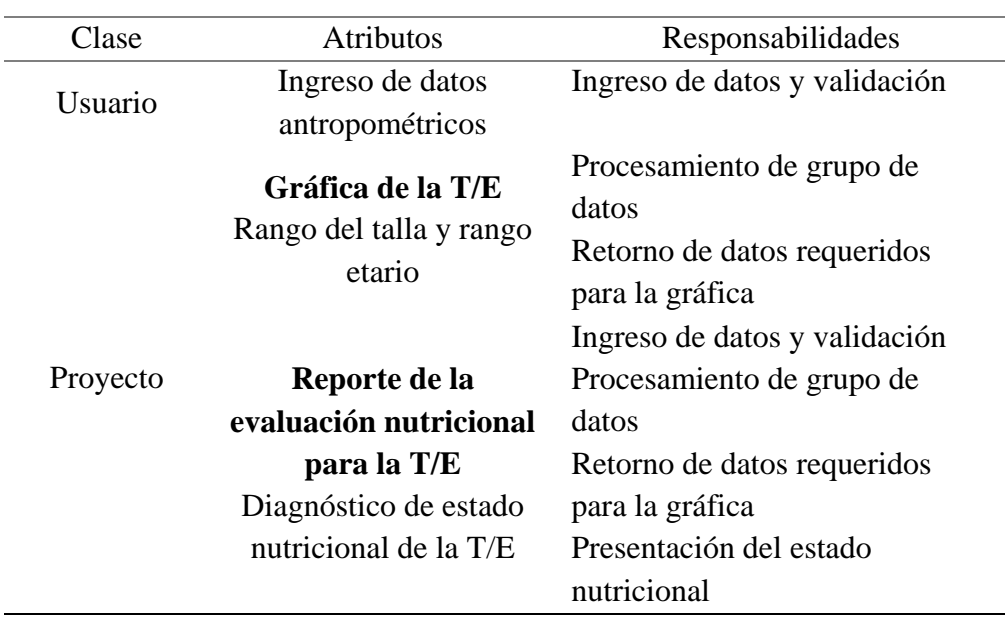

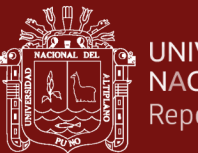

## **3. Fase de implementación y pruebas**

Fase compuesta por la implementación modular y las pruebas de aceptación.

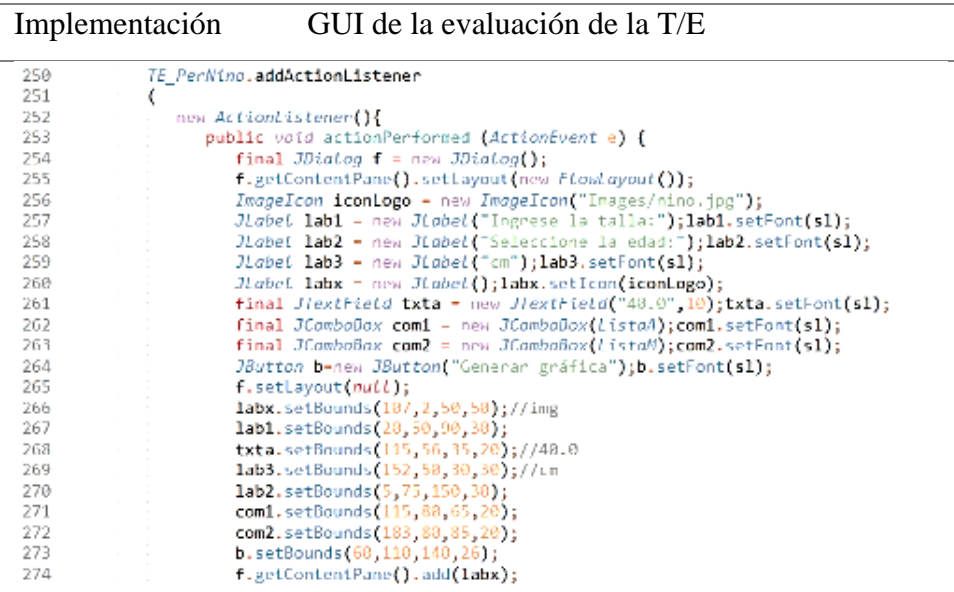

Descripción Se desarrolla la implementación de GUI con el fin de elaborar interfaces intuitivas y amigables para el usuario, en esta parte se implementan los ActionListener para la evaluación de la T/E denominada "TE\_PerNino" que se compone de las definiciones de distribuciones de los componentes dentro del JPanel desarrollado líneas más abajo, así como sus límites en el espacio gráfico.

> Se plantea además una implementación de similares características, pero con variaciones mínimas para el ActionListener denominado "TE\_PerNina" desarrollada para la evaluación de la T/E de las niñas.

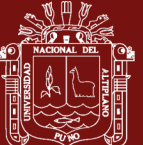

## Implementación Cálculo y animaciones para la evaluación de la T/E

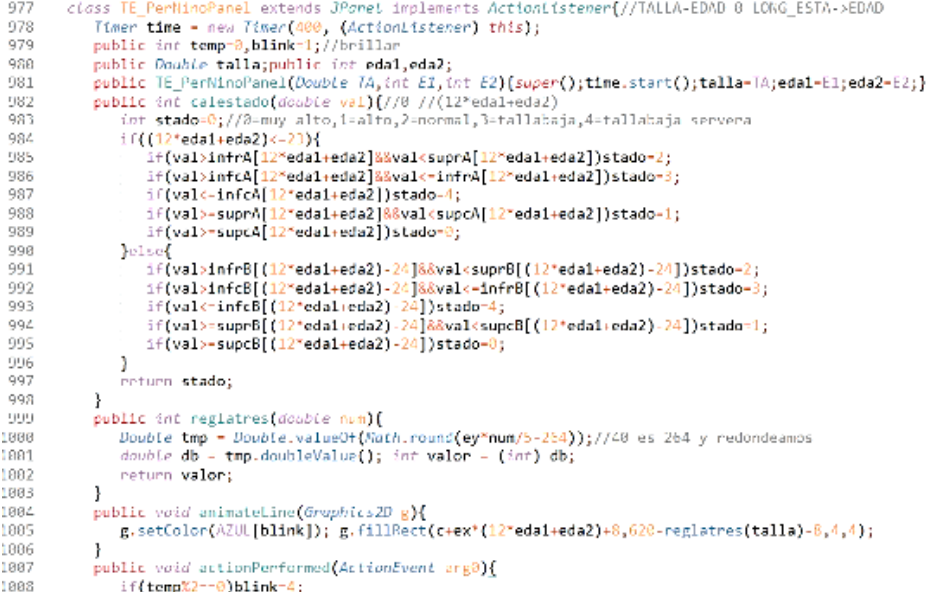

Descripción Para satisfacer la **funcionabilidad del sistema aplicativo escalable**, se implementarán los cálculos que logren definir el estado nutricional para la evaluación de la T/E dentro de esta sección. Además, se añaden las definiciones necesarias para la representación del **punto exacto de corte de normalidad** a través de una animación de efecto blinking o parpadeo intermitente dentro de la gráfica.

> Así mismo, se plantea la implementación de similares características, pero dirigida a la evaluación de la T/E de las niñas con variaciones basadas en la tabla de campo simplificada correspondiente.

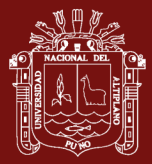

# **Para alcanzar el OE3: Señalar que la eficiencia del sistema aplicativo escalable mejora la evaluación del peso para la longitud.**

Para lograr el tercer objetivo específico se procederá a desarrollar bajo la metodología RUP que se resuelve a continuación:

## **A. Fase de apertura y captura de requisitos**

Comprende la captura de los requisitos funcionales y no funcionales como se exponen bajo los identificadores clave RF y RNF respectivamente.

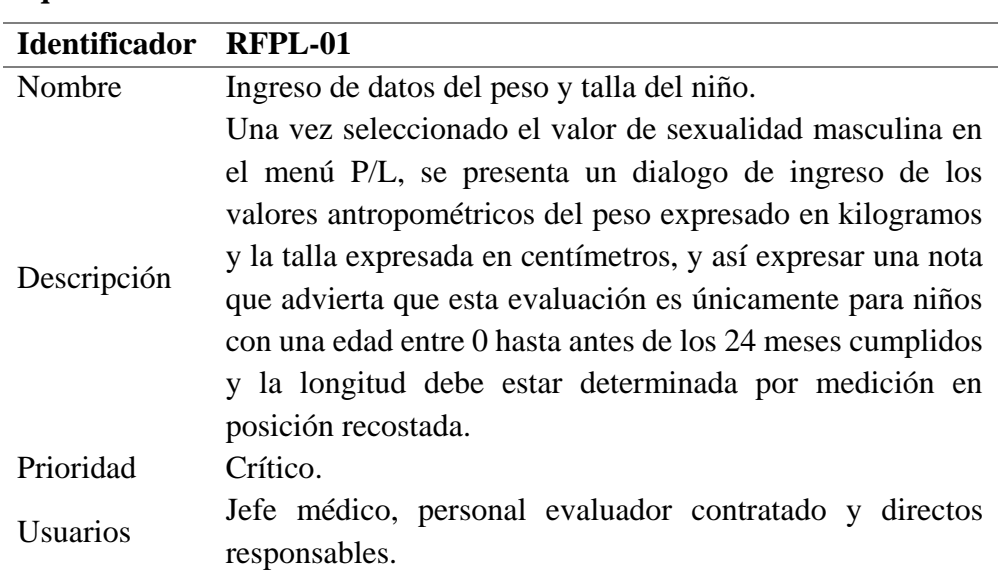

## **Requisitos funcionales**

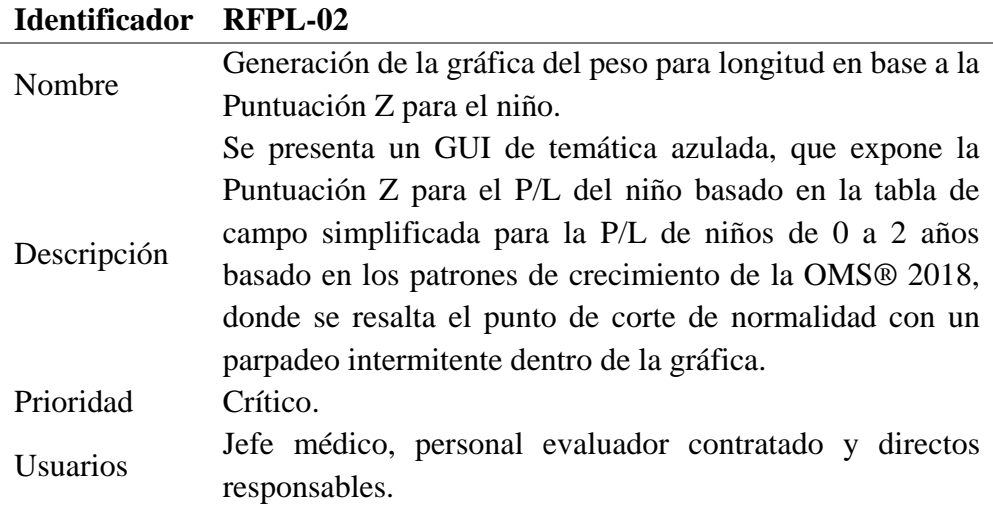

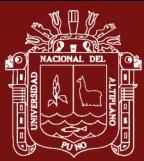

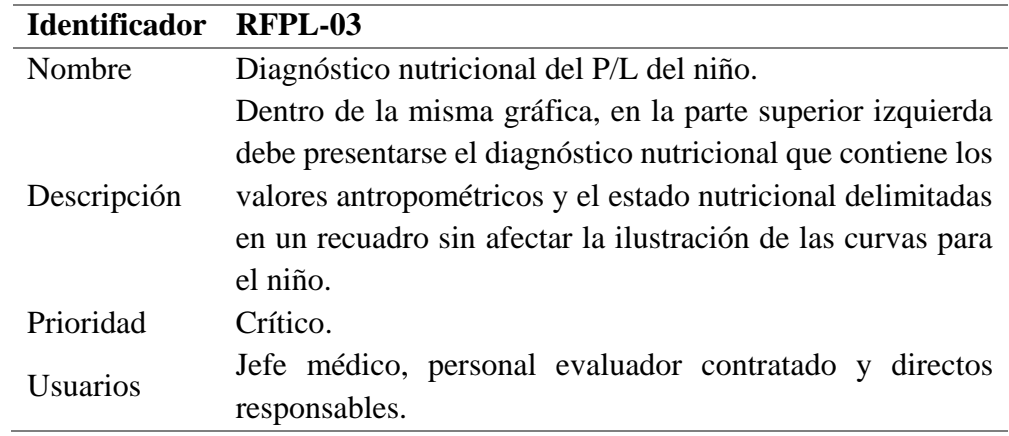

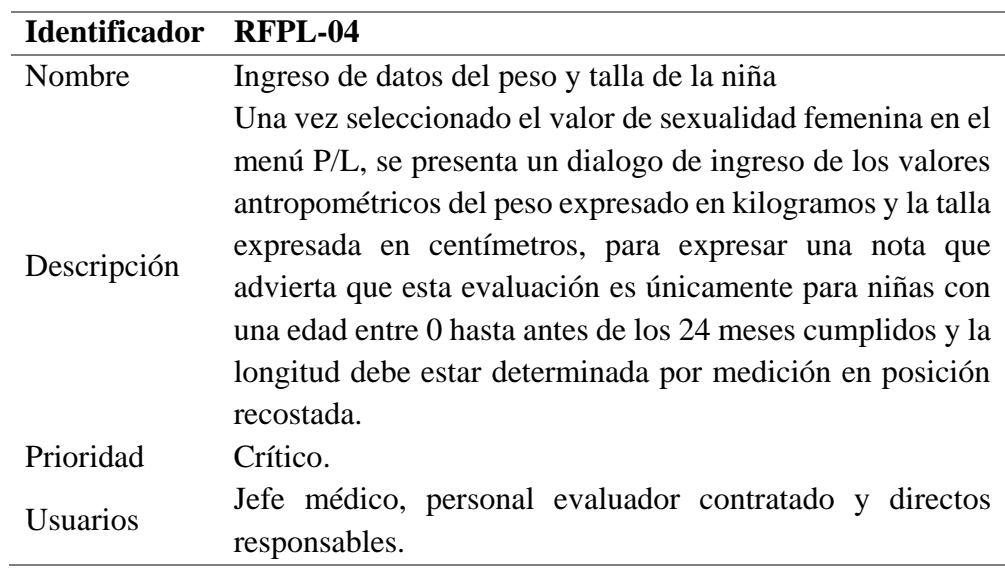

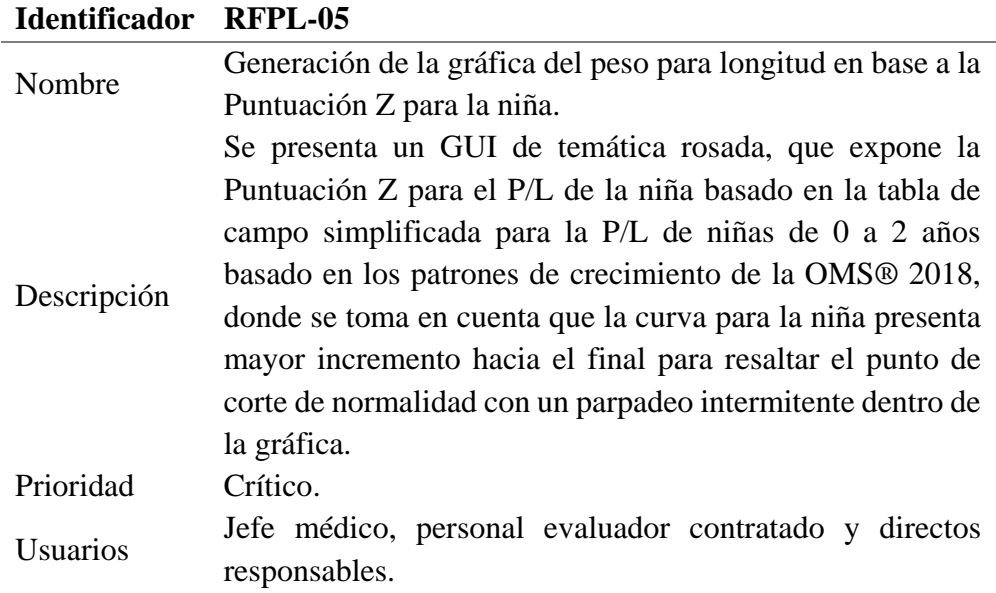

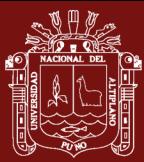

l.

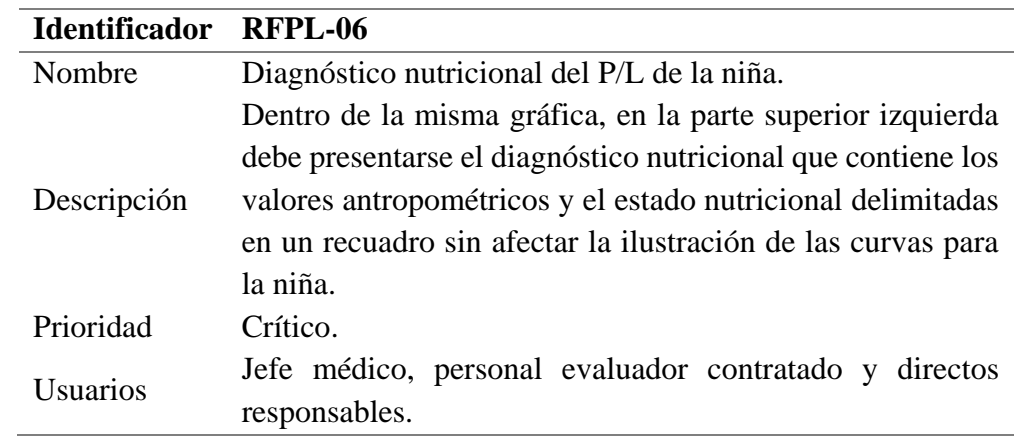

# **Requisitos no funcionales**

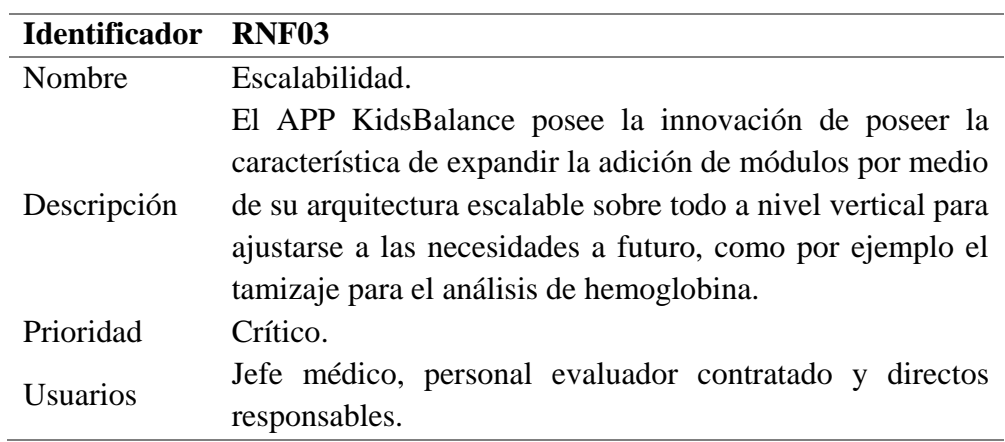

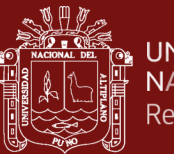

## **B. Fase de análisis y diseño**

Expone la resolución que compondrá la solución en formato de diagramas, análisis y diseño que se muestra a continuación:

## **Diagrama de secuencia**

Para el caso de uso Evaluación del peso para la longitud

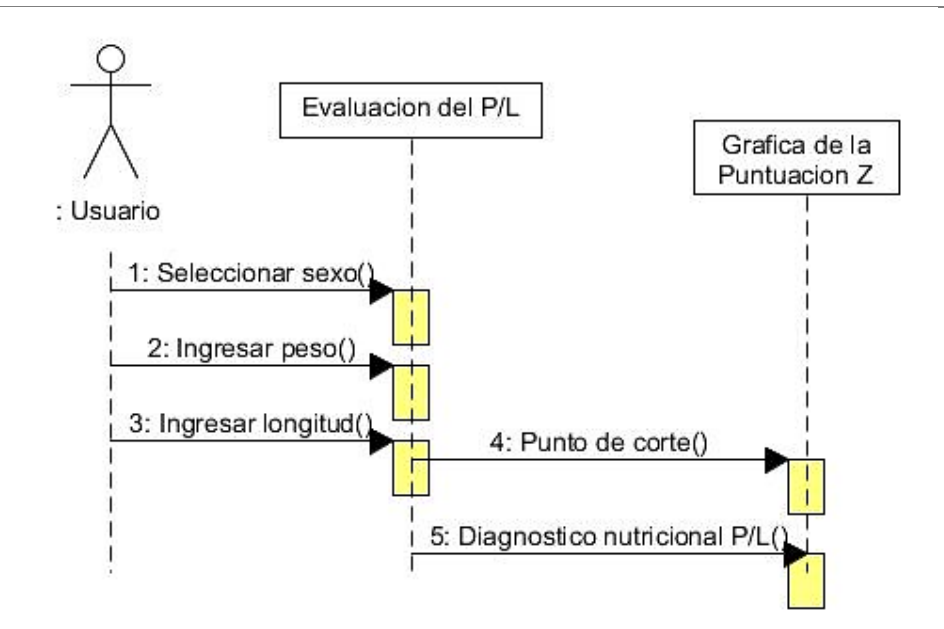

Descripción El usuario dentro del menú de evaluación del peso para la edad selecciona la sexualidad del menor a evaluar seguido de un marco de ingreso de datos antropométricos necesarios que son el peso y la longitud. El sistema procesa los datos para señalar el punto de corte de normalidad exacto dentro de la gráfica basada en la puntuación Z apoyada en los patrones de crecimiento de la OMS® para lograr la obtención del diagnóstico nutricional correspondiente al peso para la longitud (P/L).

> La longitud corresponde a la medida obtenida al usar un infantómetro por parte del personal de salud correspondiente a una edad menor igual a los 23 meses.

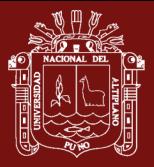

## **Diagrama de objeto**

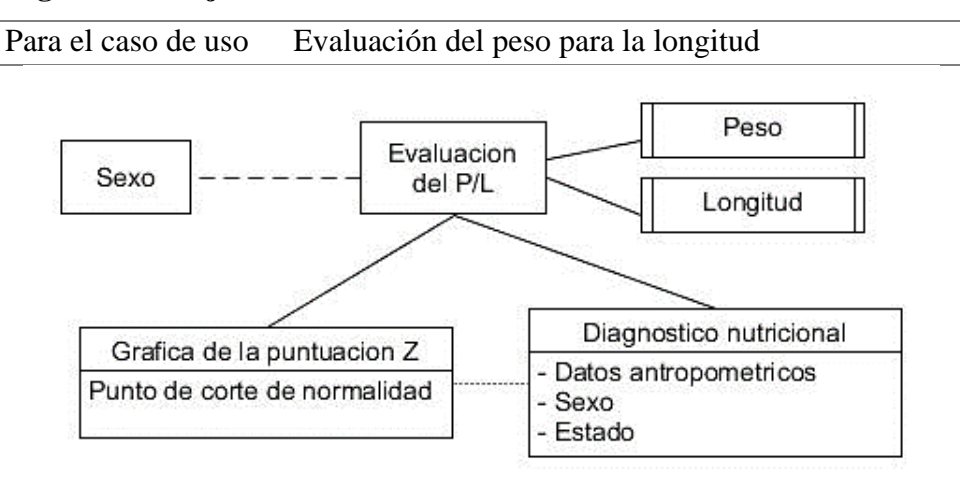

Descripción El modelo de la evaluación del peso para la longitud contiene directa relación con los datos antropométricos de peso y longitud (basado en la talla obtenida con un infantómetro), así mismo depende del sexo del menor evaluado, del cual se señalan los objetos gráfica y diagnóstico.

> Se define a modo de prototipado que la gráfica de la puntuación Z contienen los elementos del punto de corte de normalidad que se expresa de modo gráfico y el diagnóstico nutricional es el principal objeto que contiene tres elementos de los cuales el más importante es el estado que refiere el resultado de la evaluación de la nutrición.

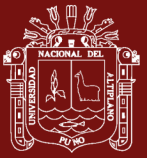

## **Diagrama de actividad**

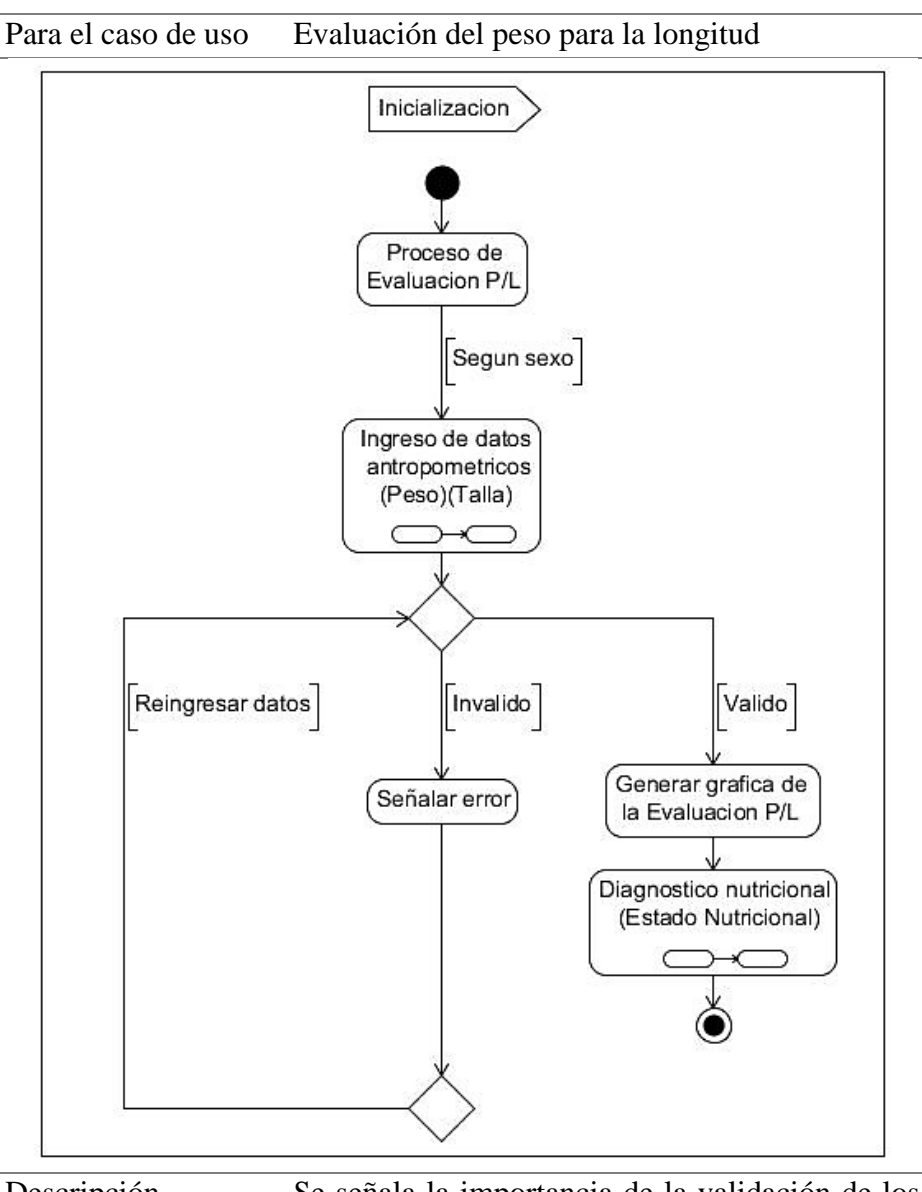

Descripción Se señala la importancia de la validación de los datos del peso y talla para desarrollar la gráfica de evaluación de la P/L y poder emitir el diagnóstico nutricional preciso de niños y niñas de edad menor igual a los 23 meses.

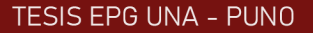

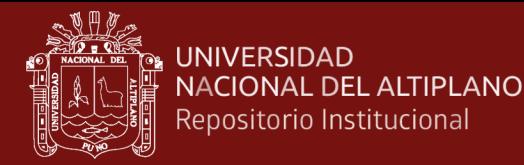

#### **Diagrama de colaboración**

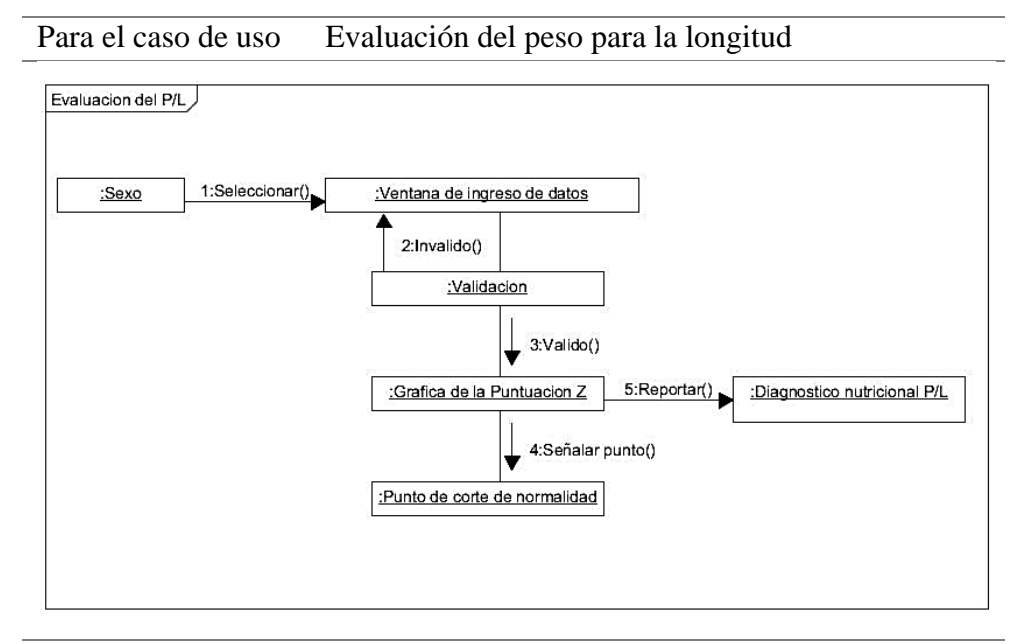

Descripción Dentro de la evaluación del peso para la longitud, el diagrama de colaboración define que en primer lugar se debe definir el sexo del menor a evaluar debido a que ambos sexos difieren en su tabla de campo simplificada.

> Luego se mostrará en el GUI una pantalla de captura de datos antropométricos denominada ventana de ingreso de datos los cuales necesariamente deben ser validados para poder continuar debido a que no se procederá a menos que sean correctos dentro del ámbito nominal y racional.

> Luego de esto el sistema evaluará los datos y representará gráficamente el punto de corte de normalidad basado en la puntuación Z dependiendo del sexo y finalmente se hará el reporte del estado dentro del diagnóstico nutricional del P/L.

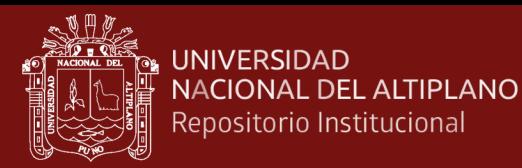

#### **Diagrama de comunicación**

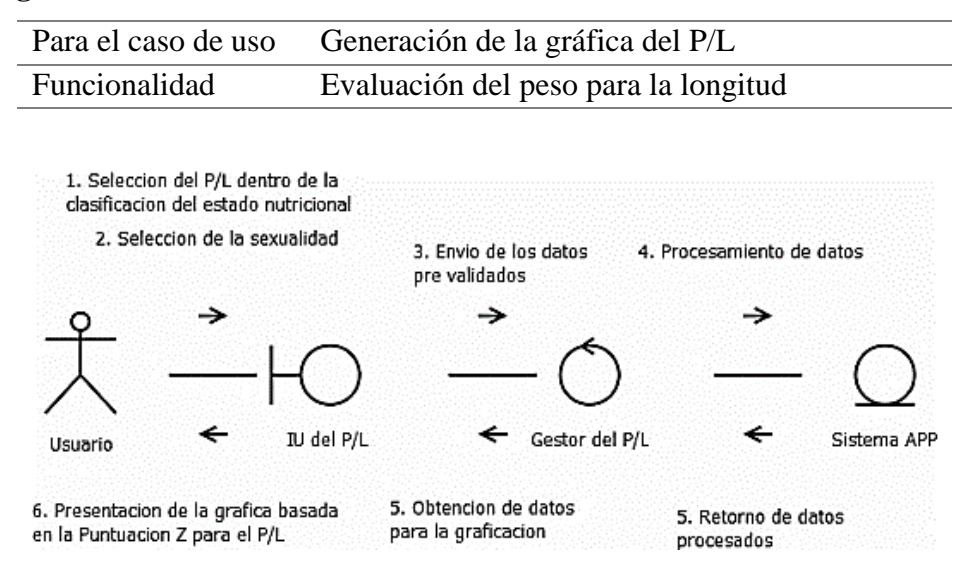

Descripción El usuario procede con dirigirse al menú de clasificación del estado nutricional para seleccionar P/L para luego seleccionar la sexualidad del paciente evaluado, luego aparecerá un dialogo que capturará los datos antropométricos que además presenta una nota sobre el proceso de medición, pero antes de procesarlos los evaluará, superada esta fase de control el sistema procederá a devolver los datos procesados necesario para generar la gráfica basada en la Puntuación Z para el P/L conforme a los actuales patrones de crecimiento emitidos por la OMS.

> Se expone que, para el cálculo, el sistema hace uso de los valores de la tabla de campo simplificada para el rango etario de 0 a 2 años que se difiere en el sexo que se ha elegido en el segundo paso.

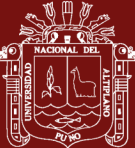

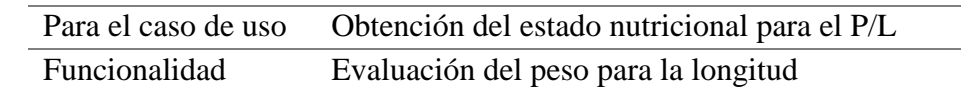

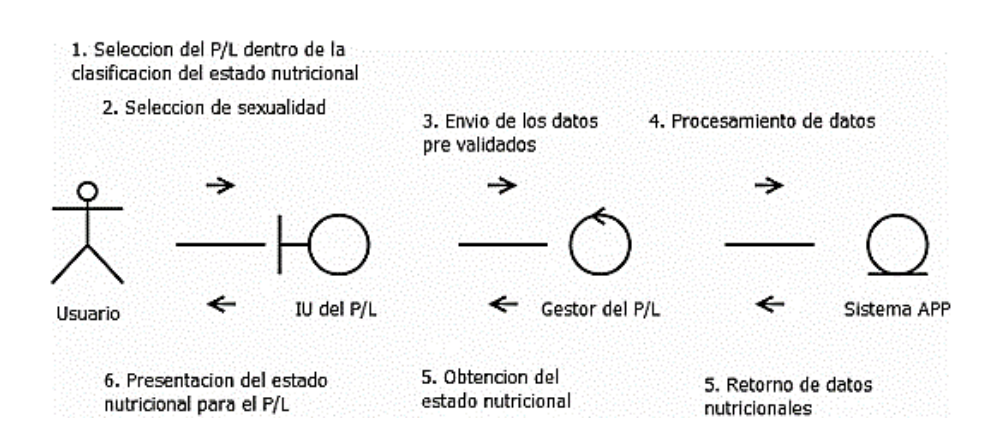

Descripción El usuario hace selección sobre el menú de clasificación del estado nutricional para seleccionar P/L, lo que conlleva a la elección de la sexualidad del paciente evaluado, luego aparecerá un dialogo que capturará los datos antropométricos que pasarán a ser validados, superada esta fase de control el sistema procederá a devolver los datos procesados con la información del estado nutricional que lo expondrá gráficamente como un punto que parpadea de manera intermitente por sobre las curvas referidas a los actuales patrones de crecimiento emitidos por la OMS.

> Se expone que, para el cálculo, el sistema hace uso de los valores de la tabla de campo simplificada para el rango etario de 0 a 2 años que se difiere en el sexo que se eligió en el segundo paso.

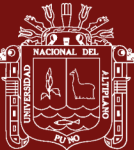

## **Análisis de interfaz**

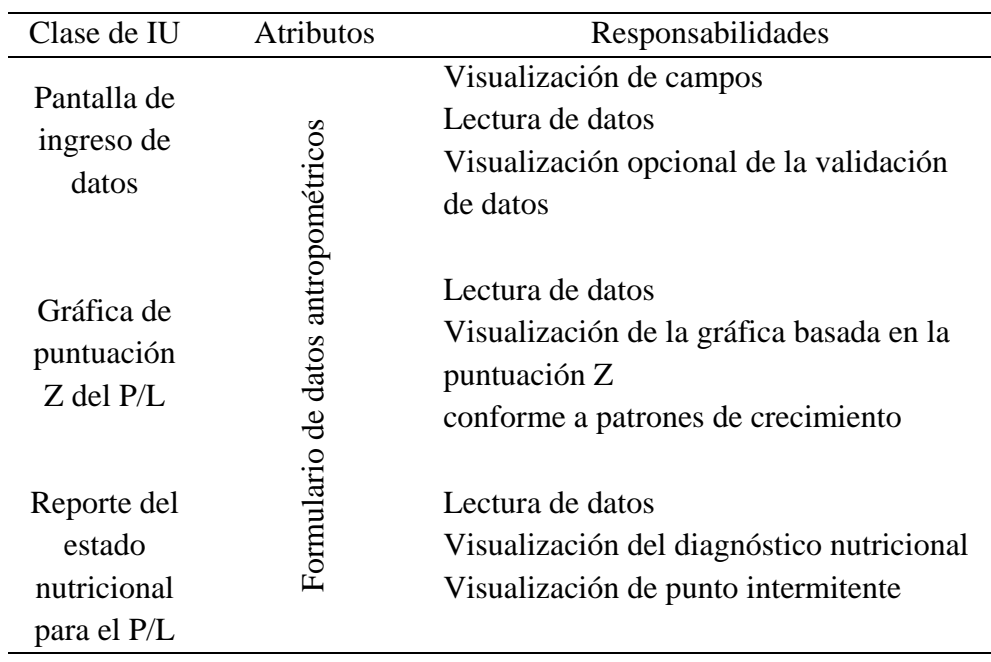

## **Análisis de control**

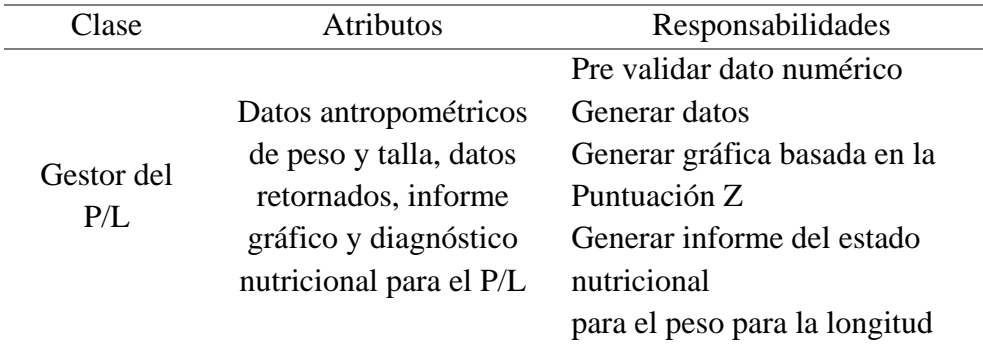

## **Análisis de entidad**

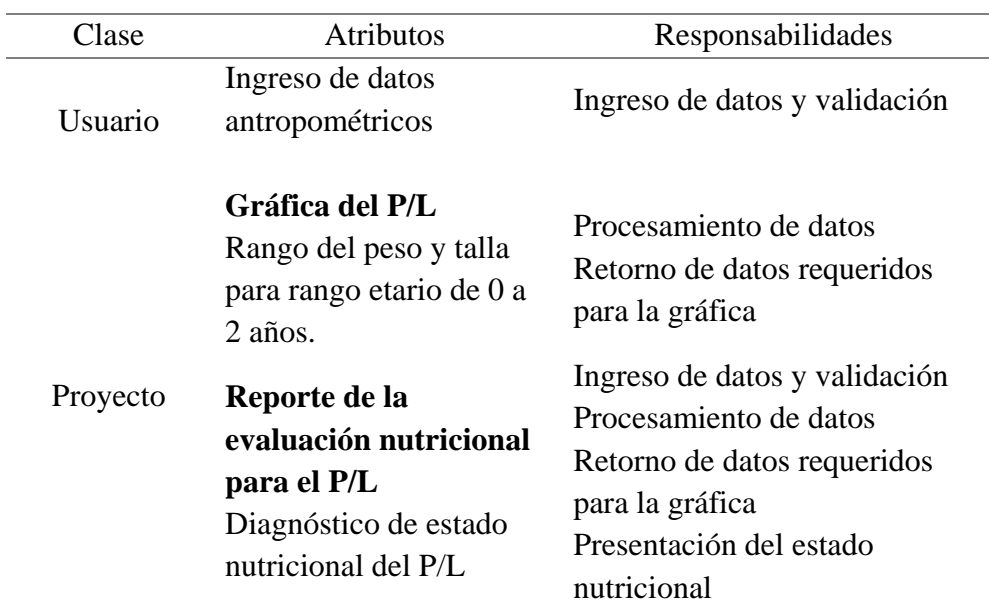

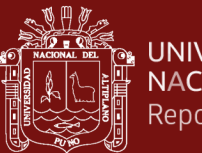

## **C. Fase de implementación y pruebas**

Fase compuesta por la implementación modular y las pruebas de aceptación.

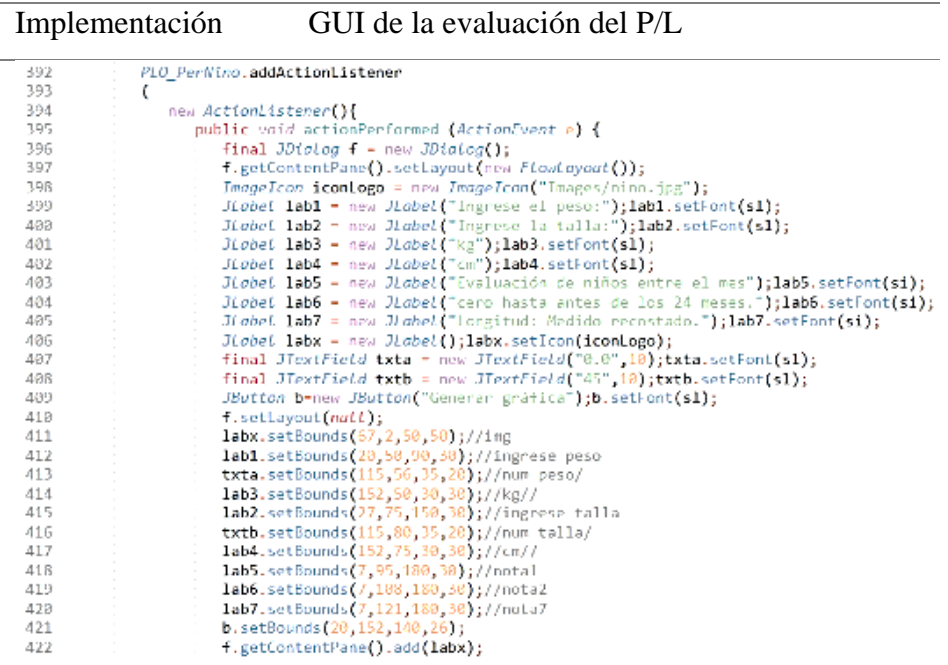

Descripción Se desarrolla la implementación de los ActionListener para la evaluación del P/L denominada "PLO\_PerNino" que se compone de las definiciones de distribuciones de los componentes dentro del JPanel desarrollado líneas más abajo, así como sus límites en el espacio gráfico, lo cual garantizara una interfaz intuitiva y amigable para el usuario.

> Se plantea además una implementación de similares características, pero con pocas variaciones para el ActionListener denominado "PLO\_PerNina" desarrollada para la evaluación del P/L de las niñas.

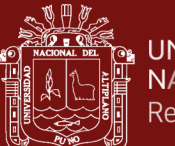

Implementación Cálculo y animaciones para la evaluación del P/L

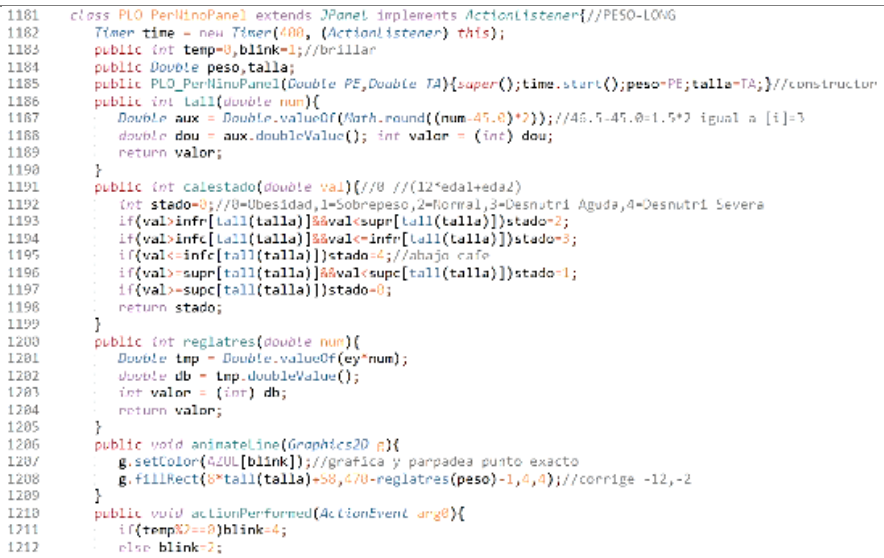

Descripción Para satisfacer la **eficiencia del sistema aplicativo escalable**, se implementarán los cálculos que logren definir el estado nutricional para la evaluación del P/L dentro de esta sección como la representación del **punto exacto de corte de normalidad** a través de una animación de efecto blinking o parpadeo intermitente dentro de la gráfica.

> Así mismo, se plantea la implementación de similares características, pero dirigida a la evaluación del P/L de las niñas con variaciones basadas en la tabla de campo simplificada correspondiente.

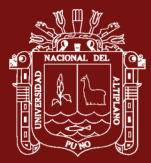

# **Para alcanzar el OE4: Determinar que la eficiencia del sistema aplicativo escalable mejora la evaluación del peso para la estatura.**

Para lograr el cuarto objetivo específico se procederá a desarrollar bajo la metodología RUP que se resuelve a continuación:

## **A. Fase de apertura y captura de requisitos**

Comprende la captura de los requisitos funcionales y no funcionales como se exponen bajo los identificadores clave RF y RNF respectivamente.

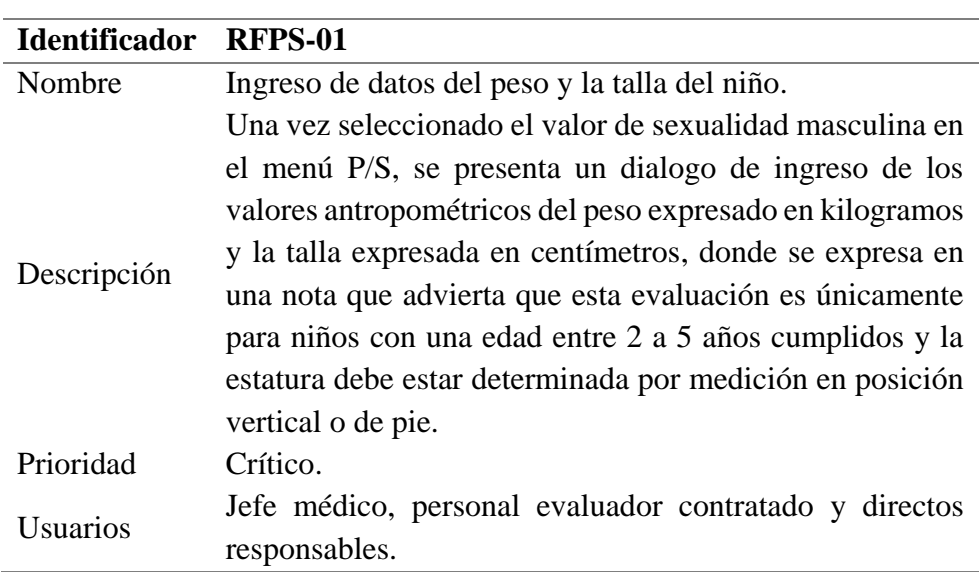

## **Requisitos funcionales**

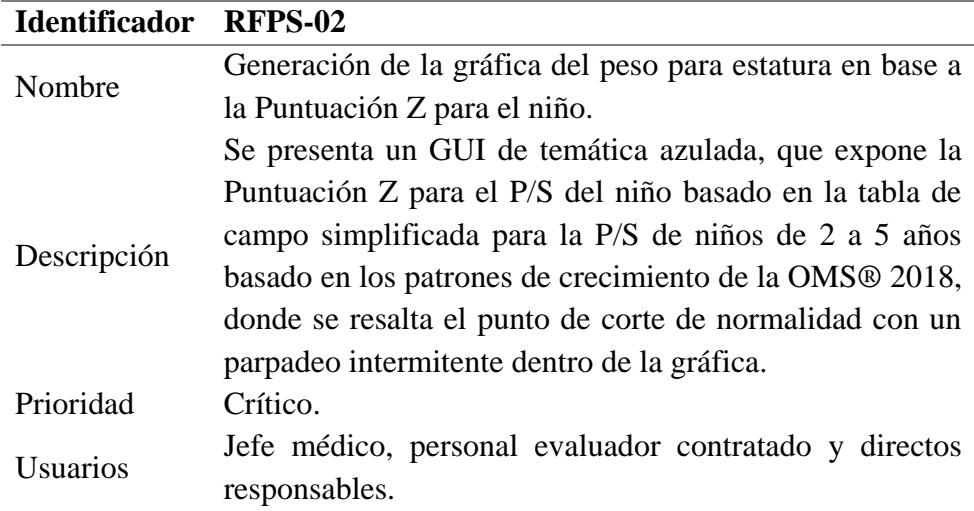

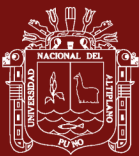

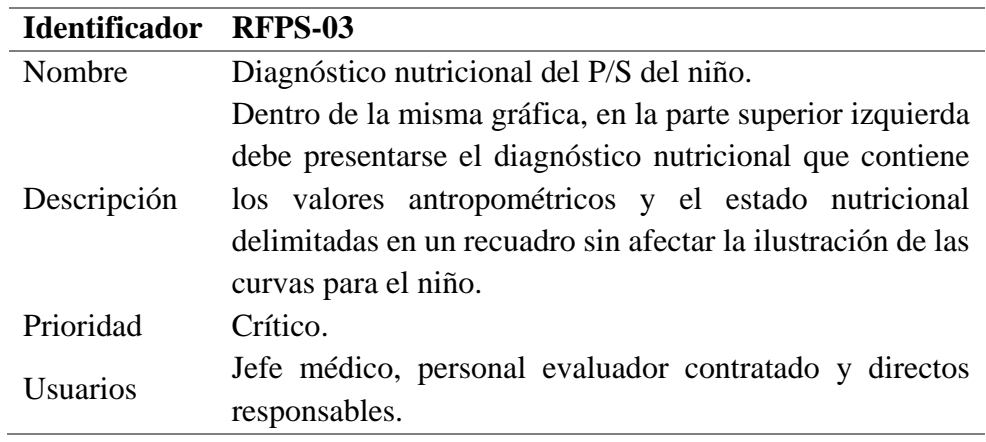

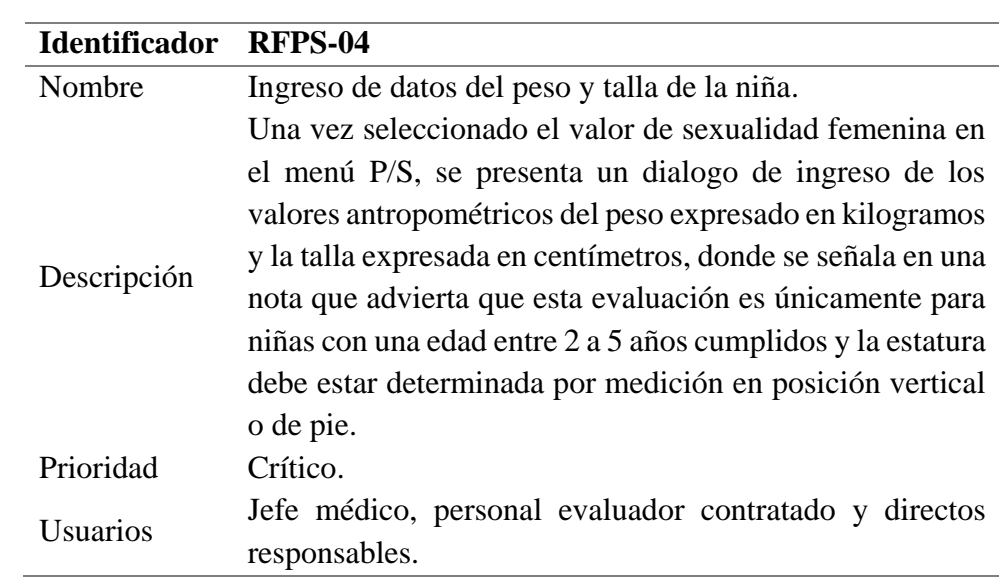

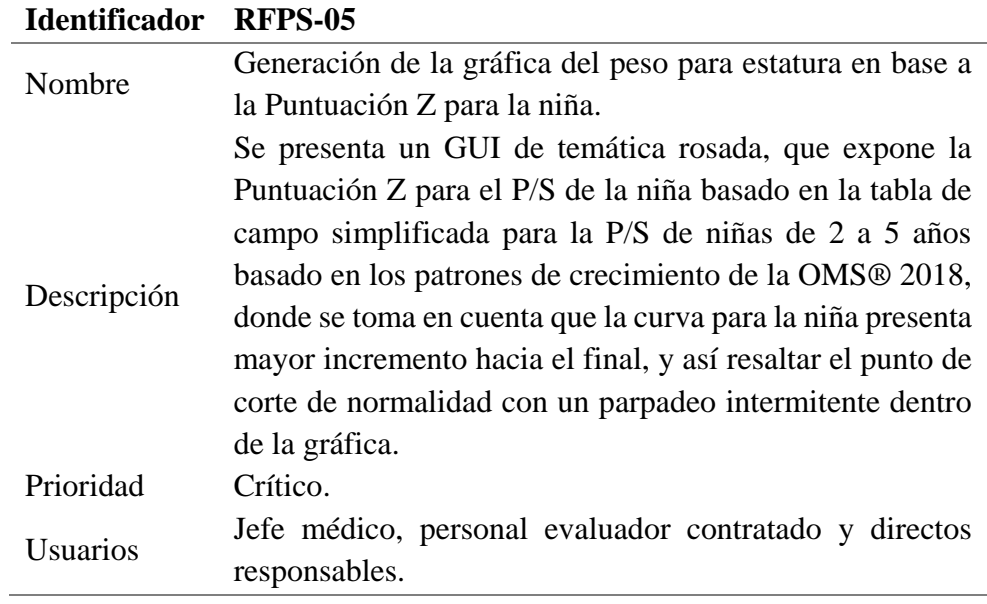

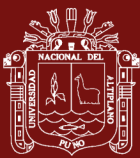

i.

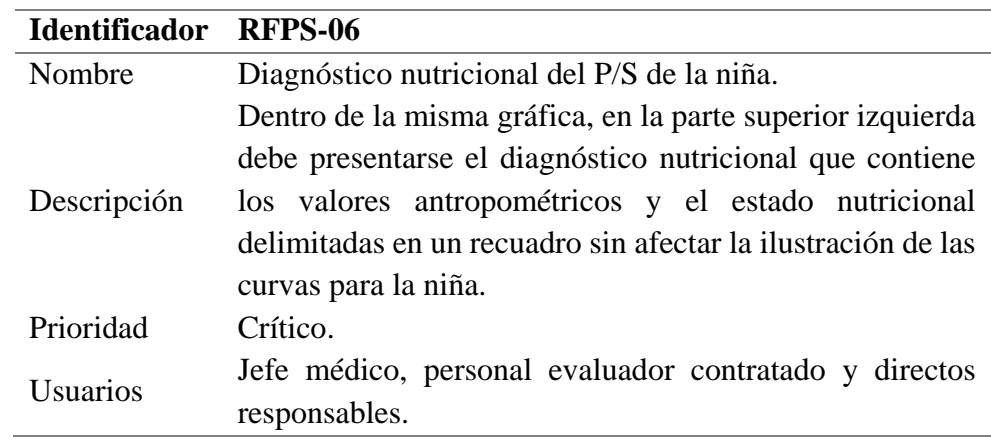

# **Requisitos no funcionales**

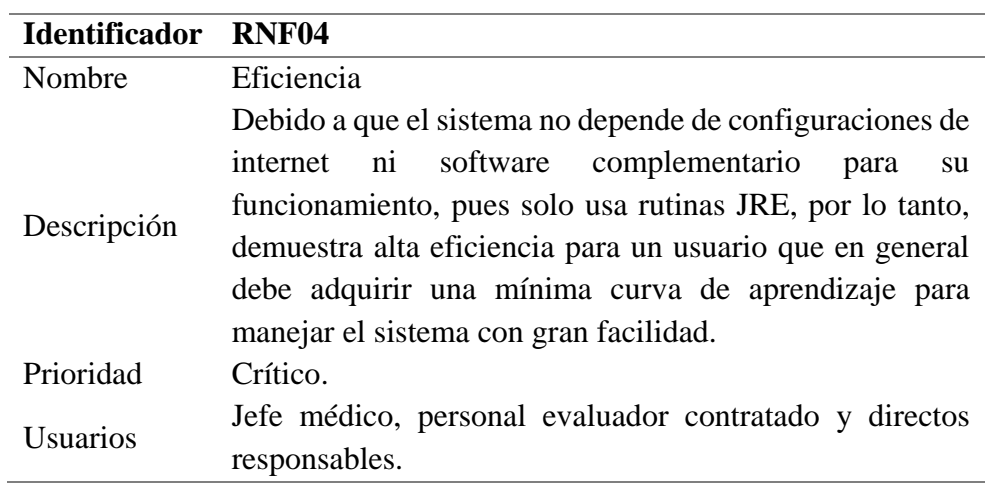

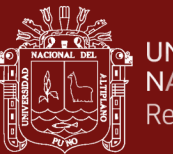

## **B. Fase de análisis y diseño**

Expone la resolución que compondrá la solución en formato de diagramas, análisis y diseño que se muestra a continuación:

## **Diagrama de secuencia**

Para el caso de uso Evaluación del peso para la estatura

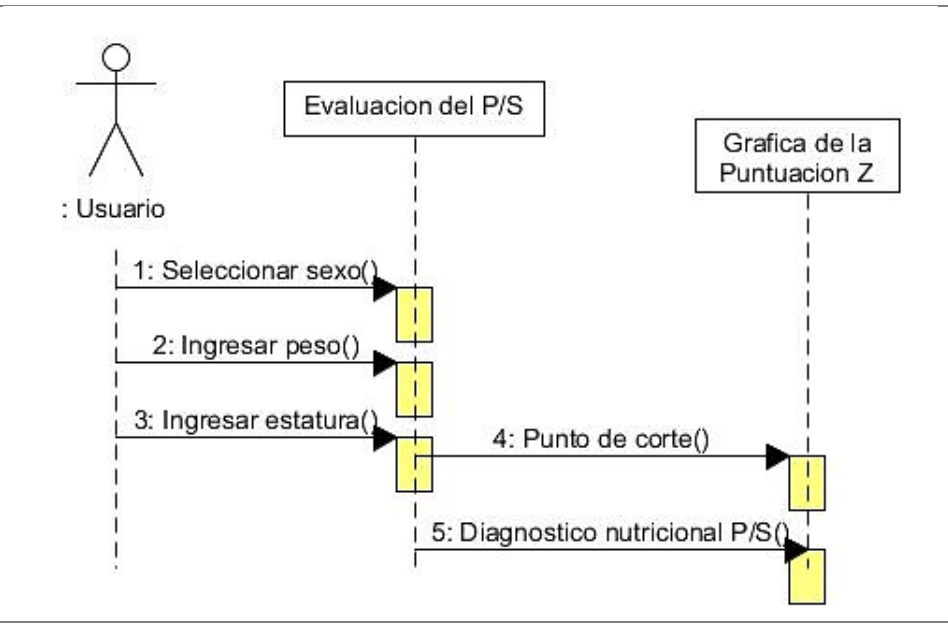

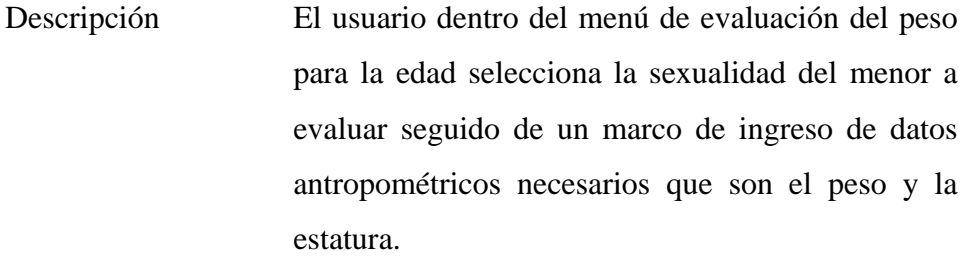

El sistema procesa los datos para señalar el punto de corte de normalidad exacto dentro de la gráfica basada en la puntuación Z apoyada en los patrones de crecimiento de la OMS® para lograr la obtención del diagnóstico nutricional correspondiente al peso para la estatura (P/S). La estatura corresponde a la medida obtenida al usar un tallímetro por parte del personal de salud correspondiente a una edad mayor igual a los 24 meses hasta los 59 meses.

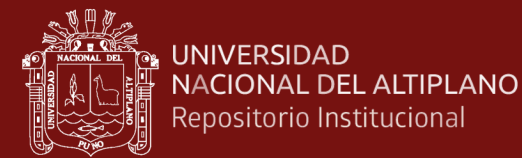

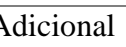

Adicional Interpretación de datos con R

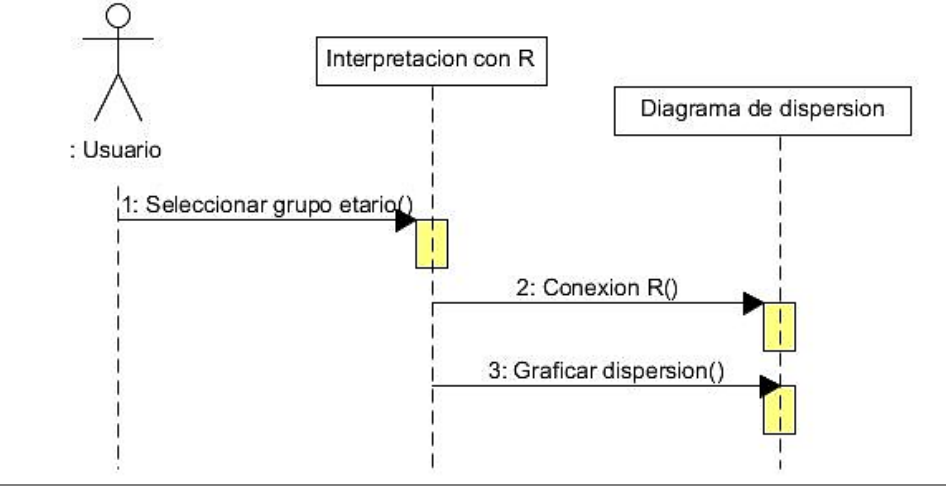

Descripción Adicionalmente el usuario dentro del menú de interpretación de datos con R selecciona el grupo etario del cual desea evaluar el estado nutricional para obtener bajo una conexión y ejecución de Script R la gráfica de dispersión.

> Los grupos etarios se componen, en primera instancia de los 0 hasta los 23 meses de edad y un segundo que comprende desde los 24 hasta los 59 meses de edad.

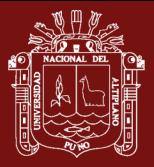

### **Diagrama de objeto**

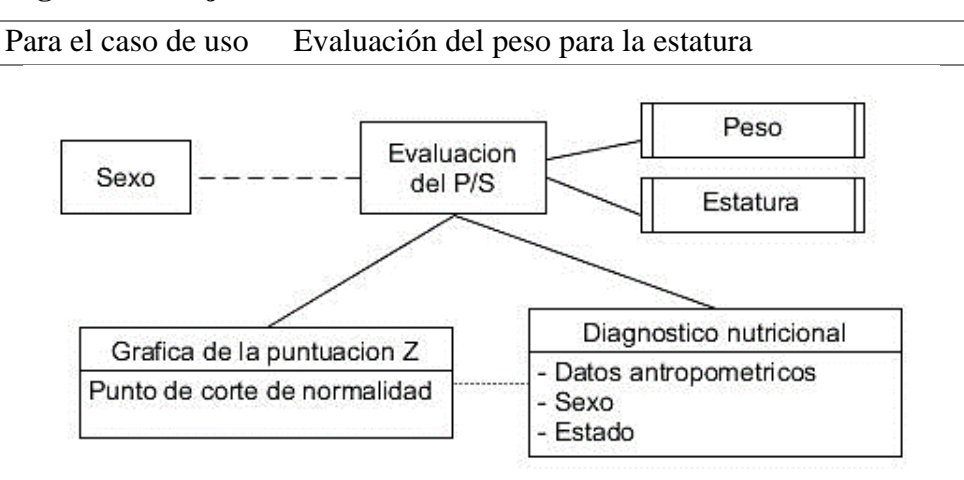

Descripción El modelo de la evaluación del peso para la estatura contiene directa relación con los datos antropométricos de peso y estatura (basado en la talla obtenida con un tallímetro), así mismo depende del sexo del menor evaluado, del cual se señalan los objetos gráfica y diagnóstico.

> Se define a modo de prototipado que la gráfica de la puntuación Z contienen los elementos del punto de corte de normalidad que se expresa de modo gráfico y el diagnóstico nutricional es el principal objeto que contiene tres elementos de los cuales el más importante es el estado que refiere el resultado de la evaluación de la nutrición.

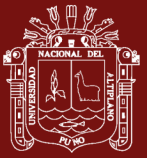

## **Diagrama de actividad**

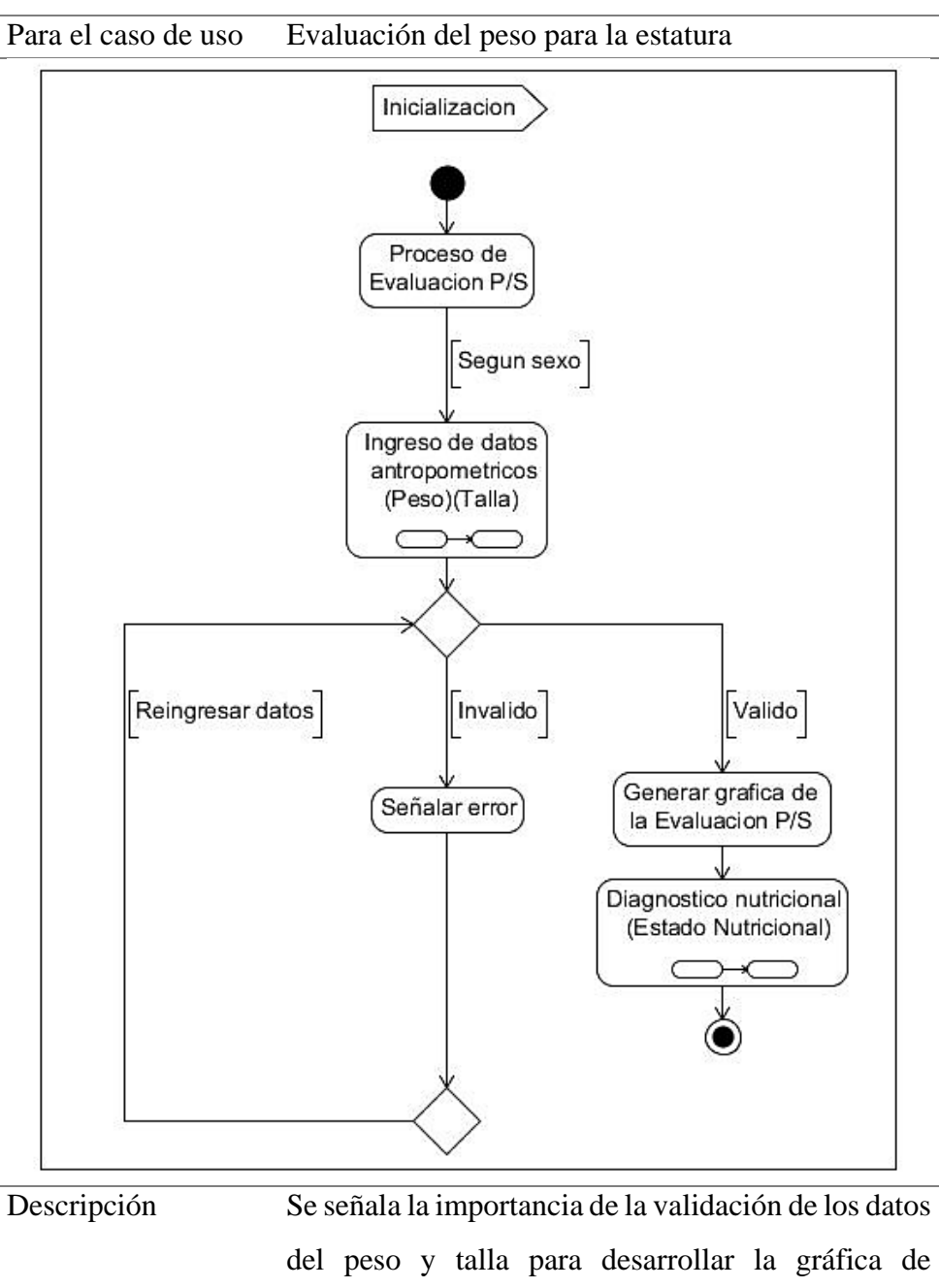

evaluación de la P/S y poder emitir el diagnóstico nutricional preciso de niños y niñas mayores de los 24 meses de edad.

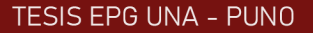

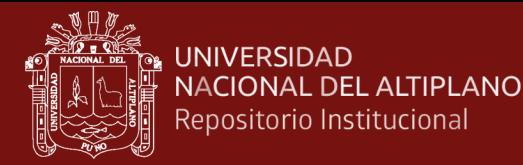

#### **Diagrama de colaboración**

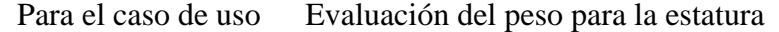

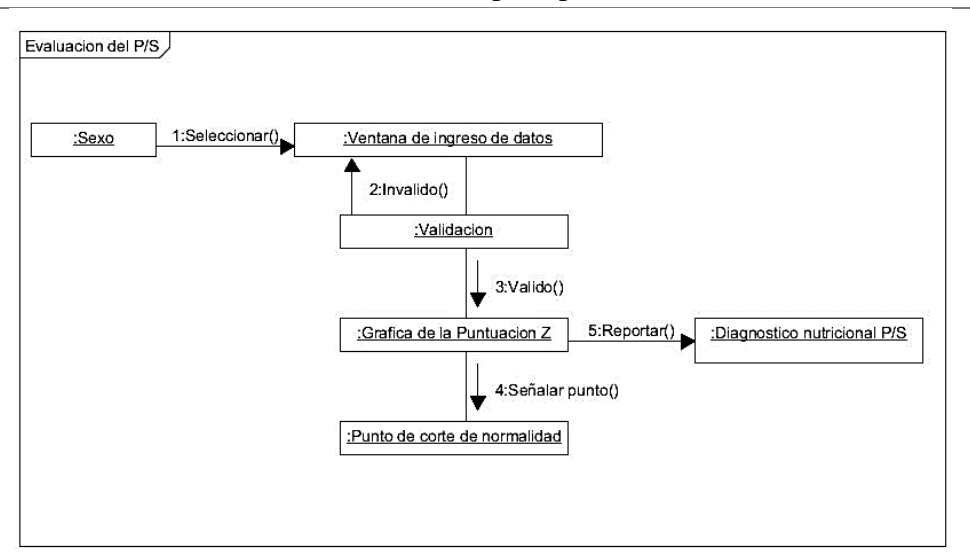

Descripción Dentro de la evaluación del peso para la estatura, el diagrama de colaboración define que en primer lugar se debe definir el sexo del menor a evaluar debido a que ambos sexos difieren en su tabla de campo simplificada.

> Luego se mostrará en el GUI una pantalla de captura de datos antropométricos denominada ventana de ingreso de datos los cuales necesariamente deben ser validados para poder continuar debido a que no se procederá a menos que sean correctos dentro del ámbito nominal y racional.

> Luego de esto el sistema evaluará los datos y representará gráficamente el punto de corte de normalidad basado en la puntuación Z dependiendo del sexo y finalmente se hará el reporte del estado dentro del diagnóstico nutricional del P/S.

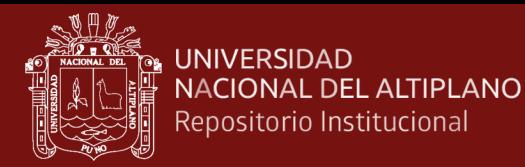

### **Diagrama de comunicación**

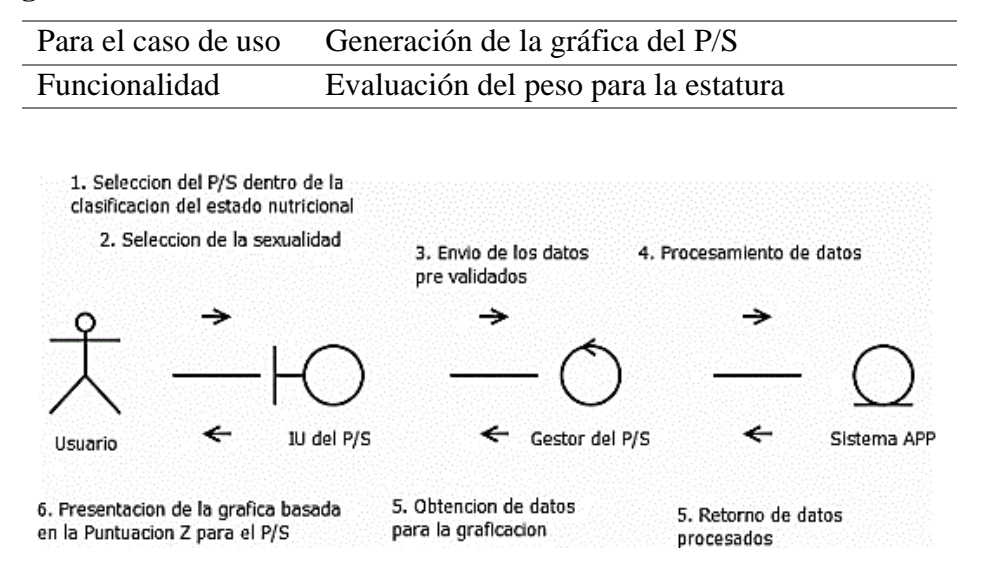

Descripción El usuario procede con dirigirse al menú de clasificación del estado nutricional para seleccionar P/S para luego seleccionar la sexualidad del paciente evaluado, luego aparecerá un dialogo que capturará los datos antropométricos que además presenta una nota sobre el proceso de medición, pero antes de procesarlos los evaluará, superada esta fase de control el sistema procederá a devolver los datos procesados necesario para generar la gráfica basada en la Puntuación Z para el P/S conforme a los actuales patrones de crecimiento emitidos por la OMS.

> Se expone que, para el cálculo, el sistema hace uso de los valores de la tabla de campo simplificada para el rango etario de 2 a 5 años que se difiere en el sexo que se ha elegido en el segundo paso.

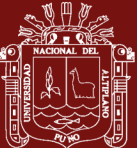

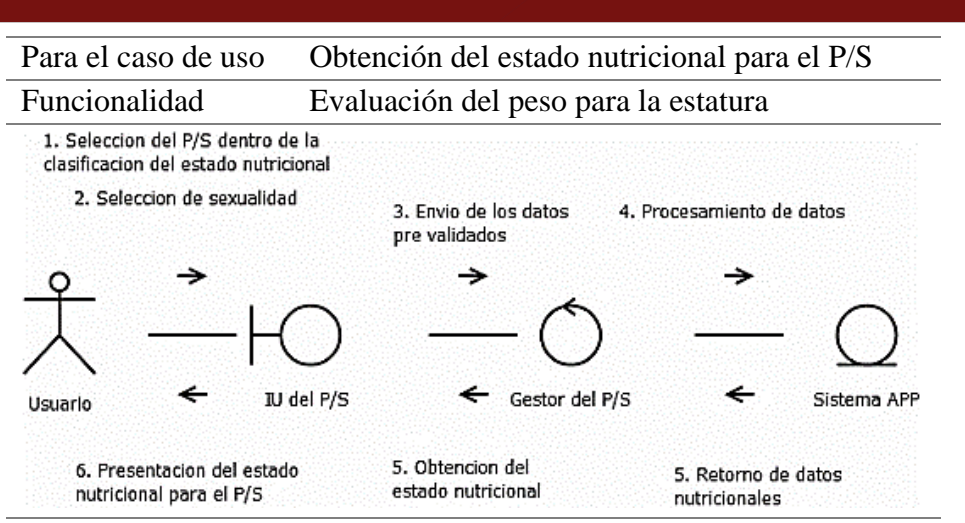

Descripción El usuario hace selección sobre el menú de clasificación del estado nutricional para seleccionar P/S, lo que conlleva a la elección de la sexualidad del paciente evaluado, luego aparecerá un dialogo que capturará los datos antropométricos que pasaran a ser validados, superada esta fase de control el sistema procederá a devolver los datos procesados con la información del estado nutricional que lo expondrá gráficamente como un punto que parpadea de manera intermitente por sobre las curvas referidas a los actuales patrones de crecimiento emitidos por la OMS.

> Se expone que, para el cálculo, el sistema hace uso de los valores de la tabla de campo simplificada para el rango etario de 2 a 5 años que se difiere en el sexo que se eligió en el segundo paso.

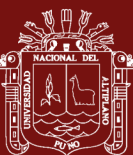

## **Análisis de interfaz**

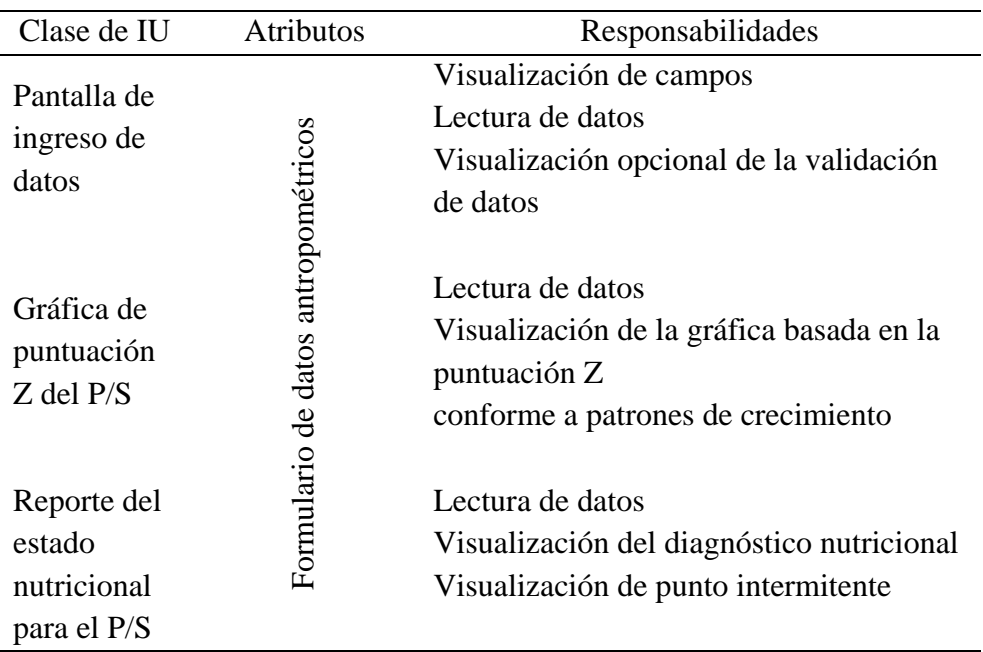

## **Análisis de control**

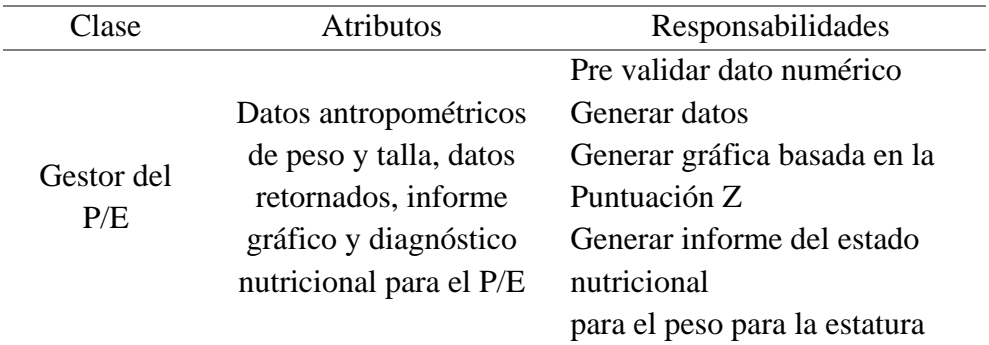

## **Análisis de entidad**

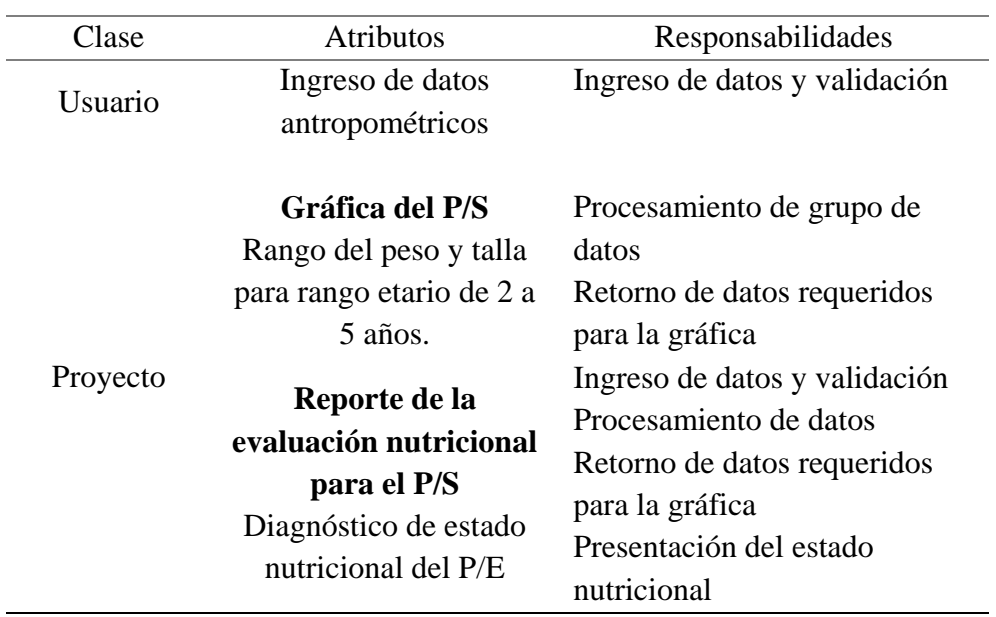

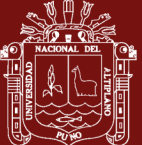

#### **C. Fase de implementación y pruebas**

Fase compuesta por la implementación modular y las pruebas de aceptación.

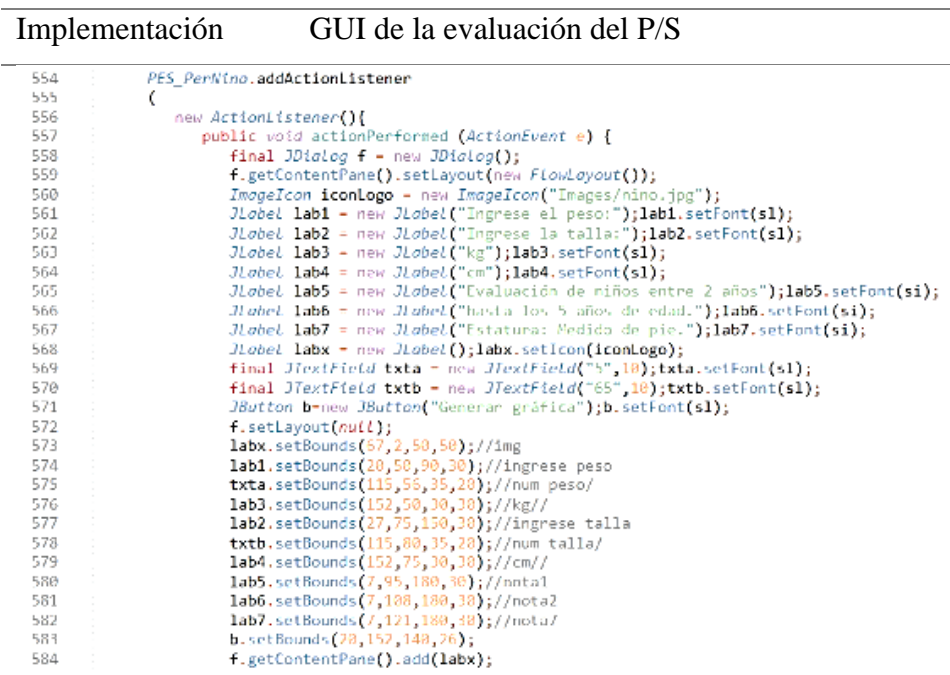

Descripción Se desarrollan las implementaciones del GUI con el fin de elaborar interfaces intuitivas y amigables para el usuario, en esta parte se implementan los ActionListener para la evaluación del P/S denominada "PES\_PerNino" que se compone de las definiciones de distribuciones de los componentes dentro del JPanel desarrollado líneas más abajo, así como sus límites en el espacio gráfico.

> Se plantea además una implementación de similares características, pero con variaciones mínimas para el ActionListener denominada "PES\_PerNina" desarrollada para la evaluación del P/S.

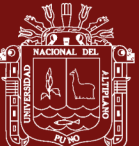

Implementación Cálculo y animaciones para la evaluación del P/S class PES\_PerNinoPanel extends JPanel implements ActionListener{//PESO-LONG<br>Timer time - new Timer(400, (ActionListener) this);<br>public int temp-0,blink-1;//brillar 1381 1382 1383 public int temp-0,blink-1;//brillar<br>public Double peso,talla;<br>public PFS\_PerNinuPanel(Double Pf,Double TA){super();time.start();peso-PF;talla-1A;}//com<br>public int tall(double num){  $1384$ 1385 public int tall (double num){<br>  $1 - \frac{1}{2}$ <br>  $1 - \frac{1}{2}$ <br>  $1 - \frac{1}{2}$ <br>  $1 - \frac{1}{2}$ <br>  $1 - \frac{1}{2}$ <br>  $1 - \frac{1}{2}$ <br>  $1 - \frac{1}{2}$ <br>  $1 - \frac{1}{2}$ <br>  $1 - \frac{1}{2}$ <br>  $1 - \frac{1}{2}$ <br>  $1 - \frac{1}{2}$ <br>  $1 - \frac{1}{2}$ <br>  $1 - \frac{1}{2}$ <br>  $1 - \frac{1}{2}$ <br>  $1 - \frac{1}{$ 1386 1387 1388

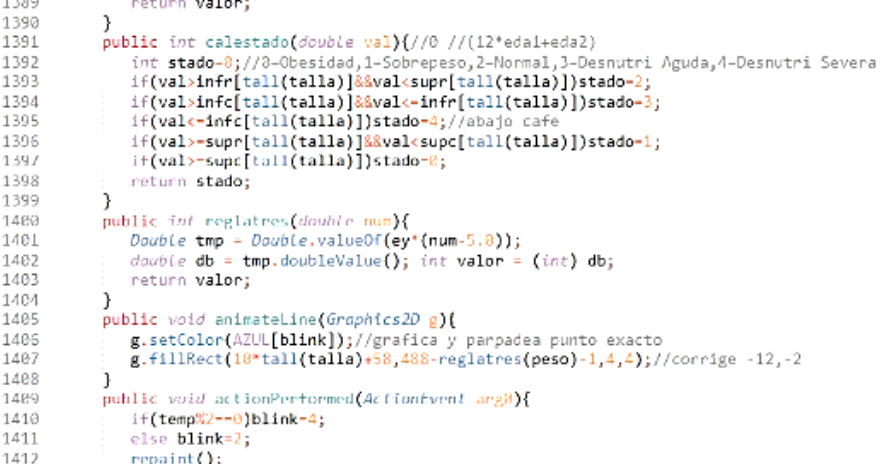

Descripción Para satisfacer la **eficiencia del sistema aplicativo escalable**, se implementarán los cálculos que logren definir el estado nutricional para la evaluación del P/S dentro de esta sección. Además, se añaden las definiciones necesarias para la representación del **punto exacto de corte de normalidad** a través de una animación de efecto blinking o parpadeo intermitente dentro de la gráfica.

> Así mismo, se plantea la implementación de similares características, pero dirigida a la evaluación del P/S de las niñas con variaciones basadas en la tabla de campo simplificada correspondiente.

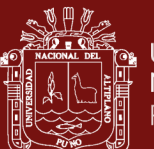

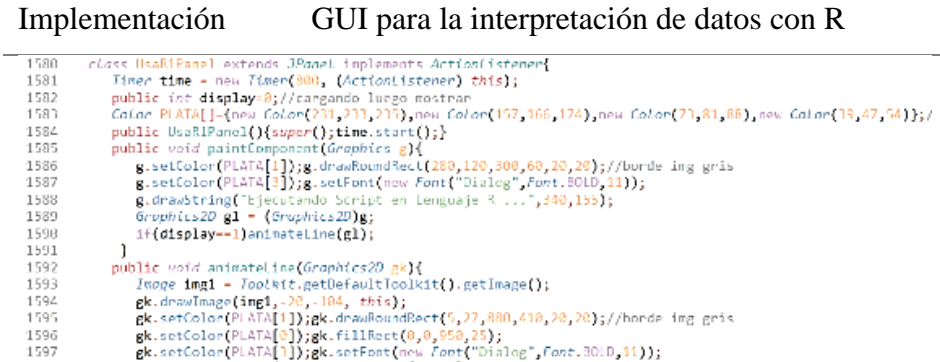

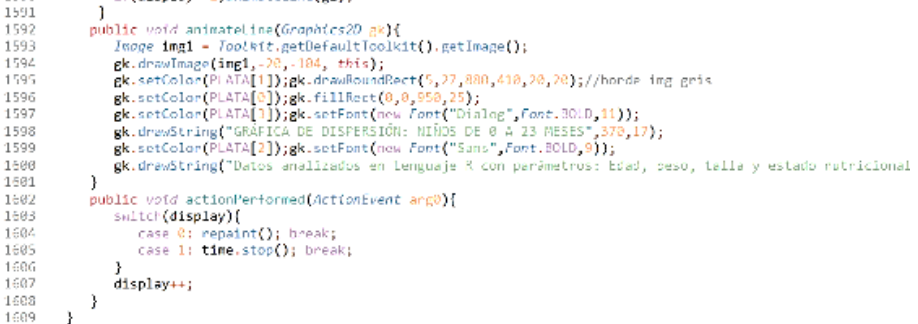

Descripción Dentro del desarrollo del GUI, se ha implementado un tema basado en color plata con degradaciones para brindar un interfaz minimalista e intuitivo para la presentación de la gráfica de dispersión generada a través de la ejecución del script en R apoyada en la base de datos a fin realizar la interpretación de datos con R del grupo etario de 0 a 23 meses de edad de niños y niñas.

> Así mismo, se plantea la implementación basada en este contexto, pero a diferencia de la primera, este emitirá los resultados para el grupo etario de 24 a 59 meses de edad para niños y niñas.

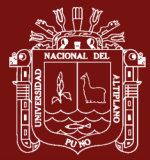

## **Composición final compactada para completar todos los objetivos**

Se procede a resolver el diagrama general de componentes, diagrama de despliegue, diagrama de casos de uso, arquitectura bajo un modelo de desarrollo, el diseño de la base de datos, diseño del logo, panel de navegación y finalmente el diseño mockup del GUI.

#### **Diagrama general de componentes**

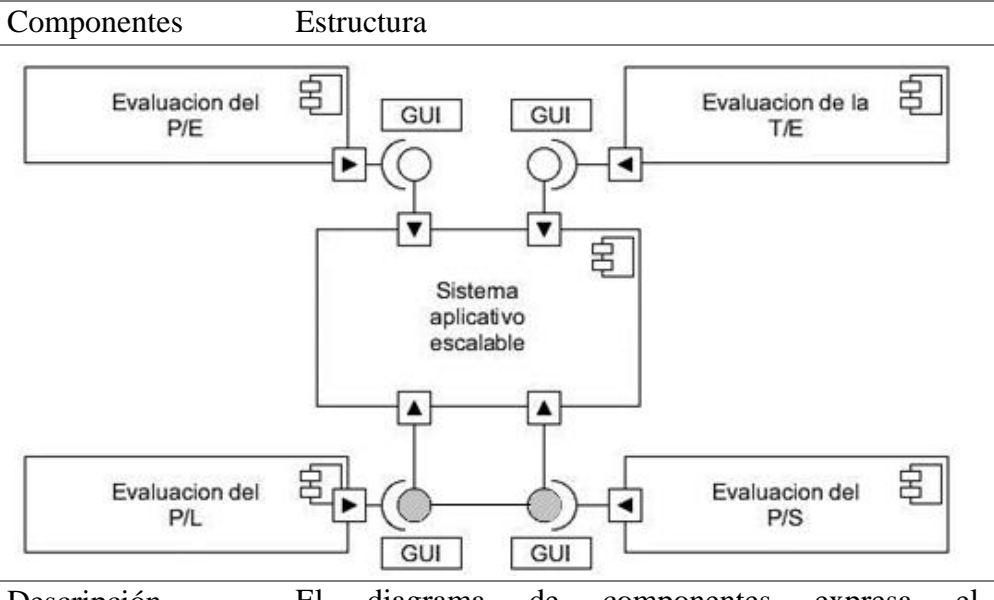

Descripción El diagrama de componentes expresa el funcionamiento del sistema a través de sus conexiones dentro de su estructura.

> Los módulos se definen como evaluación del peso para la edad (P/E), evaluación de la talla para la edad (T/E), evaluación del peso para la longitud (P/L) y evaluación del peso para la estatura (P/S); los cuales tienen su propio interfaz que ayude al usuario a ingresar datos para poderlos representar gráficamente y emitir el reporte o salida del estado nutricional de cada uno de ellos.

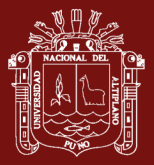

#### **Diagrama de despliegue**

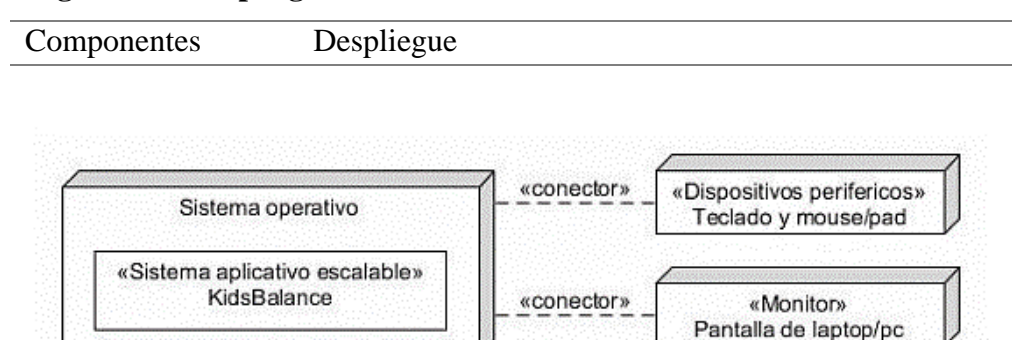

Descripción El sistema aplicativo escalable con el fin de ser más intuitivo y fácil de recordar se ha procedido a denominar como "KidsBalance", sistema que para su funcionamiento dependerá de los requisitos mínimos brindados por el sistema operativo.

> Se señala que los expertos en el personal de salud encabezado por el jefe médico, principal interesado, nos señaló que el sistema debe mostrarse en una pantalla de computador de características básicas para poder visualizar correctamente los gráficos dentro de un entorno GUI intuitivo y amigable.

> Es por eso que las conexiones del diagrama de despliegue se relacionan con dispositivos periféricos tales como el teclado y Mouse/Pad y un monitor para interactuar que en muchos de los casos como explico el personal de salud poseen.

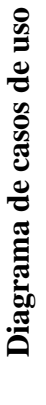

Se expone el diagrama de casos de uso general para el sistema en la figura 25. Se expone el diagrama de casos de uso general para el sistema en la figura 25.

è

**UNIVERSIDAD** 

NACIONAL DEL ALTIPLANO

Repositorio Institucional

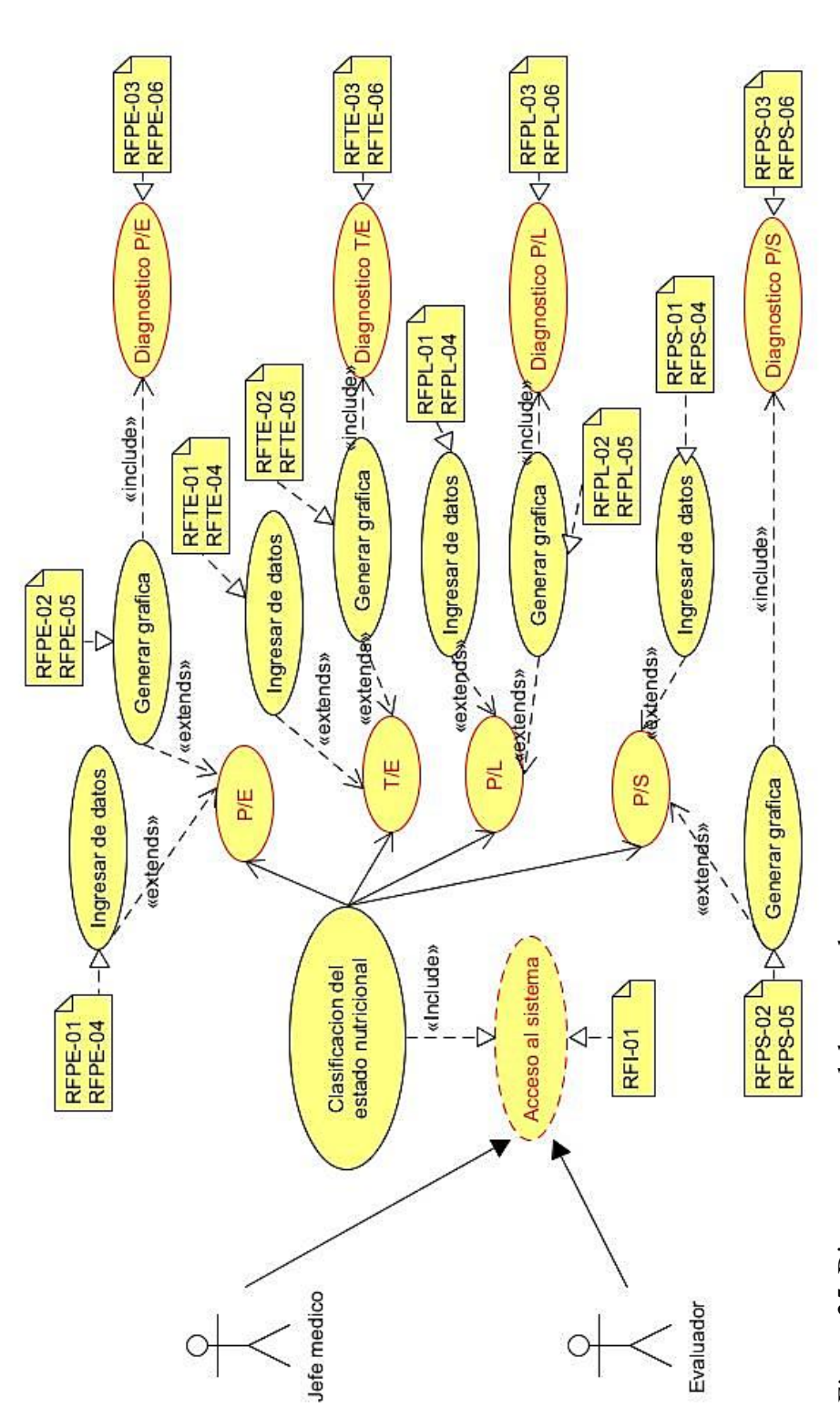

Figura 25. Diagrama general de casos de uso *Figura 25.* Diagrama general de casos de uso

Fuente: Elaborado en UMLet Fuente: Elaborado en UMLet

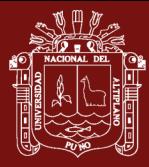

## **Arquitectura**

Se plantea que, para el diseño de la arquitectura básica del sistema, se usara la escalabilidad vertical para dar la propiedad de incrementar la complejidad del sistema y se plantea la escalabilidad horizontal para poder agregar más módulos brindando finalmente la propiedad de elasticidad para el sistema. En la figura 26, se resume la arquitectura que asegura la calidad en producto por que se obtiene un producto más elaborado y detallado, se presenta información de manera oportuna.

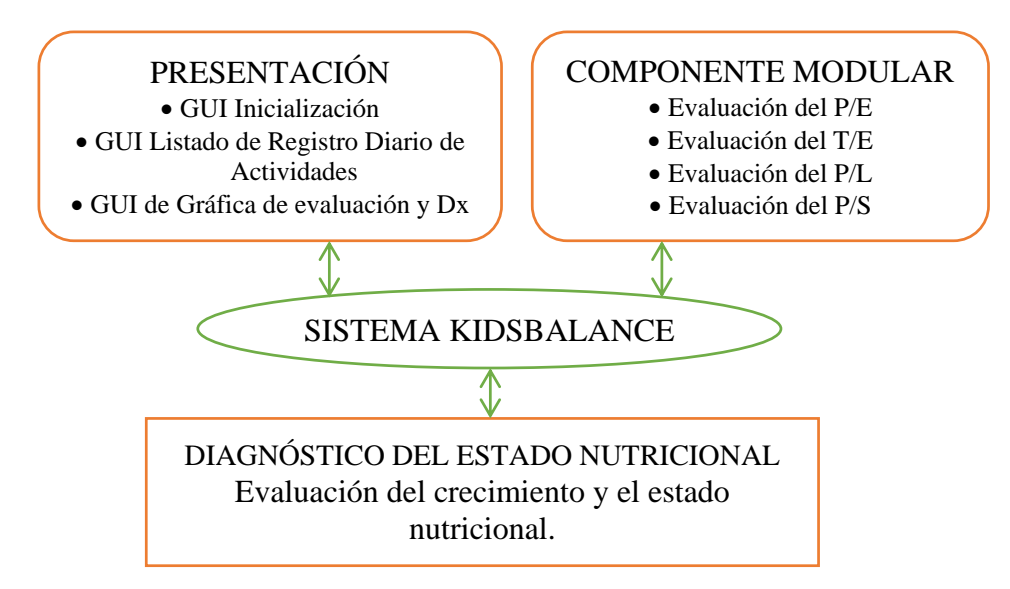

*Figura 26.* Arquitectura escalable

Fuente: Elaboración basada en Godino (2013).

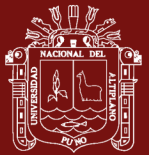

## **Modelo de desarrollo**

Para cada módulo se desarrolló un modelo como se expone en la figura 27.

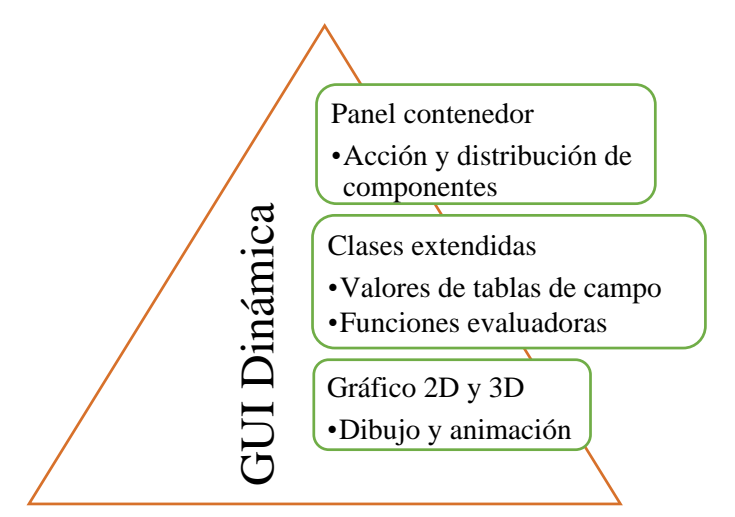

*Figura 27.* Diseño de desarrollo Fuente: Elaboración basada en Godino (2013).

- **- Panel contenedor:** Definición de componentes y sus acciones distribuidas dentro del panel como también la designación de las librerías, dependencias y motores ubicados en la cabecera.
- **- Clases extendidas:** Proceso de llamada a ejecutores para los procedimientos que son contrastados con la colección de tablas de campo simplificada según los grupos etarios.
- **- Gráfico 2D y 3D:** Nivel de **gráfico 2D** necesario para poder proyectar todos los cálculos representados en gráfica basada en la puntuación según valores antropométricos y emisión del diagnóstico nutricional. Nivel de **gráfico 3D** para animaciones.

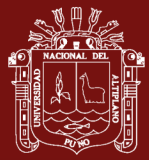

#### **Diseño de la base de datos**

Se expone el diseño de la base de datos, etapa necesaria para poder realizar la interpretación de datos con R, para poder resolver una gráfica de dispersión a fin de poseer un panorama completo del estado nutricional de los menores entre niños y niñas definidos en dos grupos etarios como son: de 0 a 23 meses y de 24 a 59 meses de edad.

En la figura 28, la base de datos tiene como argumento principal a la definición de la tabla "Persona" la cual establece relaciones directas con las tablas "Evaluador", "Padre", "Madre" y "Nino", debido a comparten los mismos argumentos. Para una determinada evaluación nutricional se toma en cuenta tanto al evaluador como el proceso mismo compuesto por la evaluación del peso para la edad, talla para la edad, peso para la longitud y peso para la estatura apoyado en la tabla que contiene datos antropométricos.

La justificación de la dimensión de la base de datos corresponde al uso del proceso de normalización de la segunda forma normal para proporcionar tablas con campos no repetitivos que puedan relacionarse.

Así mismo, se busca dar mayor prioridad a la interpretación de datos con R, la cual define en una tabla denominada "DataR" que se relaciona a través de la evaluación nutricional que se relaciona a la vez con la tabla "Nino" para poder generar la gráfica de dispersión que ayude a la compresión de los niveles de desnutrición en niños y niñas definidas en dos grupos etarios que corresponden desde los 0 a 23 meses y de 24 a 59 meses respectivamente.

La tabla "ES" corresponde al establecimiento de salud el cual posee un código que es único, cabe resaltar que el personal de salud a cargo identificado en la tabla "Evaluador" puede laborar en más de un establecimiento de salud a la vez según sea la necesidad.

La razón principal de definir la tabla "EvalNutri" y relacionarla directamente a la tabla "Nino" apoyada en datos antropométricos explicados en la tabla "Antropo" es debido a que la evaluación esta intrínsecamente desarrollada para la evaluación netamente de niños desnutridos.
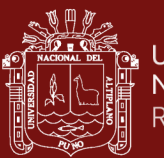

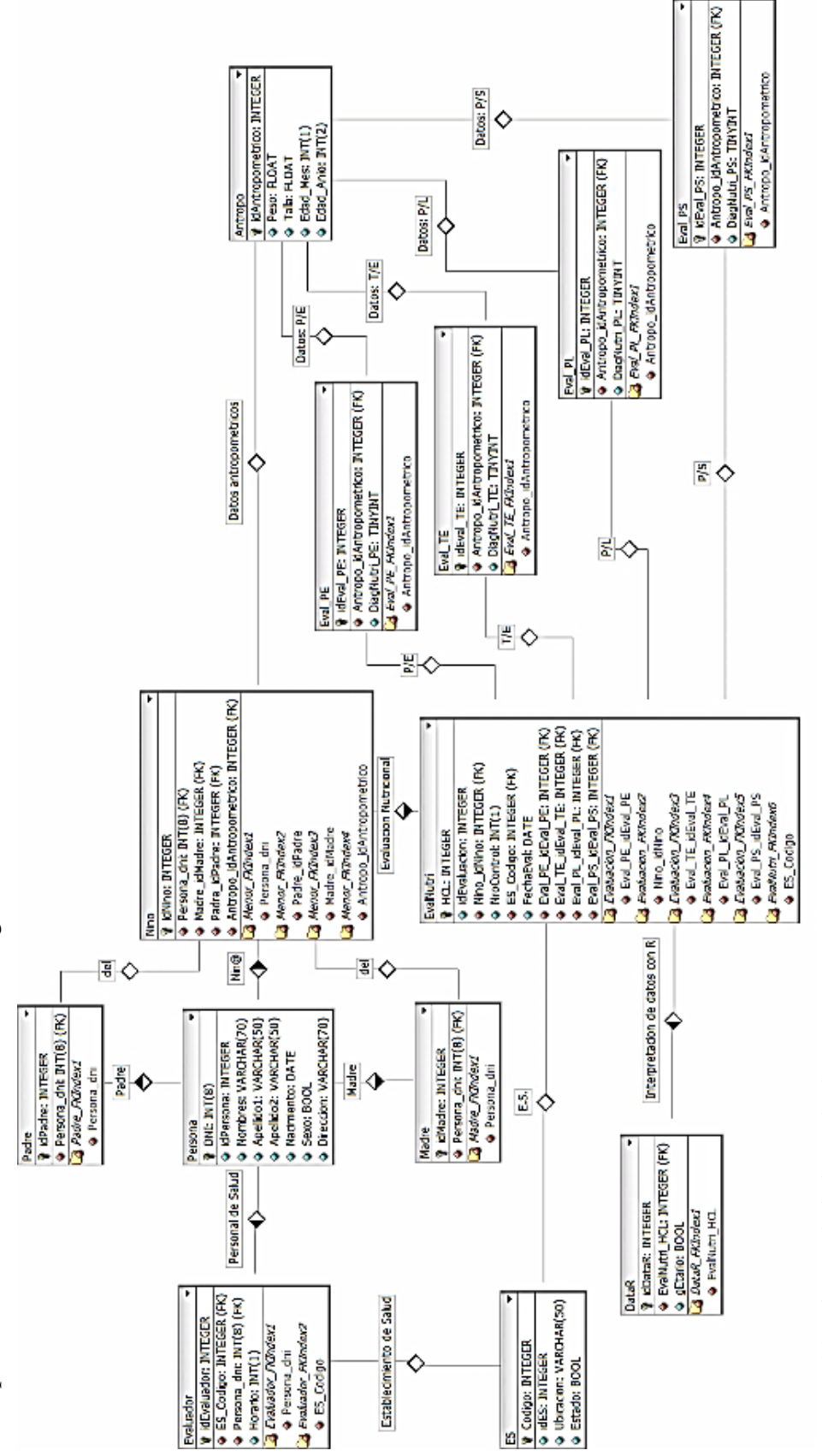

k.

ð

Se expone el diseño de la base de datos en la figura 28 a continuación: Se expone el diseño de la base de datos en la figura 28 a continuación:

Figura 28. Diseño de la base de datos *Figura 28.* Diseño de la base de datos

Fuente: DBDesigner Fuente: DBDesigner

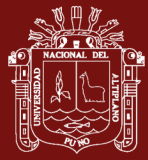

### **Diseño del logo y panel de navegación**

Se expone la creación del diseño del logotipo por el investigador a manera de resaltarlo, distinguirlo, y fuera fácil de recordar. En la figura 29, se aprecia al texto "Kids" con tipografía de sérifa y "Balance" en tipografía regular mono espaciada, en coloración dorada donde además se destaca los colores rosa y celeste alusivos a los niños y niñas.

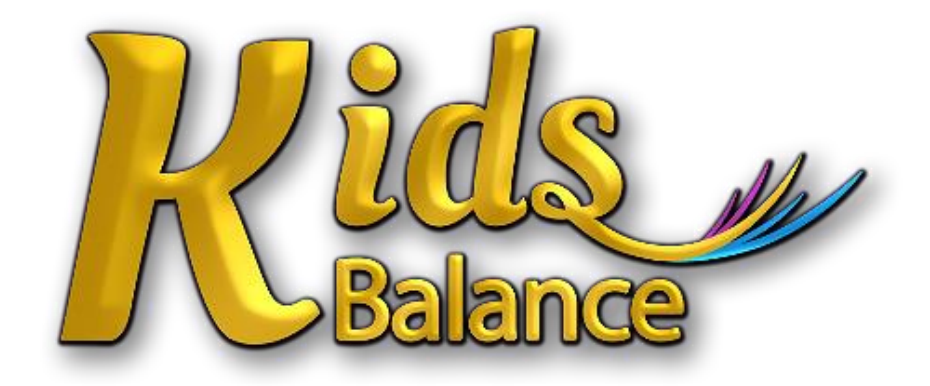

*Figura 29.* Diseño del logotipo

Se presenta el diseño navegación en la figura 30, donde el sistema presenta la pantalla de inicio mientras se cargan los módulos para luego dar inicio de la selección de evaluación según sexo dentro del menú de clasificación del estado nutricional.

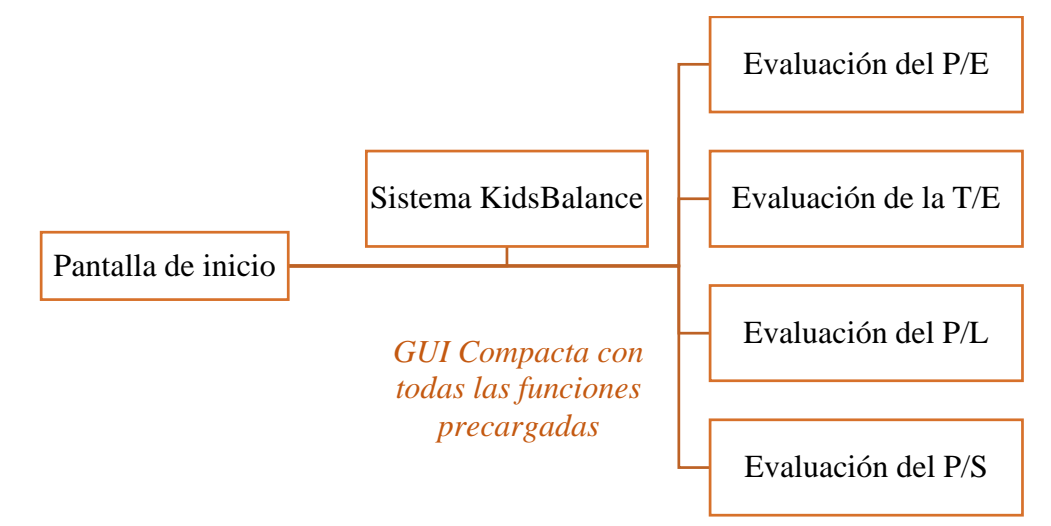

*Figura 30.* Diseño de navegación

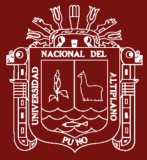

# **Diseño Mockup del GUI**

El diseño se elaboró a partir de la herramienta Balsamiq Mockups para poder elaborar diseños de wireframes para que el GUI se mas intuitivo, amigable y minimalista para el usuario como se muestra de manera conjunta y resumida a continuación.

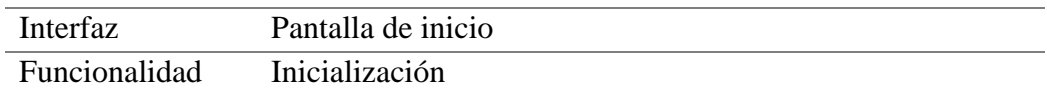

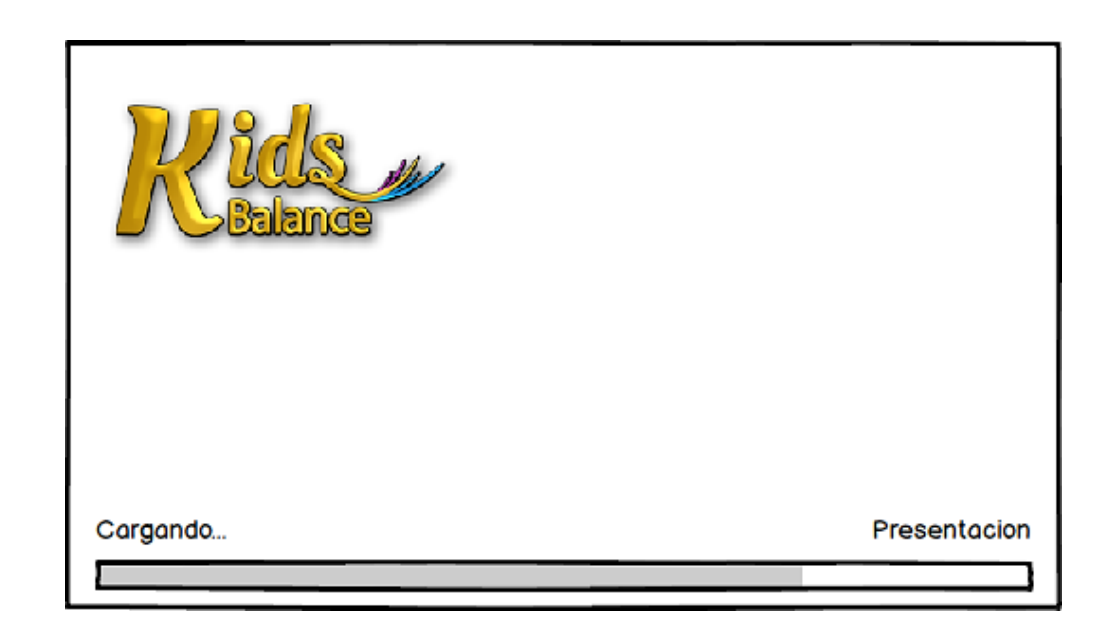

Descripción La GUI presenta una pantalla de inicio donde se representa el logotipo del sistema, nombre del sistema, información del autor y una barra de porcentaje que indica que se están cargando los módulos necesarios para la ejecución del sistema KidsBalance sobre cualquier plataforma de S.O.

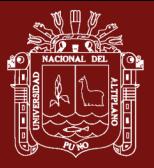

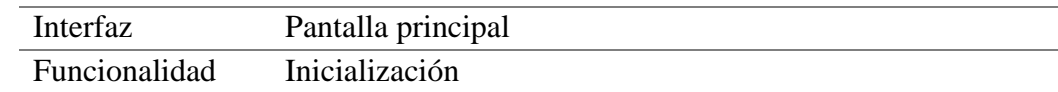

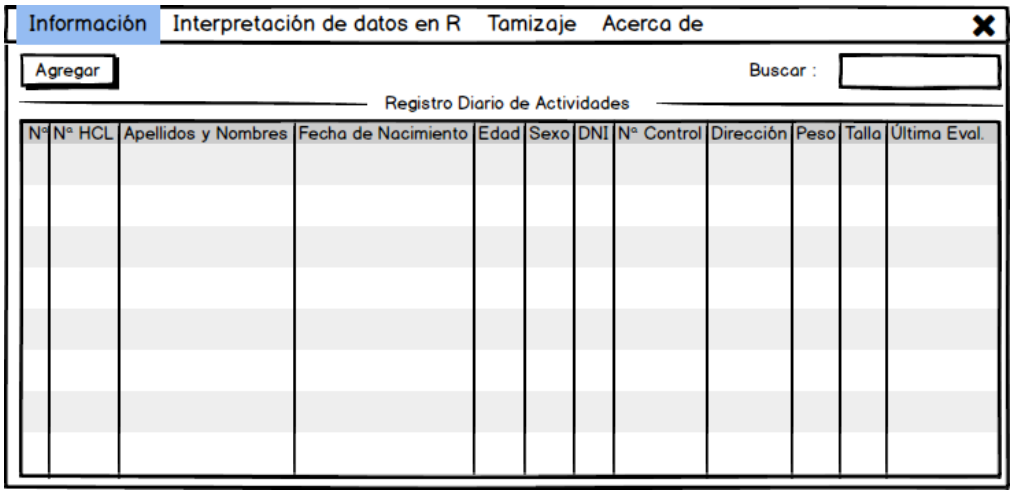

Descripción La GUI presenta luego de cargar completamente, un entorno listo para la ejecución de las evaluaciones del crecimiento y estado nutricional a través del menú denominado clasificación del estado nutricional que expone el registro diario de actividades donde se realizaran las evaluaciones: peso para la edad, talla para la edad, peso para la talla que comprende longitud y estatura.

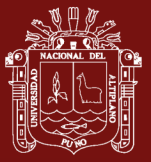

# Interfaz Evaluación

Funcionalidad Ingreso de valores antropométricos

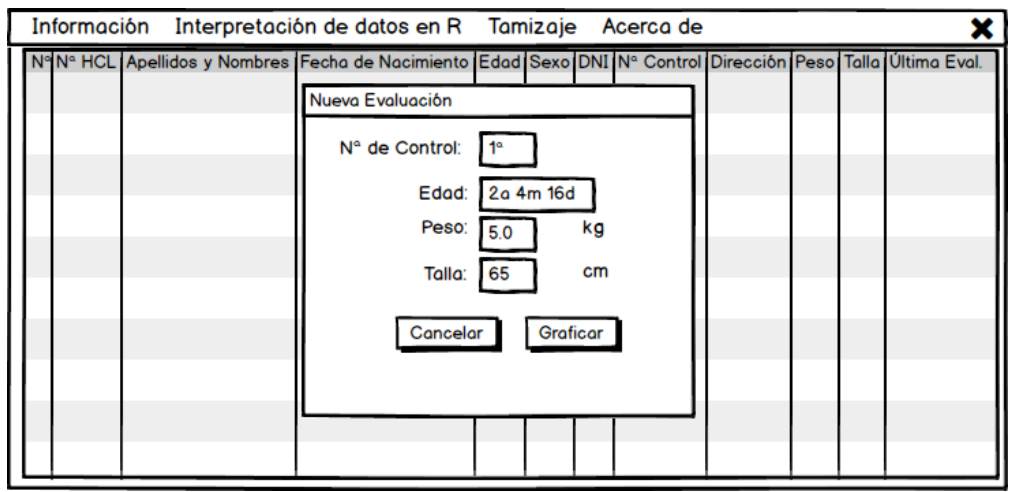

Descripción Sobre la interfaz principal se sobrepondrá dialogo de ingresar datos para una nueva evaluación con el fin de brindar al usuario el ingreso de los valores antropométricos correspondiente según sea tipo de evaluación: peso para la edad, talla para la edad y peso para la talla que comprende longitud y estatura para emitir un diagnóstico nutricional certero.

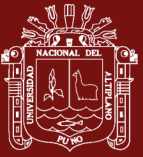

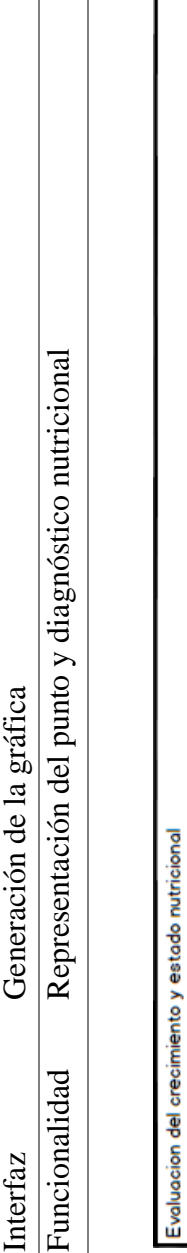

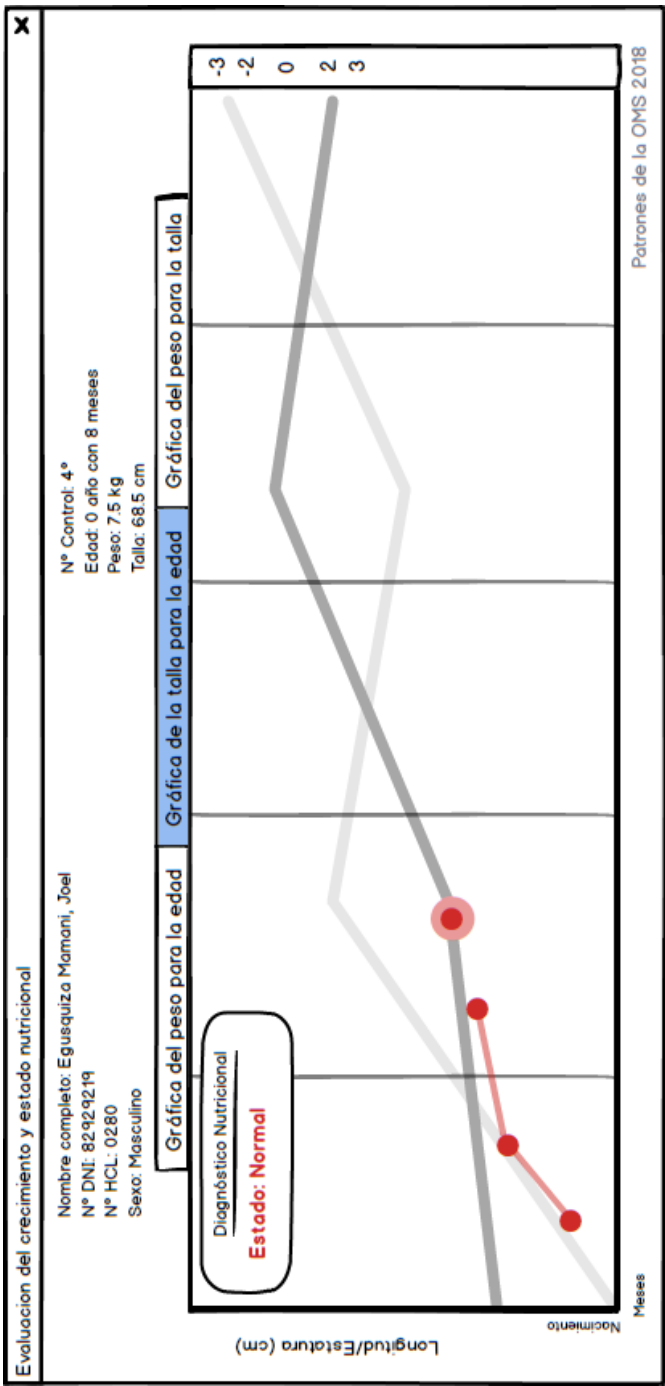

Descripción Una vez procesados los datos necesarios se genera la gráfica basada en la puntuación Z para la evaluación respectiva donde se visualiza las curvas en base a los patrones de Así mismo se representa con un punto intermitente que señala la posición exacta del estado nutricional que se reporta a través del diagnóstico nutricional en la parte superior Una vez procesados los datos necesarios se genera la gráfica basada en la puntuación Z para la evaluación respectiva donde se visualiza las curvas en base a los patrones de crecimiento de la OMS® 218 en un espacio bidimensional para el niño o niña en estudio. Así mismo se representa con un punto intermitente que señala la posición exacta del estado nutricional que se reporta a través del diagnóstico nutricional en la parte superior crecimiento de la OMS® 218 en un espacio bidimensional para el niño o niña en estudio. izquierda sin obstaculizar la visión.zquierda sin obstaculizar la visión. Descripción

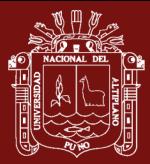

### **Pruebas de aceptación**

Prueba 1: Cronograma de actividades

# Descripción:

Cumplida con la aprobación del proyecto a través de la Resolución Jefatural Nro. 002-2017-GRP-PR/DRSP-DG/SM-D/MRC-J/CSC-J expuesta en el Anexo 23.

Se resuelve empezar con el proyecto que posea un sistema capaz de recibir los valores antropométricos para procesarlos y presentar el reporte del estado nutricional.

Precondiciones:

Definición de los horarios del cronograma para desarrollo del proyecto.

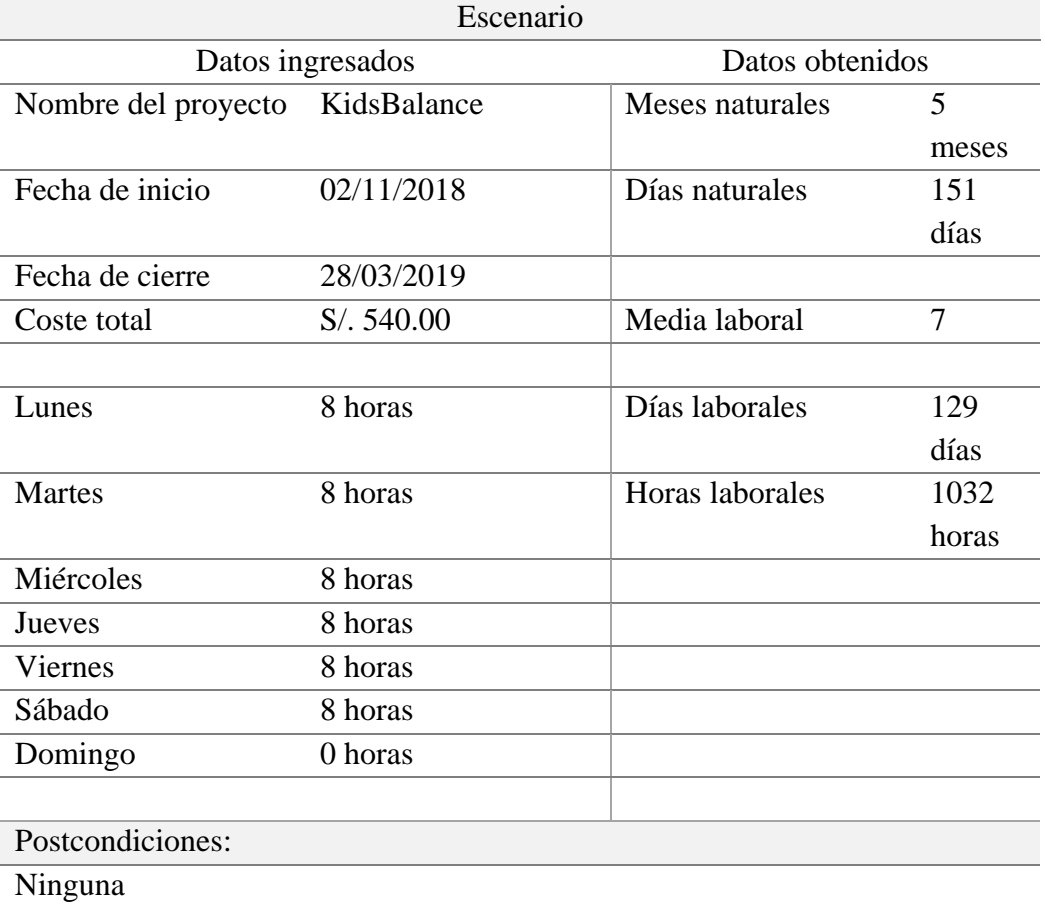

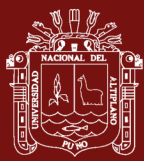

Prueba 2: Listado de módulos

#### Descripción:

Se enumeran los módulos con sus componentes propios del sistema expresados en acciones como el ingreso de datos, generación de gráficos y generación del diagnóstico nutricional.

# Precondiciones:

Designación de cuatro módulos de las evaluaciones del peso para la edad, peso para la talla y peso para la talla que comprende peso para la longitud con peso para la estatura.

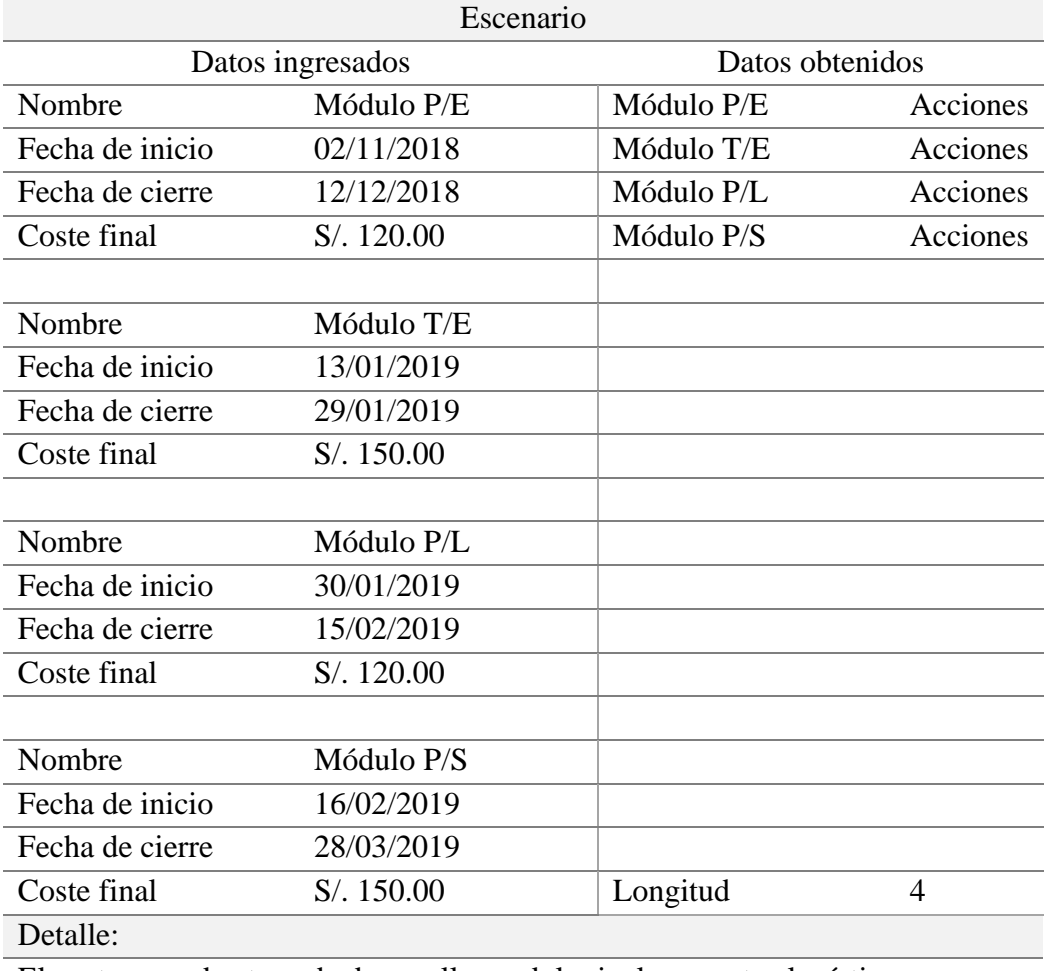

El coste en cada etapa de desarrollo modular incluye costos logísticos, utilidades y de viáticos que se desembolsaron para el cumplimiento de la entrega del software final.

Postcondiciones:

Ninguna

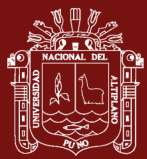

# Prueba 3: Listado actividades del personal

# Descripción:

Se enumeran las actividades dentro de las etapas del desarrollo del proyecto.

Precondiciones:

Listado de etapas de desarrollo.

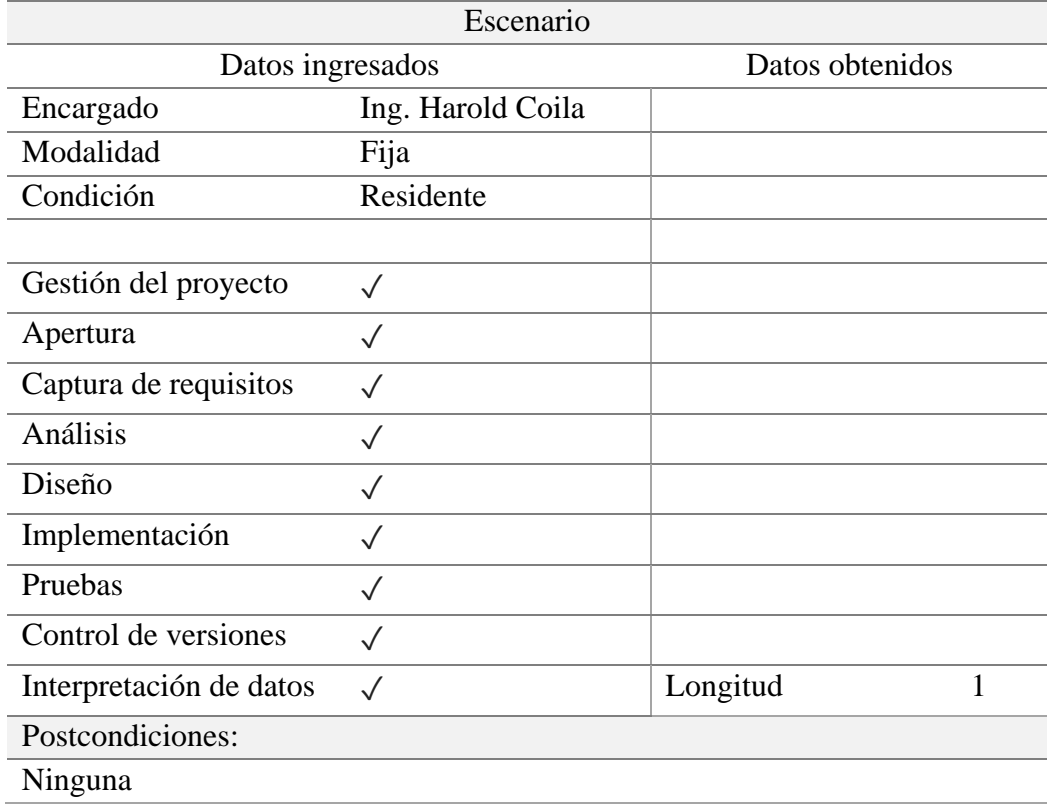

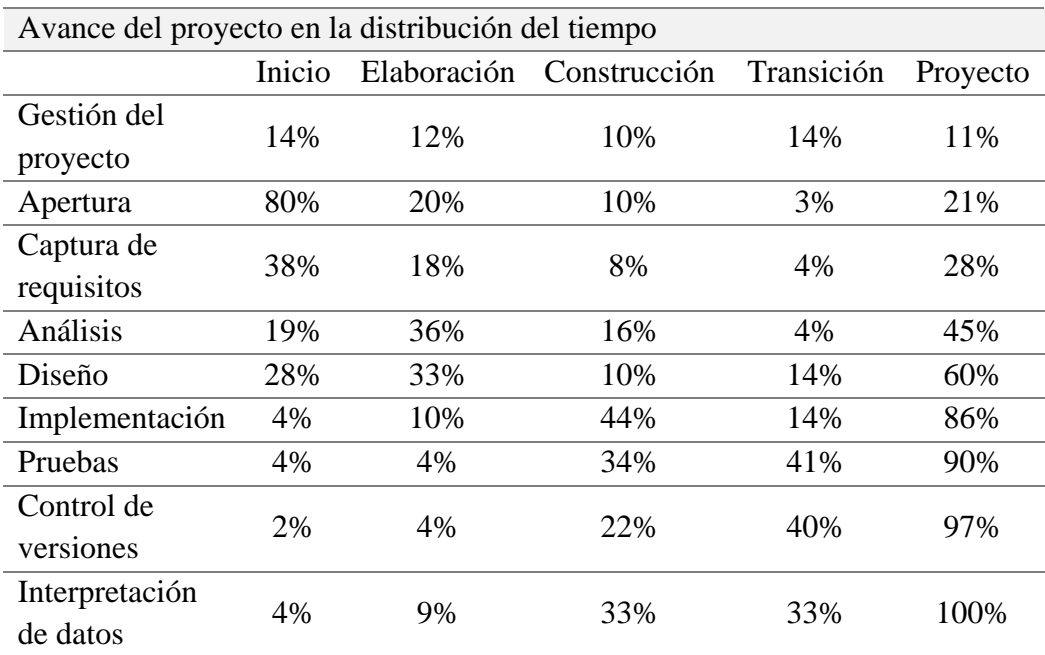

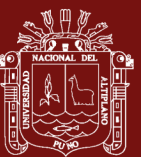

Ninos<br>Ninas ZZ Weses ۰ O D 20 Neses zezeM 8t 46 seseM at ٠ sesew bl Interpretación En promedio existe mayor concentración en la región normal. En promedio existe mayor concentración en la región normal Edad reseM St seseM It 70 Neses seseM 6 easeM 8 7 Neses ceseM a seseM a 4 Meses 3 Meses 2 Meses 1 Neses Desnutricion Severa Obesidad Sobrepeso Normal Desnutricion Aguda Interpretación

Estado Nutricional

Interpretación de datos en R **Interpretación de datos en R** Representación Estado nutricional de niños de 0 a 23 meses

Representación

Estado nutricional de niños de 0 a 23 meses

Menor concentración en los estados de obesidad y desnutrición severa

Menor concentración en los estados de obesidad y desnutrición severa

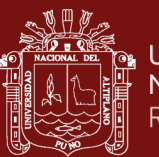

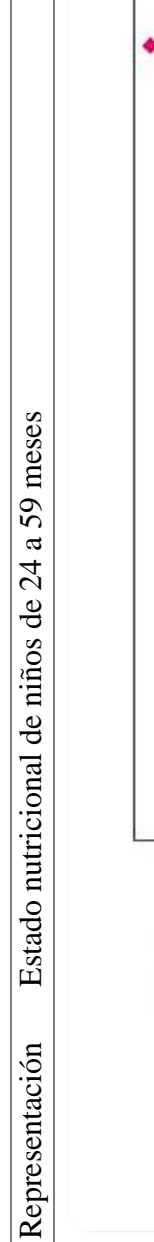

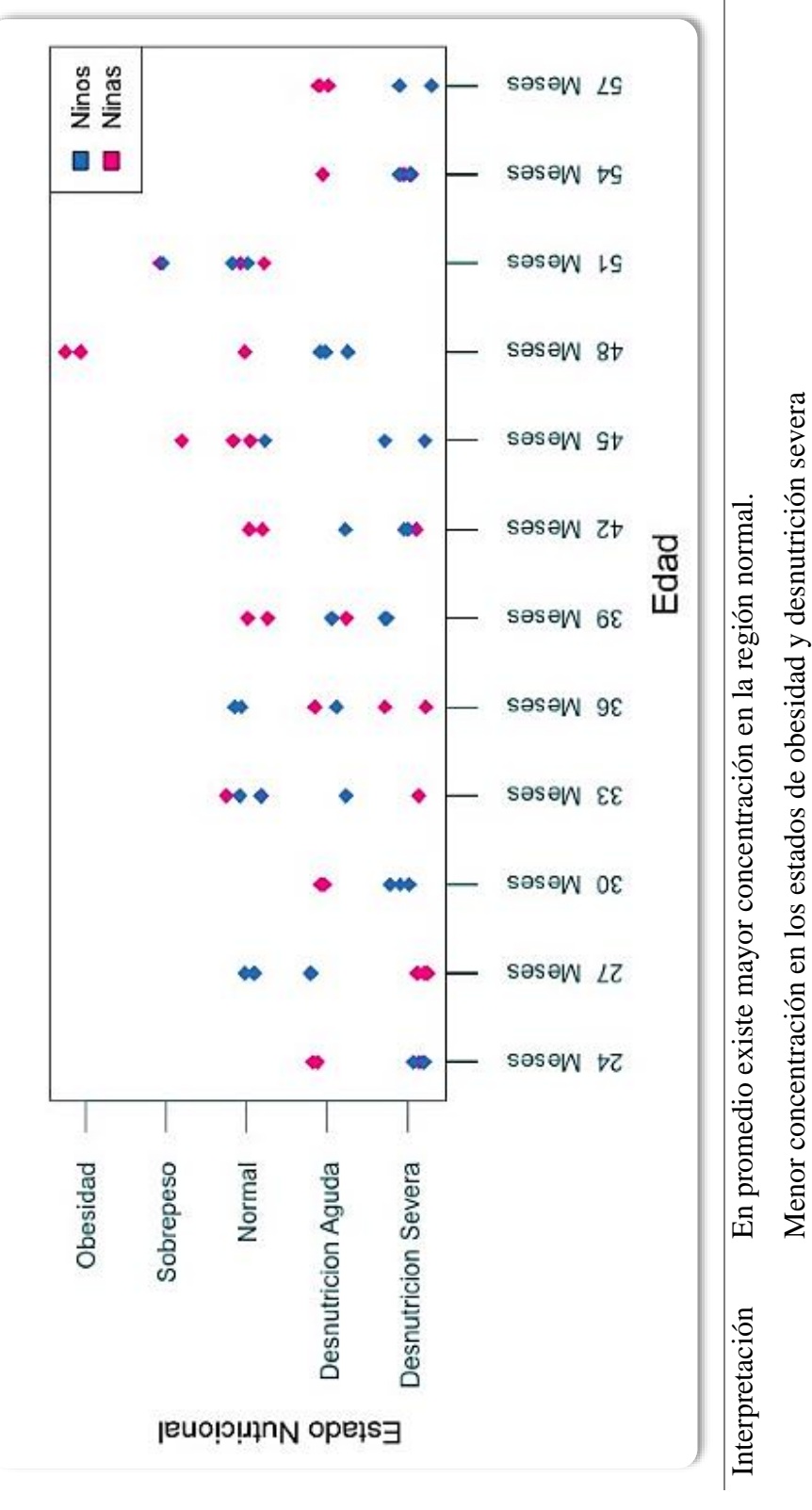

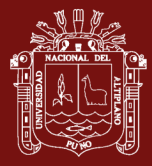

# **Aseguramiento de la calidad**

Se expone el aseguramiento de la calidad a través del cálculo de promedios de los factores del ISO/IEC 9126, representados por la media del promedio de cada factor en la tabla 33 que se expone a continuación:

### Tabla 33

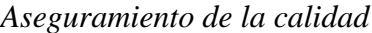

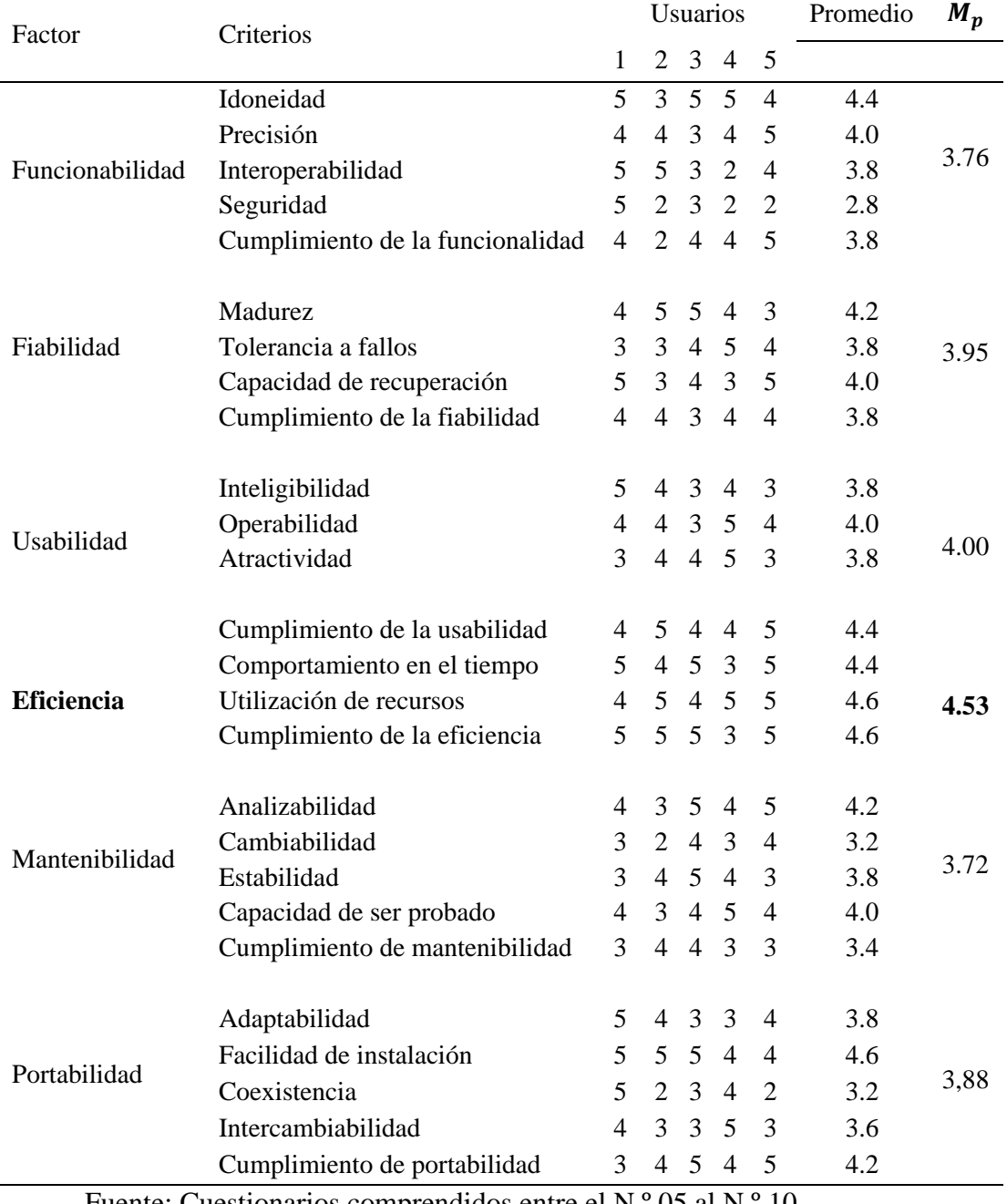

Fuente: Cuestionarios comprendidos entre el N.º 05 al N.º 10

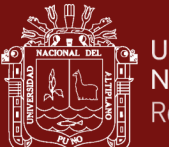

Como se aprecia en la tabla 33, el valor resultante de la media de los promedios del factor eficiencia obtenido a través de los cuestionarios para la calidad validados por juicio de expertos compuesto por cinco usuarios conforme al Anexo 26, se procede evaluar a través de la fórmula de regla de tres a continuación:

$$
\frac{r}{100\%} = \frac{e}{n\%}
$$

Donde:

 $r =$ Rango total de la escala Likert

 $e =$ Valor de la media del promedio

 $n =$  Nivel de porcentaje

Reemplazando:

$$
n = \frac{4.53333(100)}{5} = 90.6
$$

En conclusión, se obtiene un nivel del 90.6% de mejoramiento del factor de la eficiencia para el aseguramiento de la calidad basado en el ISO/IEC 9126. Así mismo, haciendo uso de la anterior fórmula, se define un valor del 88% de reducción del tiempo basado en el factor del comportamiento, un 92% en la reducción del espacio basado en el factor la utilización de los recursos y un 92% en el factor del cumplimiento de la eficiencia.

# **CAPÍTULO IV**

# **RESULTADOS Y DISCUSIÓN**

# **4.1. Contraste de la primera hipótesis**

### **4.1.1. Personal encuestado y sus resultados**

En el siguiente cuadro se presentan los datos de la encuesta con las pruebas realizadas de pre prueba y post prueba con sus respectivos promedios extraídos de cada columna que serán la unidad experimental.

#### Tabla 34

*Personal encuestado en la evaluación del P/E*

|                | PERSONAL ENCUESTADO EN LA EVALUACIÓN DEL P/E                            |
|----------------|-------------------------------------------------------------------------|
| ID             | Descripción                                                             |
| C <sub>1</sub> | Coordinador de estrategia sanitaria de CRED de la Red de Salud Coaza    |
| C <sub>2</sub> | Coordinador de estrategia sanitaria de alimentación y nutrición de CRED |
|                | Coaza                                                                   |
| J1             | Jefe médico principal de la Red de Salud Coaza                          |
| J2             | Jefe odontólogo auxiliar de la Red de Salud Coaza                       |
| E1             | Personal en enfermería del P.S. Esquena encargado de la evaluación P/E  |
| E2             | Personal en enfermería del P.S. Uchuhuma encargado de la evaluación P/E |
| E <sub>3</sub> | Personal en enfermería del P.S. Tahuana encargado de la evaluación P/E  |
| E4             | Personal en enfermería del P.S. Saco encargado de la evaluación P/E     |
| Total          | 8                                                                       |

Fuente: REDESS y E.S. de salud.

### **A. Fórmula para el cálculo de promedio:**

Para el cálculo de la media o promedio  $P_m$  se usó la fórmula siguiente:

$$
P_m = \sum_{i=0}^n x_i / n
$$

Donde:

 $n =$ Cantidad de datos

 $x_i$  = Cada valor de la muestra

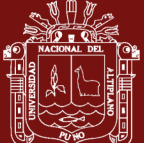

### **B. Fórmula para el cálculo de la desviación estándar:**

Para el cálculo de la desviación estándar  $D_S$  se usó la fórmula siguiente:

$$
D_S = \sqrt{\frac{\sum |x - \mu|^2}{n}}
$$

Donde:

 $n =$ Cantidad de datos

 $x =$ Valor del conjunto de datos

 $\bar{\mu}$  = Media del conjunto de datos

#### **C. Fórmula para el cálculo de la varianza:**

Para el cálculo de la varianza  $V$  se usó la fórmula siguiente:

$$
V = \left[\sum_{i=0}^n (x_i - \overline{X})^2\right] / (n-1)
$$

Donde:

 $n =$ Cantidad de datos

 $x_i$  = Cada valor de la muestra

 $\overline{X}$  = Media

Tabla 35

*Resultado de los cuestionarios para la evaluación del P/E* RESULTADOS DE LOS CUESTIONARIOS PARA LA EVALUACIÓN DEL P/E

| Usuario        | Evaluación del peso para la edad |             |
|----------------|----------------------------------|-------------|
|                | Antes                            | Después     |
| C1             | 13                               | 23          |
| C <sub>2</sub> | 11                               | 22          |
| J1             | 10                               | 23          |
| J2             | 11                               | 21          |
| E1             | 14                               | 23          |
| E2             | 13                               | 20          |
| E <sub>3</sub> | 14                               | 19          |
| E4             | 12                               | 22          |
| $P_m$          | 12.250                           | 21.625      |
| $D_S$          | 1.48804762                       | 1.505940617 |
| V              | 2.21428571                       | 2.267857143 |

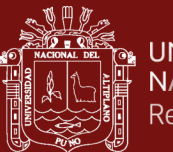

Fuente: Cuestionario Nº 01 conforme al Anexo 25.

Conforme a la tabla 35, se procede a representar la gráfica de columnas agrupadas para la comparación de valores entre la primera y segunda observación equivalente al antes y de después, obtenidos de los resultados del cuestionario N.º 01. Evaluación de la eficiencia del sistema aplicativo escalable para la mejorar la evaluación del peso para la edad (P/E) que se expone a continuación:

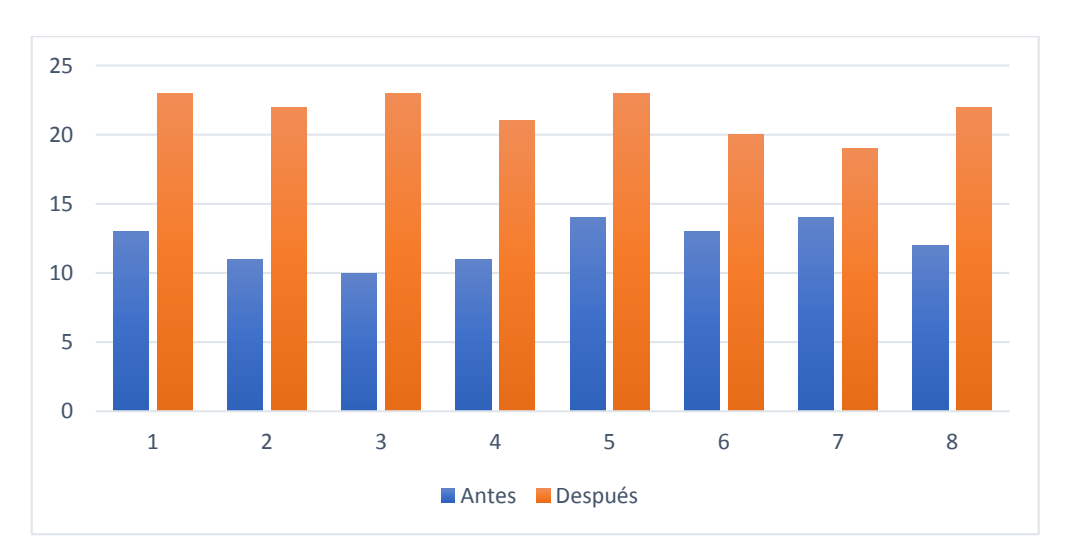

*Figura 31.* Gráfica de columnas agrupadas para la evaluación del P/E Fuente: Cuestionario N.º 01 conforme al Anexo 25.

# **4.1.2. Planteamiento de hipótesis**

### **A. Hipótesis nula**

Se define que  $\mu_B$  y  $\mu_A$  corresponden a la media de post prueba y a la media de pre prueba respectivamente, donde de resolverse la igualdad entre estas se llegaría a la siguiente conclusión:

$$
H_0: \mu_B = \mu_A
$$

 $H_0$ : El sistema aplicativo no mejora la evaluación del estado nutricional del peso para la edad pues la V.I. no aporta ningún cambio sobre la V.D.

### **B. Hipótesis alterna**

Se define que  $\mu_B$  y  $\mu_A$  corresponden a la media de post prueba y a la media de pre prueba respectivamente, donde de resolverse la desigualdad entre estas se procedería con la siguiente conclusión:

$$
H_1: \mu_B \neq \mu_A
$$

 $H_1$ : El sistema aplicativo si mejora la evaluación del estado nutricional del peso para la edad pues la V.I. sí aporta cambios sobre la V.D.

### **C. Nivel de significancia**

Se consideró un valor de  $\alpha$  = 0.05 para el nivel de significancia o nivel de confianza.

### **4.1.3. Prueba estadística**

Para resolver la elección entre la hipótesis nula y alterna se procede a realizar los siguientes cálculos.

#### **A. Prueba t de varianzas combinadas para la diferencia de medias**

Se procede con el cálculo de la  $t_c$  dentro de una prueba estadística para analizar la primera muestra y la segunda muestra a continuación:

$$
t_c = \frac{(\overline{X_A} - \overline{X_B})}{\sqrt{\frac{S_A^2}{n_A} - \frac{S_B^2}{n_B}}}
$$

Donde:

 $\overline{X_A}$ ,  $\overline{X_B}$  = Media del grupo A y B  $S_A^2$ ,  $S_B^2$  = Varianza del grupo A y B  $n_A$ ,  $n_B$  = Número de datos del grupo A y B Reemplazando:

**UNIVERSIDAD** 

NACIONAL DEL ALTIPLANO

Repositorio Institucional

$$
t_c = \frac{(12.250 - 21.625)}{\sqrt{\frac{2.21428571}{8} - \frac{2.267857143}{8}}}
$$

$$
t_c = \frac{-9.375}{0.081831} = -114.564
$$

$$
|t_c| = 114.564
$$

#### **B. Cálculo de los grados de libertad**

Se procede a calcular los grados de libertad para la continuidad del análisis:

$$
gl=(n_A+n_B)-2
$$

Reemplazando:

$$
gl = (8 + 8) - 2 = 14
$$

#### **C. Cálculo del valor probabilístico**

Para el cálculo de la  $t_t$  tabulada para la primera observación se consideró un grado de libertad del 14  $gl$  y un nivel de significancia del  $\alpha$  = 0.05, el cual produce un valor probabilístico siguiente:

$$
t_t = t_{[14,0.05]} = 1.7613
$$

#### **4.1.4. Decisión de la hipótesis**

Realizados los cálculos se logró obtener finalmente los valores siguientes:

$$
|t_c| = 114.564 > |t_t| = 1.7613
$$

Debido a que el valor probabilístico de la segunda observación es mayor a la primera y se procede a rechazar la  $H_0$  y aceptar la  $H_1$ , resolviendo que el sistema aplicativo escalable si mejora la evaluación nutricional del peso para la edad, para un nivel significancia designado del 0.05, expresado en un nivel de confianza del 95%.

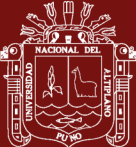

# **4.1.5. Resultados de la aplicación del sistema**

La implementación y ejecución del sistema dentro del entorno ha revelado los siguientes valores relacionados al tiempo con respecto a la **eficiencia del sistema** con la que se realiza el proceso de evaluación del peso para la edad (P/E).

# **A. Tiempo de la evaluación del P/E antes del sistema**

Se observa que el 10% del avance del desarrollo de las evaluaciones se realizan en un tiempo básico de 0 a 45 minutos y que el 40% de avance sucede recién entre los 135 a 180 minutos sin la aplicación del sistema, todo esto basado en el personal de salud a cargo.

# Tabla 36

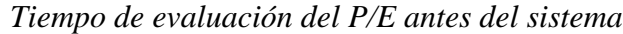

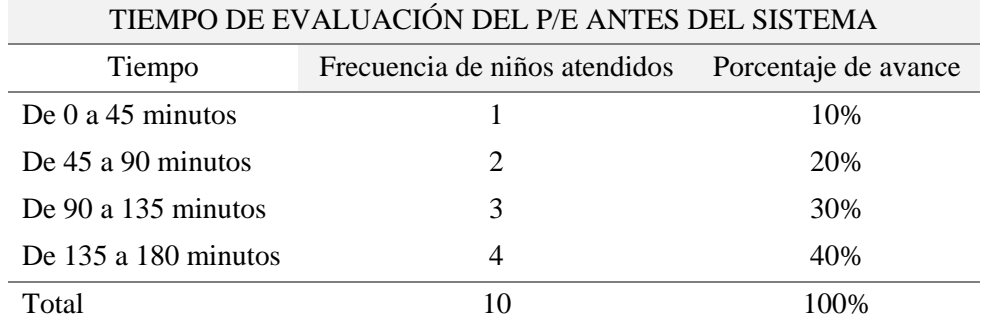

Fuente: KidsBalance conforme al Anexo 26.

# **B. Tiempo de la evaluación del P/E después del sistema**

Se observa que el 40% del avance del desarrollo de las evaluaciones se realizan en un tiempo de 0 a 45 minutos y que el 60% de avance sucede en los 135 a 180 minutos con la aplicación del sistema, todo esto basado en el personal de salud a cargo.

### Tabla 37

*Tiempo de evaluación del P/E después del sistema*

| TIEMPO DE EVALUACIÓN DEL P/E DESPUÉS DEL SISTEMA                |    |      |  |
|-----------------------------------------------------------------|----|------|--|
| Frecuencia de niños atendidos<br>Porcentaje de avance<br>Tiempo |    |      |  |
| De 0 a 45 minutos                                               |    | 40%  |  |
| De 45 a 90 minutos                                              |    | 60%  |  |
| Total                                                           | 10 | 100% |  |

Fuente: KidsBalance conforme al Anexo 26.

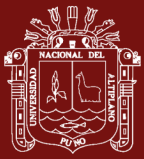

# **C. Comparación de los tiempos en la evaluación del P/E**

Se observa que después la implantación y ejecución del sistema el sistema reduce el tiempo en que se realiza la evaluación del peso para la edad demostrando que el avance llego al 100% cuando antes en esa misma etapa se lograba un 30% de avance, resultando una diferencia del **70%** de reducción en el tiempo.

### Tabla 38

| COMPARACIÓN DE TIEMPOS EN LA EVALUACIÓN DEL P/E DEL SISTEMA |         |  |  |
|-------------------------------------------------------------|---------|--|--|
| Antes                                                       | Después |  |  |
| 10%                                                         | 40%     |  |  |
| 20%                                                         | 60%     |  |  |
| 30%                                                         | 100\%   |  |  |
| 40%                                                         |         |  |  |
|                                                             |         |  |  |

*Comparación de tiempos en la evaluación del P/E del sistema* COMPARACIÓN DE TIEMPOS EN LA EVALUACIÓN DEL P/E DEL SISTEMA

Fuente: KidsBalance conforme al Anexo 26.

Conforme a la tabla 38, se procede a representar la gráfica de barras agrupadas para la comparación de tiempos durante la evaluación del peso para la edad (P/E), que se expone a continuación:

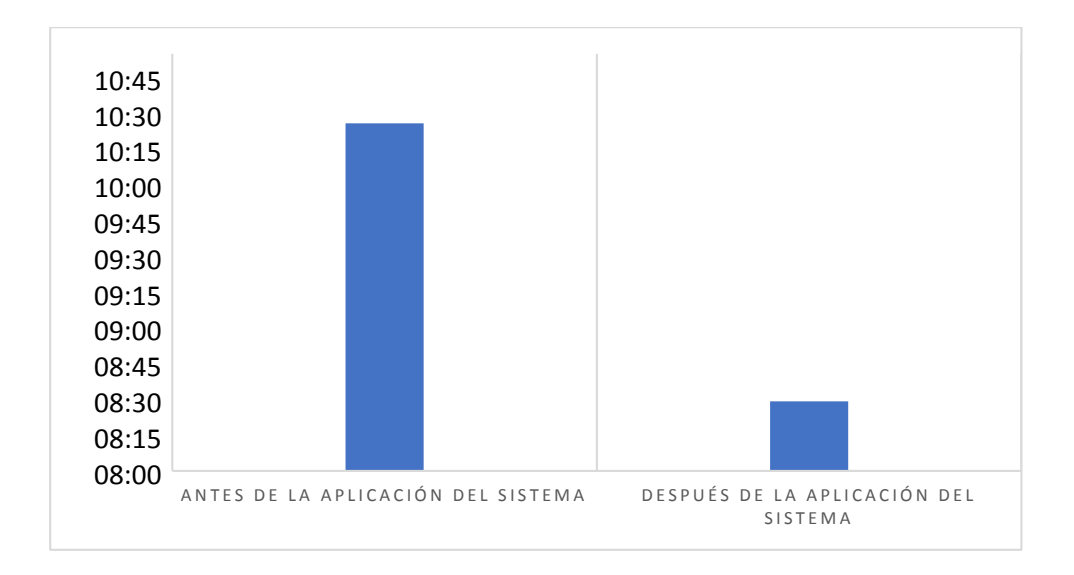

*Figura 32.* Gráfica de barras agrupadas de tiempos para la evaluación del P/E Fuente: KidsBalance conforme al Anexo 26.

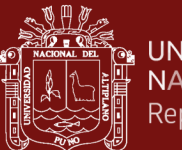

### **UNIVERSIDAD** NACIONAL DEL ALTIPLANO Repositorio Institucional

# **4.2. Contraste de la segunda hipótesis**

# **4.2.1. Personal encuestado y sus resultados**

En el siguiente cuadro se presentan los datos de la encuesta con las pruebas realizadas de pre prueba y post prueba con sus respectivos promedios extraídos de cada columna que serán la unidad experimental.

### Tabla 39

*Personal encuestado en la evaluación de la T/E*

|                | PERSONAL ENCUESTADO EN LA EVALUACIÓN DE LA T/E                          |
|----------------|-------------------------------------------------------------------------|
| ID             | Descripción                                                             |
| C <sub>1</sub> | Coordinador de estrategia sanitaria de CRED de la Red de Salud Coaza    |
| C <sub>2</sub> | Coordinador de estrategia sanitaria de alimentación y nutrición de CRED |
|                | Coaza                                                                   |
| J1             | Jefe médico principal de la Red de Salud Coaza                          |
| J2             | Jefe odontólogo auxiliar de la Red de Salud Coaza                       |
| E1             | Personal en enfermería del P.S. Esquena encargado de la evaluación T/E  |
| E2             | Personal en enfermería del P.S. Uchuhuma encargado de la evaluación T/E |
| E <sub>3</sub> | Personal en enfermería del P.S. Tahuana encargado de la evaluación T/E  |
| E4             | Personal en enfermería del P.S. Saco encargado de la evaluación T/E     |
| Total          | 8                                                                       |

Fuente: REDESS y E.S. de salud.

# **A. Fórmula para el cálculo de promedio:**

Para el cálculo de la media o promedio  $P_m$  se usó la fórmula siguiente:

$$
P_m = \sum_{i=0}^n x_i / n
$$

Donde:

 $n =$ Cantidad de datos

 $x_i$  = Cada valor de la muestra

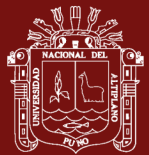

### **B. Fórmula para el cálculo de la desviación estándar:**

Para el cálculo de la desviación estándar  $D_S$  se usó la fórmula siguiente:

$$
D_S = \sqrt{\frac{\sum |x - \mu|^2}{n}}
$$

Donde:

 $n =$ Cantidad de datos

 $x =$ Valor del conjunto de datos

 $\bar{\mu}$  = Media del conjunto de datos

#### **C. Fórmula para el cálculo de la varianza:**

Para el cálculo de la varianza  $V$  se usó la fórmula siguiente:

$$
V = \left[\sum_{i=0}^{n} (x_i - \overline{X})^2\right] / (n-1)
$$

Donde:

 $n =$ Cantidad de datos

 $x_i$  = Cada valor de la muestra

 $\overline{X}$  = Media

Tabla 40

*Resultado de los cuestionarios para la evaluación de la T/E* RESULTADOS DE LOS CUESTIONARIOS PARA LA EVALUACIÓN DE LA T/E

| Usuario                                   | Evaluación de la talla para la edad |             |
|-------------------------------------------|-------------------------------------|-------------|
|                                           | Antes                               | Después     |
| C <sub>1</sub>                            | 12                                  | 24          |
| C <sub>2</sub>                            | 10                                  | 22          |
| J1                                        | 11                                  | 23          |
| J2<br>E1                                  | 10                                  | 20          |
|                                           | 14                                  | 24          |
| E2                                        | 13                                  | 23          |
| E <sub>3</sub><br>E <sub>4</sub><br>$P_m$ | 13                                  | 14          |
|                                           | 14                                  | 24          |
|                                           | 12.125                              | 21.750      |
| $D_S$                                     | 1.642080562                         | 3.412163118 |
| V                                         | 2.696428571                         | 11.64285714 |

Fuente: Cuestionario N.º 02 conforme al Anexo 25.

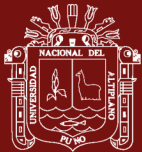

Conforme a la tabla 40, se procede a representar la gráfica de columnas agrupadas para la comparación de valores entre la primera y segunda observación equivalente al antes y de después, obtenidos de los resultados del cuestionario N.º 02. Evaluación de la eficiencia del sistema aplicativo escalable para la mejorar la evaluación de la talla para la edad (T/E) que se expone a continuación:

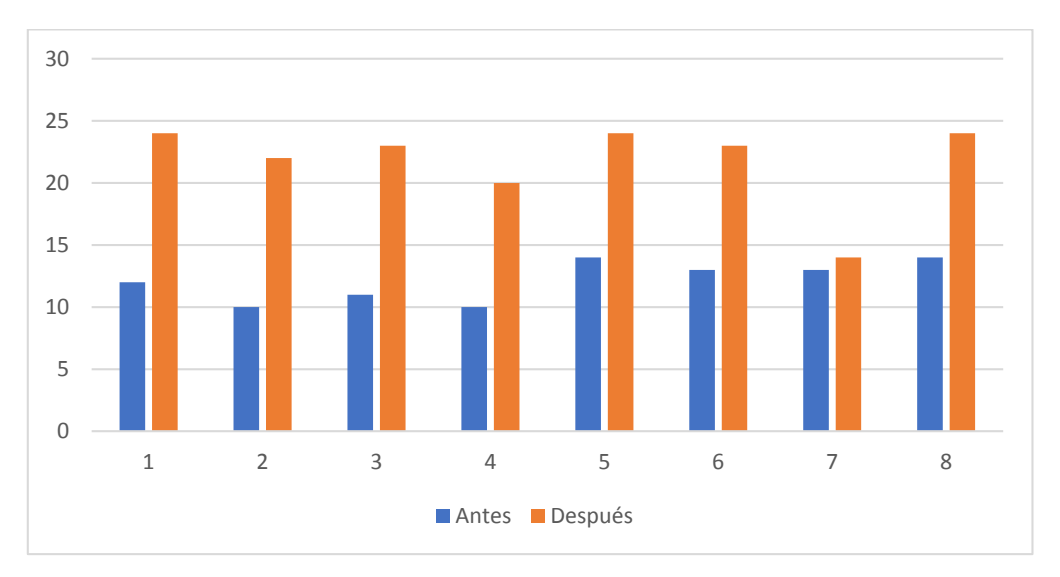

*Figura 33.* Gráfica de columnas agrupadas para la evaluación de la T/E Fuente: Cuestionario N.º 02 conforme al Anexo 25.

# **4.2.2. Planteamiento de hipótesis**

# **A. Hipótesis nula**

Se define que  $\mu_B$  y  $\mu_A$  corresponden a la media de post prueba y a la media de pre prueba respectivamente, donde de resolverse la igualdad entre estas se llegaría a la siguiente conclusión:

$$
H_0: \mu_B = \mu_A
$$

 $H_0$ : El sistema aplicativo no mejora la evaluación del estado nutricional del peso para la edad pues la V.I. no aporta ningún cambio sobre la V.D.

#### **B. Hipótesis alterna**

Se define que  $\mu_B$  y  $\mu_A$  corresponden a la media de post prueba y a la media de pre prueba respectivamente, donde de resolverse la desigualdad entre estas se procedería con la siguiente conclusión:

$$
H_1: \mu_B \neq \mu_A
$$

 $H_1$ : El sistema aplicativo si mejora la evaluación del estado nutricional del peso para la edad pues la V.I. sí aporta cambios sobre la V.D.

### **C. Nivel de significancia**

Se consideró un valor de  $\alpha$  = 0.05 para el nivel de significancia o nivel de confianza.

#### **4.2.3. Prueba estadística**

Para resolver la elección entre la hipótesis nula y alterna se procede a realizar los siguientes cálculos.

#### **A. Prueba t de varianzas combinadas para la diferencia de medias**

Se procede con el cálculo de la  $t_c$  dentro de una prueba estadística para analizar la primera muestra y la segunda muestra a continuación:

$$
t_c = \frac{(\overline{X_A} - \overline{X_B})}{\sqrt{\frac{S_A^2}{n_A} - \frac{S_B^2}{n_B}}}
$$

Donde:

 $\overline{X_A}$ ,  $\overline{X_B}$  = Media del grupo A y B  $S_A^2$ ,  $S_B^2$  = Varianza del grupo A y B  $n_A$ ,  $n_B$  = Número de datos del grupo A y B

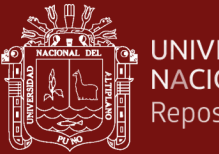

**UNIVERSIDAD** NACIONAL DEL ALTIPLANO Repositorio Institucional

Reemplazando:

$$
t_c = \frac{(12.125 - 21.750)}{\sqrt{\frac{2.696428571}{8} - \frac{11.64285714}{8}}}
$$

$$
t_c = \frac{-9.625}{1.0574987} = -9.10167
$$

$$
\left|t_c\right|=9.10167
$$

### **B. Cálculo de los grados de libertad**

Se procede con el cálculo de los grados de libertad para la continuidad del análisis:

$$
gl=(n_A+n_B)-2
$$

Reemplazando:

$$
gl = (8 + 8) - 2 = 14
$$

### **C. Cálculo del valor probabilístico**

Para el cálculo de la  $t_t$  tabulada para la primera observación se consideró un grado de libertad del 14  $gl$  y un nivel de significancia del  $\propto$  = 0.05, el cual produce un valor probabilístico siguiente:

$$
t_t = t_{[14, 0.05]} = 1.7613
$$

### **4.2.4. Decisión de la hipótesis**

Realizados los cálculos se logró obtener finalmente los valores siguientes:

$$
|t_c| = 9.10167 > |t_t| = 1.7613
$$

Debido a que el valor probabilístico de la segunda observación es mayor a la primera y se procede a rechazar la  $H_0$  y aceptar la  $H_1$ , resolviendo que el sistema aplicativo escalable si mejora la evaluación nutricional de la talla para la edad, para un nivel significancia designado del 0.05, expresado en un nivel de confianza del 95%.

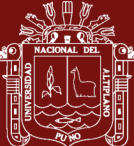

# **4.2.5. Resultados de la aplicación del sistema**

La implementación y ejecución del sistema dentro del entorno ha revelado los siguientes valores relacionados al tiempo con respecto a la **eficiencia del sistema** con la que se realiza el proceso de evaluación de la talla para la edad (T/E) a priori y a posteriori.

# **A. Tiempo de la evaluación de la T/E antes del sistema**

Se observa que el 10% del avance del desarrollo de las evaluaciones se realizan en un tiempo básico de 0 a 45 minutos y que el 50% de avance sucede recién entre los 135 a 180 minutos sin la aplicación del sistema.

### Tabla 41

*Tiempo de evaluación de la T/E antes del sistema*

| TIEMPO DE EVALUACIÓN DE LA T/E ANTES DEL SISTEMA |                               |                      |  |
|--------------------------------------------------|-------------------------------|----------------------|--|
| Tiempo                                           | Frecuencia de niños atendidos | Porcentaje de avance |  |
| De $0$ a 45 minutos                              |                               | 10%                  |  |
| De 45 a 90 minutos                               | $\mathcal{D}_{\cdot}$         | 20%                  |  |
| De 90 a 135 minutos                              | 2                             | 20%                  |  |
| De 135 a 180 minutos                             | 5                             | 50%                  |  |
| Total                                            | 10                            | 100%                 |  |

Fuente: KidsBalance conforme al Anexo 26.

# **B. Tiempo de la evaluación de la T/E después del sistema**

Se observa que el 40% del avance del desarrollo de las evaluaciones se realizan en un tiempo de 0 a 45 minutos y que el 60% de avance sucede en los 135 a 180 minutos con la aplicación del sistema, todo esto basado en el personal de salud a cargo.

### Tabla 42

*Tiempo de evaluación de la T/E antes del sistema*

| TIEMPO DE EVALUACIÓN DE LA T/E DESPUÉS DEL SISTEMA              |    |      |  |
|-----------------------------------------------------------------|----|------|--|
| Frecuencia de niños atendidos<br>Porcentaje de avance<br>Tiempo |    |      |  |
| De 0 a 45 minutos                                               |    | 50%  |  |
| De 45 a 90 minutos                                              |    | .50% |  |
| Total                                                           | 10 | 100% |  |

Fuente: KidsBalance conforme al Anexo 26.

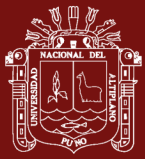

# **C. Comparación de los tiempos en la evaluación de la T/E**

Se observa que después la implantación y ejecución del sistema el sistema reduce el tiempo en que se realiza la evaluación de la talla para la edad demostrando que el avance llego al 100% cuando antes en esa misma etapa se lograba un 20% de avance, resultando una diferencia del **80%** en la reducción en el tiempo.

### Tabla 43

| COMPARACIÓN DE EVALUACIÓN DE LA T/E DEL SISTEMA |                |  |  |
|-------------------------------------------------|----------------|--|--|
| <b>ANTES</b>                                    | <b>DESPUÉS</b> |  |  |
| 10%                                             | 50%            |  |  |
| 20%                                             | 50%            |  |  |
| 20%                                             | 100%           |  |  |
| 50%                                             |                |  |  |
|                                                 |                |  |  |

*Comparación de tiempos en la evaluación de la T/E del sistema*

Fuente: KidsBalance conforme al Anexo 26.

Conforme a la tabla 43, se procede a representar la gráfica de barras agrupadas para la comparación de tiempos durante la evaluación de la talla para la edad (T/E), que se expone a continuación:

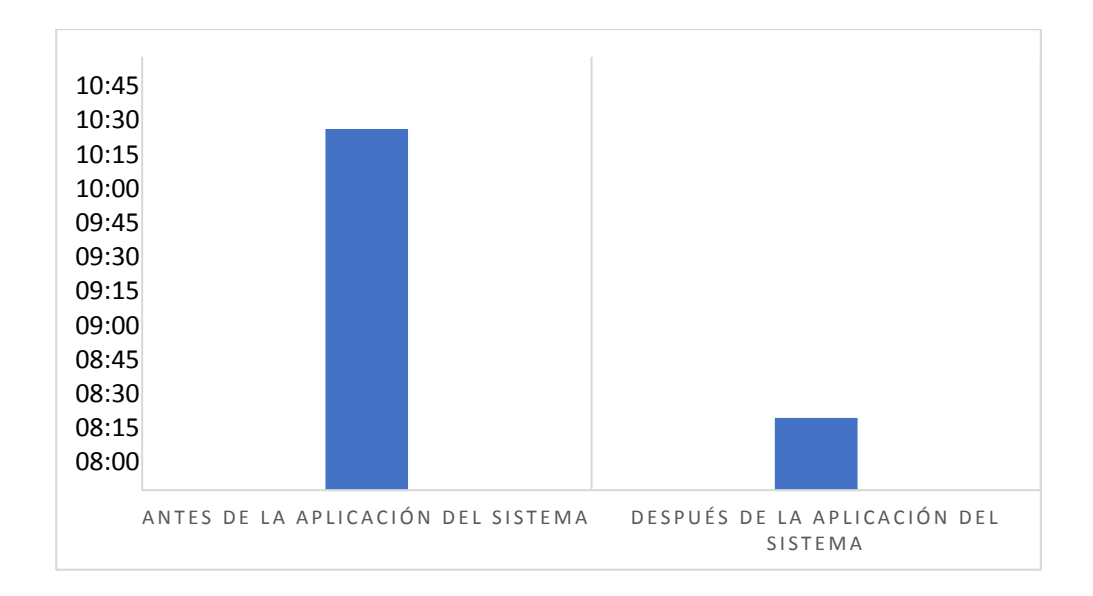

*Figura 34.* Gráfica de barras agrupadas de tiempos para la evaluación de la T/E Fuente: KidsBalance conforme al Anexo 26.

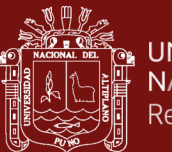

# **4.3. Contraste de la tercera hipótesis**

### **4.3.1. Personal encuestado y sus resultados**

En el siguiente cuadro se presentan los datos de la encuesta con las pruebas realizadas de pre prueba y post prueba con sus respectivos promedios extraídos de cada columna que serán la unidad experimental.

### Tabla 44

*Personal encuestado en la evaluación del P/L*

|                | PERSONAL ENCUESTADO EN LA EVALUACIÓN DEL P/L                            |
|----------------|-------------------------------------------------------------------------|
| ID             | Descripción                                                             |
| C <sub>1</sub> | Coordinador de estrategia sanitaria de CRED de la Red de Salud Coaza    |
| C <sub>2</sub> | Coordinador de estrategia sanitaria de ALI y nutrición de CRED Coaza    |
| J1             | Jefe médico principal de la Red de Salud Coaza                          |
| J2             | Jefe odontólogo auxiliar de la Red de Salud Coaza                       |
| E1             | Personal en enfermería del P.S. Esquena encargado de la evaluación P/L  |
| E2             | Personal en enfermería del P.S. Uchuhuma encargado de la evaluación P/L |
| E <sub>3</sub> | Personal en enfermería del P.S. Tahuana encargado de la evaluación P/L  |
| E4             | Personal en enfermería del P.S. Saco encargado de la evaluación P/L     |
| Total          | 8                                                                       |

Fuente: REDESS y E.S. de salud.

# **A. Fórmula para el cálculo de promedio:**

Para el cálculo de la media o promedio  $P_m$  se usó la fórmula siguiente:

$$
P_m = \sum_{i=0}^n x_i / n
$$

Donde:

 $n =$ Cantidad de datos

 $x_i$  = Cada valor de la muestra

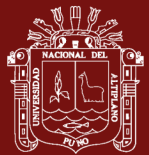

### **B. Fórmula para el cálculo de la desviación estándar:**

Para el cálculo de la desviación estándar  $D_S$  se usó la fórmula siguiente:

$$
D_S = \sqrt{\frac{\sum |x - \mu|^2}{n}}
$$

Donde:

 $n =$ Cantidad de datos

 $x =$ Valor del conjunto de datos

 $\bar{\mu}$  = Media del conjunto de datos

#### **C. Fórmula para el cálculo de la varianza:**

Para el cálculo de la varianza  $V$  se usó la fórmula siguiente:

$$
V = \left[\sum_{i=0}^{n} (x_i - \overline{X})^2\right] / (n-1)
$$

Donde:

 $n =$ Cantidad de datos

 $x_i$  = Cada valor de la muestra

 $\overline{X}$  = Media

#### Tabla 45

*Resultado de los cuestionarios para la evaluación del P/L* RESULTADOS DE LOS CUESTIONARIOS PARA LA EVALUACIÓN DEL P/L

| Usuario        | Evaluación del peso para la longitud |             |
|----------------|--------------------------------------|-------------|
|                | Antes                                | Después     |
| C1             | 14                                   | 21          |
| C <sub>2</sub> | 12                                   | 20          |
| J1             | 14                                   | 19          |
| J2             | 13                                   | 19          |
| E1             | 14                                   | 23          |
| E2             | 11                                   | 20          |
| E <sub>3</sub> | 15                                   | 19          |
| E <sub>4</sub> | 12                                   | 21          |
| $P_m$          | 13.125                               | 20.25       |
| $D_S$          | 1.356202682                          | 1.38873015  |
| V              | 1.839285714                          | 1.928571429 |

Fuente: Cuestionario N.º 03 conforme al Anexo 25.

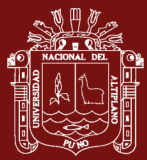

Conforme a la tabla 45, se procede a representar la gráfica de columnas agrupadas para la comparación de valores entre la primera y segunda observación equivalente al antes y de después, obtenidos de los resultados del cuestionario N.º 03. Evaluación de la eficiencia del sistema aplicativo escalable para la mejorar la evaluación del peso para la longitud (P/L) que se expone a continuación:

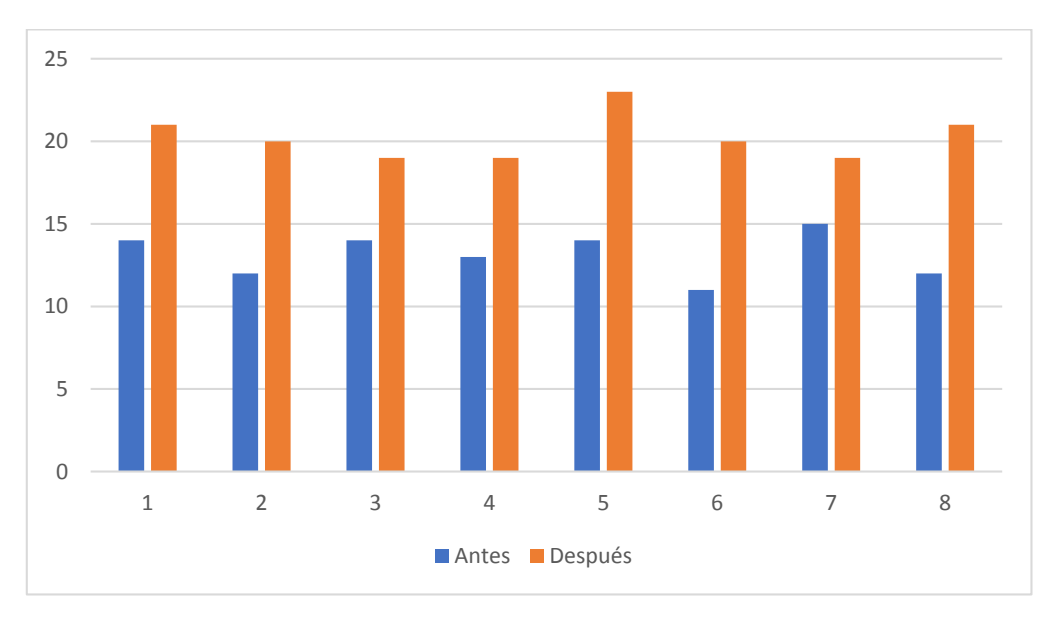

*Figura 35.* Gráfica de columnas agrupadas para la evaluación del P/L Fuente: Cuestionario N.º 03 conforme al Anexo 25.

# **4.3.2. Planteamiento de hipótesis**

## **A. Hipótesis nula**

Se define que  $\mu_B$  y  $\mu_A$  corresponden a la media de post prueba y a la media de pre prueba respectivamente, donde de resolverse la igualdad entre estas se llegaría a la siguiente conclusión:

$$
H_0: \mu_B = \mu_A
$$

 $H_0$ : El sistema aplicativo no mejora la evaluación del estado nutricional del peso para la edad pues la V.I. no aporta ningún cambio sobre la V.D.

No olvide citar adecuadamente esta tes

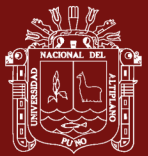

#### **B. Hipótesis alterna**

Se define que  $\mu_B$  y  $\mu_A$  corresponden a la media de post prueba y a la media de pre prueba respectivamente, donde de resolverse la desigualdad entre estas se procedería con la siguiente conclusión:

$$
H_1: \mu_B \neq \mu_A
$$

 $H_1$ : El sistema aplicativo si mejora la evaluación del estado nutricional del peso para la edad pues la V.I. sí aporta cambios sobre la V.D.

### **C. Nivel de significancia**

Se consideró un valor de  $\alpha$  = 0.05 para el nivel de significancia o nivel de confianza.

#### **4.3.3. Prueba estadística**

Para resolver la elección entre la hipótesis nula y alterna se procede a realizar los siguientes cálculos.

#### **A. Prueba t de varianzas combinadas para la diferencia de medias**

Se procede con el cálculo de la  $t_c$  dentro de una prueba estadística para analizar la primera muestra y la segunda muestra a continuación:

$$
t_c = \frac{(\overline{X_A} - \overline{X_B})}{\sqrt{\frac{S_A^2}{n_A} - \frac{S_B^2}{n_B}}}
$$

Donde:

 $\overline{X_A}$ ,  $\overline{X_B}$  = Media del grupo A y B  $S_A^2$ ,  $S_B^2$  = Varianza del grupo A y B  $n_A$ ,  $n_B$  = Número de datos del grupo A y B

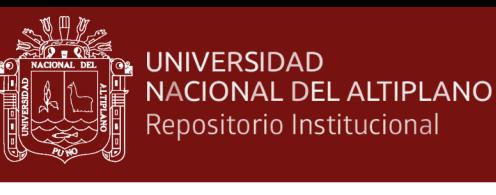

Reemplazando:

$$
t_c = \frac{(13.125 - 20.250)}{\sqrt{\frac{1.8392857}{8} - \frac{1.92857142}{8}}}
$$

$$
t_c = \frac{-7.125}{0.1056443} = -67.4433
$$

$$
|t_c| = 67.4433
$$

### **B. Cálculo de los grados de libertad**

Se procede con el cálculo de los grados de libertad para la continuidad del análisis:

$$
gl=(n_A+n_B)-2
$$

Reemplazando:

$$
gl = (8 + 8) - 2 = 14
$$

### **C. Cálculo del valor probabilístico**

Para el cálculo de la  $t_t$  tabulada para la primera observación se consideró un grado de libertad del 14  $gl$  y un nivel de significancia del  $\propto$  = 0.05, el cual produce un valor probabilístico siguiente:

$$
t_t = t_{[14, 0.05]} = 1.7613
$$

### **4.3.4. Decisión de la hipótesis**

Realizados los cálculos se logró obtener finalmente los valores siguientes:

$$
|t_c| = 67.4433 > |t_t| = 1.7613
$$

Debido a que el valor probabilístico de la segunda observación es mayor a la primera y se procede a rechazar la  $H_0$  y aceptar la  $H_1$ , resolviendo que el sistema aplicativo escalable si mejora la evaluación nutricional del peso para la longitud, para un nivel significancia designado del 0.05, expresado en un nivel de confianza del 95%.

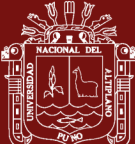

# **4.3.5. Resultados de la aplicación del sistema**

La implementación y ejecución del sistema dentro del entorno ha revelado los siguientes valores relacionados al tiempo con respecto a la **eficiencia del sistema** con la que se realiza el proceso de evaluación del peso para la longitud (P/L).

# **A. Tiempo de la evaluación del P/L antes del sistema**

Se observa que el 10% del avance del desarrollo de las evaluaciones se realizan en un tiempo básico de 0 a 45 minutos y que el 40% de avance sucede recién entre los 135 a 180 minutos sin la aplicación del sistema.

### Tabla 46

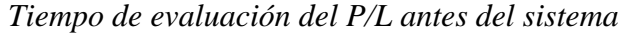

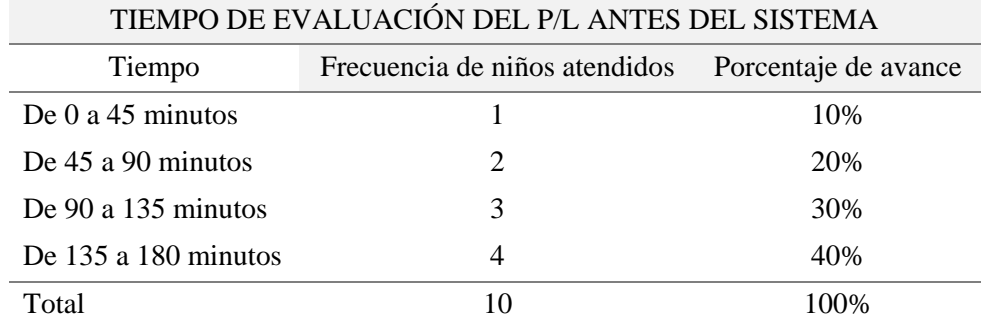

Fuente: KidsBalance conforme al Anexo 26.

# **B. Tiempo de la evaluación del P/L después del sistema**

Se observa que el 40% del avance del desarrollo de las evaluaciones se realizan en un tiempo de 0 a 45 minutos y que el 60% de avance sucede en los 135 a 180 minutos con la aplicación del sistema.

#### Tabla 47

*Tiempo de evaluación del P/L antes del sistema*

| TIEMPO DE EVALUACIÓN DEL P/L DESPUÉS DEL SISTEMA |                               |                      |  |
|--------------------------------------------------|-------------------------------|----------------------|--|
| Tiempo                                           | Frecuencia de niños atendidos | Porcentaje de avance |  |
| De 0 a 45 minutos                                |                               | 20%                  |  |
| De 45 a 90 minutos                               | 3                             | 50%                  |  |
| De 90 a 135 minutos                              |                               | 100\%                |  |
| Total                                            |                               |                      |  |

Fuente: KidsBalance conforme al Anexo 26.

**C. Comparación de los tiempos en la evaluación del P/L**

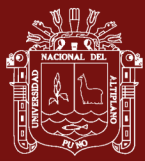

Se observa que después la implantación y ejecución del sistema el sistema reduce el tiempo en que se realiza la evaluación del peso para la longitud demostrando que el avance llego al 100% cuando antes en esa misma etapa se lograba un 30% de avance, resultando una diferencia del **70%** de reducción en el tiempo.

### Tabla 48

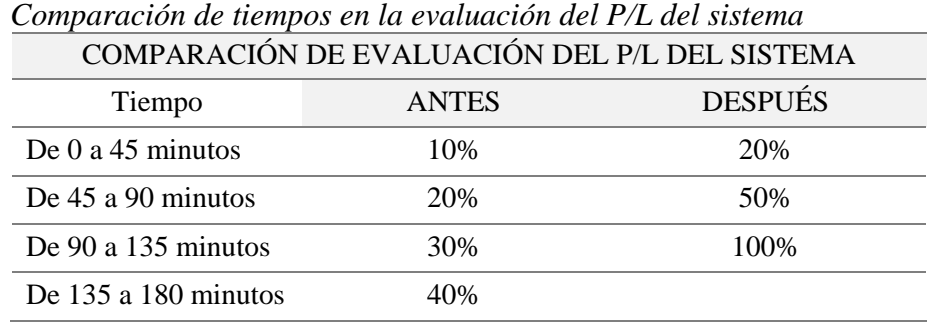

Fuente: KidsBalance conforme al Anexo 26.

Conforme a la tabla 48, se procede a representar la gráfica de barras agrupadas para la comparación de tiempos durante la evaluación del peso para la longitud (P/L), que se expone a continuación:

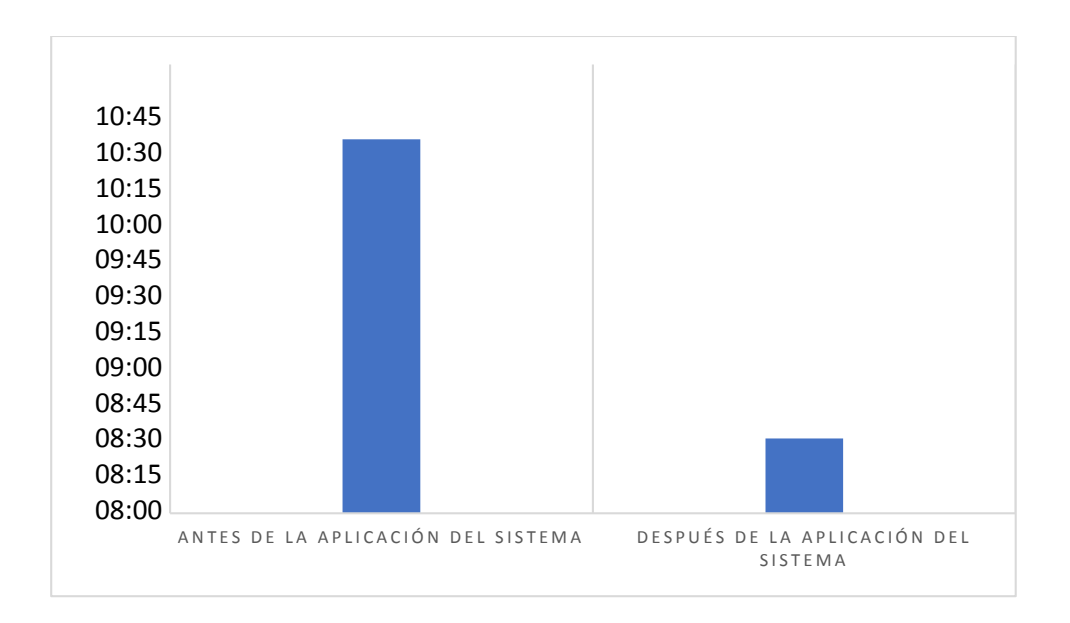

*Figura 36.* Gráfica de barras agrupadas de tiempos para la evaluación del P/L Fuente: KidsBalance conforme al Anexo 26.

### **4.4. Contraste de la cuarta hipótesis**

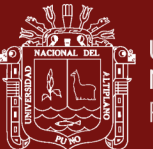

### **4.4.1. Personal encuestado y sus resultados**

En el siguiente cuadro se presentan los datos de la encuesta con las pruebas realizadas de pre prueba y post prueba con sus respectivos promedios extraídos de cada columna que serán la unidad experimental.

#### Tabla 49

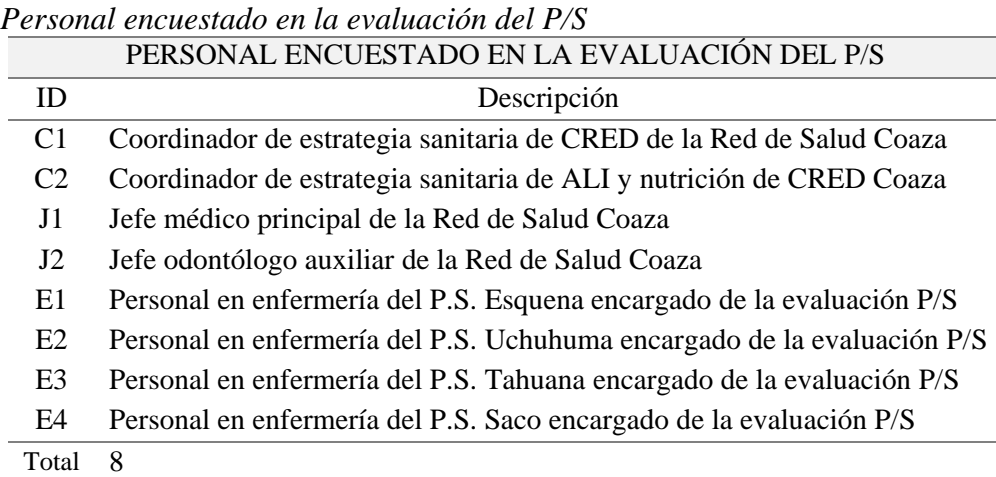

Fuente: REDESS y E.S. de salud.

### **A. Fórmula para el cálculo de promedio:**

Para el cálculo de la media o promedio  $P_m$  se usó la fórmula siguiente:

$$
P_m = \sum_{i=0}^n x_i / n
$$

Donde:

 $n =$ Cantidad de datos

 $x_i$  = Cada valor de la muestra

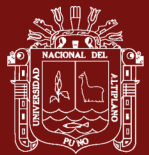

### **B. Fórmula para el cálculo de la desviación estándar:**

Para el cálculo de la desviación estándar  $D_S$  se usó la fórmula siguiente:

$$
D_S = \sqrt{\frac{\sum |x - \mu|^2}{n}}
$$

Donde:

 $n =$ Cantidad de datos

 $x =$ Valor del conjunto de datos

 $\bar{\mu}$  = Media del conjunto de datos

#### **C. Fórmula para el cálculo de la varianza:**

Para el cálculo de la varianza  $V$  se usó la fórmula siguiente:

$$
V = \left[\sum_{i=0}^{n} (x_i - \overline{X})^2\right] / (n-1)
$$

Donde:

 $n =$ Cantidad de datos

 $x_i$  = Cada valor de la muestra

 $\overline{X}$  = Media

Tabla 50

*Resultado de los cuestionarios para la evaluación del P/S* RESULTADOS DE LOS CUESTIONARIOS PARA LA EVALUACIÓN DEL P/S

| Usuario        | Evaluación del peso para la estatura |             |
|----------------|--------------------------------------|-------------|
|                | Antes                                | Después     |
| C1             | 14                                   | 21          |
| C <sub>2</sub> | 14                                   | 19          |
| J1             | 12                                   | 19          |
| J2             | 10                                   | 20          |
| E1             | 14                                   | 22          |
| E2             | 11                                   | 21          |
| E <sub>3</sub> | 10                                   | 20          |
| E <sub>4</sub> | 10                                   | 21          |
| $P_m$          | 11.875                               | 20.375      |
| $D_S$          | 1.885091889                          | 1.060660172 |
| V              | 3.553571429                          | 1.125       |

Fuente: Cuestionario N.º 04 conforme al Anexo 25.
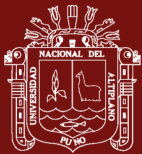

Conforme a la tabla 50, se procede a representar la gráfica de columnas agrupadas para la comparación de valores entre la primera y segunda observación equivalente al antes y de después, obtenidos de los resultados del cuestionario N.º 04. Evaluación de la eficiencia del sistema aplicativo escalable para la mejorar la evaluación del peso para la estatura (P/S) que se expone a continuación:

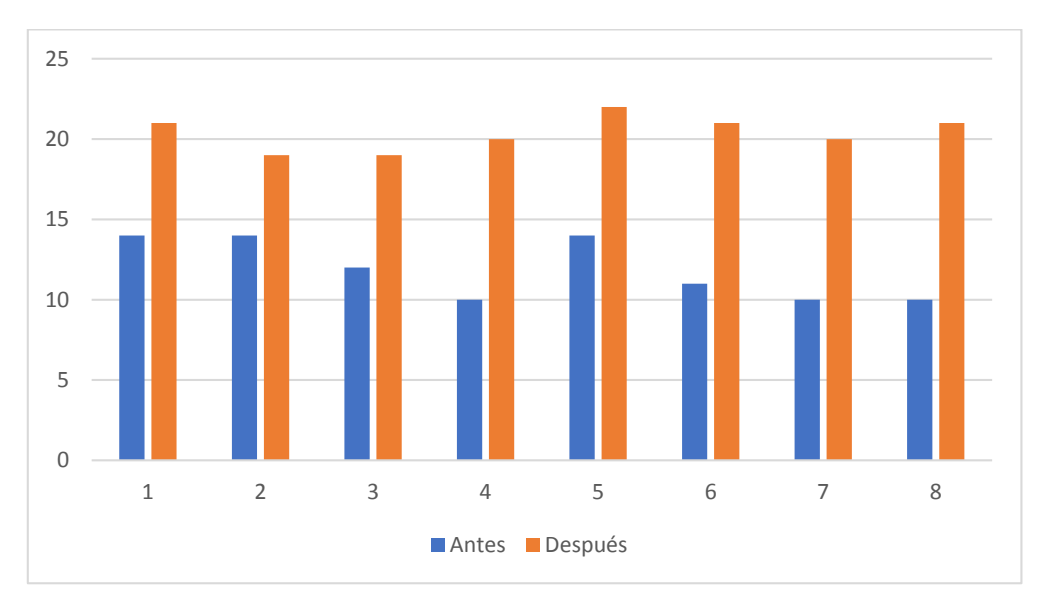

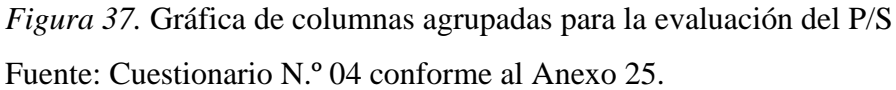

### **4.4.2. Planteamiento de hipótesis**

### **A. Hipótesis nula**

Se define que  $\mu_B$  y  $\mu_A$  corresponden a la media de post prueba y a la media de pre prueba respectivamente, donde de resolverse la igualdad entre estas se llegaría a la siguiente conclusión:

$$
H_0: \mu_B = \mu_A
$$

 $H_0$ : El sistema aplicativo no mejora la evaluación del estado nutricional del peso para la edad pues la V.I. no aporta ningún cambio sobre la V.D.

### **B. Hipótesis alterna**

Se define que  $\mu_B$  y  $\mu_A$  corresponden a la media de post prueba y a la media de pre prueba respectivamente, donde de resolverse la desigualdad entre estas se procedería con la siguiente conclusión:

$$
H_1: \mu_B \neq \mu_A
$$

 $H_1$ : El sistema aplicativo si mejora la evaluación del estado nutricional del peso para la edad pues la V.I. sí aporta cambios sobre la V.D.

### **C. Nivel de significancia**

Se consideró un valor de ∝= 0.05 para el nivel de significancia o nivel de confianza.

### **4.4.3. Prueba estadística**

Para resolver la elección entre la hipótesis nula y alterna se procede a realizar los siguientes cálculos.

### **A. Prueba t de varianzas combinadas para la diferencia de medias**

Se procede con el cálculo de la  $t_c$  dentro de una prueba estadística para analizar la primera muestra y la segunda muestra a continuación:

$$
t_c = \frac{(\overline{X_A} - \overline{X_B})}{\sqrt{\frac{S_A^2}{n_A} - \frac{S_B^2}{n_B}}}
$$

Donde:

 $\overline{X_A}$ ,  $\overline{X_B}$  = Media del grupo A y B  $S_A^2$ ,  $S_B^2$  = Varianza del grupo A y B  $n_A$ ,  $n_B$  = Número de datos del grupo A y B

Reemplazando:

$$
t_c = \frac{(11.875 - 20.375)}{\sqrt{\frac{3.5535714}{8} - \frac{1.1250}{8}}}
$$

$$
t_c = \frac{-8.500}{0.550973} = -15.4272
$$

$$
\left|t_c\right|=15.4272
$$

### **B. Cálculo de los grados de libertad**

Se procede con el cálculo de los grados de libertad para la continuidad del análisis:

$$
gl=(n_A+n_B)-2
$$

Reemplazando:

$$
gl = (8 + 8) - 2 = 14
$$

### **C. Cálculo del valor probabilístico**

Para el cálculo de la  $t_t$  tabulada para la primera observación se consideró un grado de libertad del 14  $gl$  y un nivel de significancia del  $\propto$  = 0.05, el cual produce un valor probabilístico siguiente:

$$
t_t = t_{[14, 0.05]} = 1.7613
$$

### **4.4.4. Decisión de la hipótesis**

Realizados los cálculos se logró obtener finalmente los valores siguientes:

$$
|t_c| = 15.4272 > |t_t| = 1.7613
$$

Debido a que el valor probabilístico de la segunda observación es mayor a la primera y se procede a rechazar la  $H_0$  y aceptar la  $H_1$ , resolviendo que el sistema aplicativo escalable si mejora la evaluación nutricional del peso para la estatura, para un nivel significancia designado del 0.05, expresado en un nivel de confianza del 95%.

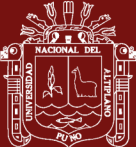

### **4.4.5. Resultado de la aplicación del sistema**

La implementación y ejecución del sistema dentro del entorno ha revelado los siguientes valores relacionados al tiempo con respecto a la **eficiencia del sistema** con la que se realiza el proceso de evaluación del peso para la estatura (P/S).

### **A. Tiempo de la evaluación del P/S antes del sistema**

Se observa que el 10% del avance del desarrollo de las evaluaciones se realizan en un tiempo básico de 0 a 45 minutos y que el 40% de avance sucede recién entre los 135 a 180 minutos sin la aplicación del sistema, todo esto basado en el personal de salud a cargo.

### Tabla 51

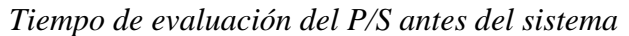

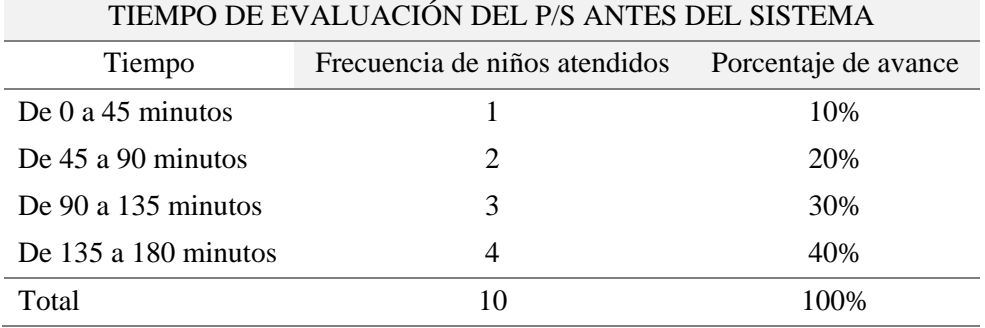

Fuente: KidsBalance conforme al Anexo 26.

### **B. Tiempo de la evaluación del P/L después del sistema**

Se observa que el 40% del avance del desarrollo de las evaluaciones se realizan en un tiempo de 0 a 45 minutos y que el 60% de avance sucede en los 135 a 180 minutos con la aplicación del sistema, todo esto basado en el personal de salud a cargo.

### Tabla 52

*Tiempo de evaluación del P/S antes del sistema*

| TIEMPO DE EVALUACIÓN DEL P/S DESPUÉS DEL SISTEMA |                               |                      |  |
|--------------------------------------------------|-------------------------------|----------------------|--|
| Tiempo                                           | Frecuencia de niños atendidos | Porcentaje de avance |  |
| De 0 a 45 minutos                                |                               | 20%                  |  |
| De 45 a 90 minutos                               | 3                             | 50%                  |  |
| De 90 a 135 minutos                              |                               | 100%                 |  |
| Total                                            |                               |                      |  |

Fuente: KidsBalance conforme al Anexo 26.

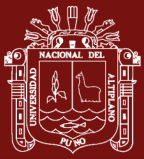

### **C. Comparación de los tiempos en la evaluación del P/S**

Se observa que después la implantación y ejecución del sistema el sistema reduce el tiempo en que se realiza la evaluación del peso para la estatura demostrando que el avance llego al 100% cuando antes en esa misma etapa se lograba un 30% de avance, resultando una diferencia del **70%** de reducción en el tiempo.

### Tabla 53

| COMPARACIÓN DE EVALUACIÓN DEL P/S DEL SISTEMA |              |                |  |
|-----------------------------------------------|--------------|----------------|--|
| Tiempo                                        | <b>ANTES</b> | <b>DESPUÉS</b> |  |
| De 0 a 45 minutos                             | 10%          | 20%            |  |
| De 45 a 90 minutos                            | 20%          | 50%            |  |
| De 90 a 135 minutos                           | 30%          | 100\%          |  |
| De 135 a 180 minutos                          | 40%          |                |  |

*Comparación de tiempos en la evaluación del P/S del sistema*

Fuente: KidsBalance conforme al Anexo 26.

Conforme a la tabla 53, se procede a representar la gráfica de barras agrupadas para la comparación de tiempos durante la evaluación del peso para la estatura (P/S), que se expone a continuación:

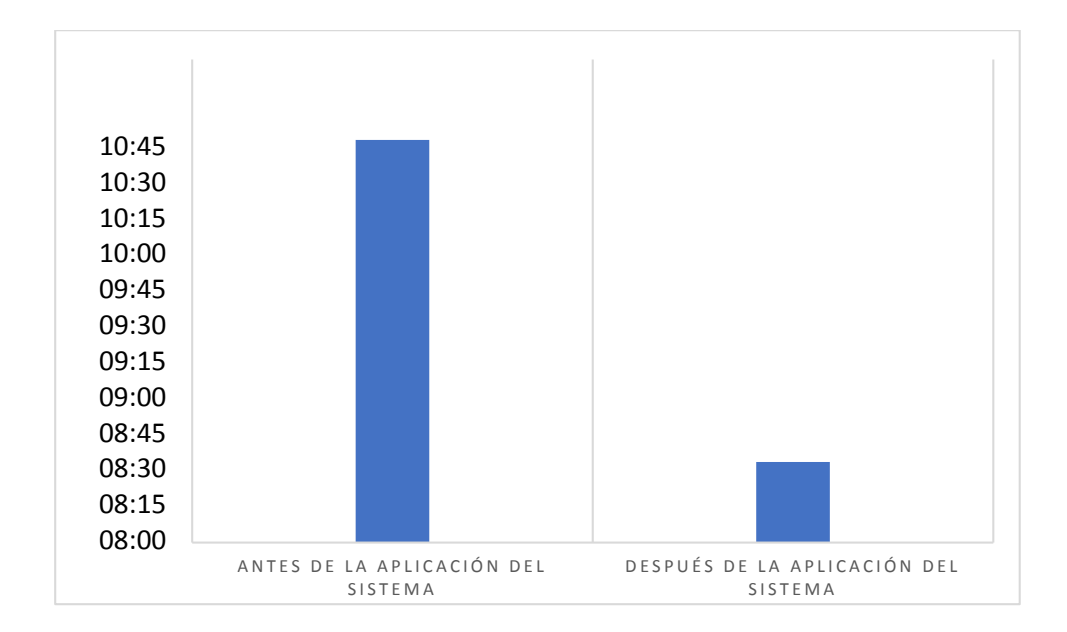

*Figura 38.* Gráfica de barras agrupadas de tiempos para la evaluación del P/S Fuente: KidsBalance conforme al Anexo 26.

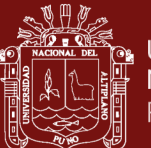

### **4.5. Promedio de las pruebas estadísticas de las hipótesis**

Las pruebas estadísticas que se ha realizado bajo un nivel de nivel de significancia o confianza del ∝= 0.05 con un grado de libertad de  $gl = 14$  producen un valor de t tabulada  $|t_t| = 1.7613$  basada en la tabla t-student para la primera observación en todos los contrastes de hipótesis. También se obtuvieron los siguientes resultados conforme se realizaron las pruebas estadísticas durante la segunda observación como se expone a continuación:

$$
|t_{c1}| = 114.564
$$
  
\n
$$
|t_{c2}| = 9.10167
$$
  
\n
$$
|t_{c3}| = 67.4433
$$
  
\n
$$
|t_{c4}| = 15.4272
$$

Aplicando la fórmula para el cálculo del promedio siguiente:

$$
P_m = \sum_{i=0}^n t_{ci}/n
$$

Donde:

 $P_m$  = Promedio o media  $n =$ Cantidad de datos  $t_{ci}$  = Valor probabilístico resultante del contraste de cada hipótesis

Reemplazando:

$$
P_m = \frac{114.564 + 9.10167 + 67.4433 + 15.4272}{4} = 51.6340425
$$

Finalmente se obtiene que el promedio o valor de la media de los resultados de las observaciones en segunda instancia corresponden a  $|P_m| = 51.6340425$ , de la cual se concluye que el sistema aplicativo escalable si mejora la evaluación del crecimiento y estado nutricional de niños desnutridos.

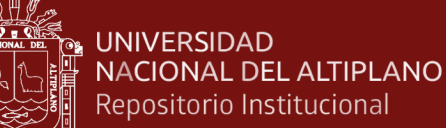

### **CONCLUSIONES**

- 1. Se concluye que el sistema aplicativo escalable si mejora la evaluación del crecimiento y estado nutricional de niños desnutridos con un **valor promedio del 51.6340425** obtenida de las pruebas estadísticas de los contrastes de las hipótesis, dentro de la muestra de la población estudiada de los cuatro establecimientos de salud que componen la Red de Salud Coaza en el servicio de control y crecimiento CRED.
- 2. La presente investigación concluye que el sistema aplicativo escalable "KidsBalance", logró alcanzar un **alto nivel de eficiencia** demostrado a través de la **reducción del tiempo** en que se realizan las evaluaciones que se describen a continuación:
	- Se redujo el tiempo en que tarda realizarse la evaluación del P/E en un 70%.
	- Se redujo el tiempo en que tarda realizarse la evaluación de la T/E en un 80%.
	- Se redujo el tiempo en que tarda realizarse la evaluación del P/L en un 70%.
	- Se redujo el tiempo en que tarda realizarse la evaluación del P/S en un 70%.
- 3. Se concluye que el sistema aplicativo escalable a través de la interpretación de datos con R, realizó un análisis sobre dos grupos etarios comprendidos entre los 0 a 23 meses y entre los 24 a 59 meses de edad a través de **gráficas de dispersión en Quartz** donde los resultados se exponen a continuación:
	- El primer grupo etario revela una alta concentración del 60% en la región normal lo que demuestra que madres de familia poseen gran preocupación por sus hijos menores de 23 meses, así mismo existe un 15% de desnutrición aguda, 22% de desnutrición severa y finalmente un 3% de la combinación del sobrepeso y obesidad.
	- El segundo grupo etario demuestra una concentración del 31% en la región normal y un 35% de desnutrición aguda, 33% de desnutrición severa y finalmente un 1% de la combinación del sobrepeso y obesidad. Lo que demuestra que las madres de familia demuestran poco interés en sus hijos mayores de 24 meses y van dejando de lado el interés de su estado nutricional a medida que van creciendo.

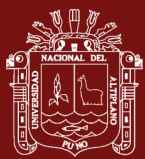

### **RECOMENDACIONES**

- 1. Se recomienda a los futuros investigadores realizar el desarrollo y uso de sistemas aplicativos escalables que permitan **obtener soluciones en el ámbito de salud** que es el más carente de precisión y acceso oportuno al **registro diario de actividades** como se ha demostrado en la presente investigación que logra mejoras sobre la evaluación del peso para la edad (P/E), talla para la edad (T/E) y peso para la talla que comprenda el peso para la longitud (P/L) y peso para la estatura (P/S) a través de definición del punto exacto de corte de normalidad.
- 2. Se recomienda que se deben realizar mayores implementaciones bajo la propiedad de escalabilidad a fin de que un sistema sea actualizable en la **proyección del tiempo** a fin de añadir módulos para brindar mayores soluciones a fin de contribuir con una mejor gestión del tiempo dirigido a una mejor calidad de atención de pacientes sobre todo en áreas de escasos recursos.
- 3. Así mismo, se recomienda el uso de sistemas que sean **capaces de funcionar en cualquier plataforma** sin depender del sistema operativo esto debido a que la mayoría de evaluaciones requieren representaciones en pantallas de tamaños regulares o grandes para mejor apreciación de los resultados.

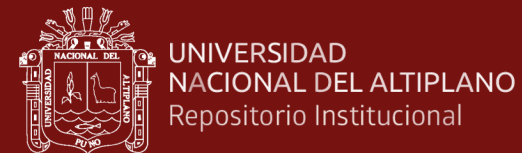

### **BIBLIOGRAFÍA**

- Abrahão, S. (2012). *Evaluando la calidad de los métodos para el diseño de las aplicaciones*. Brasil: Edición basada en el I Simposio Brasileiro de Qualidade de Software.
- Alvares, D. (2011). *Estado nutricional en el Perú*. Perú: Ministerio de Salud.
- Al-Qutaish, R. (2010). Quality*.* En *Models in software engineering literature: an analytical and comparative study*. (pp. 06-20). United States of America: Editorial of Journal of American Science.
- Berk, L. E. (2013). *Child Development.* United States of America: Foundation for Child.
- Briones, M. (2013). Conclusiones. En *Estudio de la alimentación y estado nutricional de los niños de un orfanato y escuela en guatemala.* (pp. 150-154). Guatemala: Universidad de Granada.
- Calloy, S. & Freire, W. (2011). *Manual y valores de antropometría.* Quito.
- Calvo, M. (2014). Conclusiones. En *Estudio antropométrico y educación nutricional en escolares de la isla de Tenerife*. (pp. 200-214). España: Universidad de la Laguna
- Caballero, L. S. (2017). Conclusiones. En *Patrones de consumo alimentario, estado nutricional y características metabolómicas en muestras de población urbanas del nivel del mar y altura del Perú.* (pp. 131-135). Perú: Escuela de Postgrado de la Universidad Peruana Cayetano Heredia.
- Carmona, F. (2012). *Curso básico introductorio de R*. España: Universidad de Barcelona.
- Carr, D. & Sun, R. (2009). Using layering and perceptual grouping in statistical graphics. En *statistical computing & statistical graphics newsletter.* (pp. 25-31). United States of America.
- Cleveland, W. S. & McGill, R. (2011). Graphical Perception*.* En *Graphical Perception Methods for Analyzing Scientific Data*. (pp. 828-833). United States of America.
- Crespo, C. (2011). La Nutrición, un derecho fundamental, Tipos y Causas de Desnutrición*.* En *Gráficos la desnutrición infantil* y *causas, consecuencias, estrategias para su prevención y tratamiento*. (pp. 12-23). España: UNICEF.
- Cordón, A. (2011). Formas Normales*.* En *Tema 5: Normalizacion de Base de Datos.* (pp. 08-78). España: Universidad de Sevilla.
- Correa, J. C. & Gonzales, N. (2010). Gráficos multivariables en R*.* En *Gráficos estadísticos con R.* (pp. 08-78). Colombia: Universidad de Medellín.

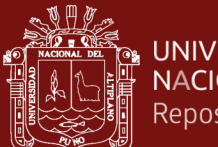

- Courtois, V. (2016). Conclusiones. En *Situación nutricional en escolares de Santiago El Pinar, Chiapas (México).* (pp. 173-177). España: Universidad Complutense de Madrid.
- Duquesnoy, Y. (2010). Escalabilidad Vertical y Horizontal. En *Escalabilidad y Sharding*. (pp. 02-1). United States of America: InterSystems Corporation.
- Estévez, Y. S. (2014). ISO/IEC 9126. En *Modelo de calidad para evaluar el software desarrollado en el centro de investigación aplicada y desarrollo en tecnologías de información*. (pp. 10-14). Colombia: Universidad de Pamplona.
- Espinoza, M. (2013). Conclusiones. En *Percepción de la madre de niños sobre el cuidado en su dimensión nutricional - Piura*. (pp. 42-45). Perú: Universidad Católica los Ángeles de Chimbote.
- Félix, E. (2010). Características Fundamentales de un Sistema de Gestión de Base de Batos (SGBD). En *Sistemas de Gestión de Bases de Datos y SIG.* (pp. 167-170). Madrid: Universidad de Murcia.
- Godino, F. (2013). Escalabilidad. En *Diseño de una arquitectura escalable y de alta disponibilidad para un sistema middleware.* (pp. 03-30). Madrid: Universidad Politécnica de Madrid.
- Gutiérrez, T. (2015). Conclusiones. En *Valoración del estado nutricional y sus diferencias en mujeres mayores con y sin práctica de ejercicio.* (pp. 158-160). España: Universidad de Alicante de la República de San Vicente de Raspeig.
- Hidalgo, M. (2015). Conclusiones. En *Asociación del estado nutricional con los estilos de vida determinada por una empresa de salud*. (pp. 40-42). Perú: Universidad Peruana de Ciencias Aplicadas de Lima.
- Jacobson, I. (2012). Fases del RUP. En *El proceso unificado de desarrollo de software*. (pp. 05-11). Madrid, España: Pearson Education Edition.
- Korth, H. F. (2011). Gestión de Base de Datos. En *Fundamentos de Base de Datos.* (pp. 24-28). Madrid, España: Universidad de Concepción de Madrid.
- Llauradó, O. (2010). Likert Scale. En *Likert Scale: Definition and use.*

(pp. 06-10). United States of America: Netquest Privacy Manager (NPM).

- Longatt, F. (2014). Definición. En *Introducción a los sistemas de información: Fundamentos*. (pp. 02-06). Reino Unido: Universidad de Inglaterra.
- Malacatus, J. C. (2010). Diferencias entre software de aplicación y sistema de información (SI). En *Software de Aplicación.* (pp. 01-06). Ecuador: Universidad de Loja.

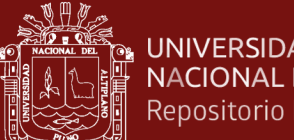

- Montoyo, A. (2012). Definición. En *Tema 2: Sistemas de Información*. (pp. 01-10). España: Universidad de Alicante.
- Muro, J. (2013). Conclusiones. En *Estudio nutricional comparativo entre una población infantil caucásica y una inmigrante.* (pp. 157-160). España: Universidad Autónoma de Barcelona.
- NTS080-MINSA/DGSP-V.02, N.T. (2013). *Norma técnica de salud que establece el esquema nacional de vacunación.* Perú: Ministerio de Salud.
- NTS137-MINSA/DGIESP, N.T. (2017). *Norma técnica de salud para la gestión de la historia clínica.* Perú: Ministerio de Salud.
- OMS (2018). Longitud y estatura. En *Patrones de crecimiento infantil.* (pp. 20-23). Ginebra, Suiza: Departamento de Nutrición de la Salud y el Desarrollo de la OMS.
- OMS (2013). Longitud/Estatura para la Edad, Peso para la Edad, Peso para la Longitud, Peso para la Estatura e Índice de Masa Corporal para la Edad. En *Patrones de crecimiento infantil de la OMS.* (pp. 02-05). Ginebra, Suiza: Departamento de Nutrición para la Salud y el Desarrollo de la OMS.
- OMS (2008). Curso de capacitación sobre la evaluación del crecimiento del niño y Los estándares de crecimiento infantil. En *Patrones de crecimiento infantil del niño de la OMS.* (pp. 08-16). Washington, D.C.: Organización panamericana de la salud en afiliación a la OMS.
- Onis, M. & Norum, K. R. (2014). Justificación, Planificación e Implementación. En *Estudio Multicéntrico de Referencias de Crecimiento (EMRC).* Ginebra, Suiza: Departamento de capacitación sobre la evaluación del crecimiento del niño OMS.
- Ordoñez, M. del C. (2012). La inteligencia y su medición. En *Estimulación temprana Inteligencia emocional y cognitiva.* (pp. 33-37). Madrid, España: Edición MMXII del grupo cultural.
- Pech, J. A. (2015). Metodología RUP. En *Desarrollo de herramienta de gestión de proyectos RUP usando metodología SCRUM + XP.* (pp. 06-21). Madrid: Unidad ETSI de los Sistemas Informáticos de la Universidad Politécnica de Madrid.
- Pineda, M. C. (2015). La gestión por procesos en las instituciones de información. A*CIMED. Vol. 14, Nro. 5*, 01-14.
- Prado, R. R. (2014). Conclusiones. En *Fusión de programas sociales y disminución de la desnutrición crónica infantil en la Provincia de Sánchez Carrión del departamento de la Libertad.* (pp. 87-89). Perú: Escuela de Postgrado de la Universidad Nacional de Trujillo.

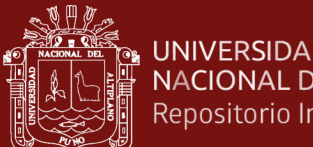

- **UNIVERSIDAD** NACIONAL DEL ALTIPLANO Repositorio Institucional
	- Rubio, W. M. (2015). Conclusiones. En *Estudio nutricional y el rendimiento académico de los escolares de la I.E. N.º. 11039-Chota*. (pp. 147-149). Perú: Escuela de Postgrado de la Universidad Nacional de Cajamarca.
	- Rueda, J. C. (2014). Aplicación de la metodología RUP para el desarrollo rápido de aplicaciones basado en el estándar J2EE. En *Metodología de desarrollo aplicado.* (pp. 01-40). Guatemala: Servicio de Publicaciones e Intercambio Científico de la Universidad de San Carlos.
	- Sánchez, J. (2013). Definiciones. En *Software de aplicación y Sistemas operativos.* (pp. 11-15). España: Edición de Valladolid de la Red Círculos.
	- Torres, A. del R. (2012). Concepto y Factores que determinan el crecimiento y desarrollo. *Revista mexicana de medicina física y rehabilitación*. 2(4), 09-19.
	- Trejo, J. (2013). Bases de Datos. *Revista mexicana tecnológica de la Universidad Autónoma de Nuevo León*. 9(5), 10-14.
	- Wainer, H. (2011). Graphical Data Analysis. *Anniversary Revision Psychol.* Vol. 32, 191-204.
	- Wanden, C. & Camilo, E. (2010). Conceptos y definiciones de la desnutrición iberoamericana. *Revista científica de América Latina, el Caribe, España y Portugal*, 25(3), 01-09.

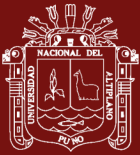

# **ANEXOS**

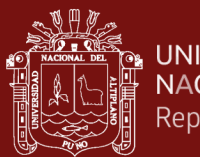

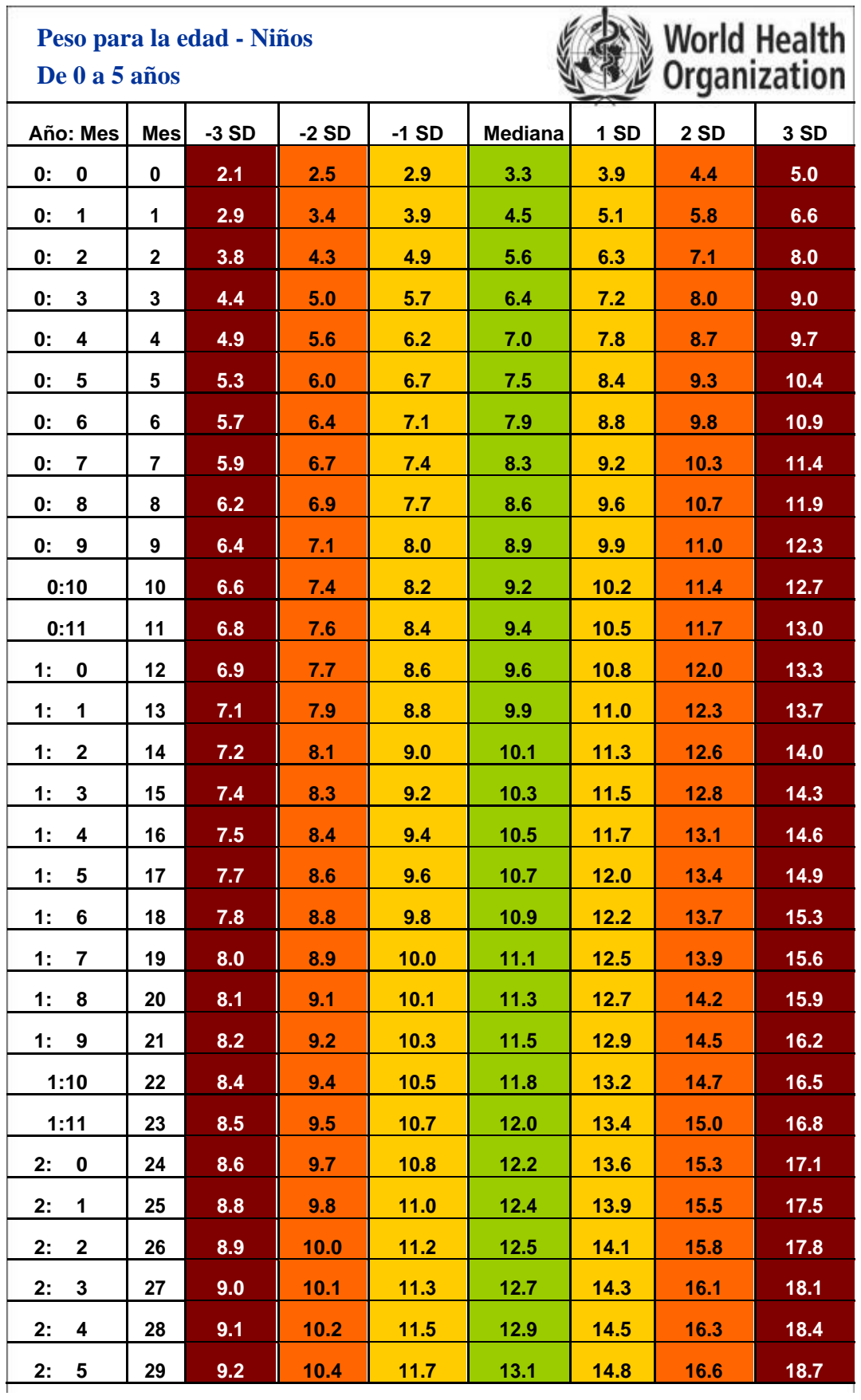

**Anexo 1.** Tabla de campo simplificada para el P/E de niños de 0 a 5 años.

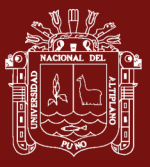

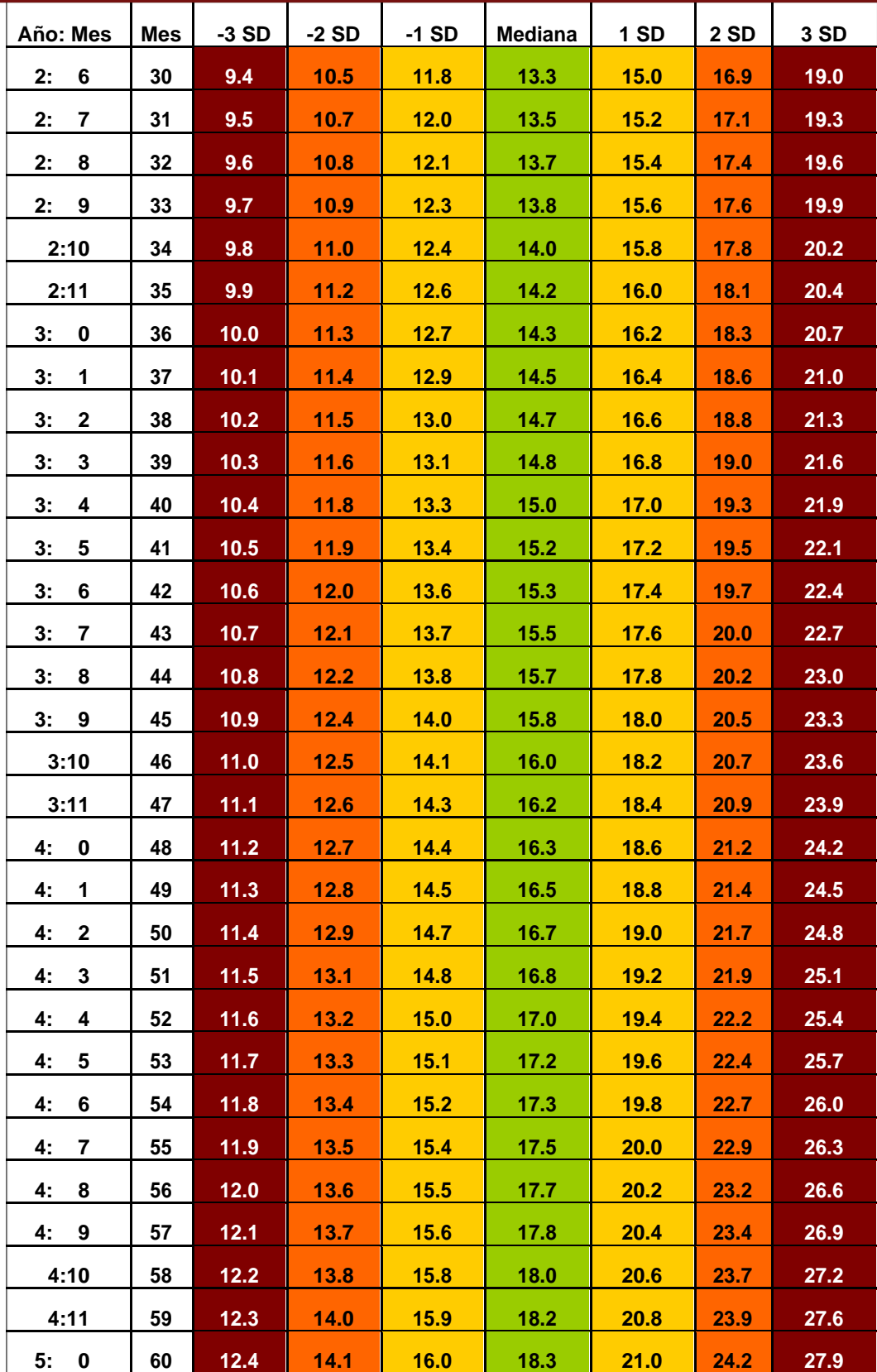

**Estándares de crecimiento de la OMS® 2018**

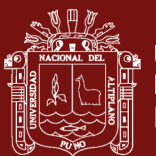

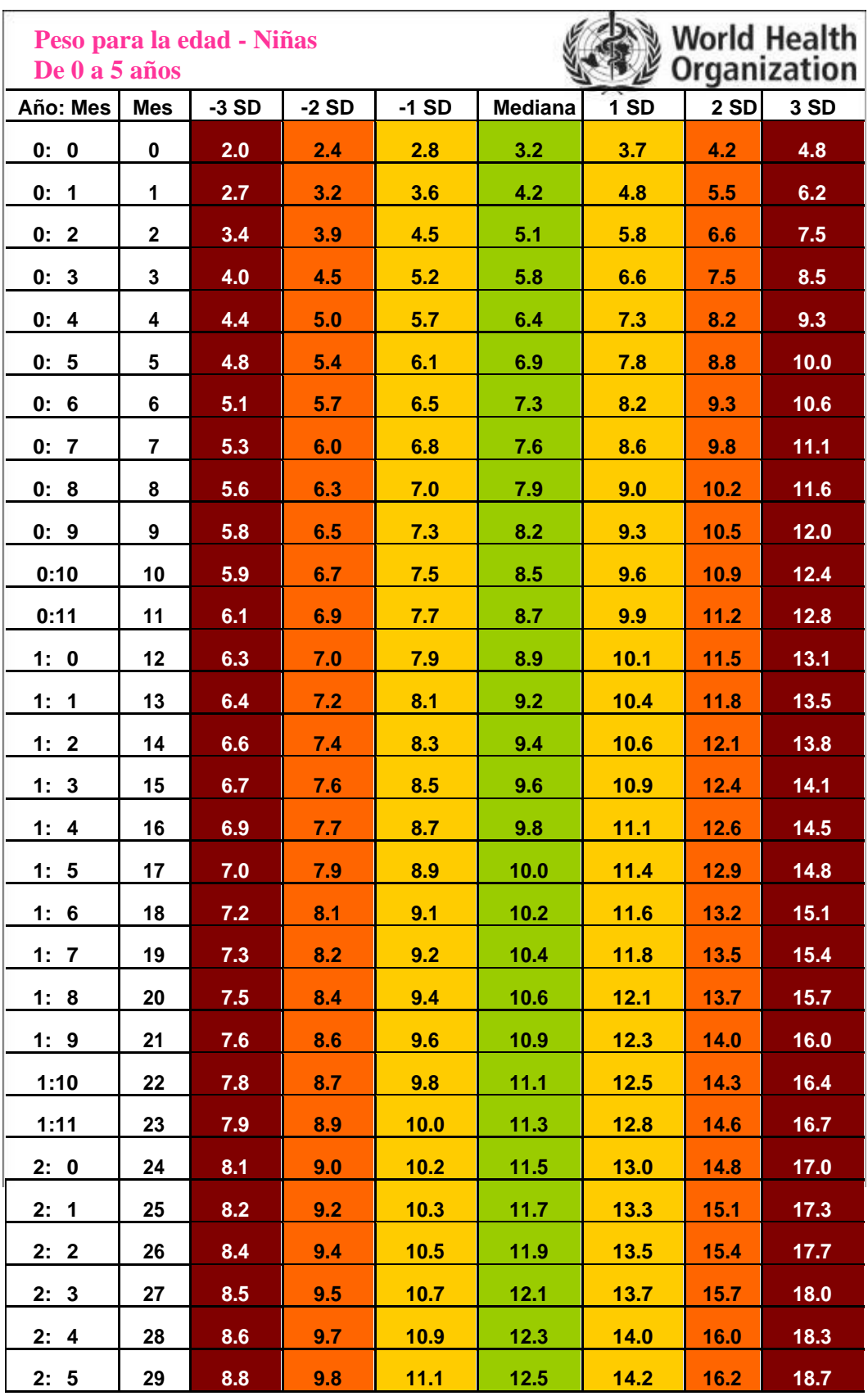

**Anexo 2.** Tabla de campo simplificada para el P/E de niñas de 0 a 5 años.

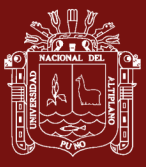

## 。<br>。UNIVERSIDAD<br>』NACIONAL DEL ALTIPLANO Repositorio Institucional

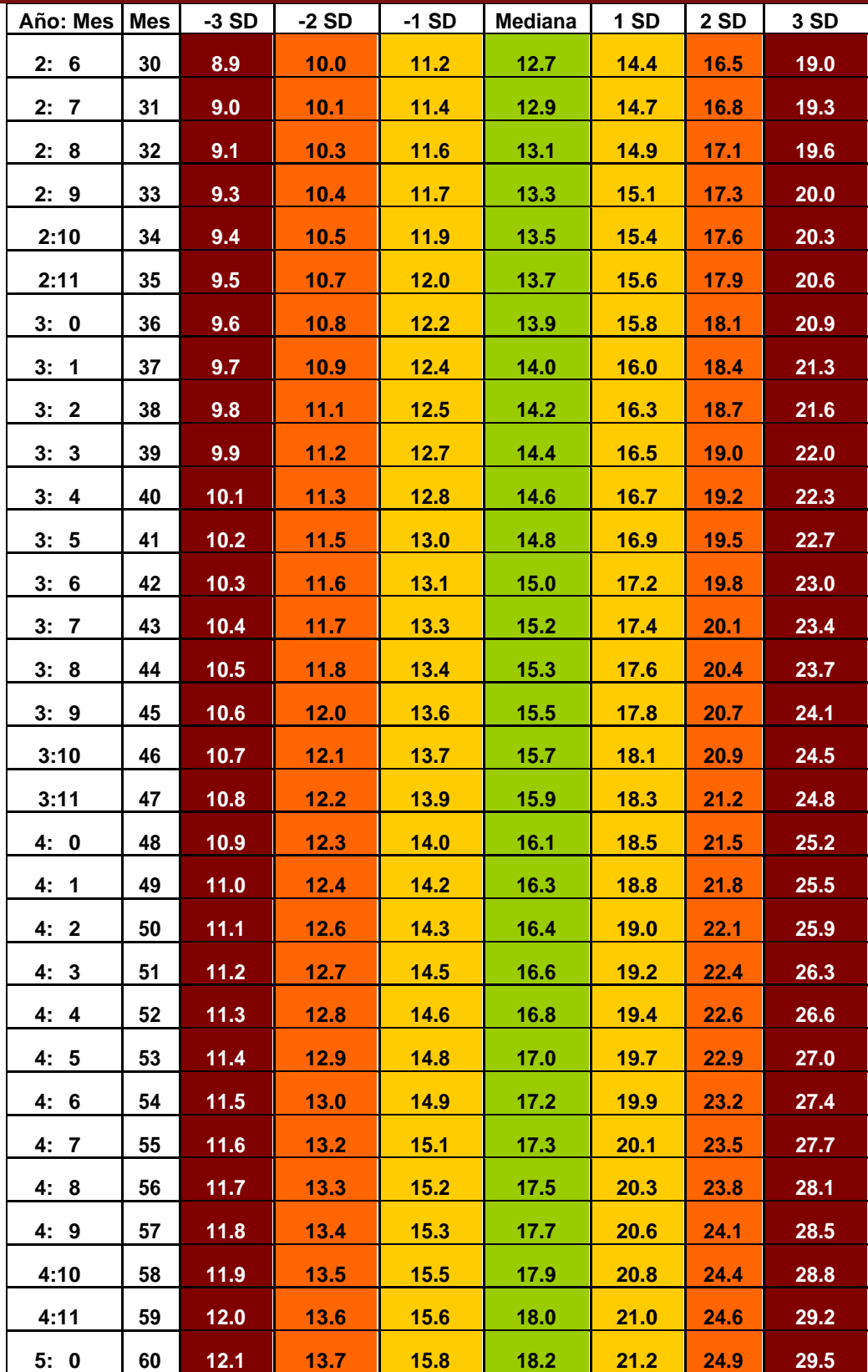

**Estándares de crecimiento de la OMS® 2018**

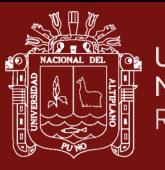

**Computer Service Computer**<br>Supplier Mundial de la Salud

Patrones de crecimiento infantil de la OMS

 $26\,$  $\overline{\mathbf{z}}$  $\overline{\mathbf{u}}$  $_{28}$  $\bar{\mathbf{z}}$ 5 años  $\circ$ ېن  $\overline{m}$ က္  $\sim$  $\overline{\phantom{0}}$ 4 años  $\overline{a}$ Edad (en meses y años cumplidos) 3 años ö 2 años  $\overline{a}$ año  $\overline{\mathsf{P}}$ Nacimiento  $\overline{\mathbf{20}}$  $\frac{8}{16}$  $\overline{a}$  $\mathbf{r}$  $28$  $26\,$  $\mathbf{r}$ Meses **beso** (kg)

# repositorio.unap.edu.pe<br>No olvide citar adecuadamente esta tesis

Anexo 3. Puntuación Z para el P/E de niños **Anexo 3.** Puntuación Z para el P/E de niños Peso para la edad Niños

Puntuación Z (Nacimiento a 5 años)

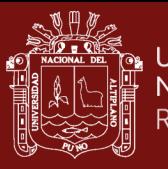

Anexo 4. Puntuación Z para el P/E de niñas **Anexo 4.** Puntuación Z para el P/E de niñas

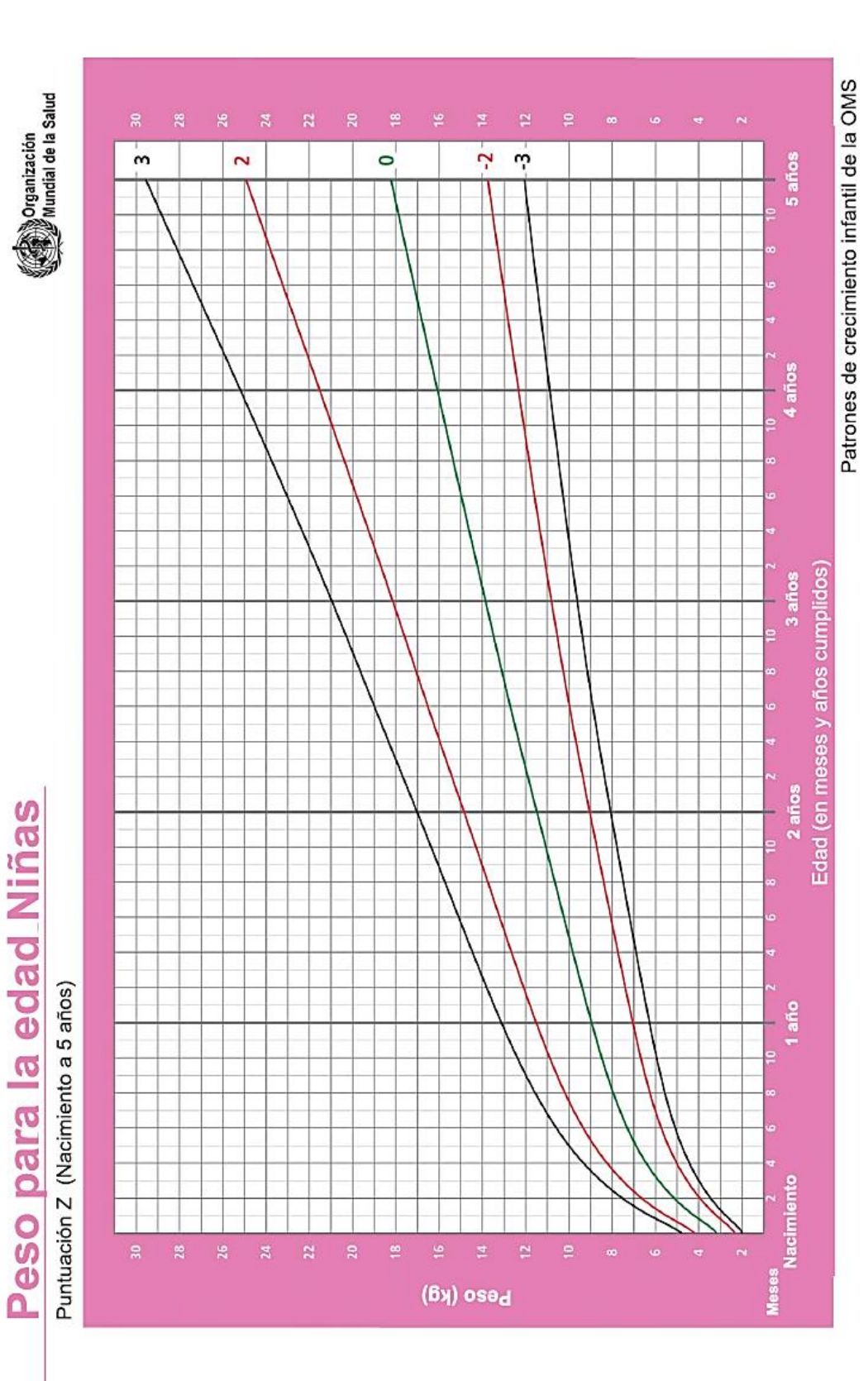

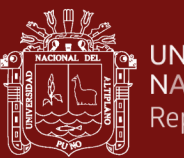

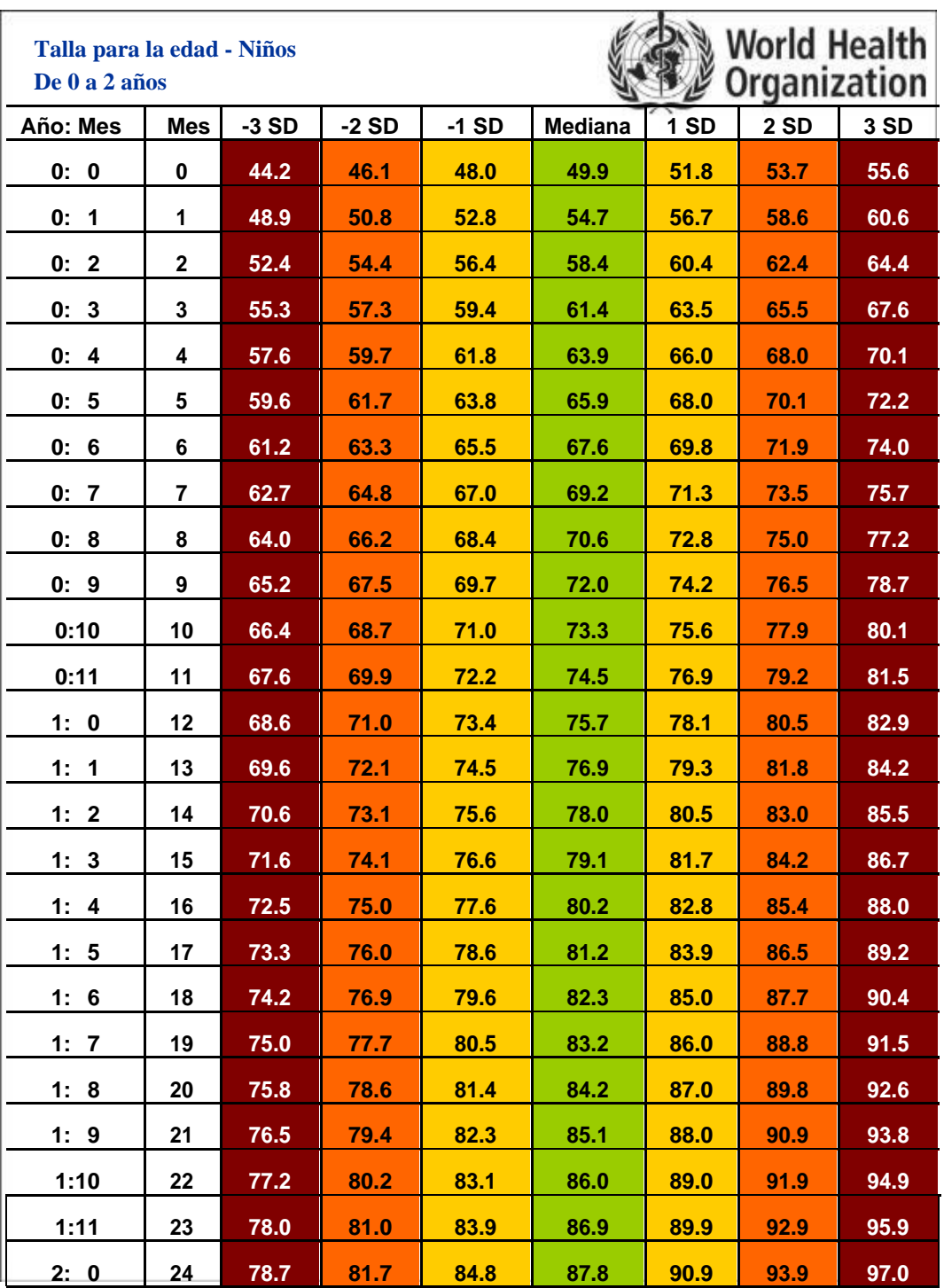

**Anexo 5.** Tabla de campo simplificada para la T/E de niños de 0 a 2 años.

**Estándares de crecimiento de la OMS® 2018**

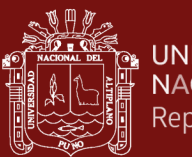

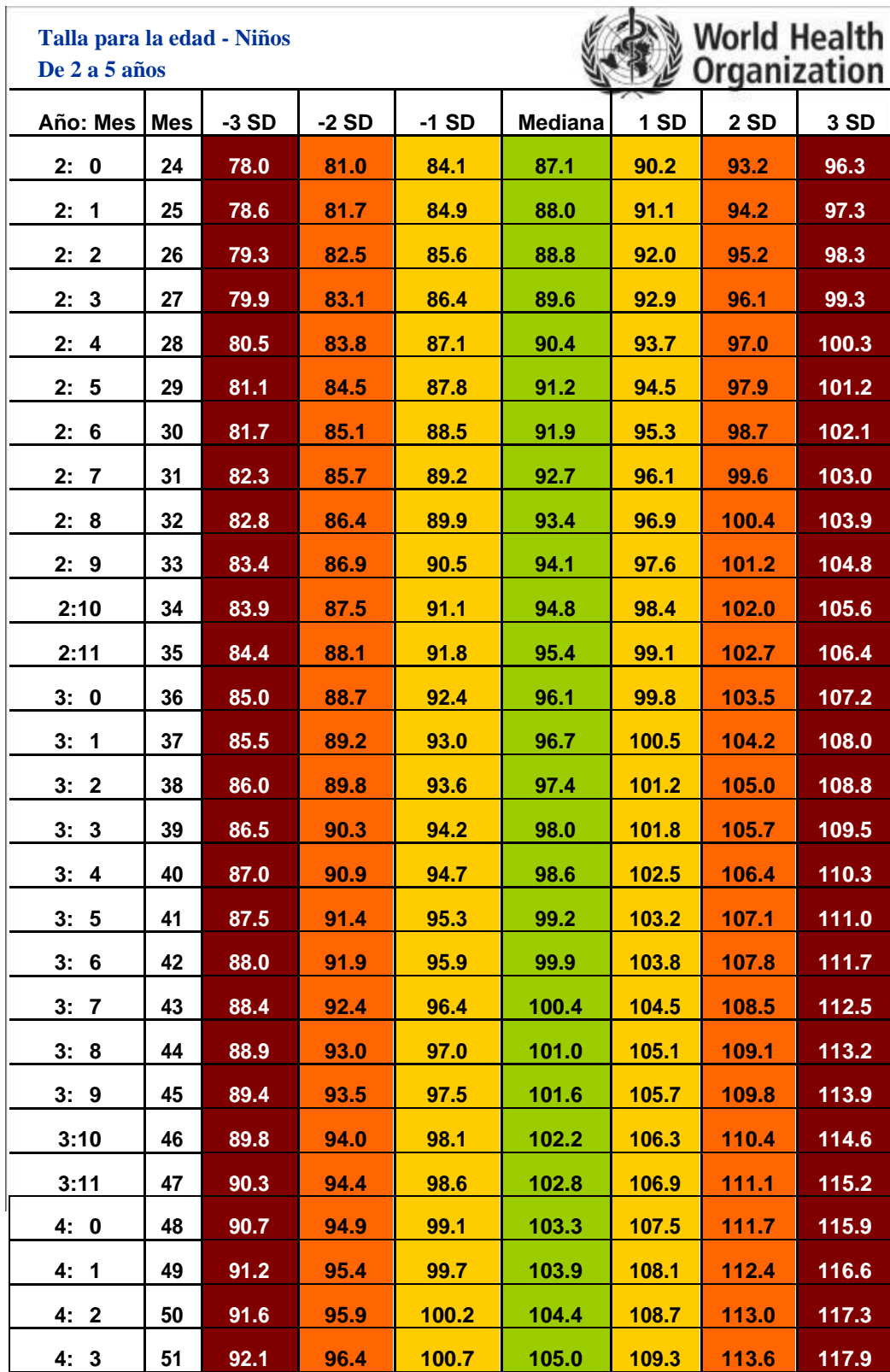

**Anexo 6.** Tabla de campo simplificada para la T/E de niños de 2 a 5 años.

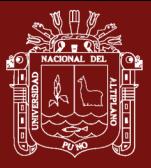

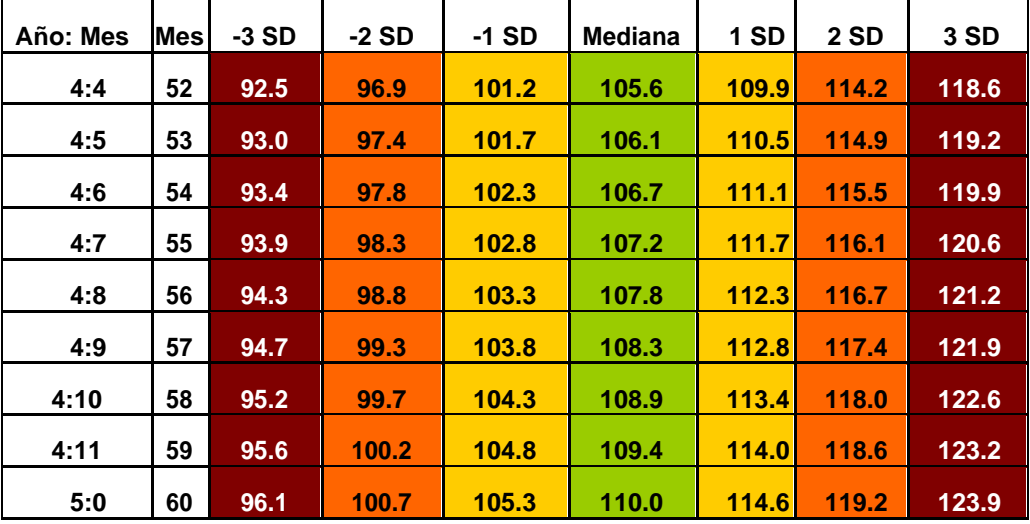

**Estándares de crecimiento de la OMS® 2018**

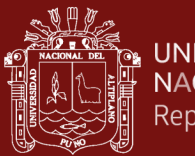

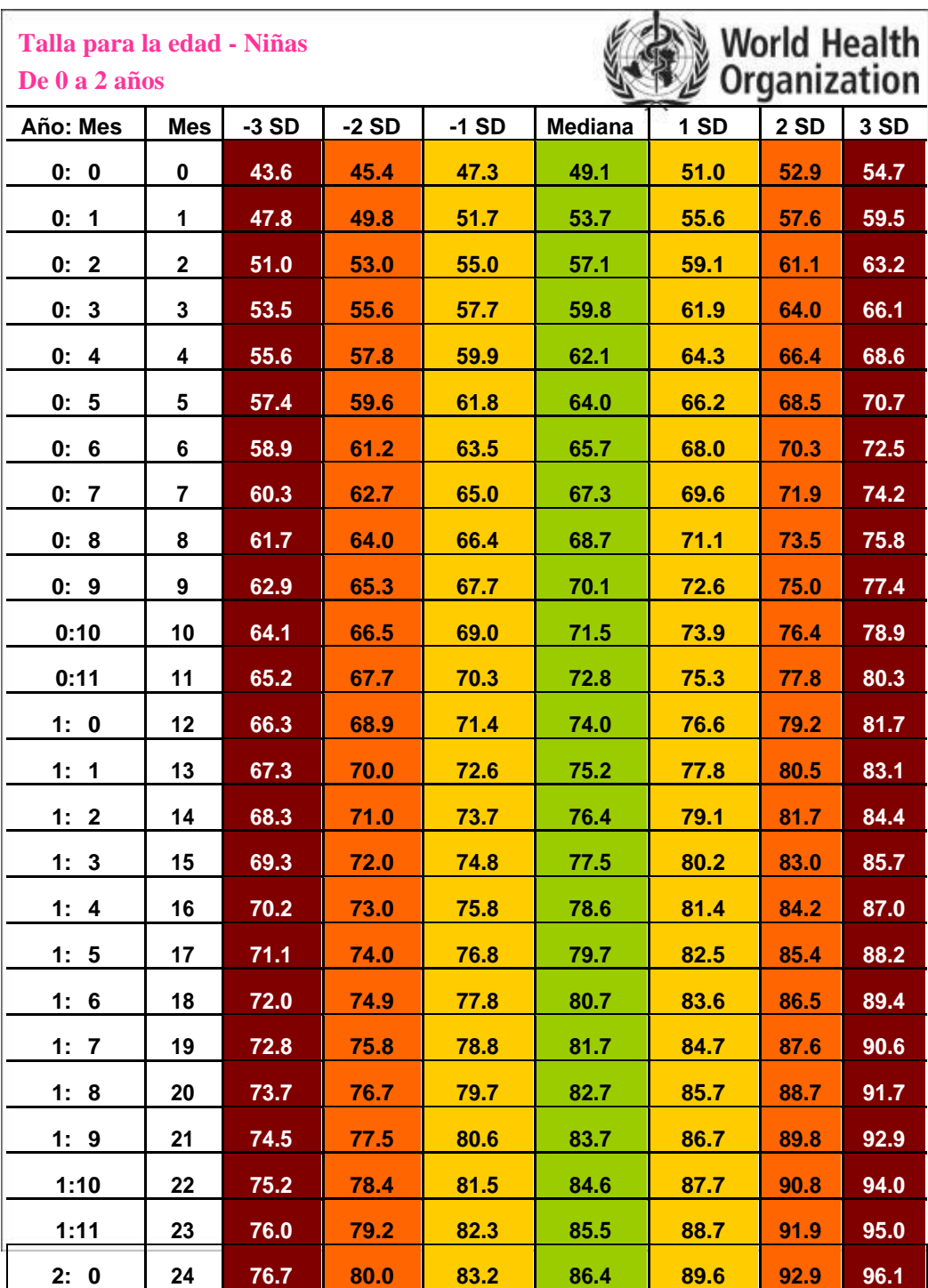

**Anexo 7**. Tabla de campo simplificada para la T/E de niñas de 0 a 2 años.

**Estándares de crecimiento de la OMS® 2018**

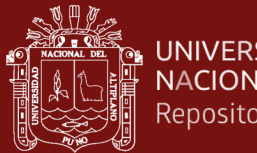

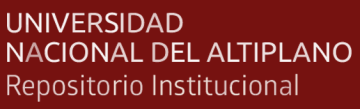

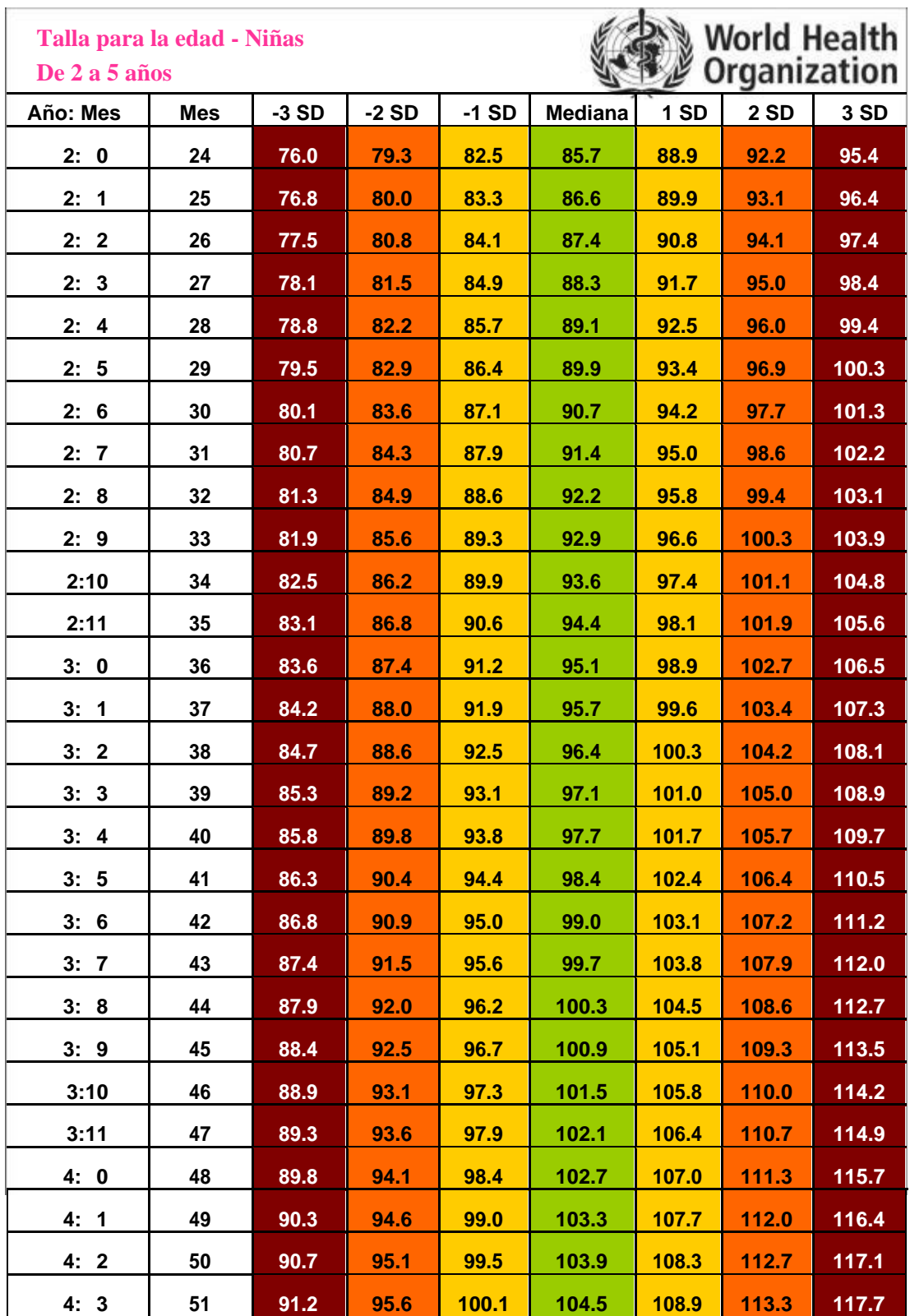

### **Anexo 8**. Tabla de campo simplificada para la T/E de niñas de 2 a 5 años

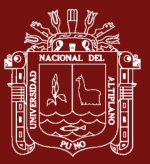

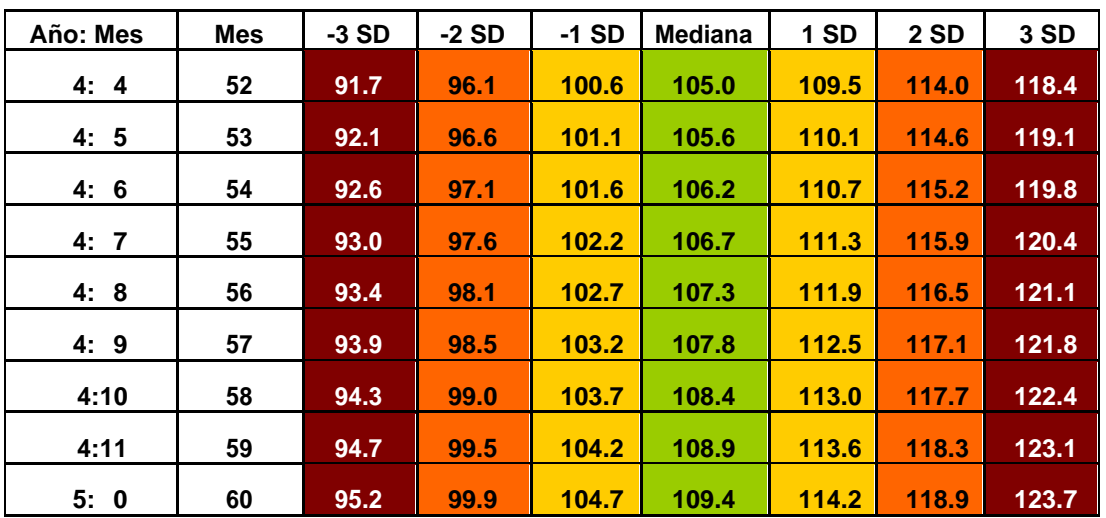

Estándares de crecimiento de la OMS® 2018

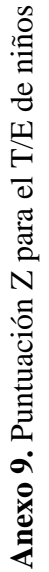

# Longitud/estatura para la edad Niños

Puntuación Z (Nacimiento a 5 años)

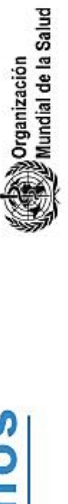

**THE** 

**UNIVERSIDAD** 

NACIONAL DEL ALTIPLANO

Repositorio Institucional

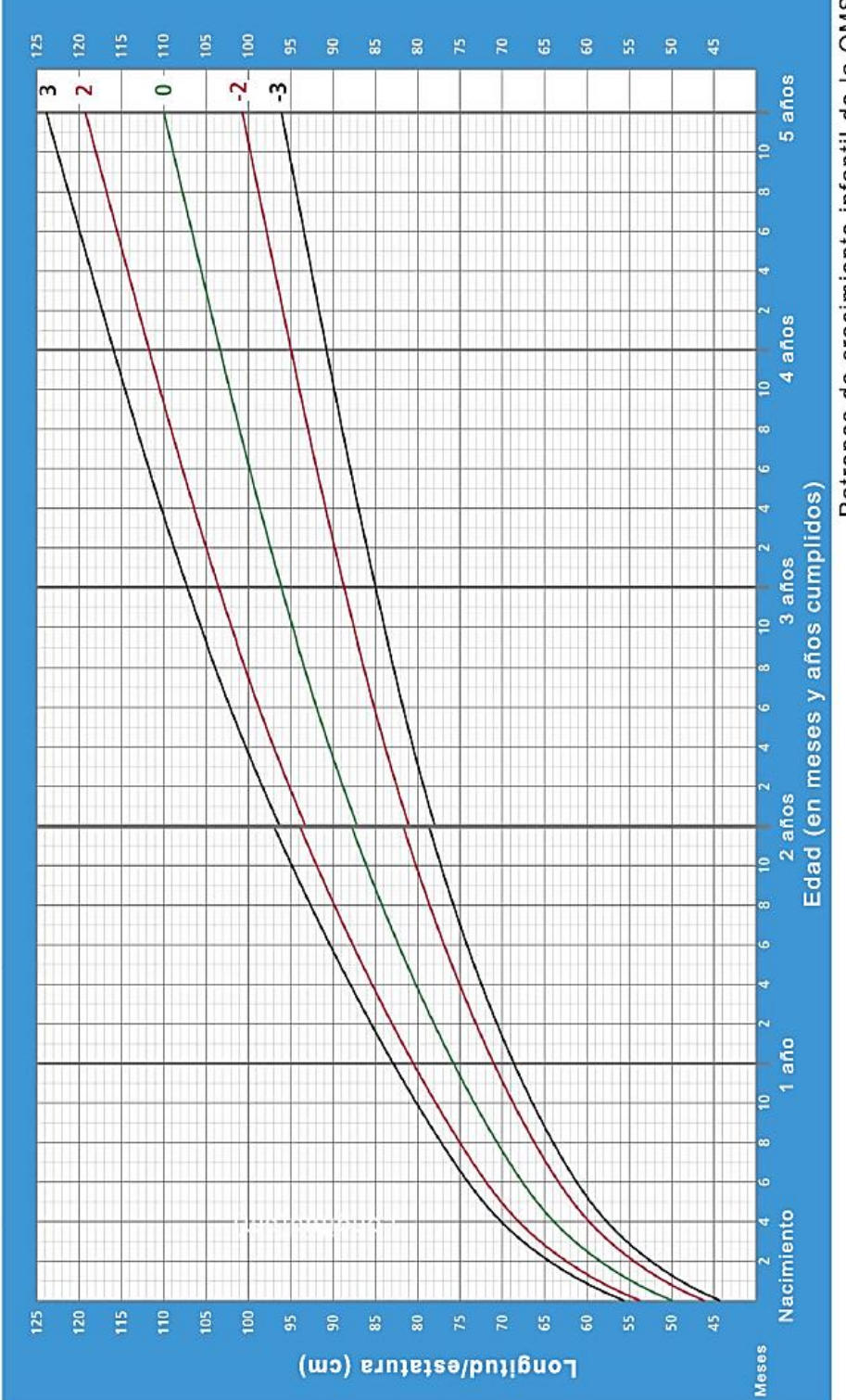

TESIS EPG UNA - PUNO

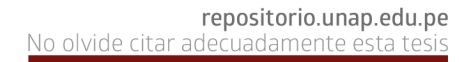

Anexo 10. Puntuación Z para el T/E de niñas **Anexo 10.** Puntuación Z para el T/E de niñas

# Longitud/estatura para la edad Niñas

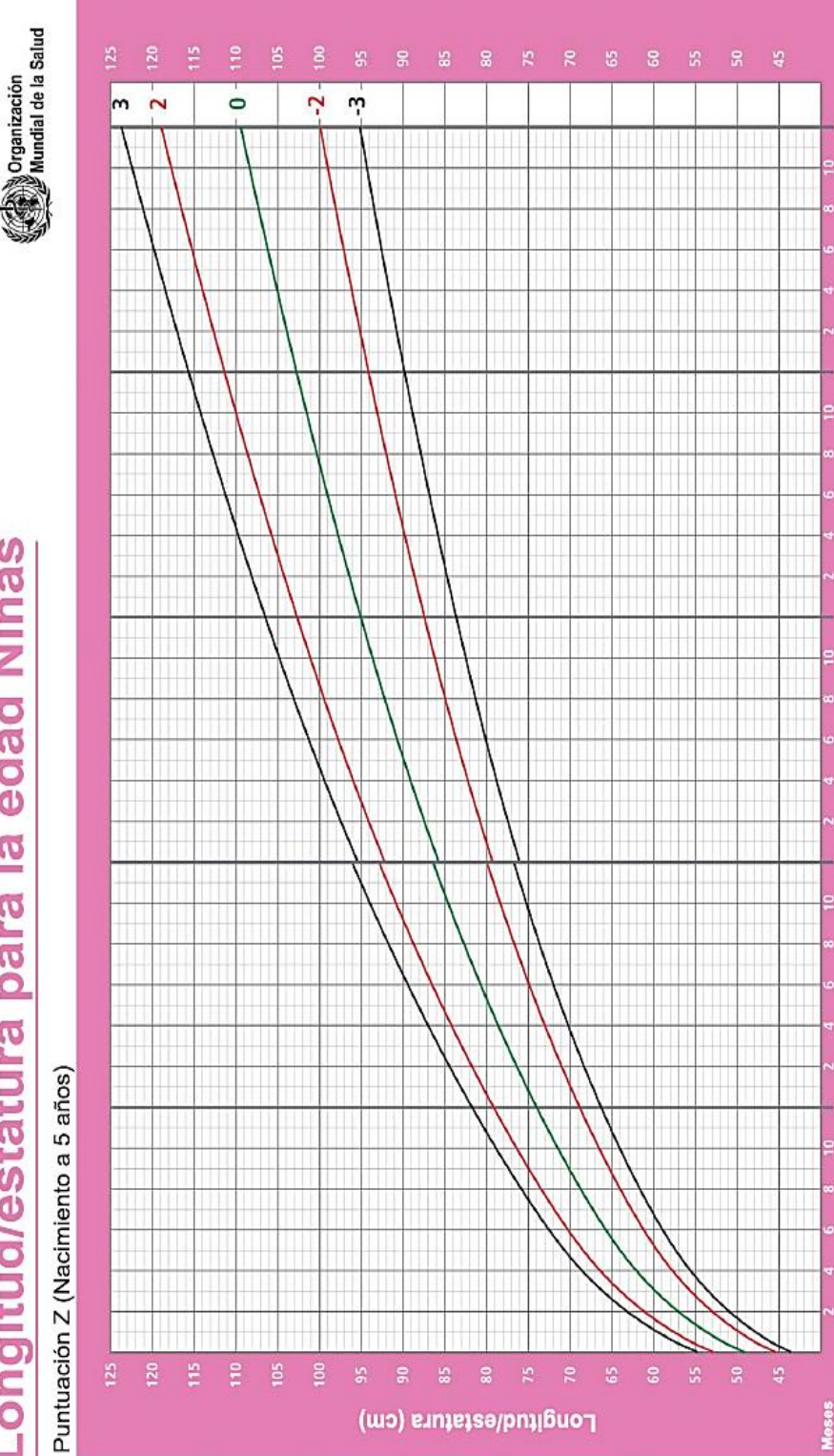

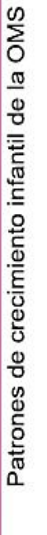

5 años

4 años

Edad (en meses y años cumplidos)

años

1 año

Nacimiento

3 años

TESIS EPG UNA - PUNO

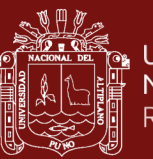

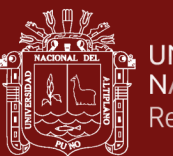

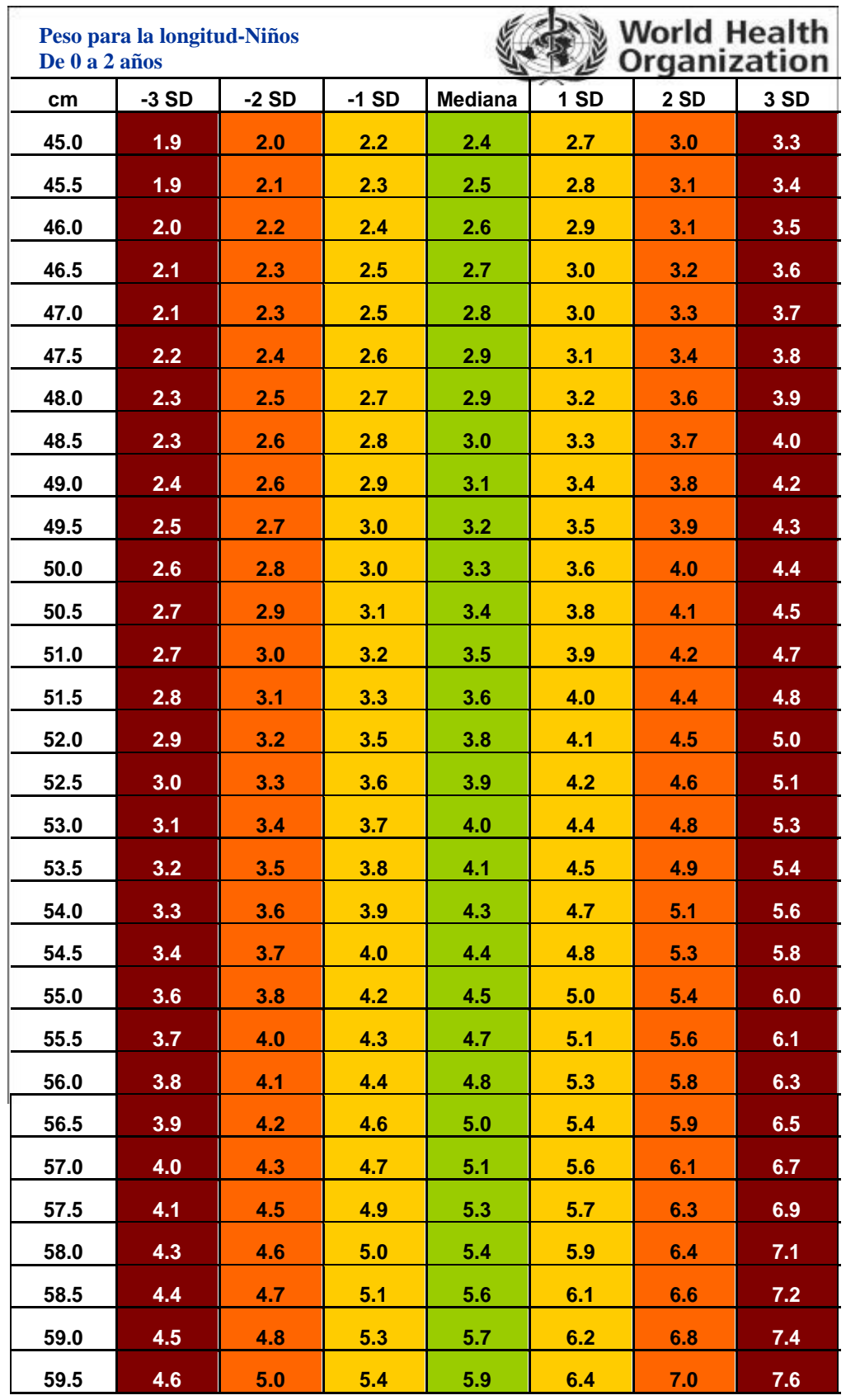

**Anexo 11.** Tabla de campo simplificada para el P/L de niños de 0 a 2 años

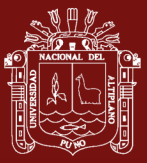

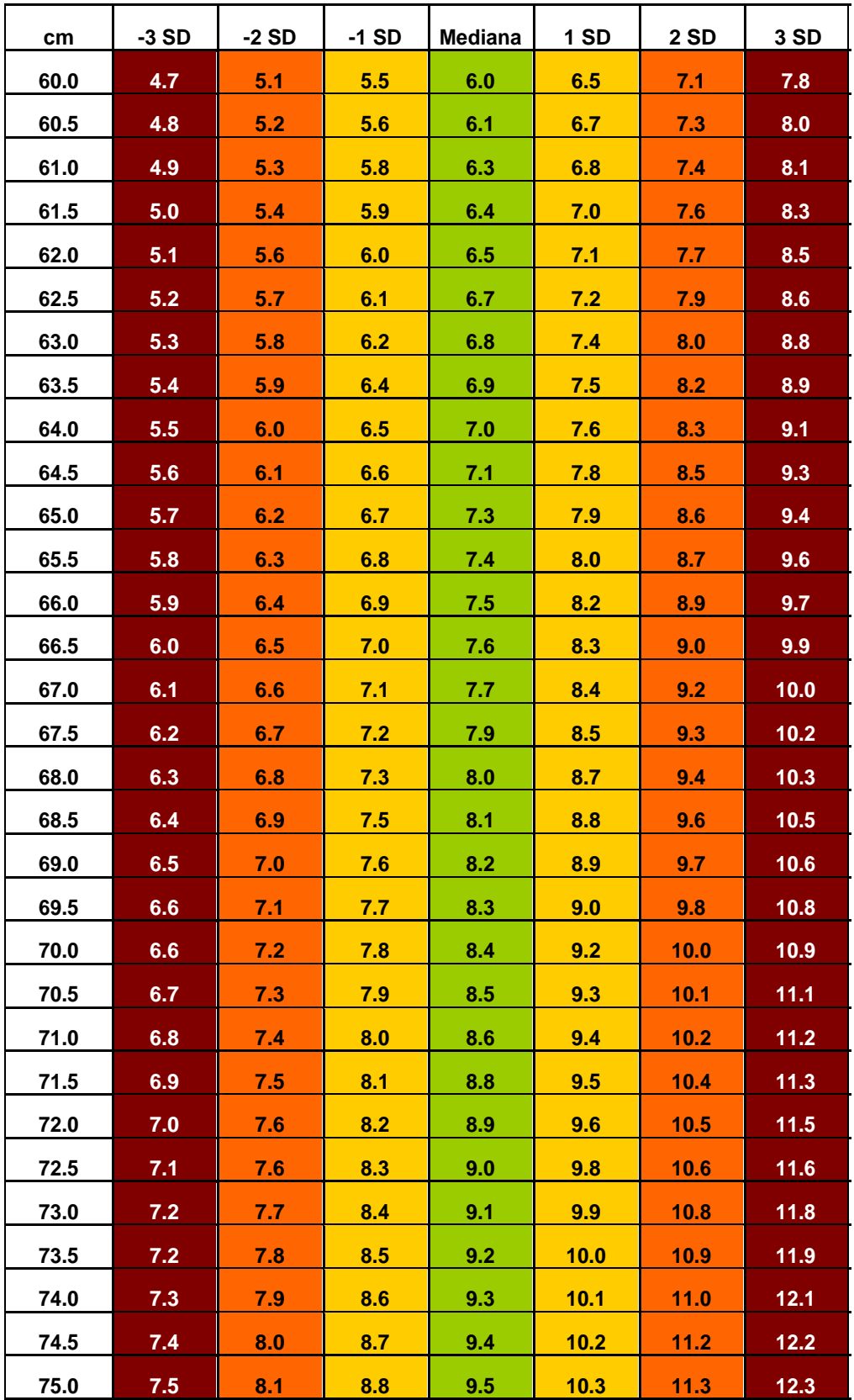

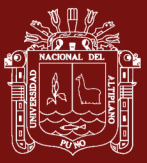

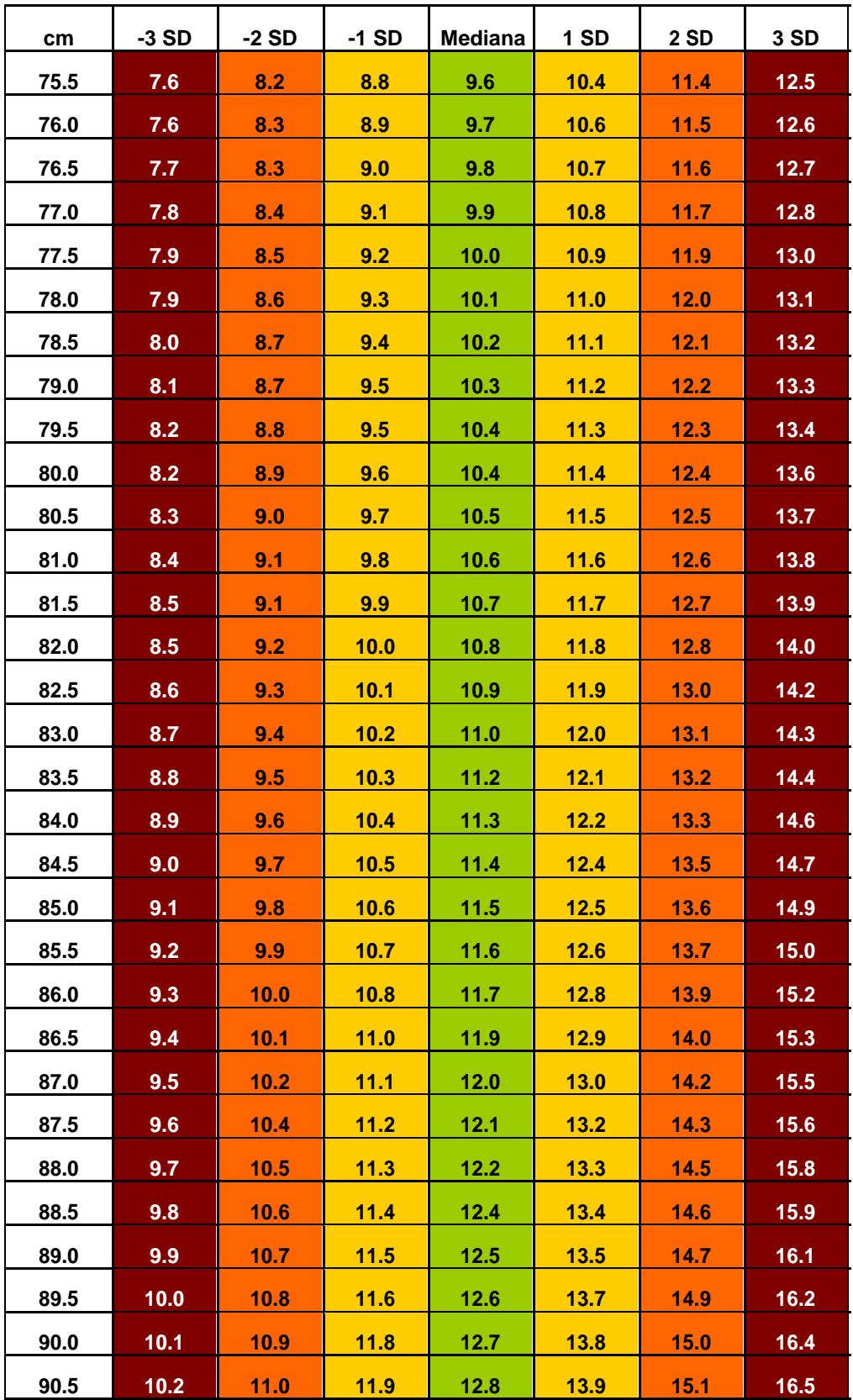

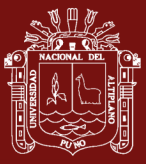

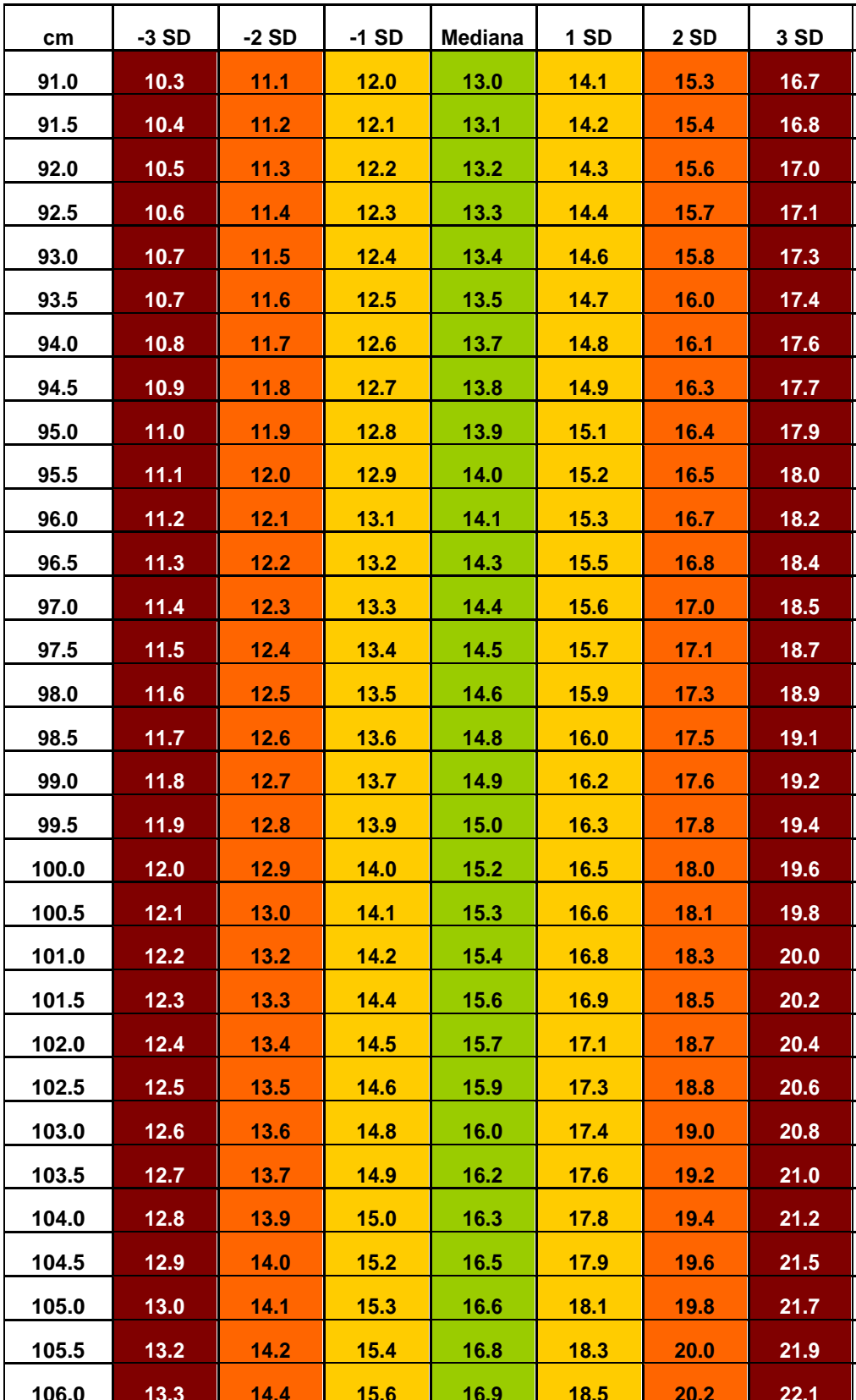

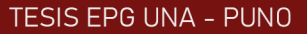

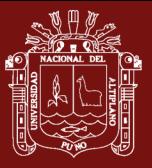

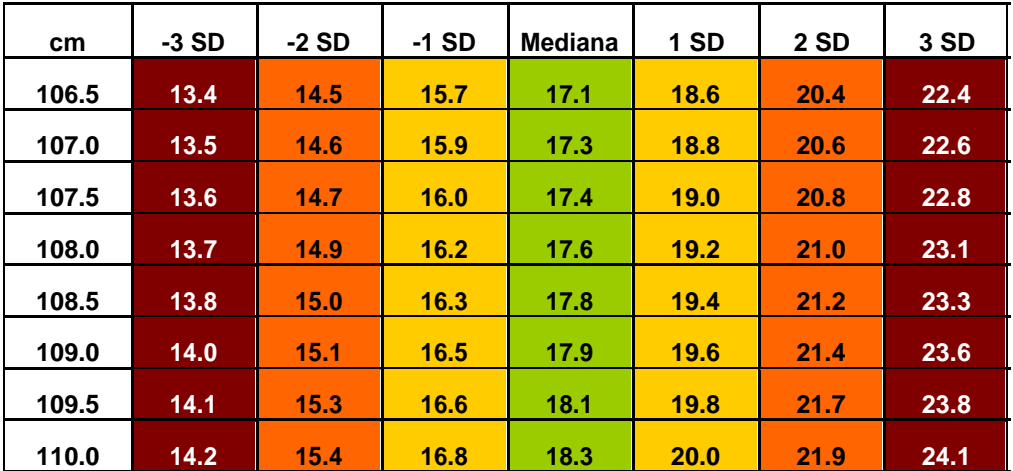

Estándares de crecimiento de la OMS® 2018

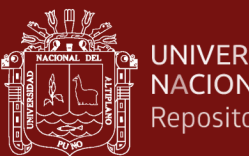

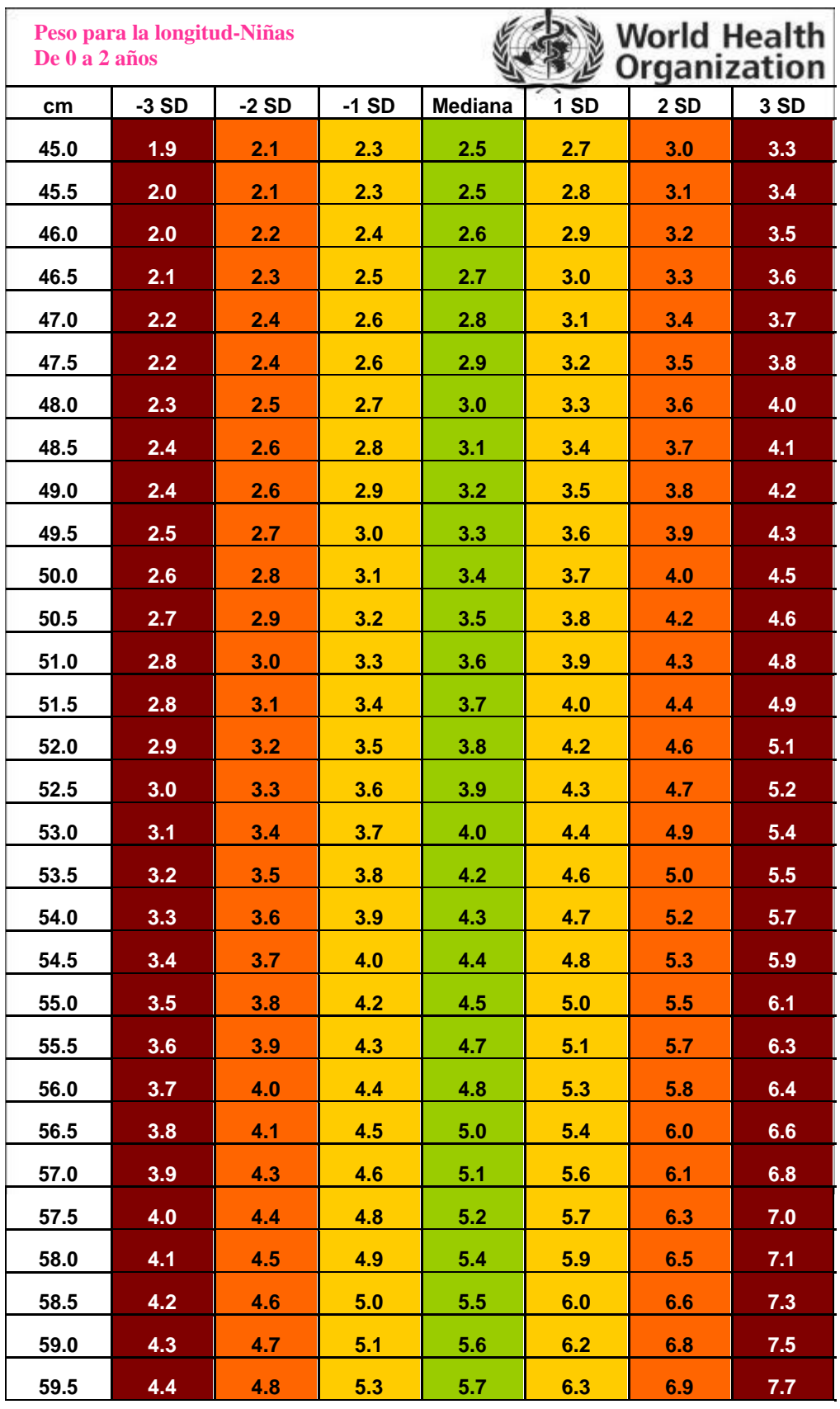

### **Anexo 12.** Tabla de campo simplificada para el P/L de niñas de 0 a 2 años

L

Ŧ,

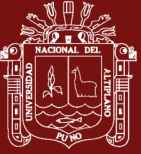

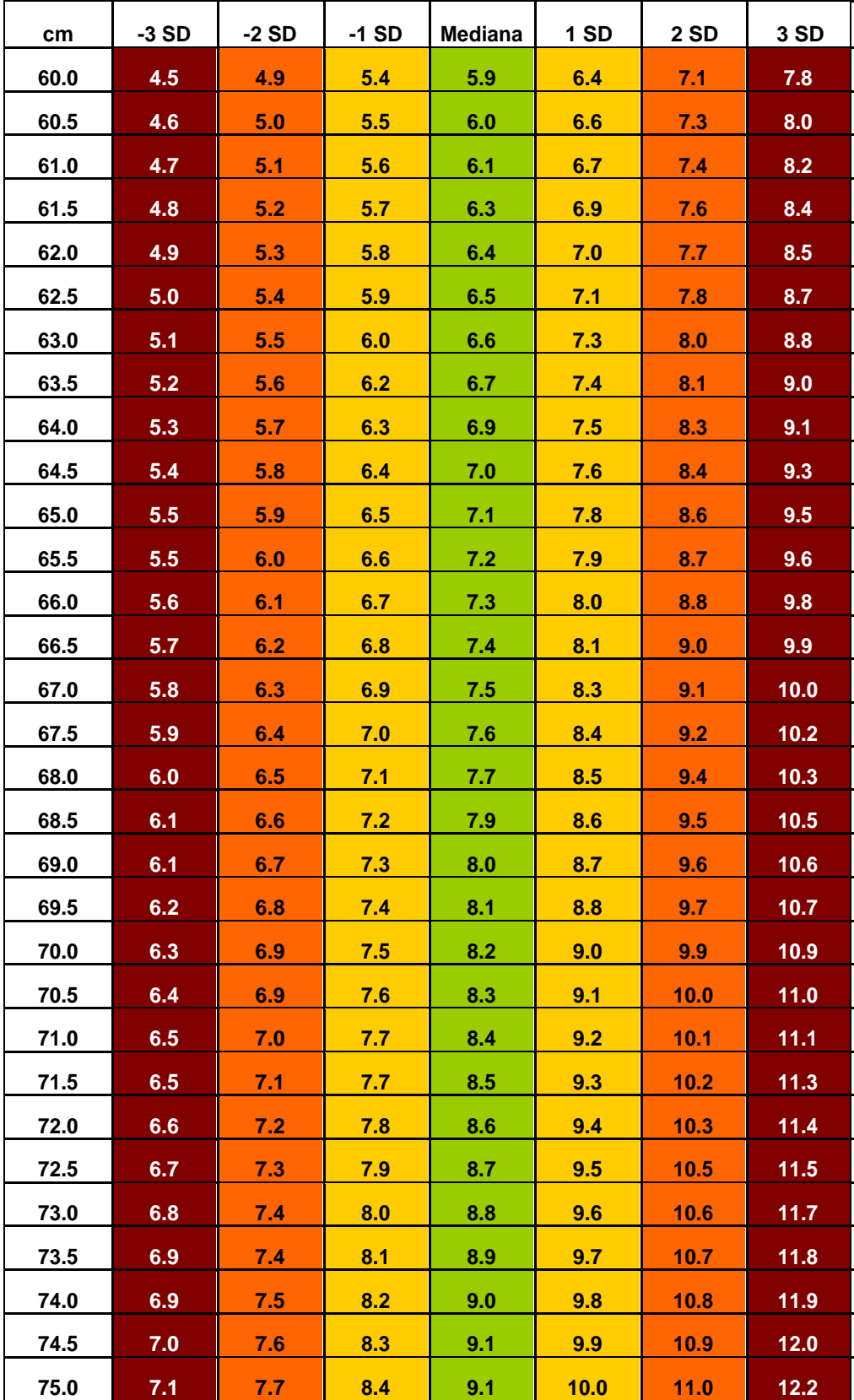

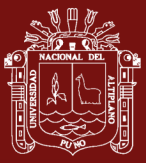

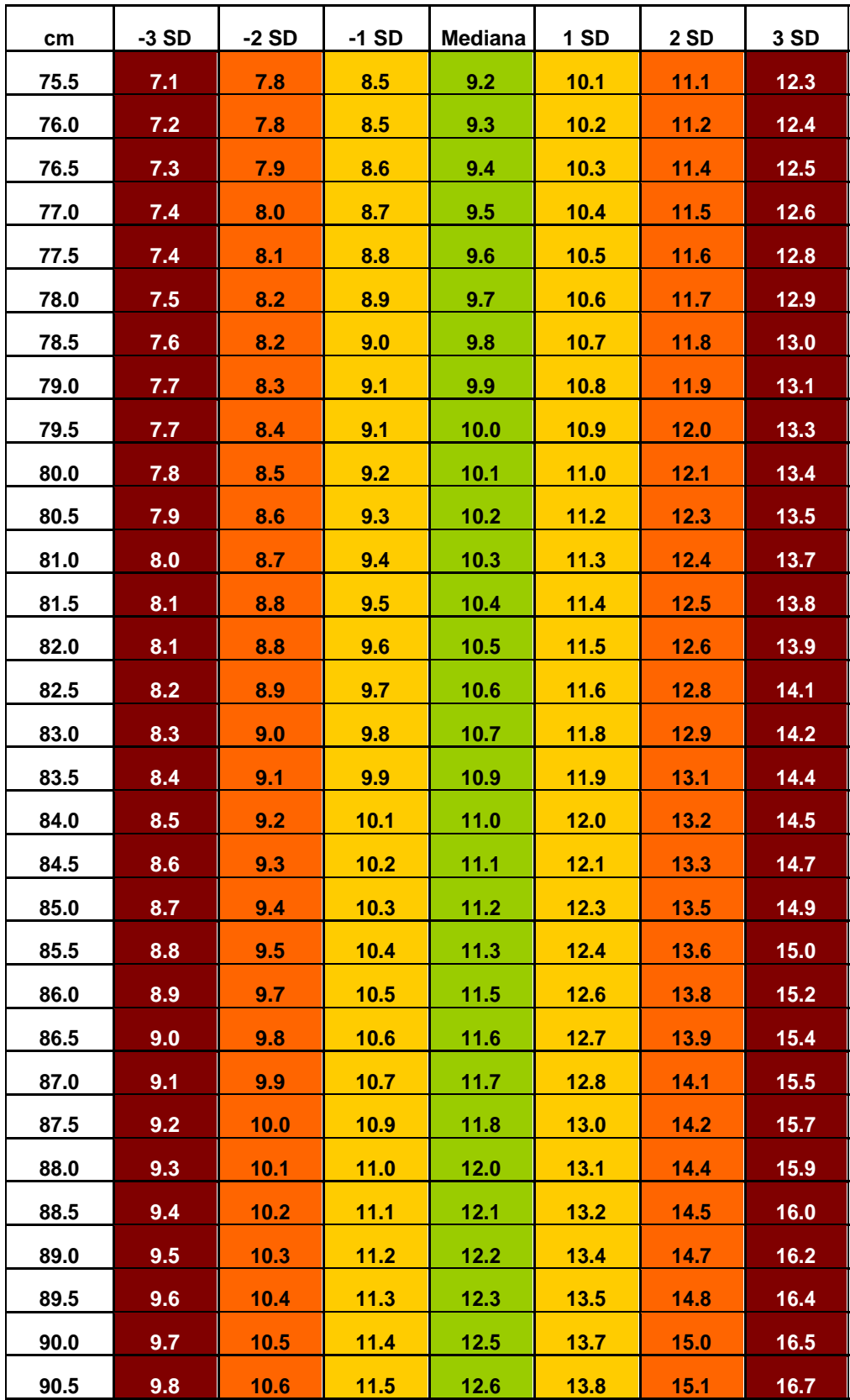

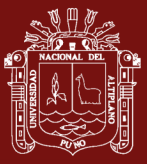

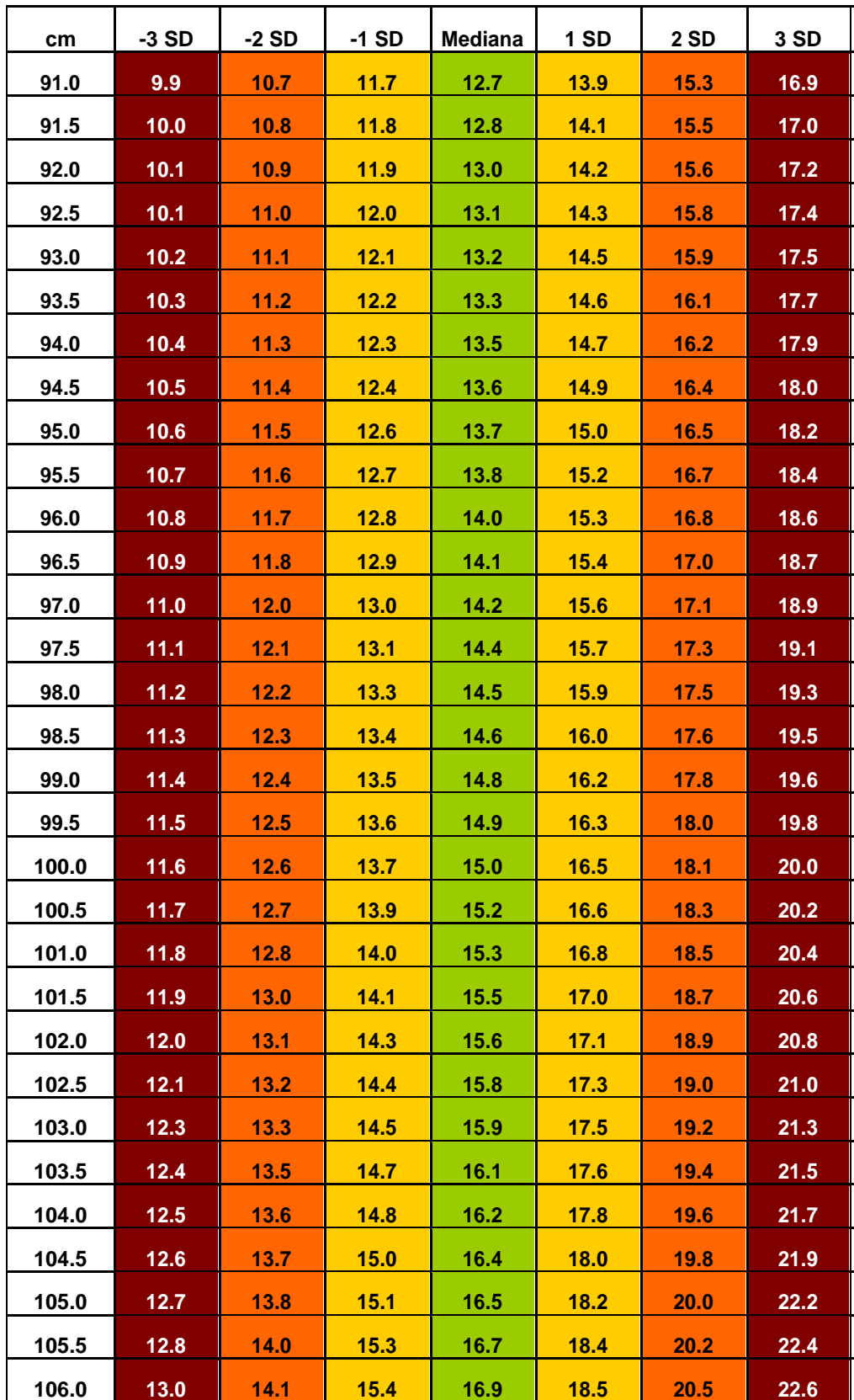
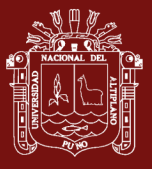

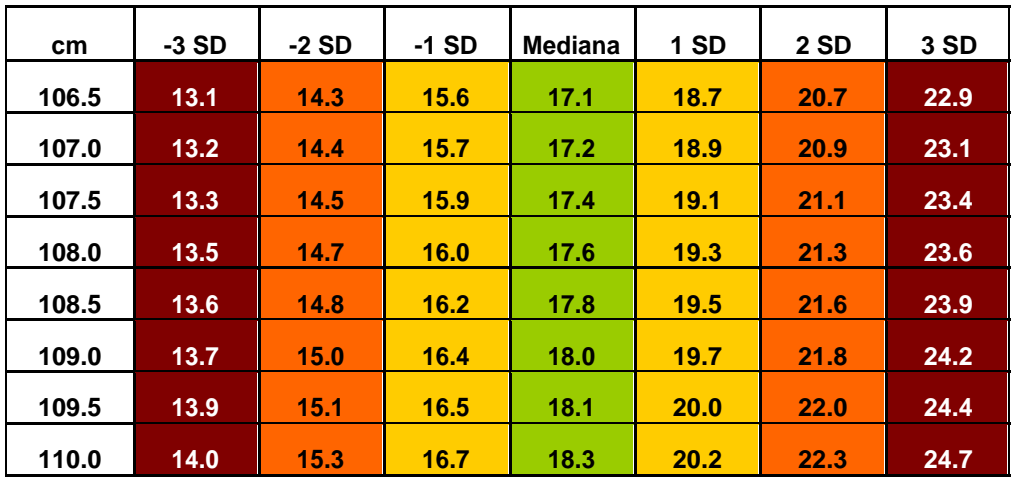

Estándares de crecimiento de la OMS® 2018

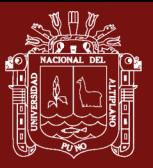

**Anexo 13.** Puntuación Z para el P/L de niños

Anexo 13. Puntuación Z para el P/L de niños

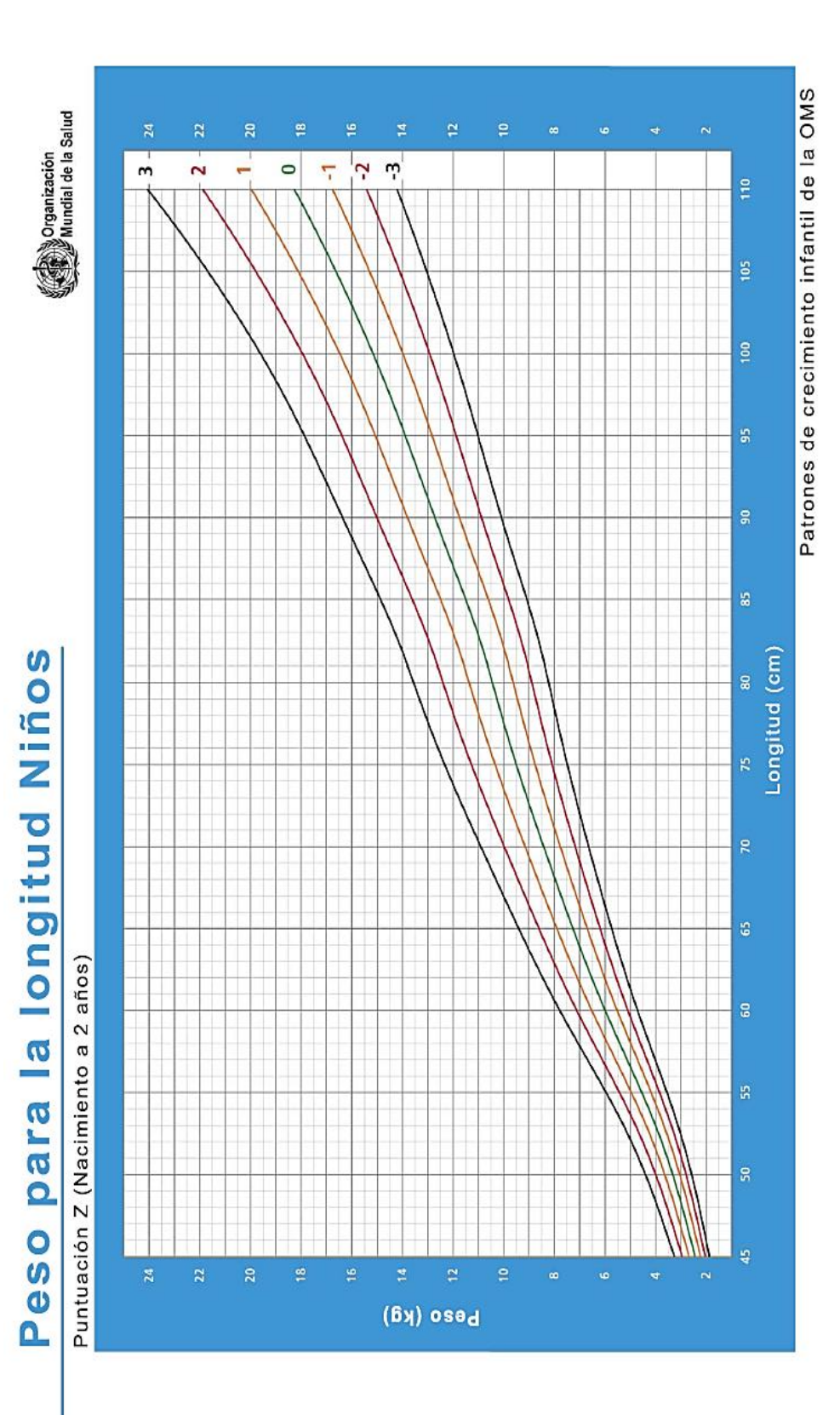

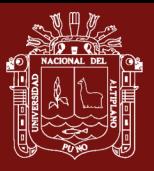

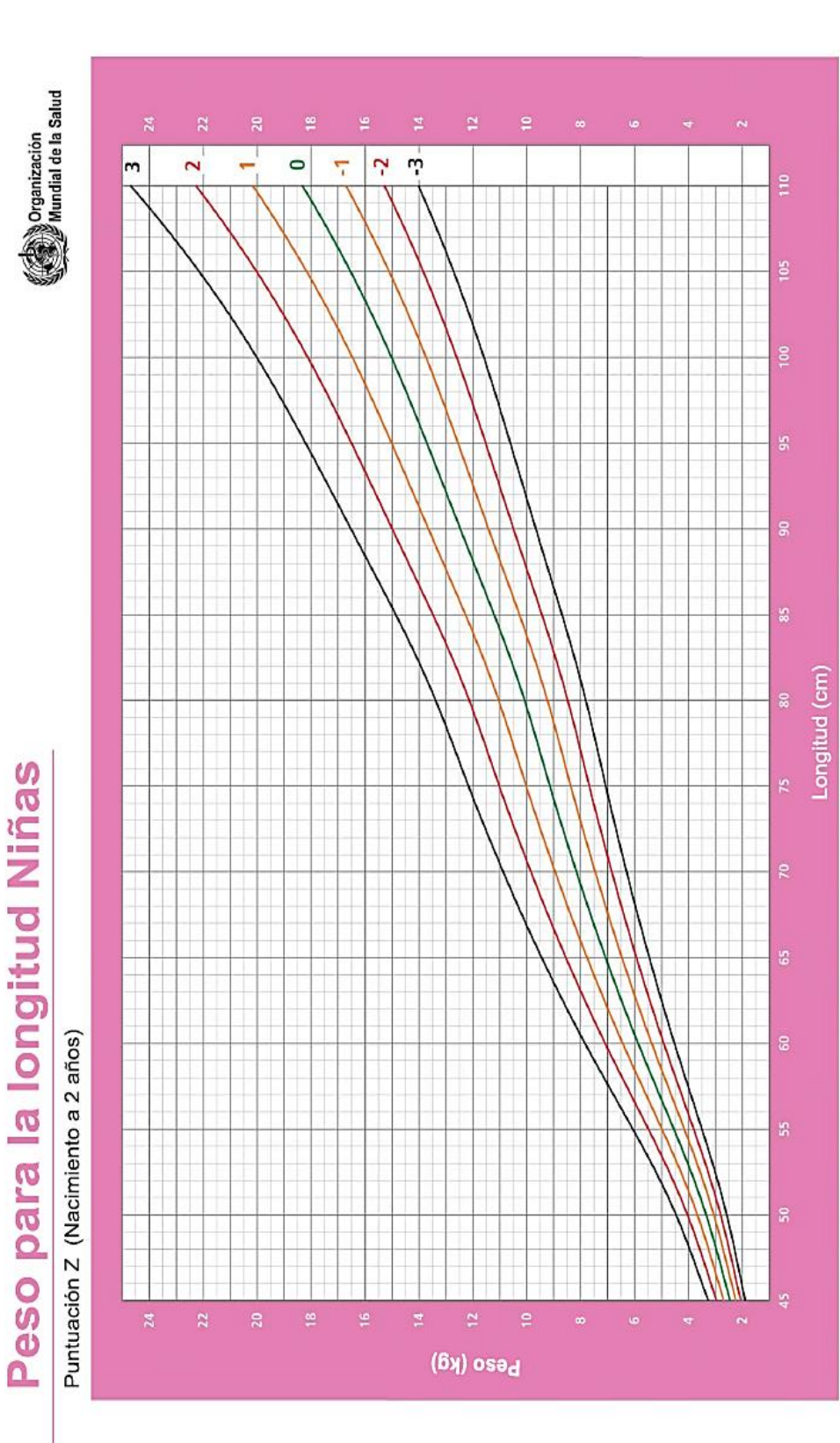

Patrones de crecimiento infantil de la OMS

Anexo 14. Puntuación Z para el P/L de niñas **Anexo 14.** Puntuación Z para el P/L de niñas

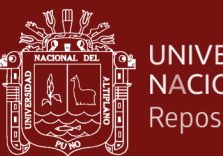

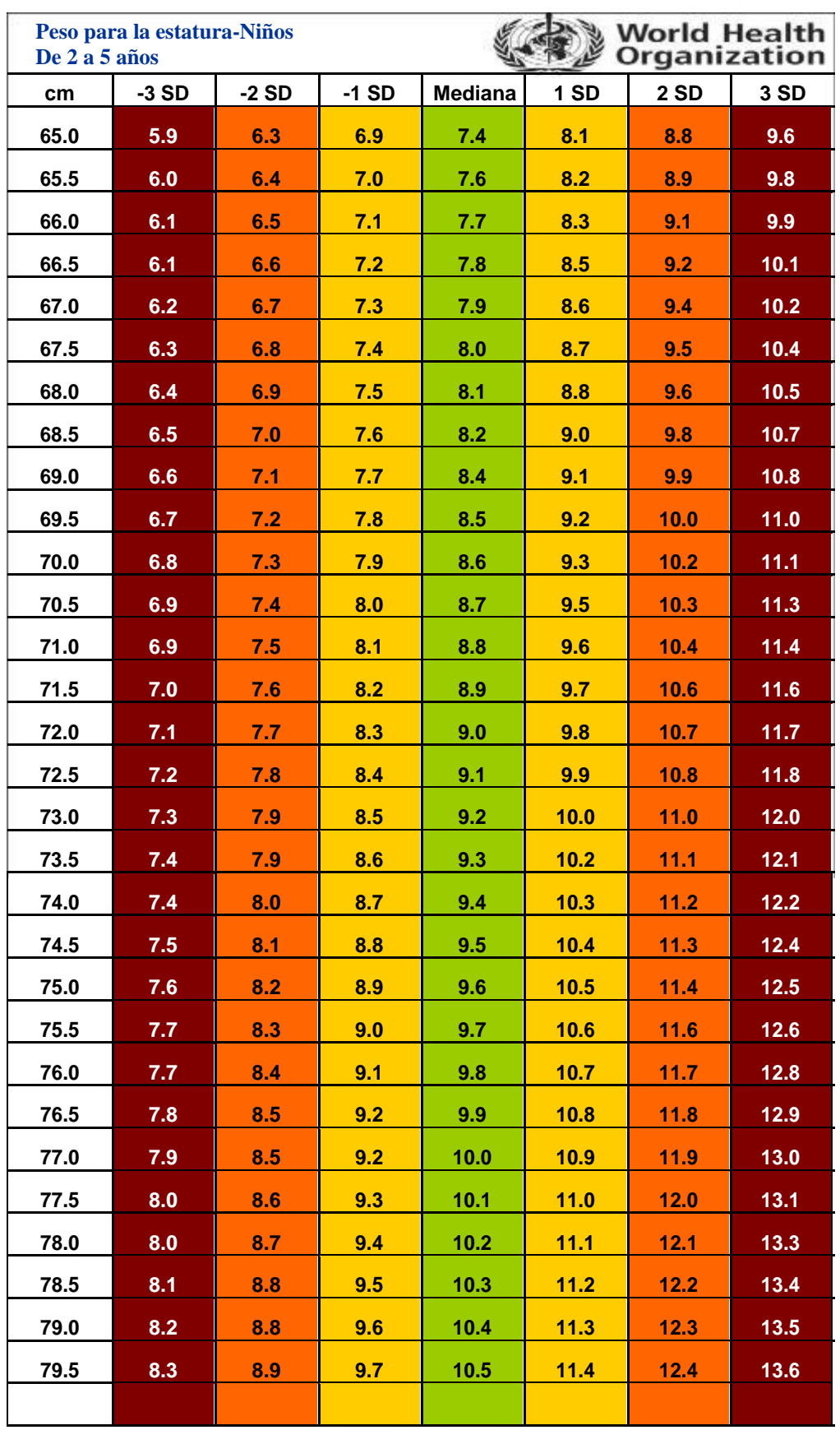

**Anexo 15.** Tabla de campo simplificada para el P/S de niños de 2 a 5 años

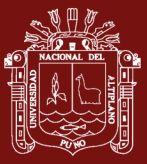

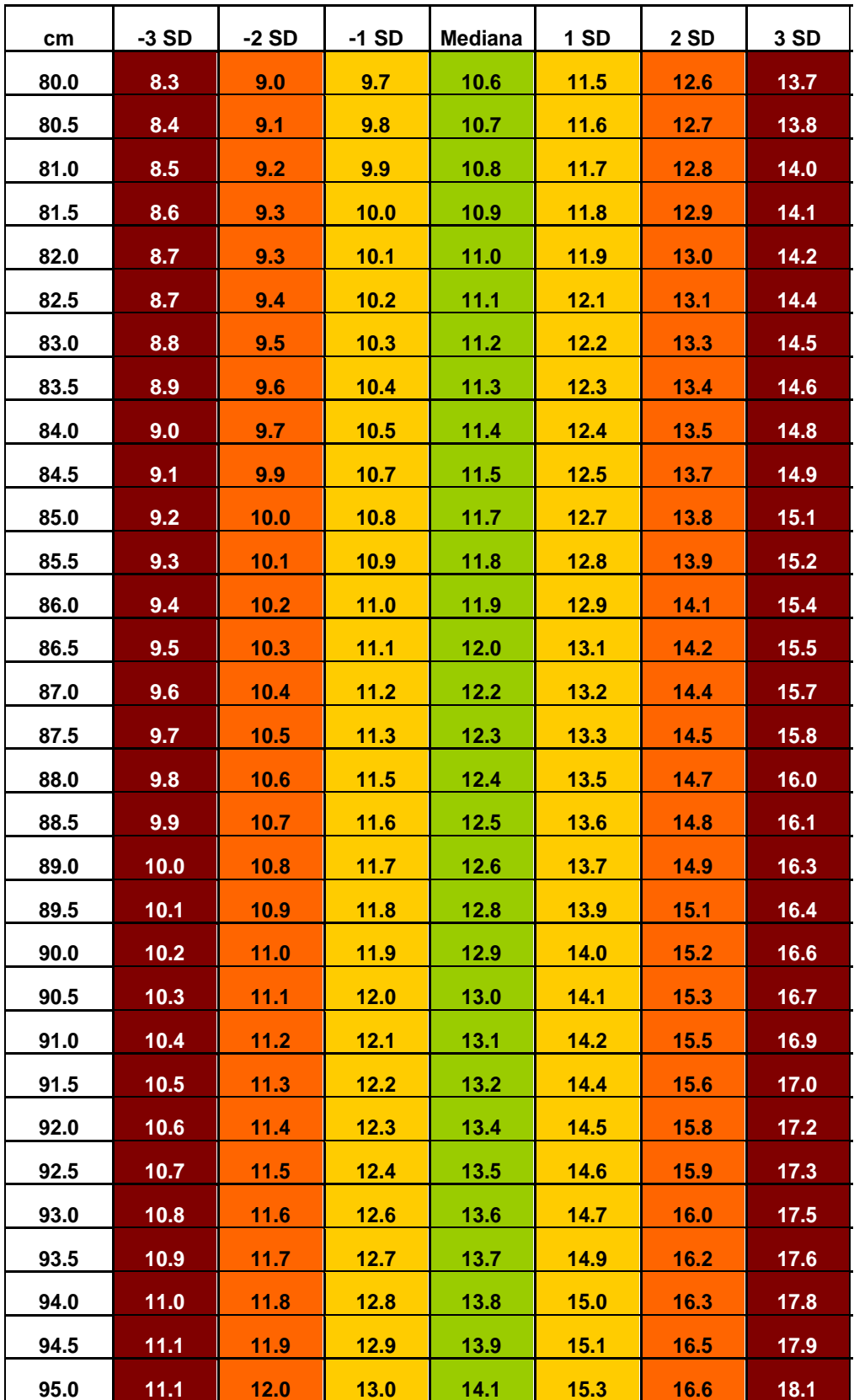

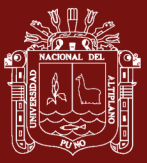

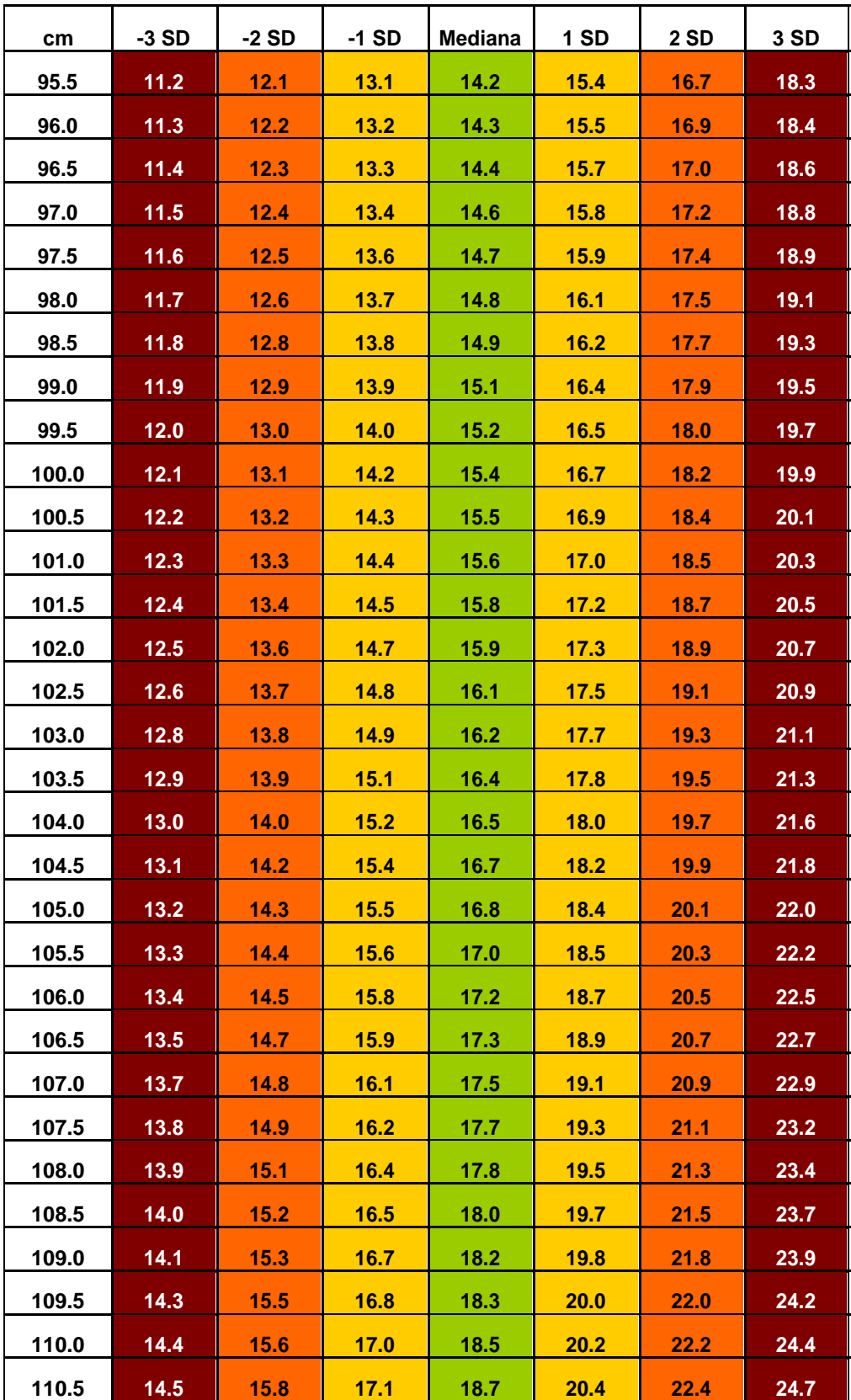

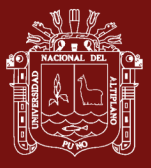

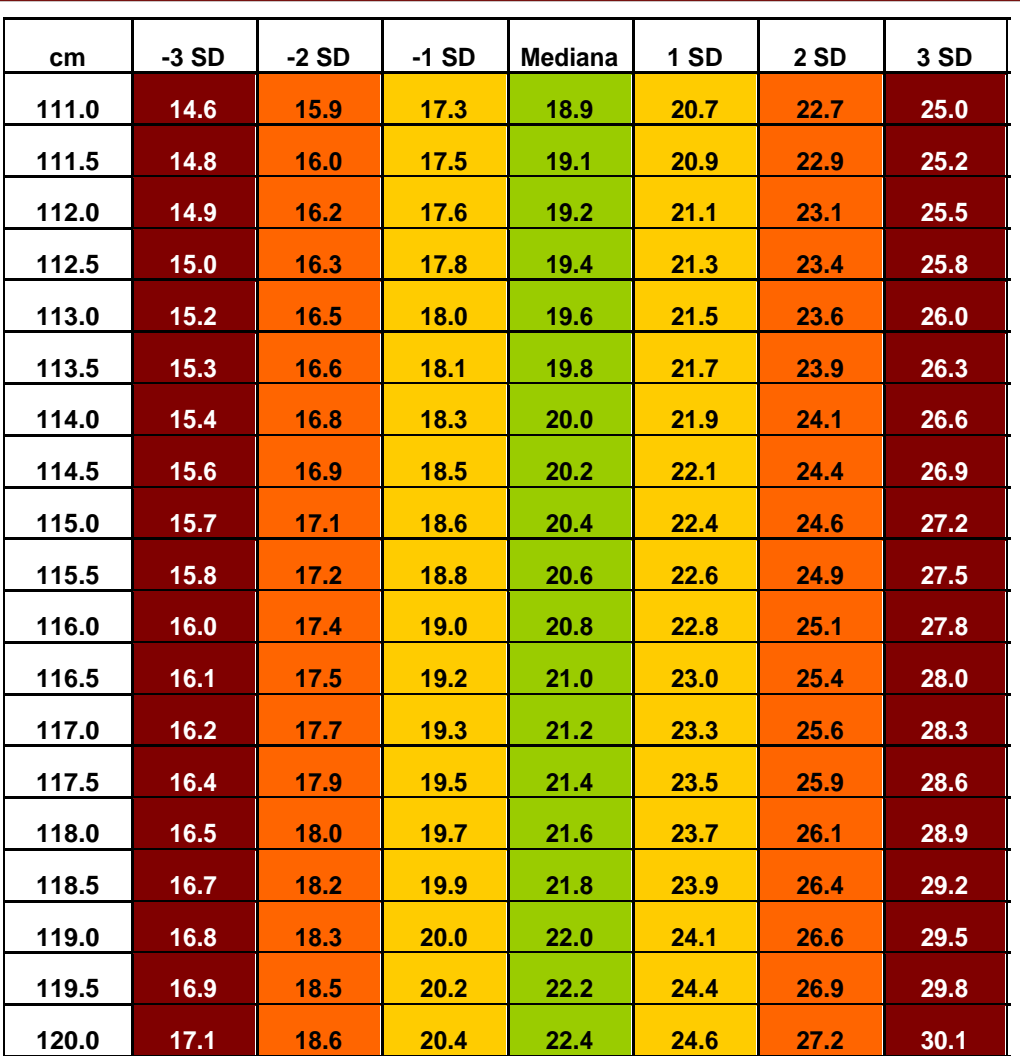

Estándares de crecimiento de la OMS® 2018

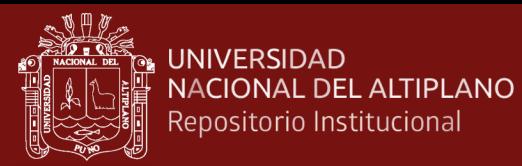

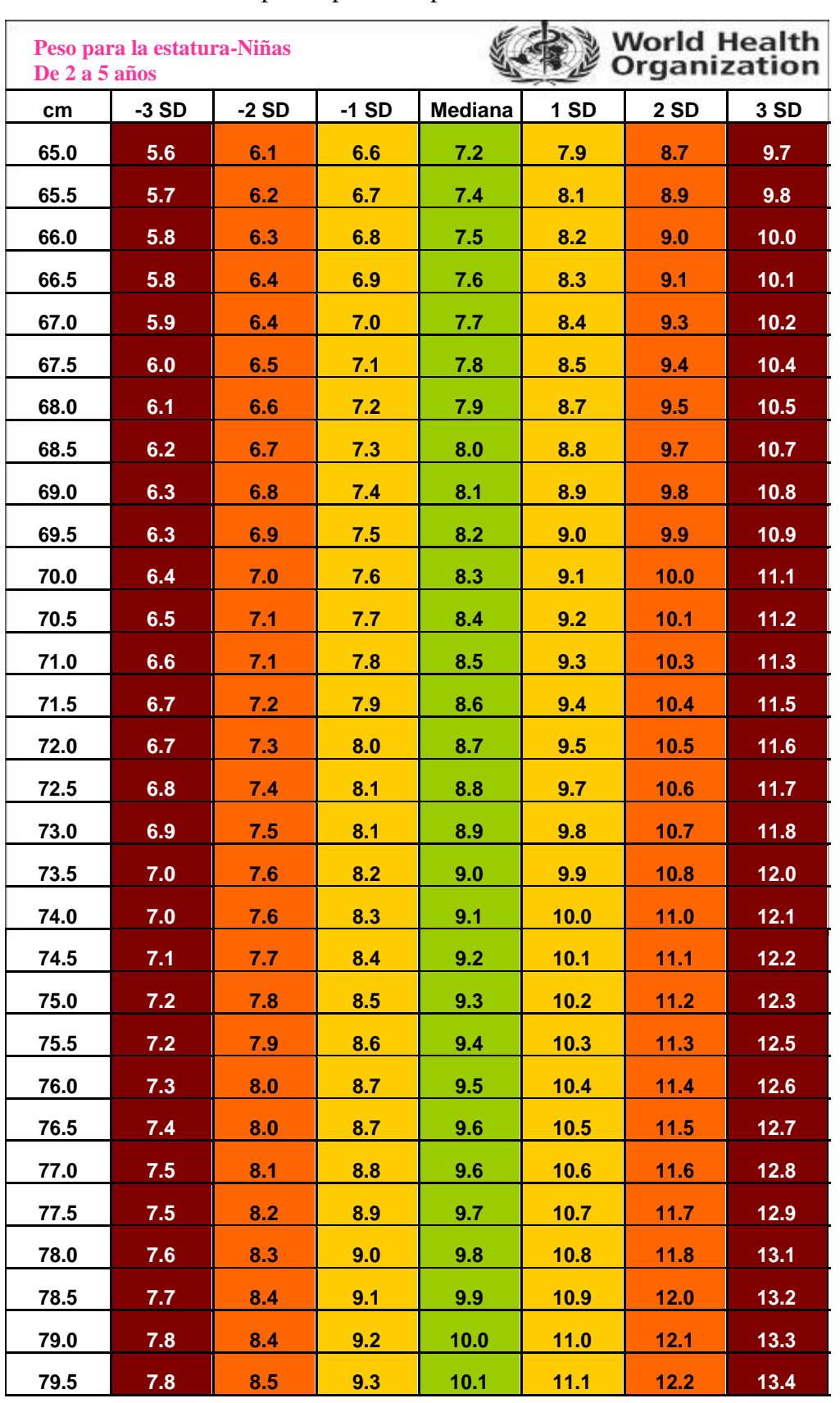

**Anexo 16.** Tabla de campo simplificada para el P/S de niñas de 2 a 5 años

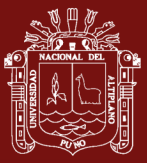

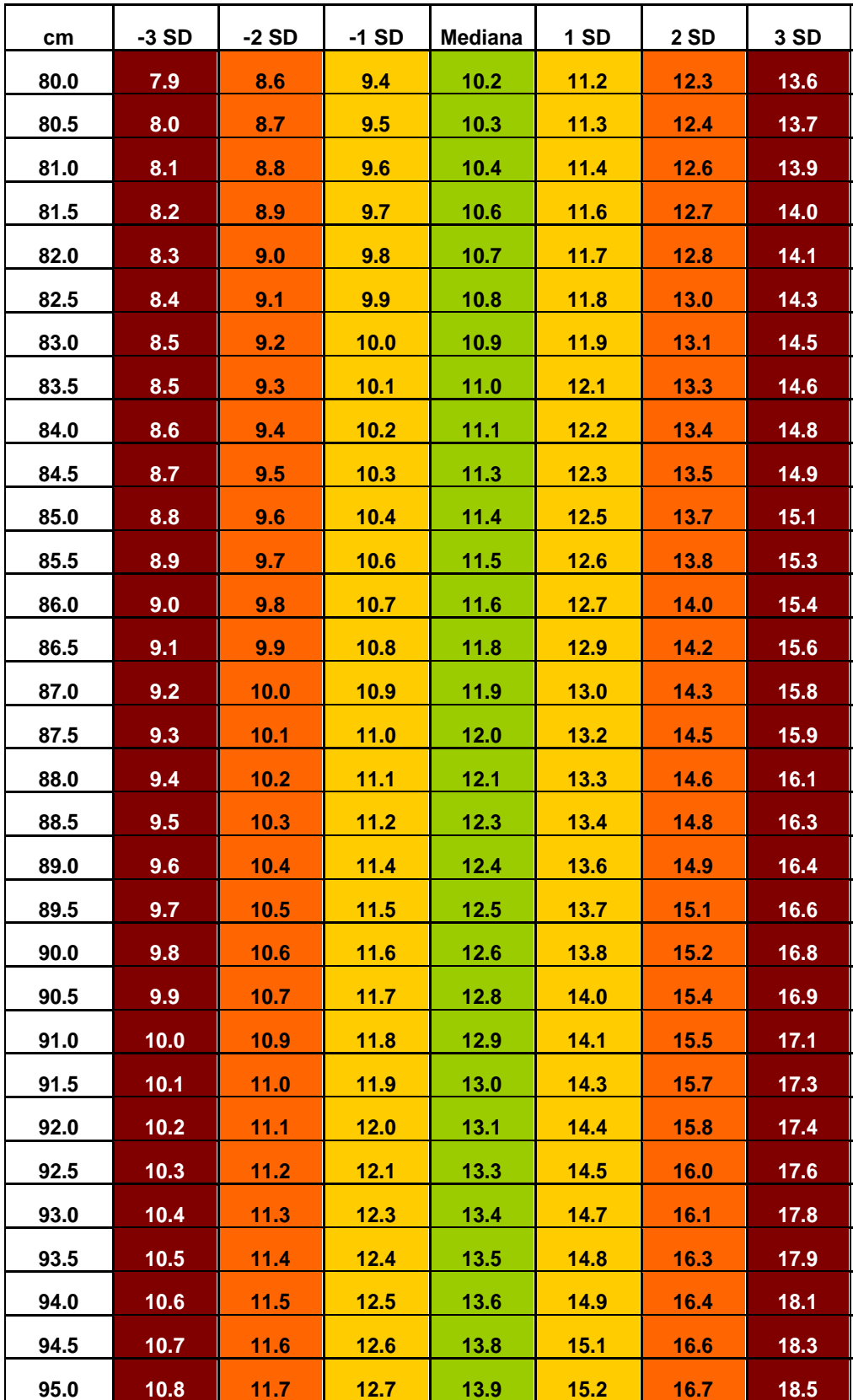

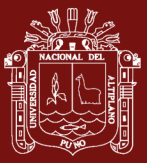

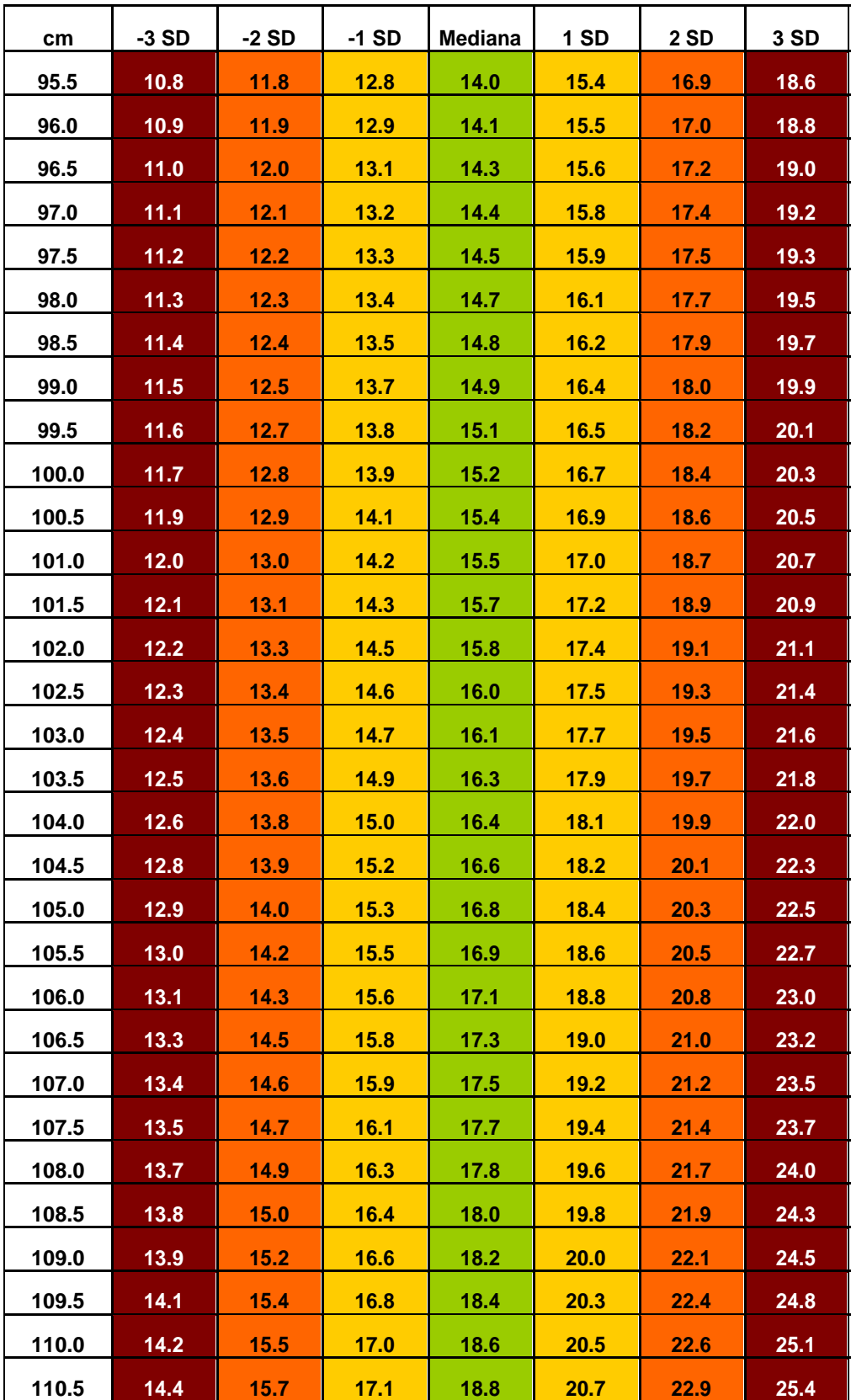

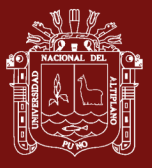

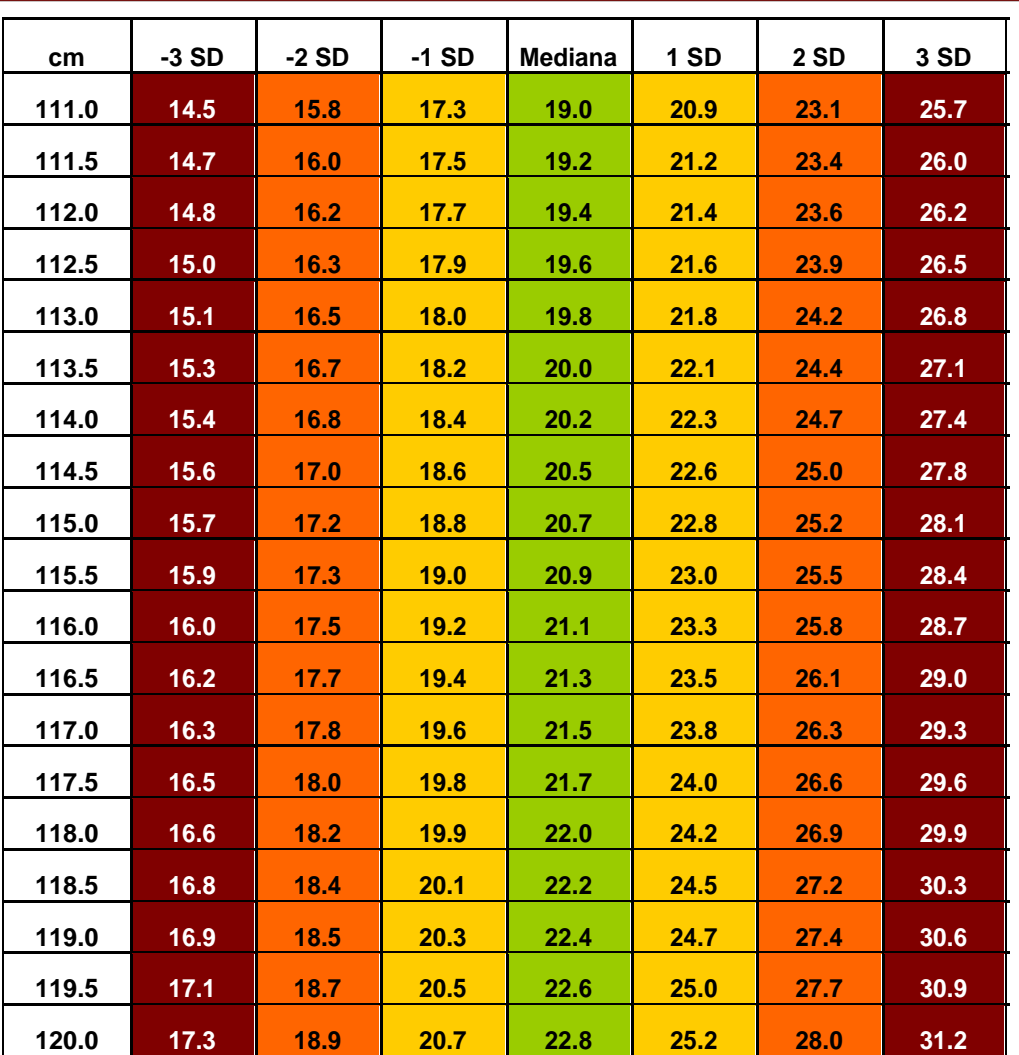

Estándares de crecimiento de la OMS® 2018

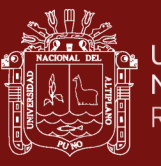

Anexo 17. Puntuación Z para el P/S de niños **Anexo 17.** Puntuación Z para el P/S de niños

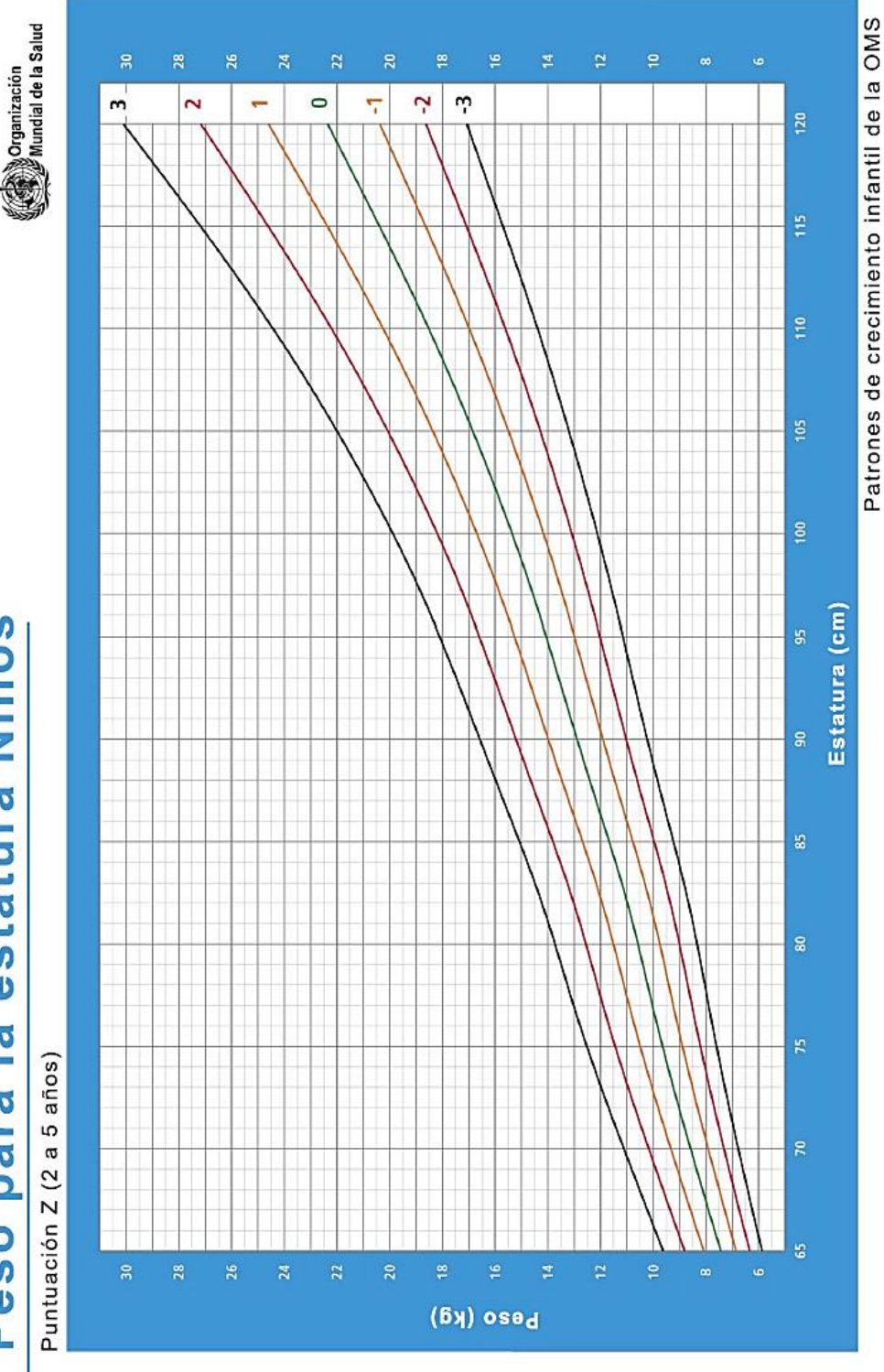

# Peso para la estatura Niños

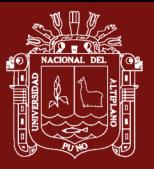

Anexo 18. Puntuación Z para el P/S de niñas **Anexo 18.** Puntuación Z para el P/S de niñas

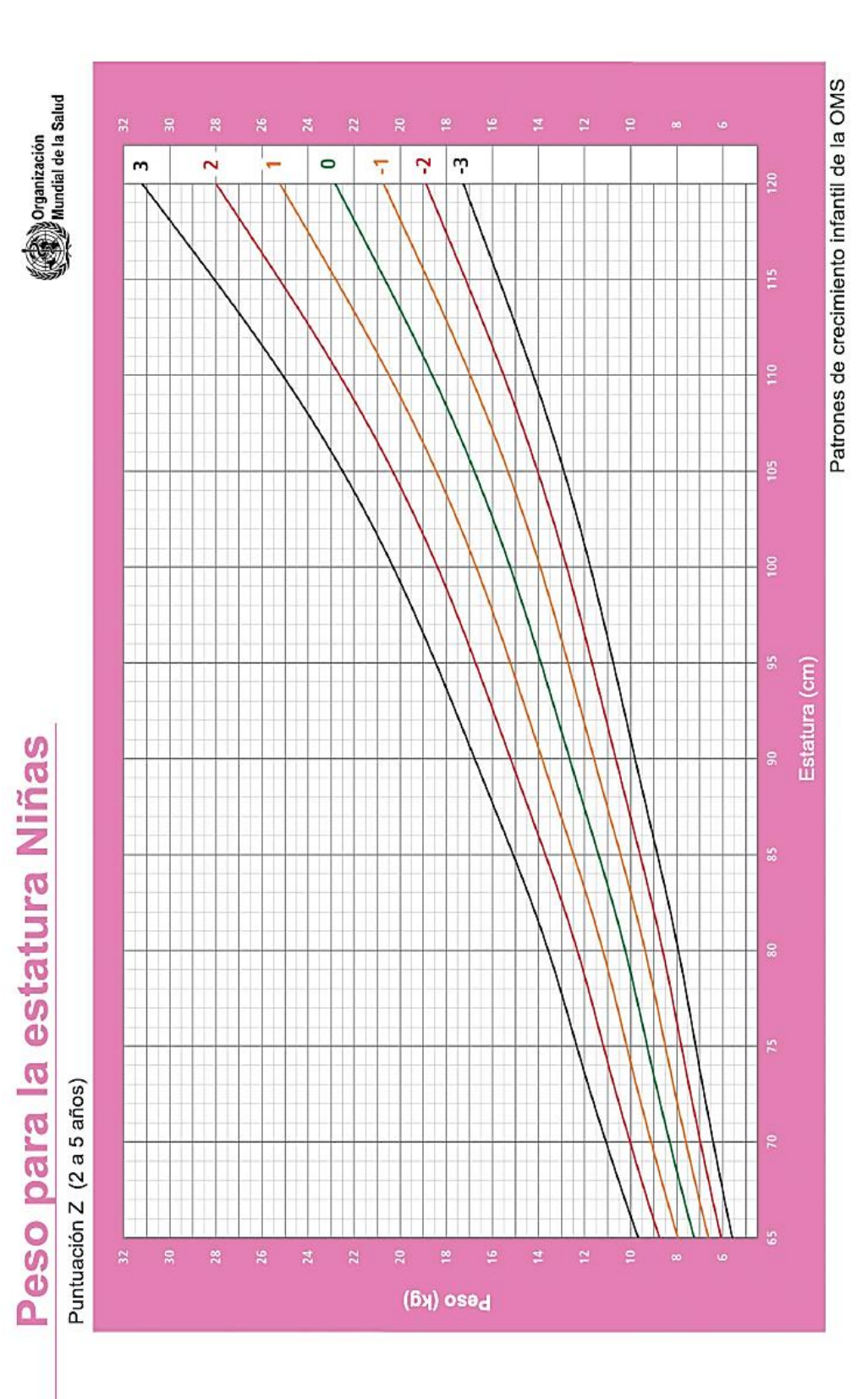

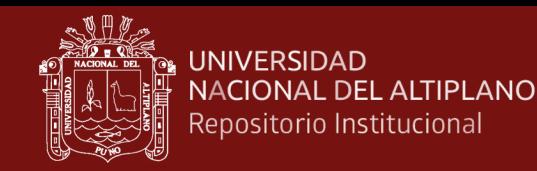

### **Anexo 19.** Tablas de evaluación de niños anterior al desarrollo de la investigación

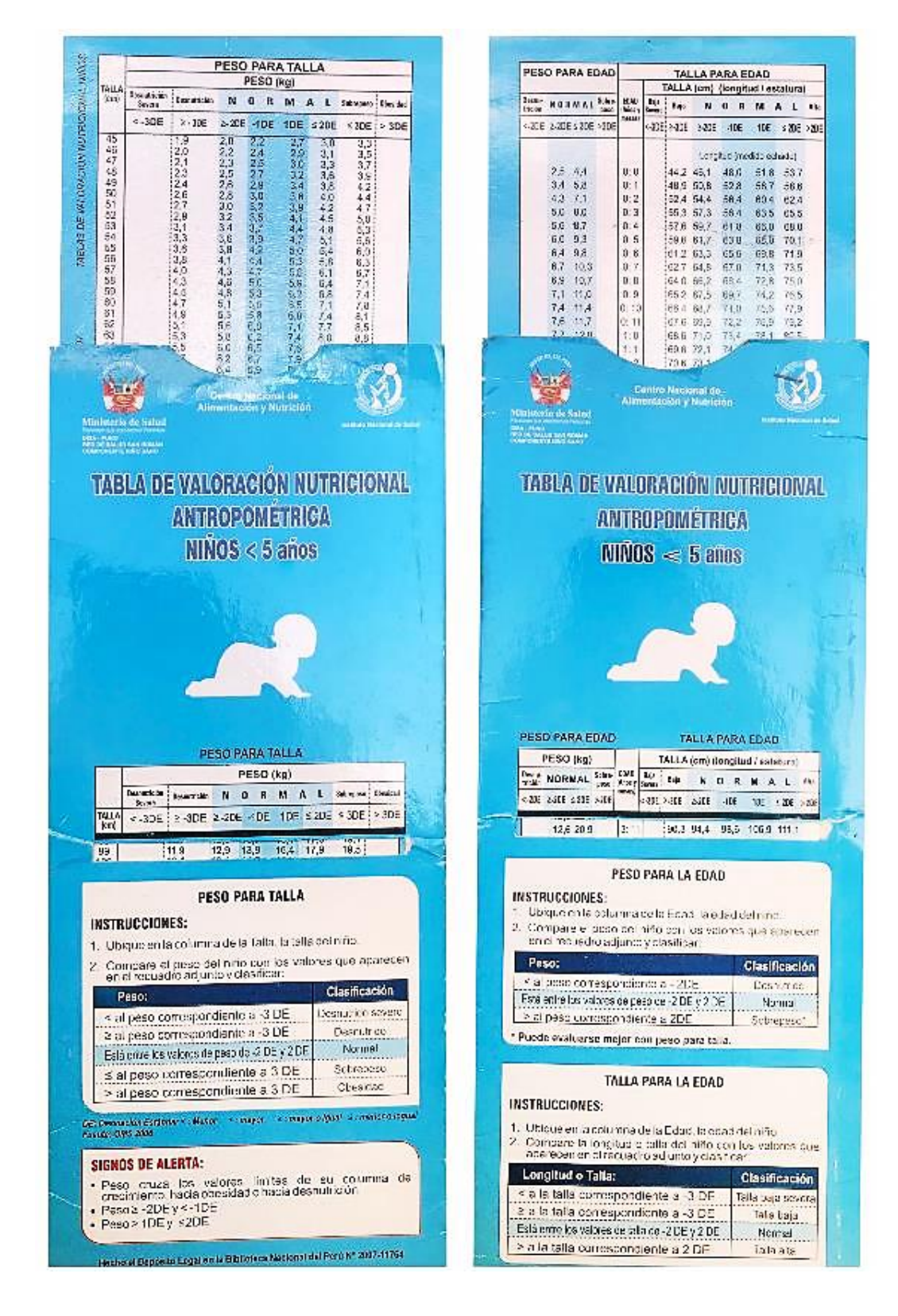

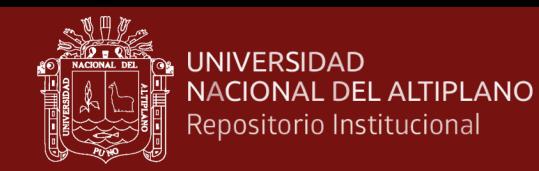

### **Anexo 20.** Tablas de evaluación de niñas anterior al desarrollo de la investigación

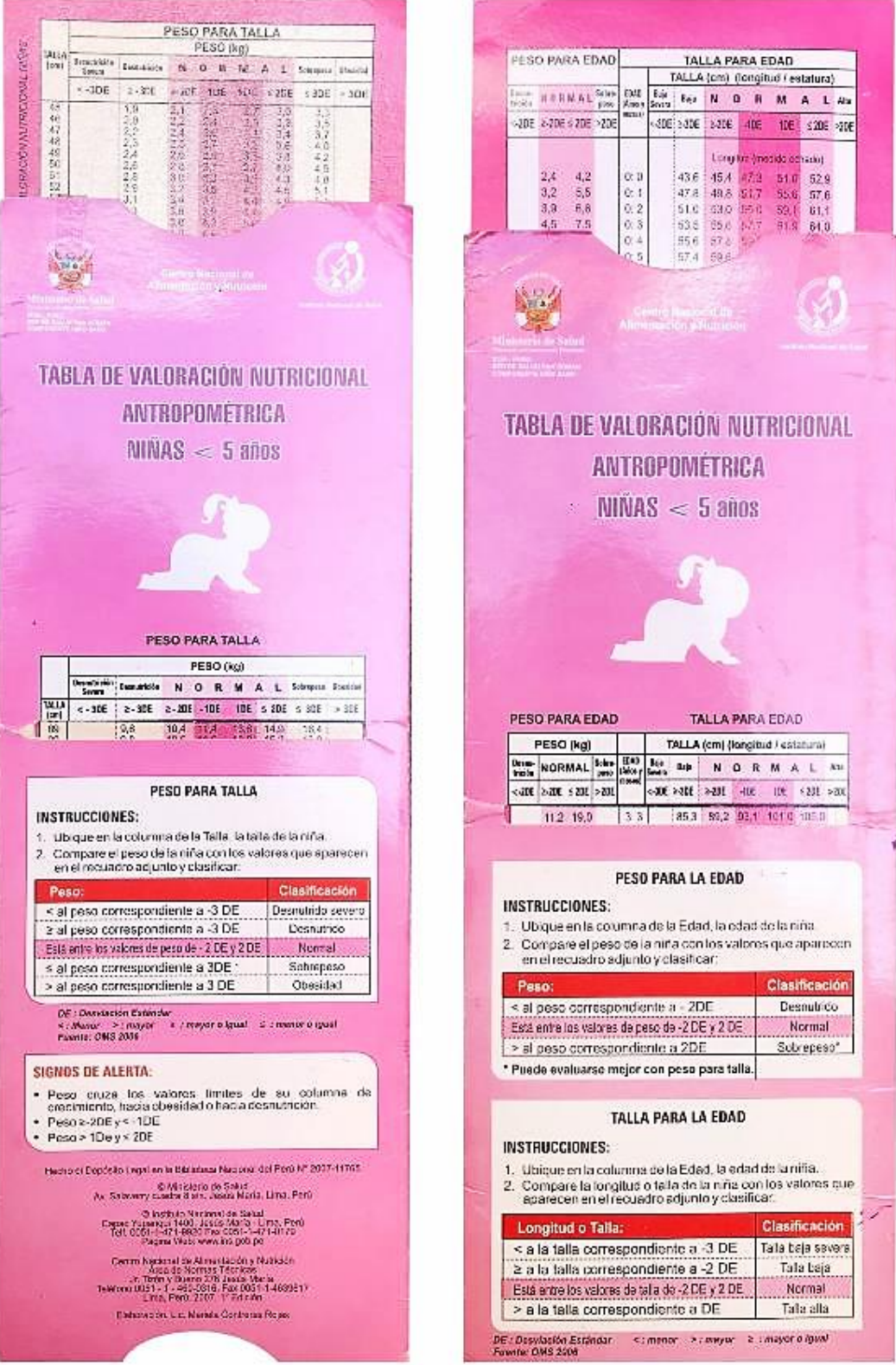

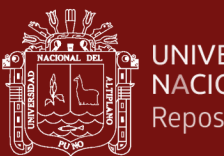

## **Anexo 21.** Operacionalización de variables

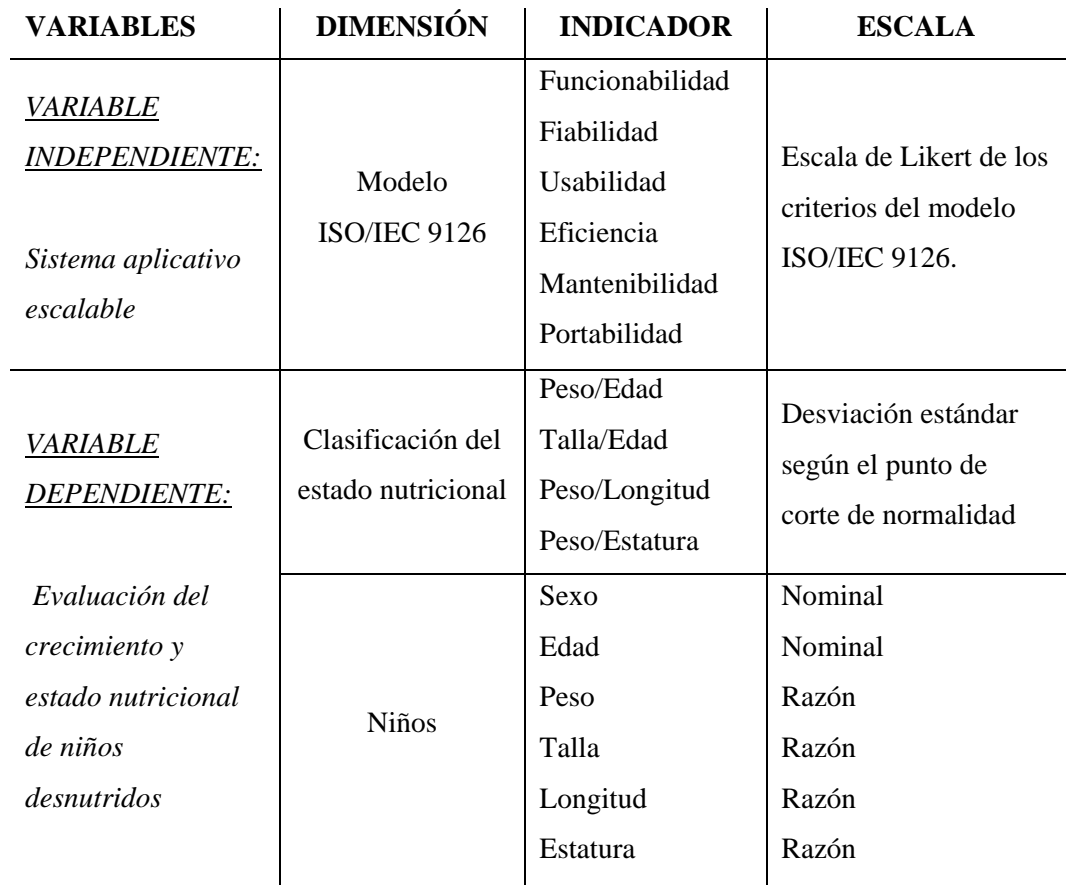

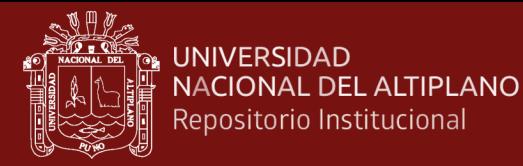

### **Anexo 22.** Acta de constitución del proyecto

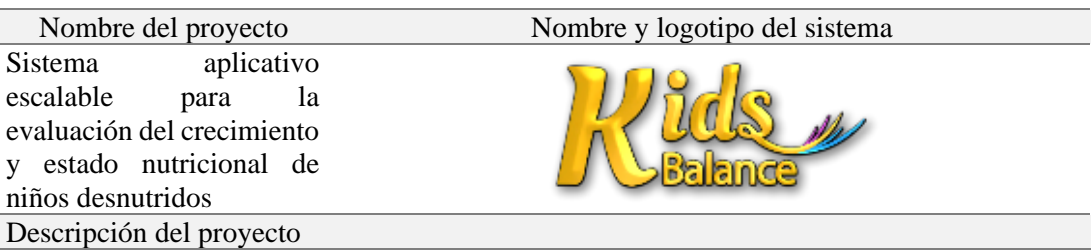

El proyecto se desarrollará un sistema aplicativo escalable que busca mejorar la evaluación del crecimiento y estado nutricional de niños desnutridos para optimizar la evaluación del peso para la edad, talla para la edad, peso para la longitud y peso para la estatura en los establecimientos de salud que componen la red de salud Coaza como son: E.S. Esquena ubicado en el C.P. del mismo, E.S. Uchuhuma, E.S. Tahuana ubicado en la Av. Próceres s/n y el E.S. Saco ubicado en la Av. Inambari respectivamente. El evaluador poseerá la accesibilidad de usar un sistema intuitivo a nivel de interfaz para completar sus labores dentro del proceso de evaluación; el sistema resultante del proyecto denominado KidsBalance sistema aplicativo escalable para la evolución del crecimiento y estado nutricional, contribuirá con la reducción de tiempo, tiempo que evaluador aprovechará para completar actividades integrales en la salud para mejorar la calidad de atención del servicio de control de crecimiento y desarrollo CRED.

Definición del producto del proyecto

Se define que el sistema aplicativo escalable KidsBalance ayudara en el servicio CRED en la red de salud Coaza donde el desarrollo del proyecto comprende desde noviembre del 2017 hasta marzo del 2018.

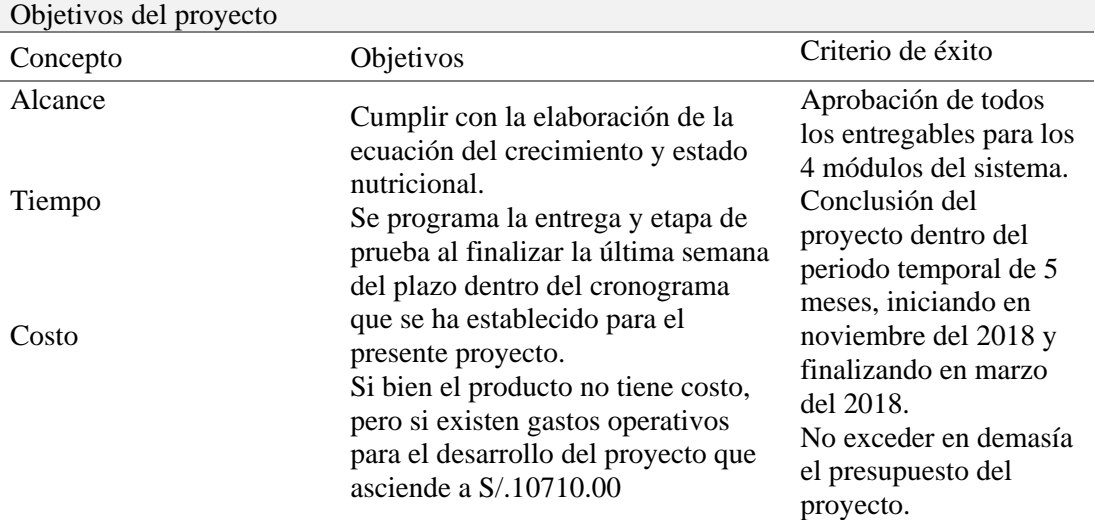

Finalidad del proyecto

Optimizar el servicio que se brinda en el servicio de control crecimiento y desarrollo CRED con calidad bajo una mejor gestión del tiempo para el desarrollo de actividades integrales de salud.

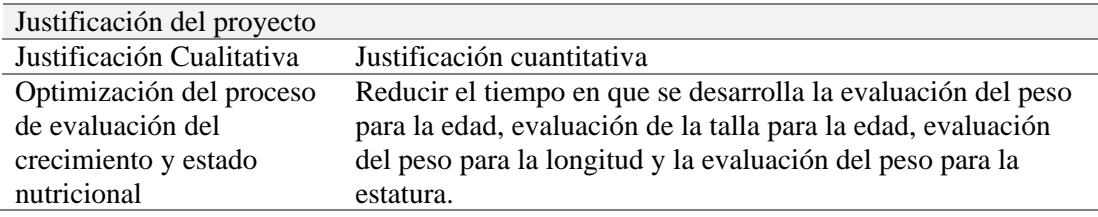

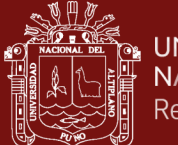

### **Anexo 23.** Resolución de aprobación del proyecto

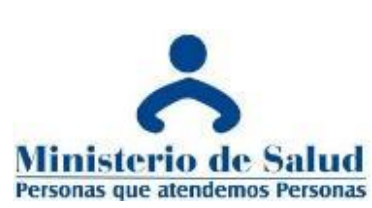

Nro. 002-2017-GRP-PR/DRSP-DG/SM-D/MRC-J/CSC-J

### **RESOLUCIÓN JEFATURAL**

Coaza, 01 noviembre del 2017.

### **CONSIDERANDO:**

Que de acuerdo al artículo 24, inciso (i) del Decreto legislativo 276, es derecho de todo servidor público el promover el desarrollo de aplicaciones a favor de la ciudadanía a nivel de salud para poder brindar un mejor servicio a favor de la sociedad.

Es por esto que, Ing. Harold Neisher Coila Villena, ha decidido elaborar un plan de desarrollo de un proyecto escalable a favor del proceso de la evaluación del crecimiento y estado nutricional en la Red de Salud de Coaza en un periodo temporal a partir de noviembre del 2017 hasta marzo del 2018.

En uso de las atribuciones conferidas por la Resolución Directoral Nro. 0141-87-SA y sus ampliatorias. Por ende, en primera instancia se decide felicitar por la iniciativa del proyecto.

### **SE RESUELVE APROBAR:**

El desarrollo del proyecto a favor de la evaluación del crecimiento y estado nutricional brindándose todas las facilidades para el progreso del mismo.

Regístrese y comuníquese.

CC. Archivo. Unidad de proyectos Unidad jefatural U.U.R.R.H.H. Interesado.

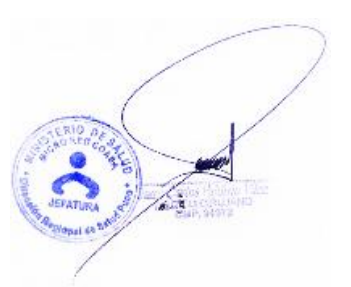

No olvide citar adecuadamente esta tes

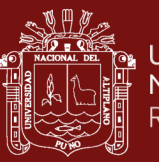

Anexo 24. Muestra ejemplar del conjunto de datos a evaluar **Anexo 24.** Muestra ejemplar del conjunto de datos a evaluar

Red de salud

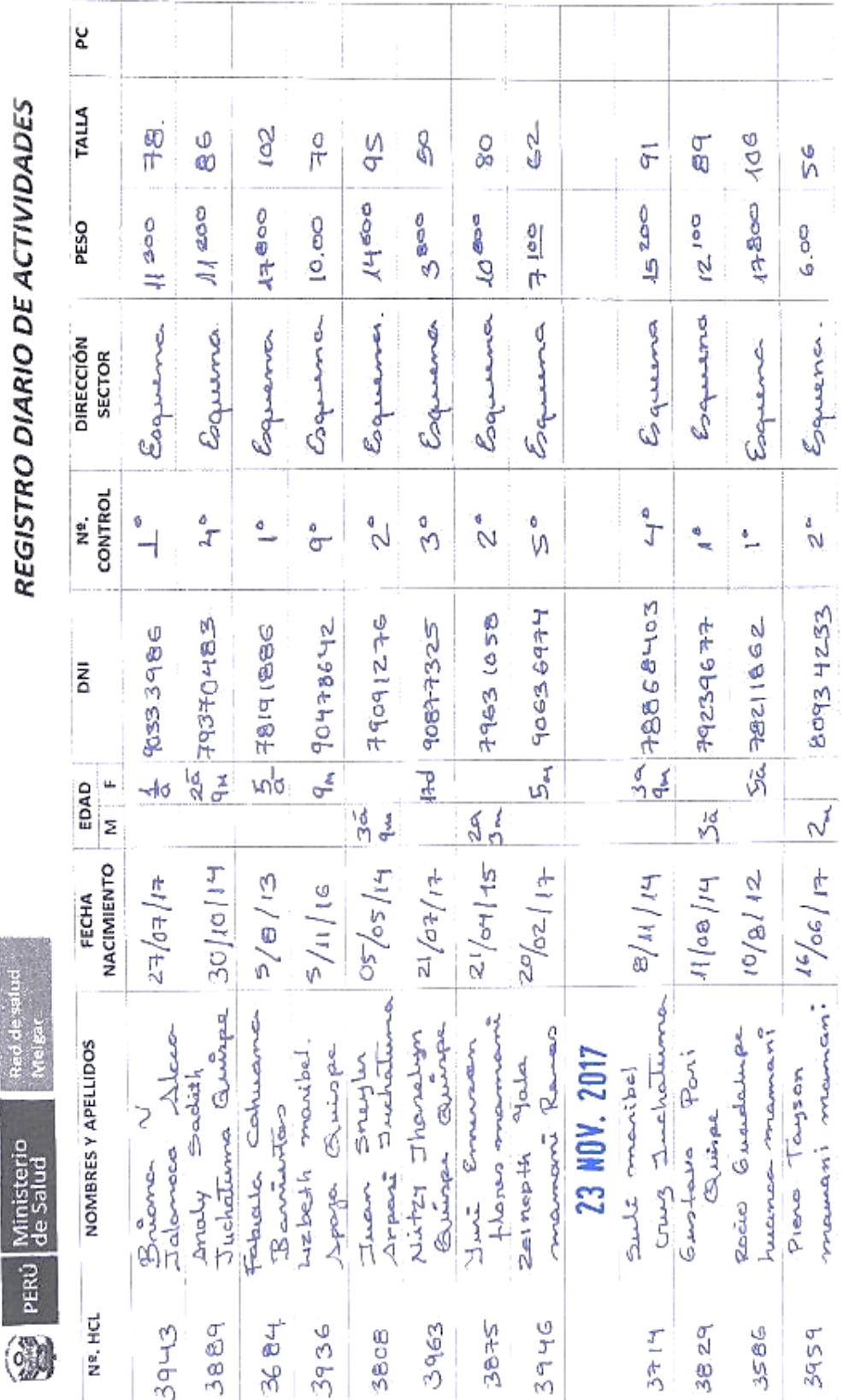

220

repositorio.unap.edu.pe<br>No olvide citar adecuadamente esta tesis

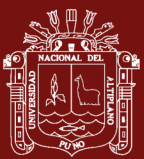

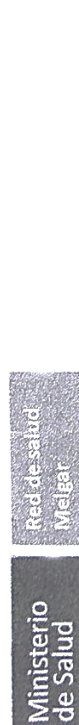

PERU

**ON** 

REGISTRO DIARIO DE ACTIVIDADES

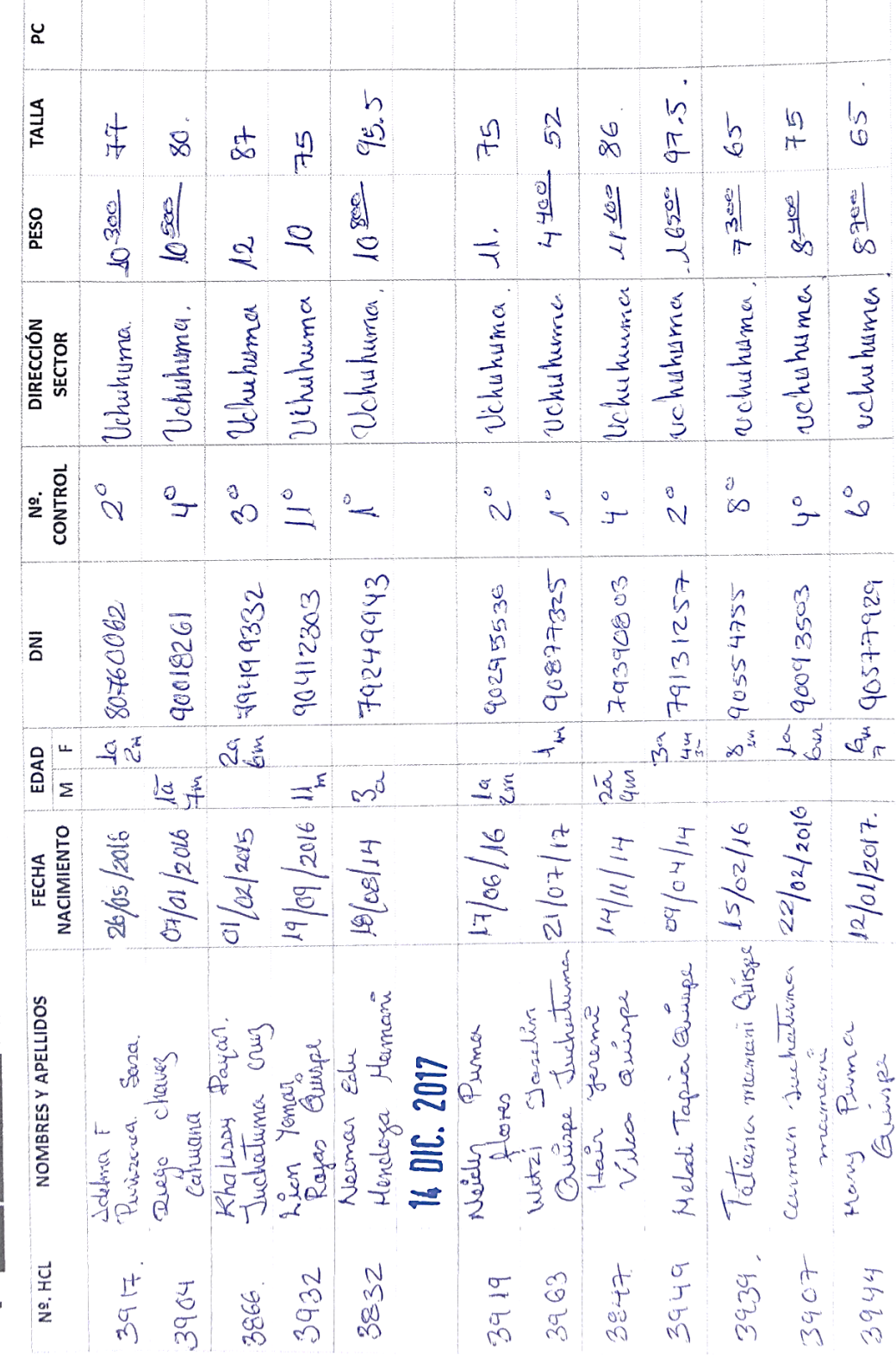

 $\overline{\phantom{a}}$ 

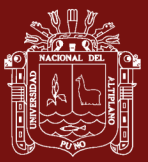

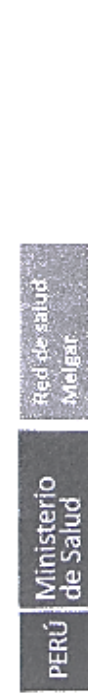

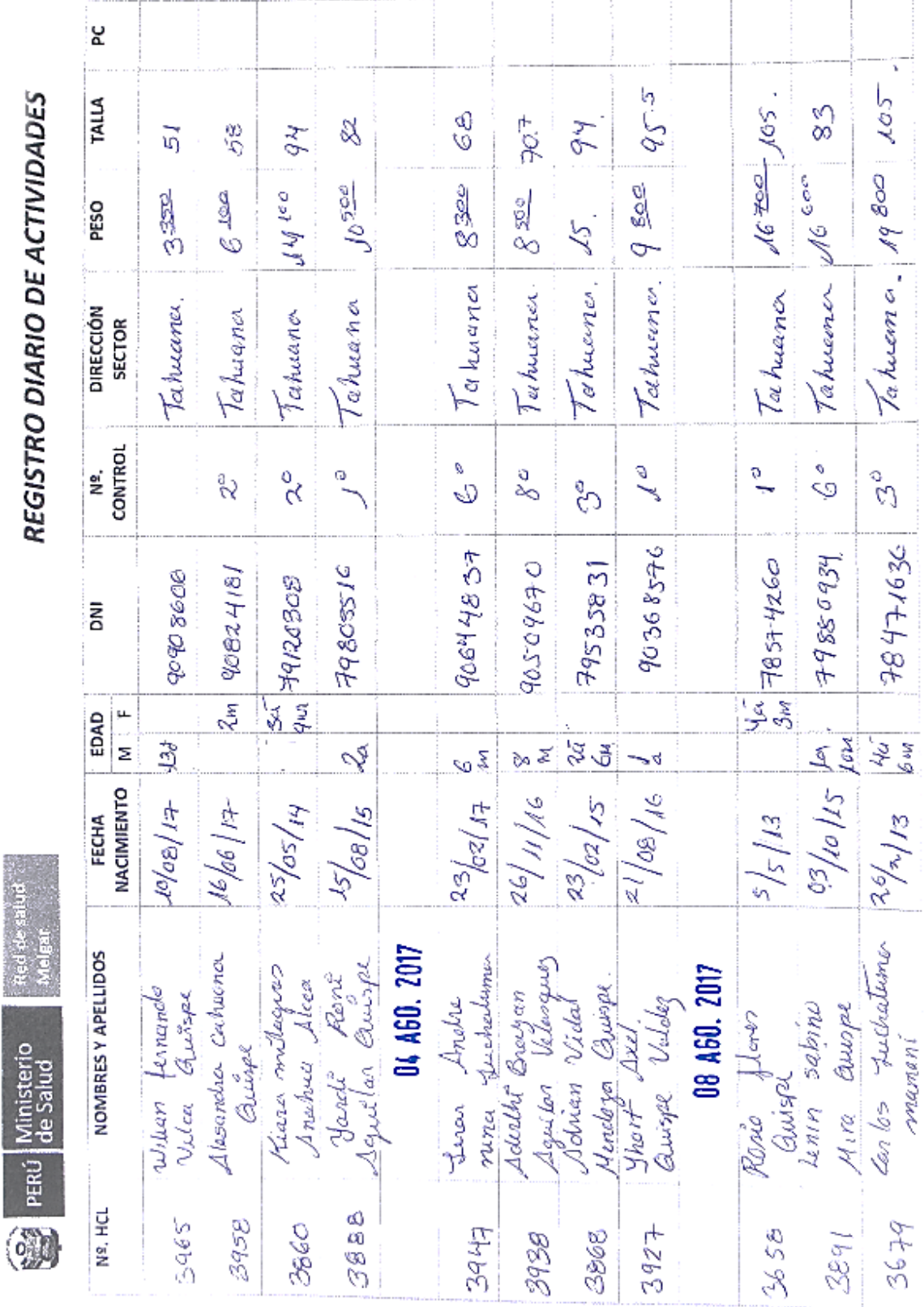

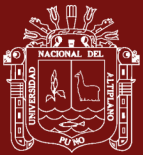

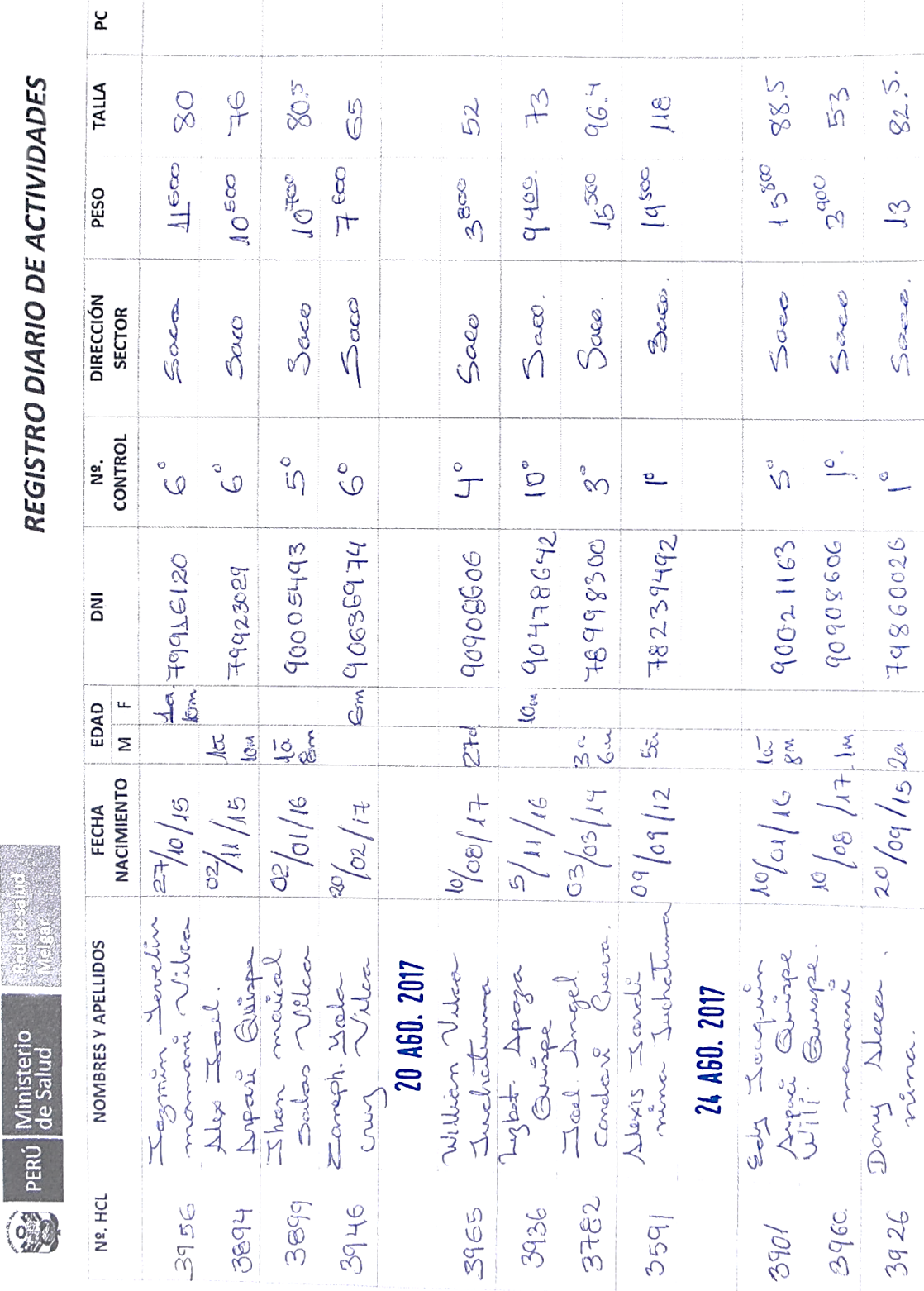

## REGISTRO DIARIO DE ACTIVIDADES

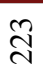

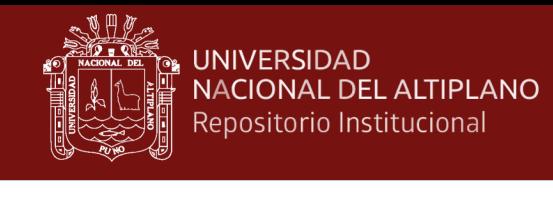

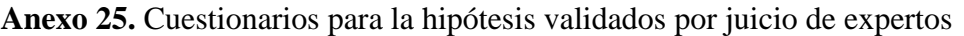

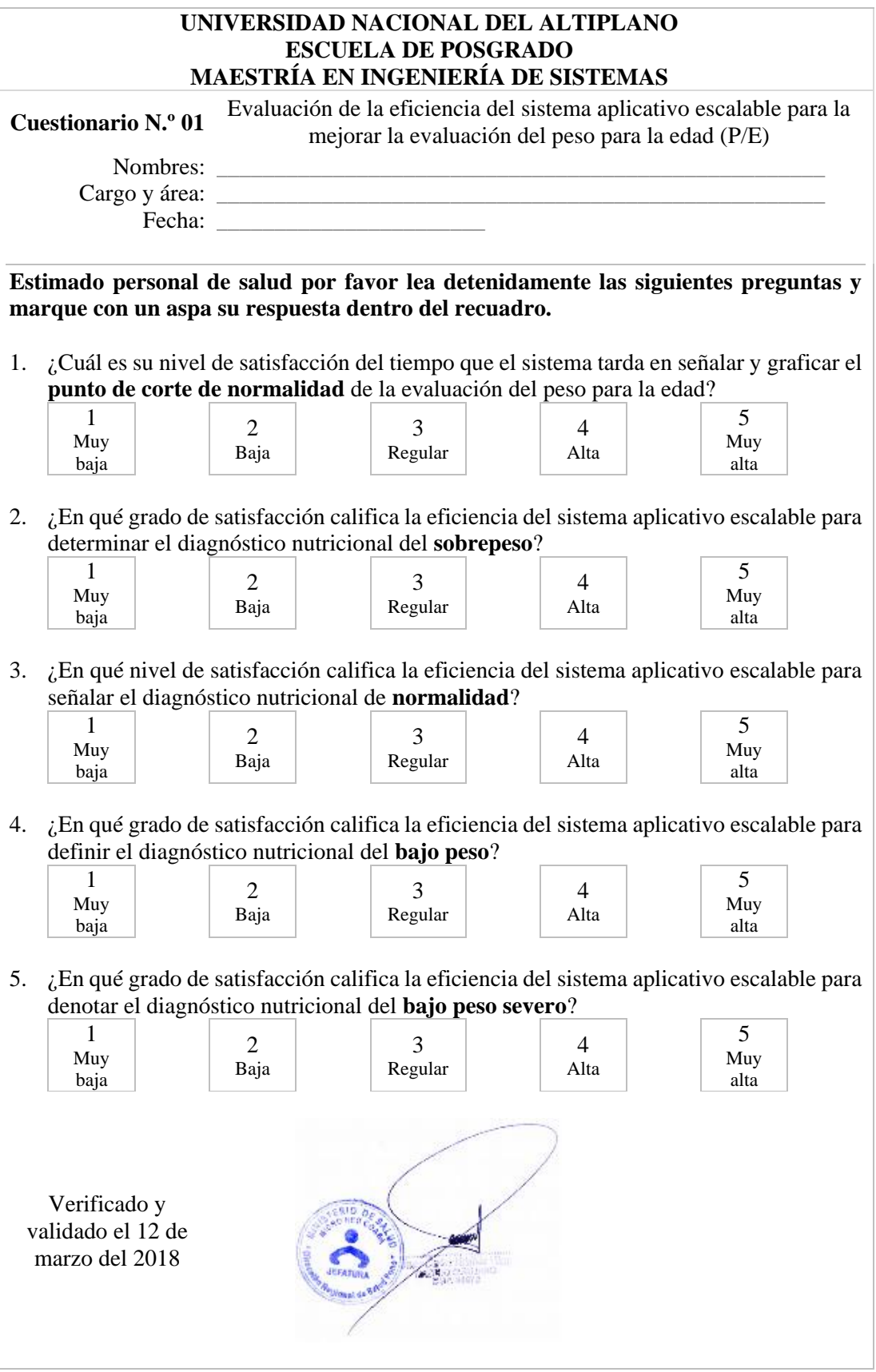

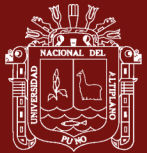

 $\overline{\Gamma}$ 

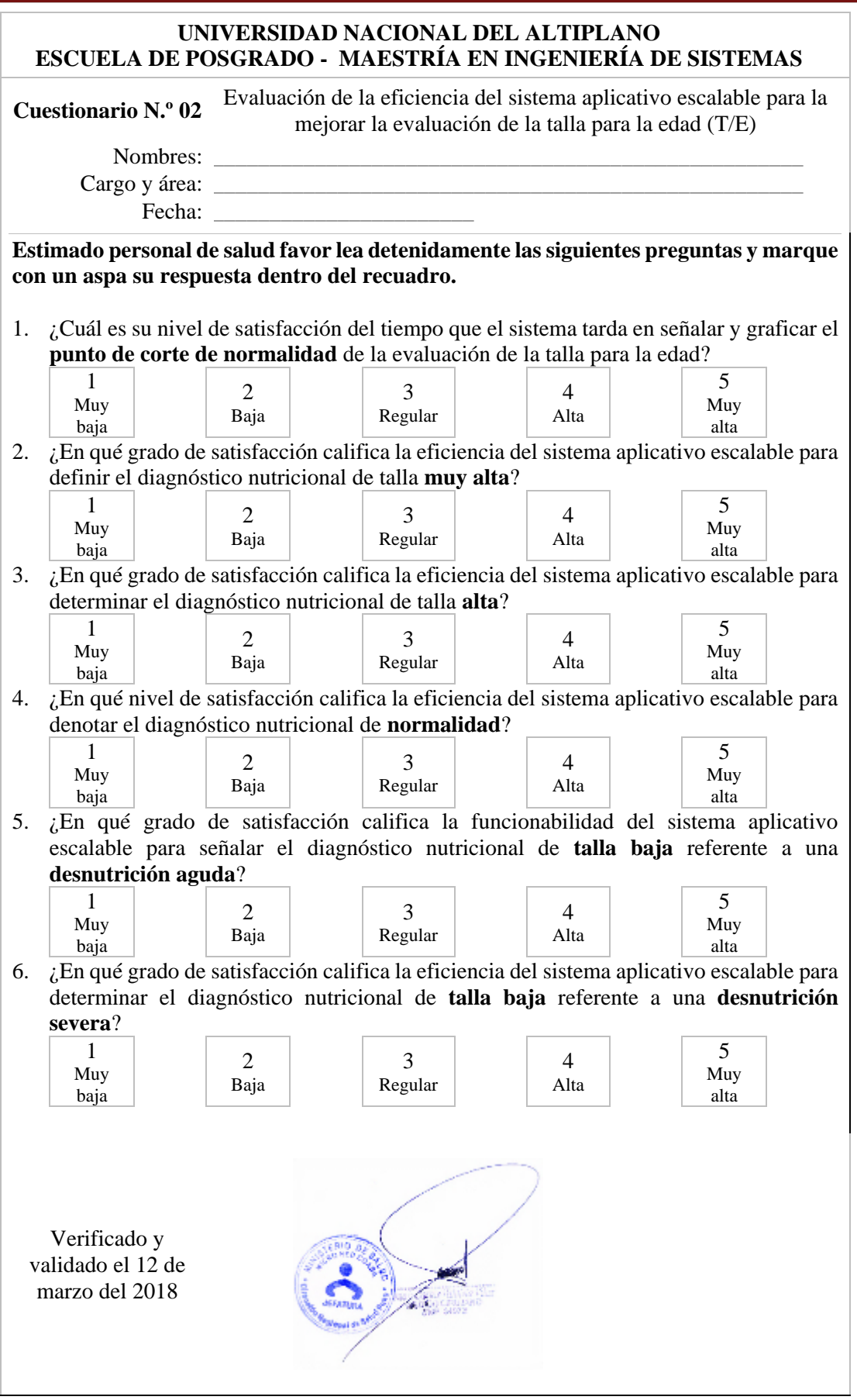

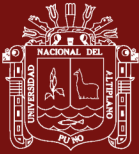

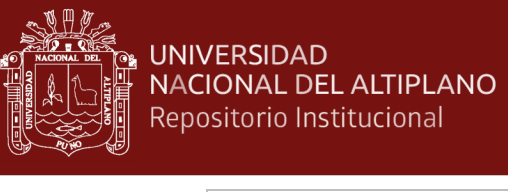

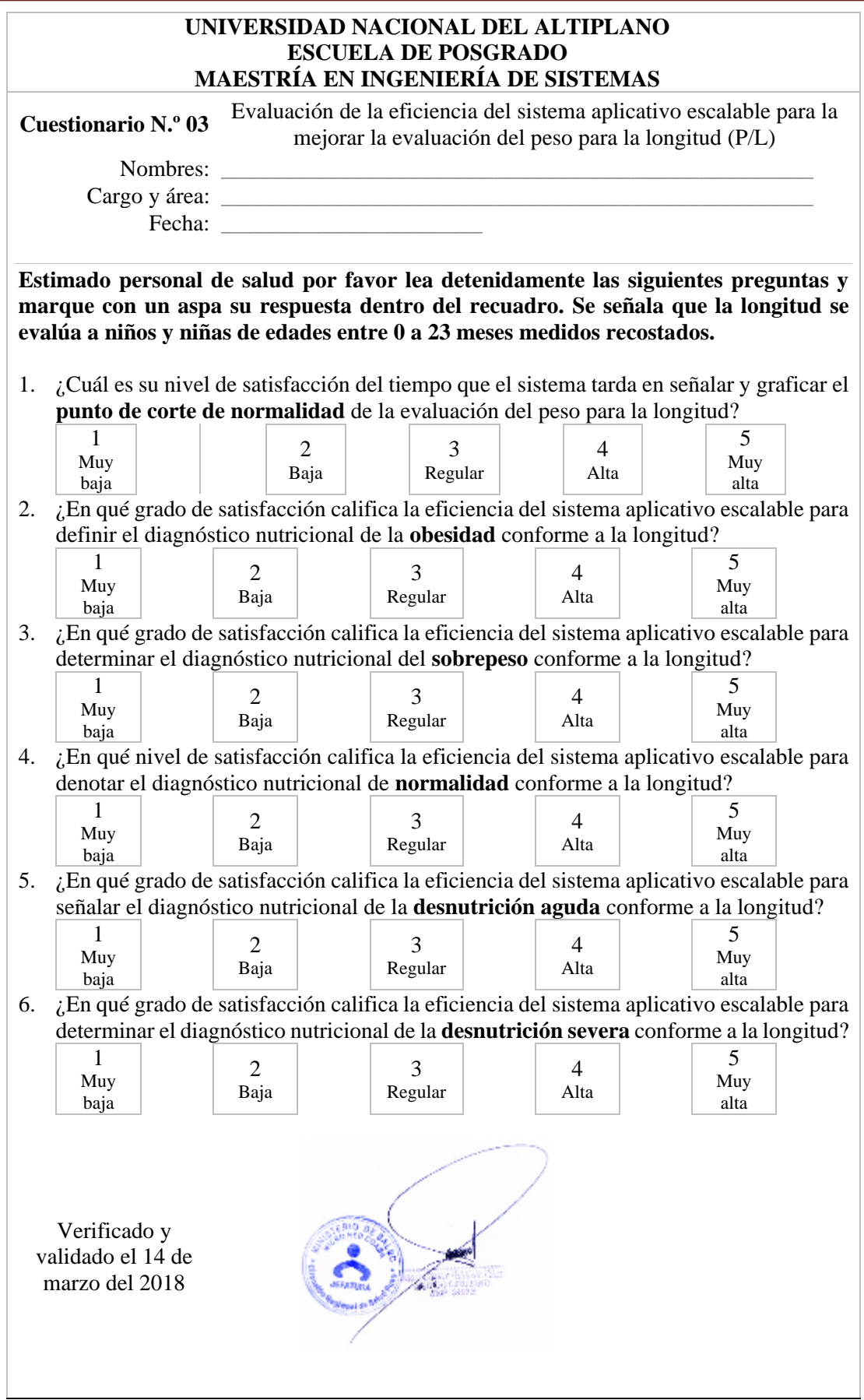

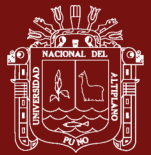

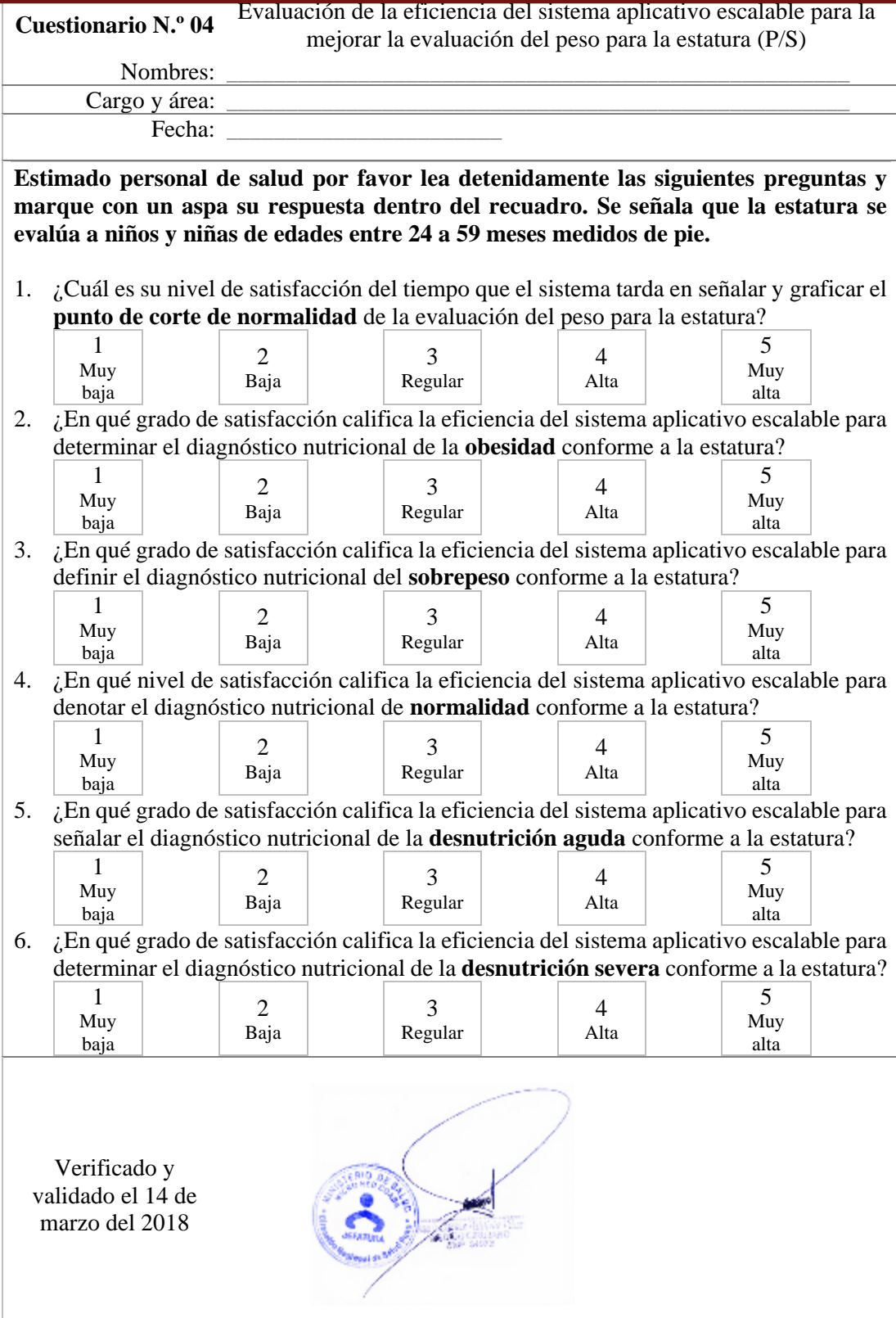

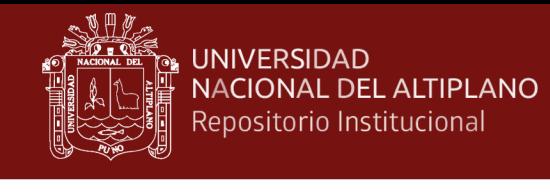

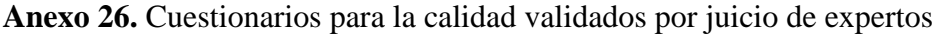

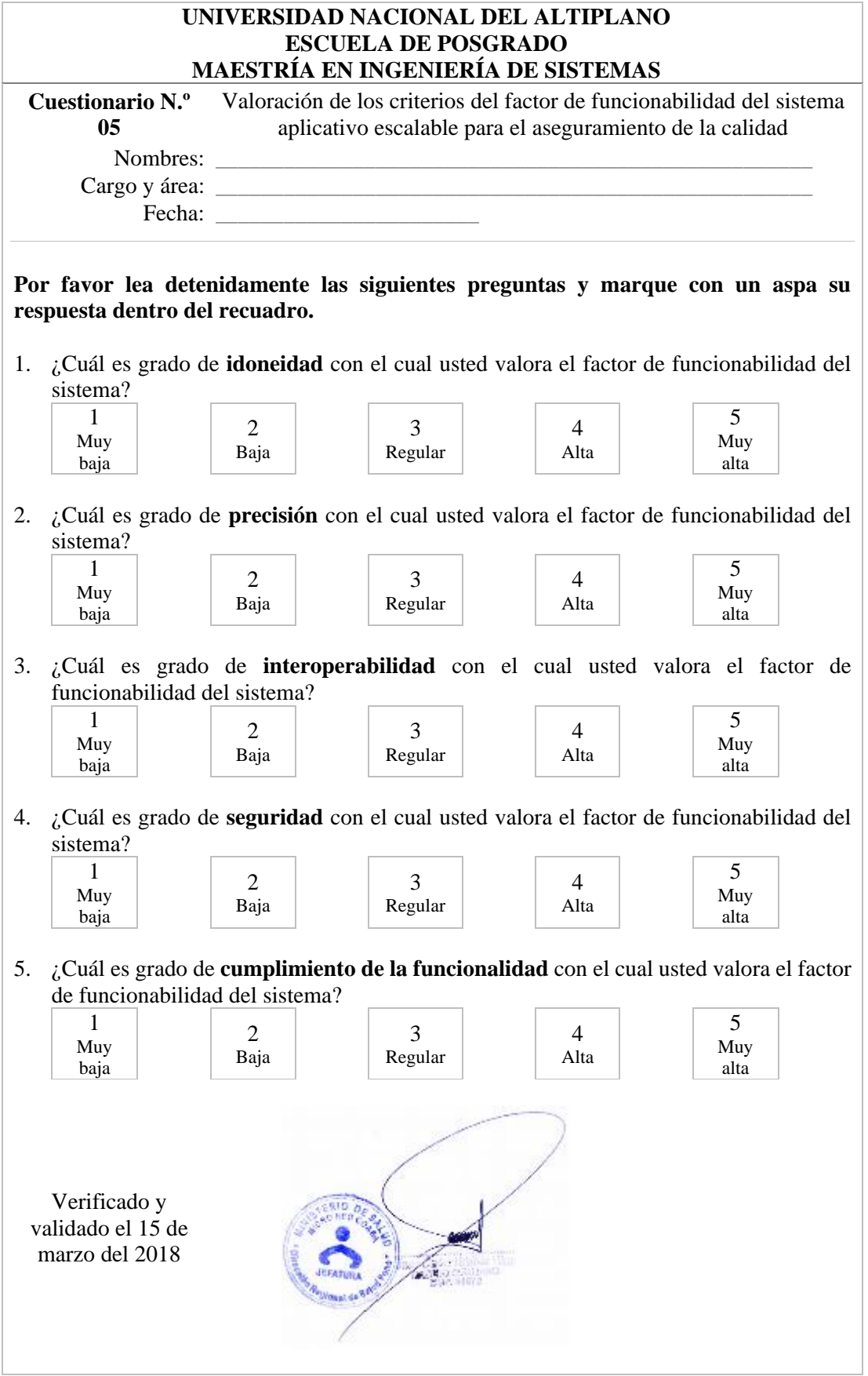

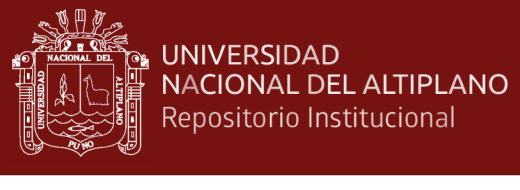

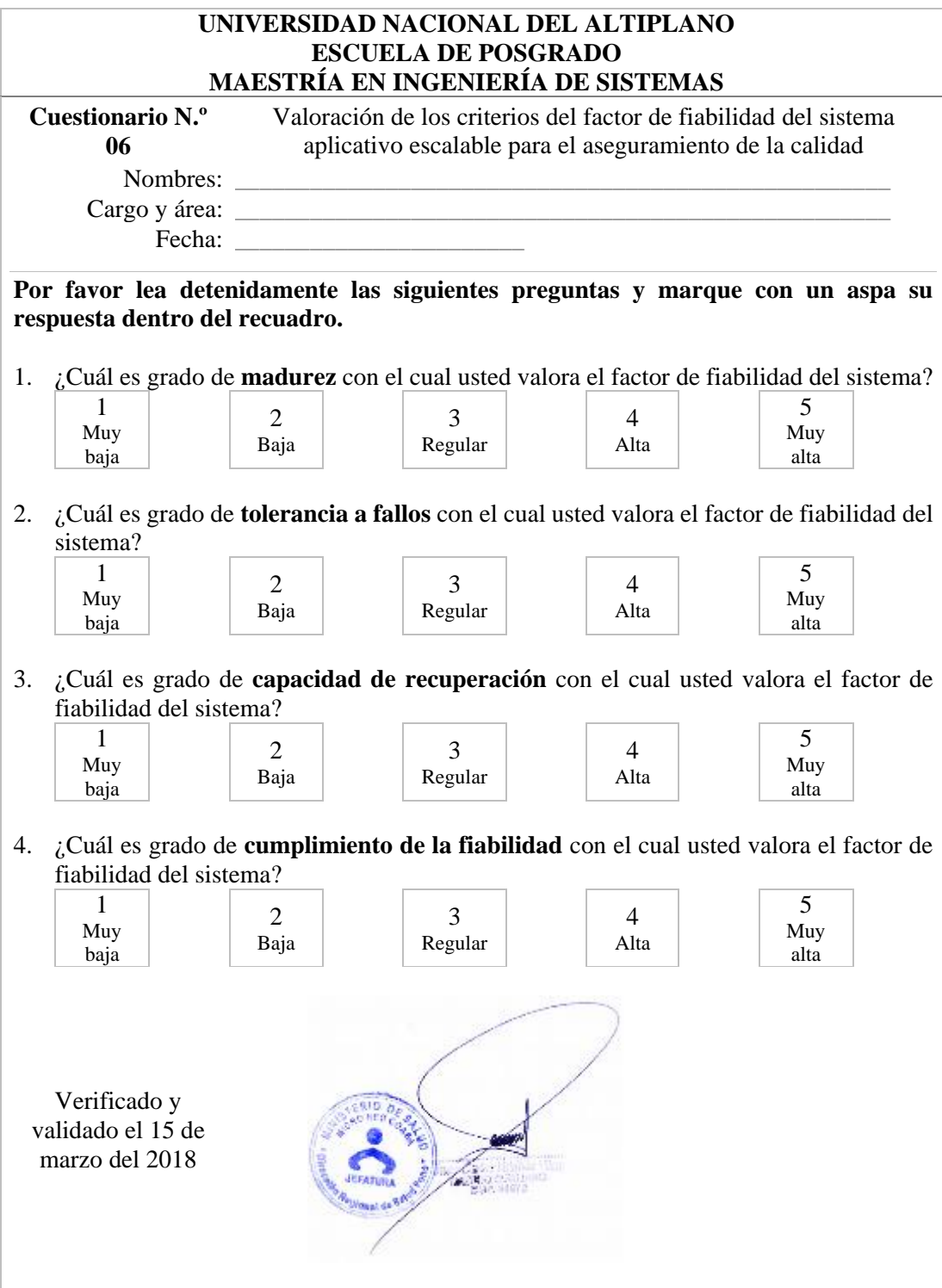

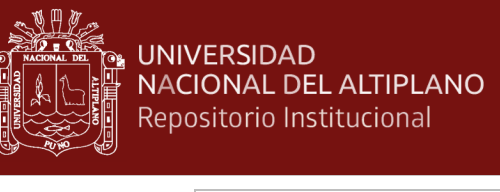

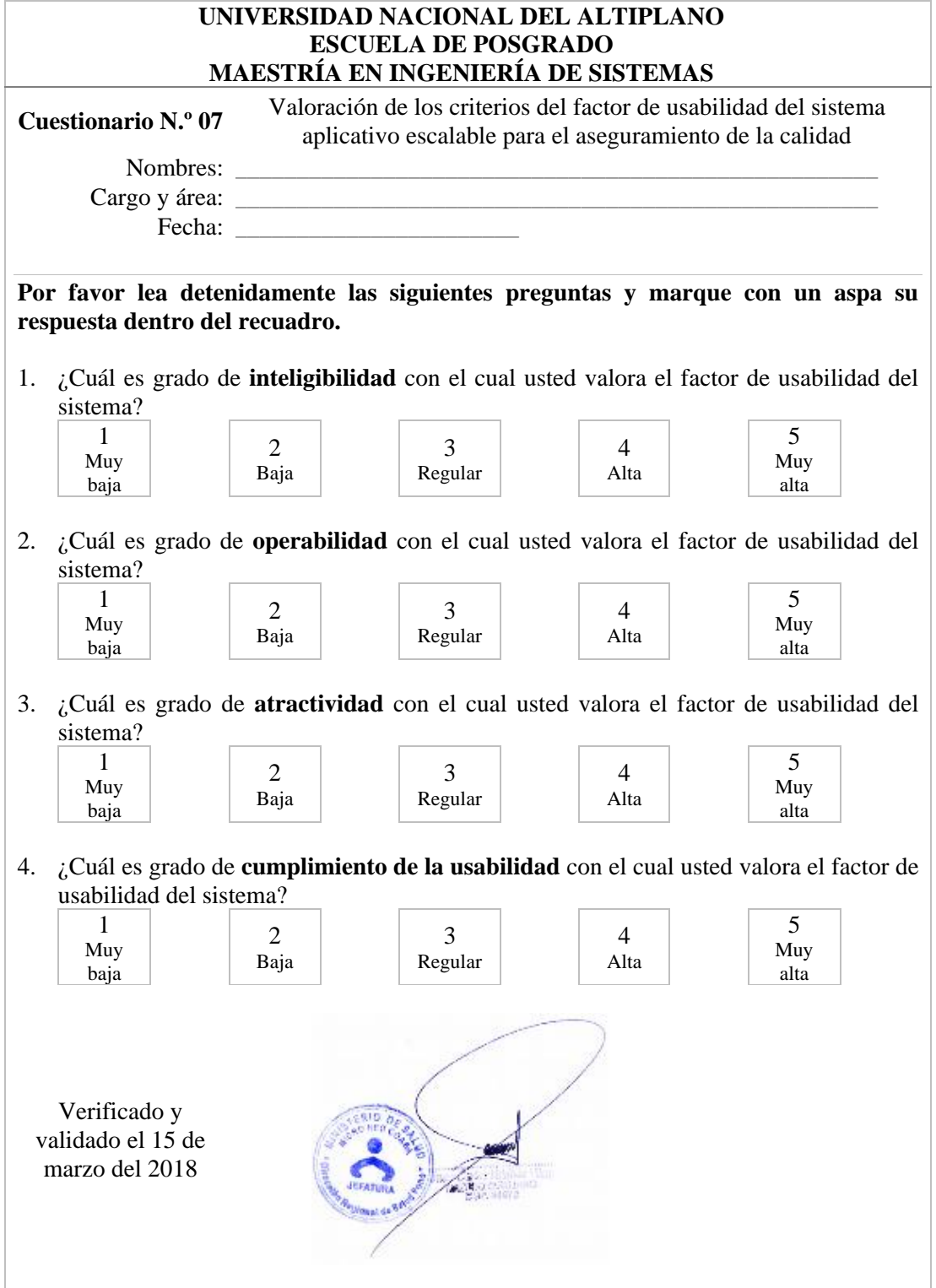

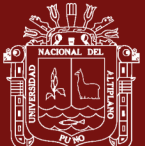

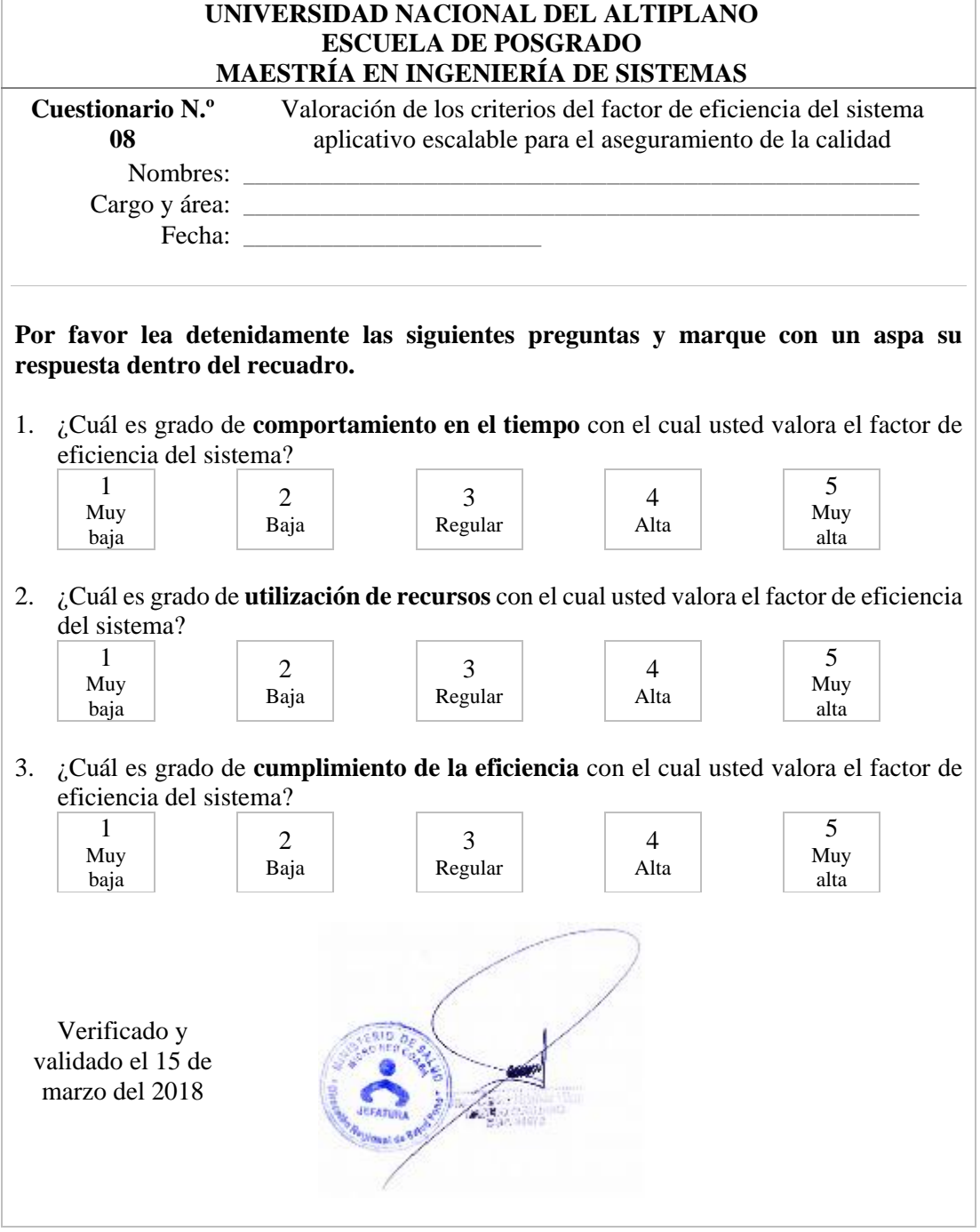

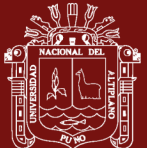

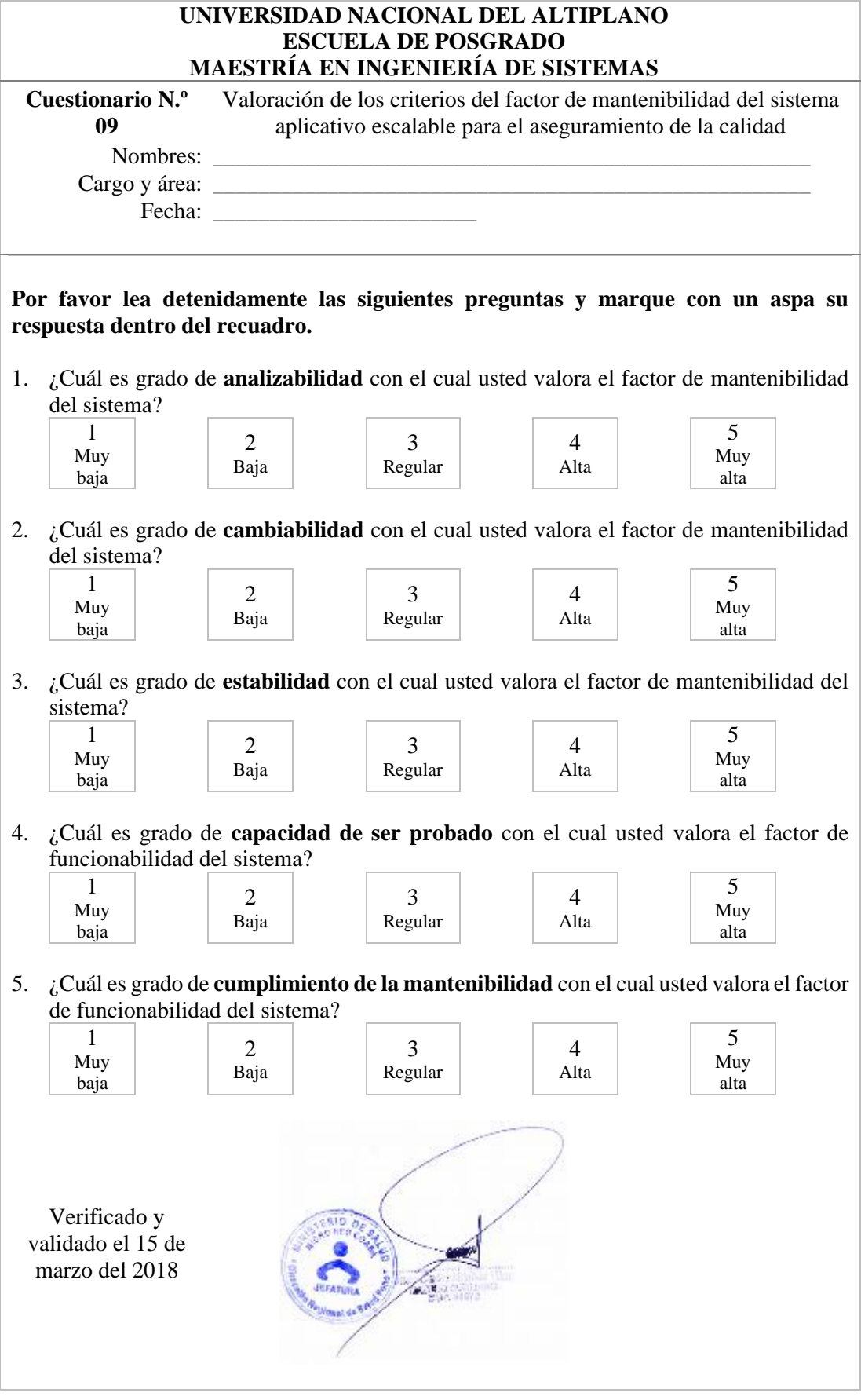

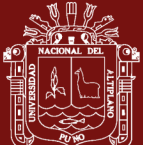

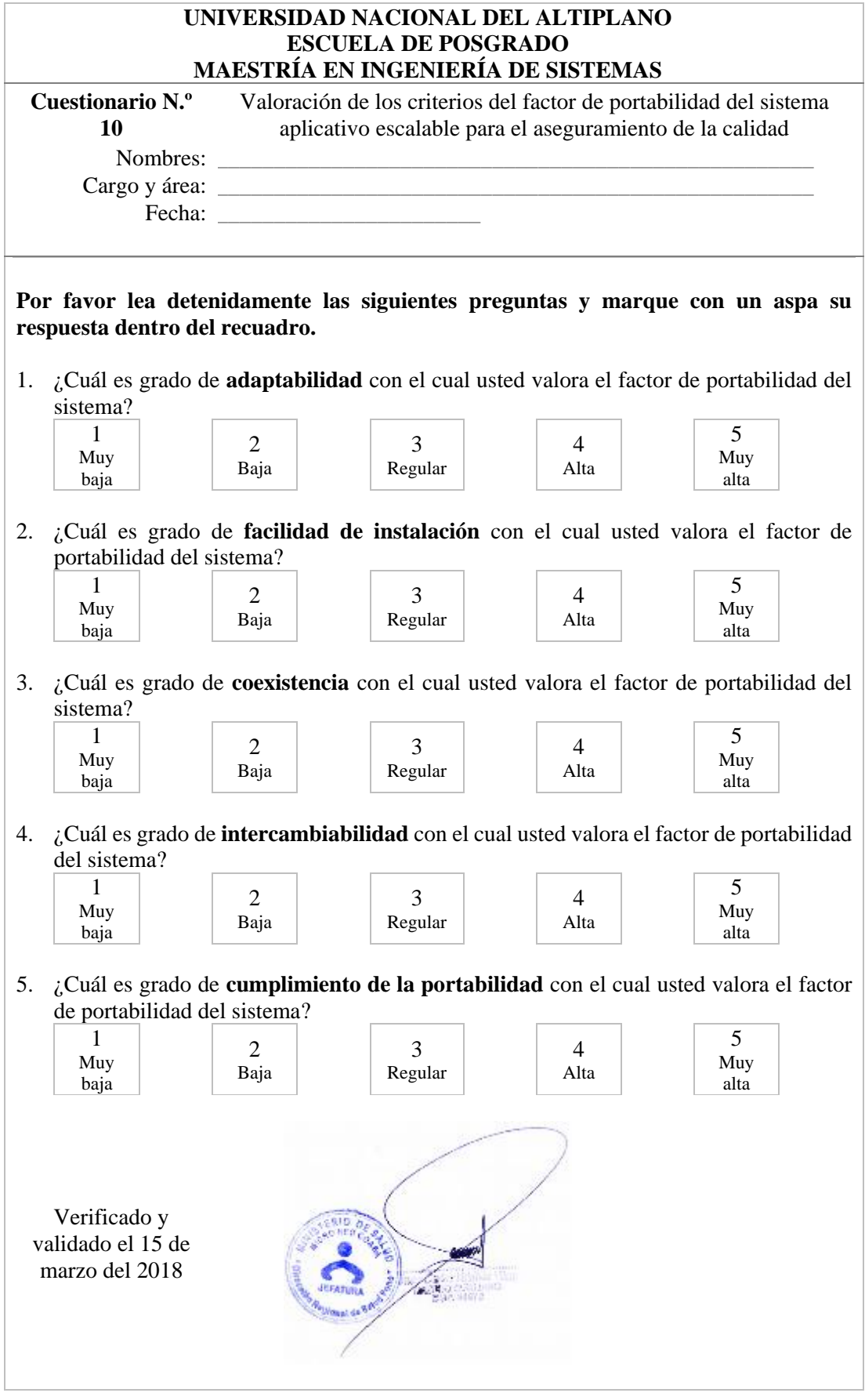

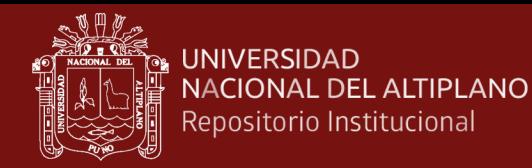

### **Anexo 27.** Pantallazos de la ejecución del sistema

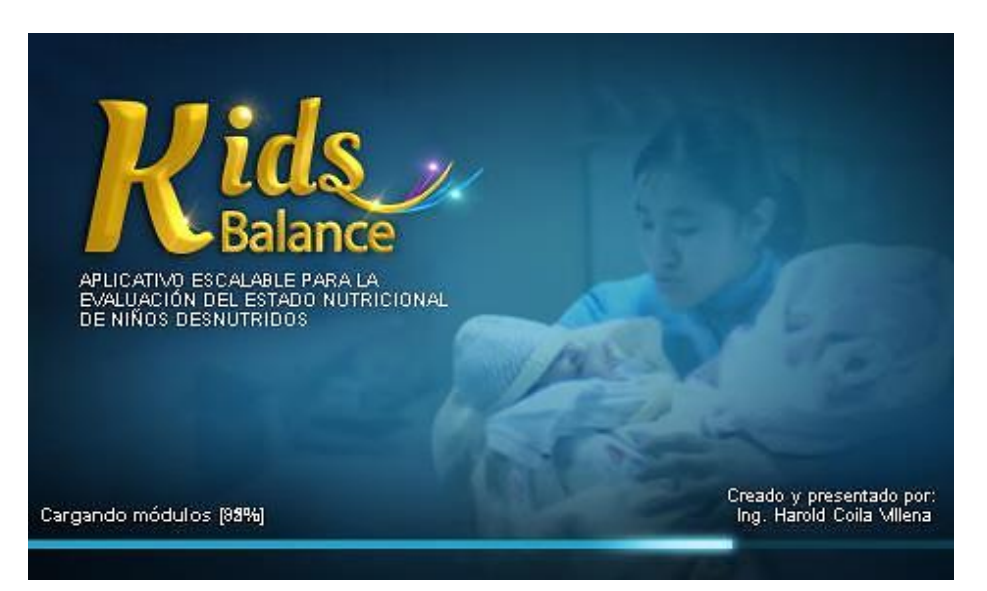

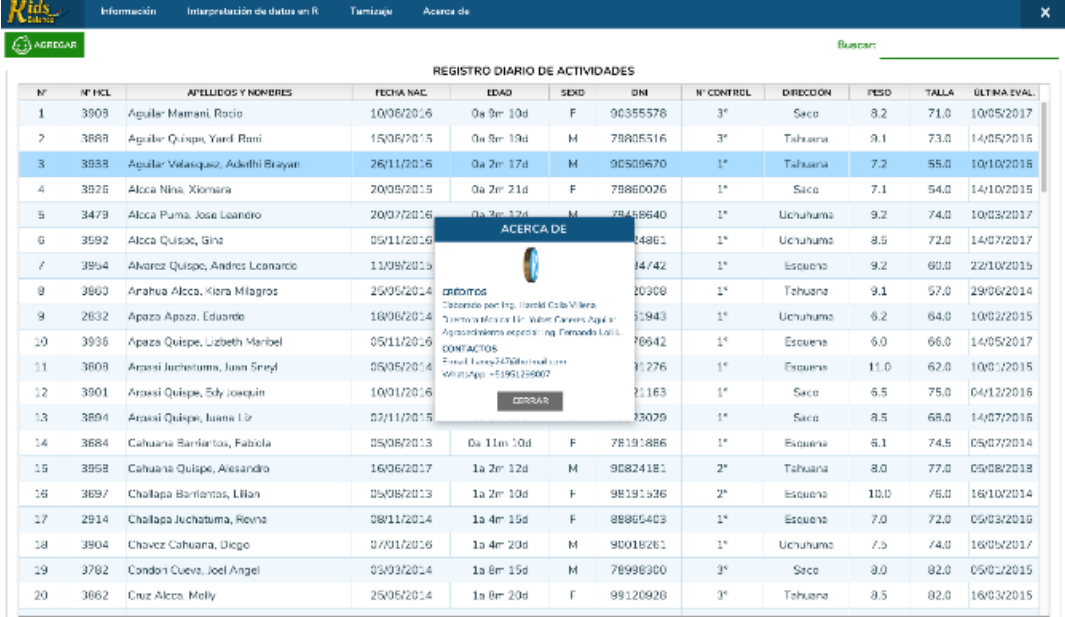

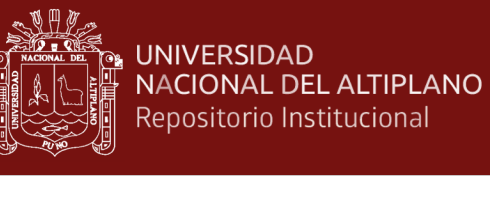

TESIS EPG UNA - PUNO

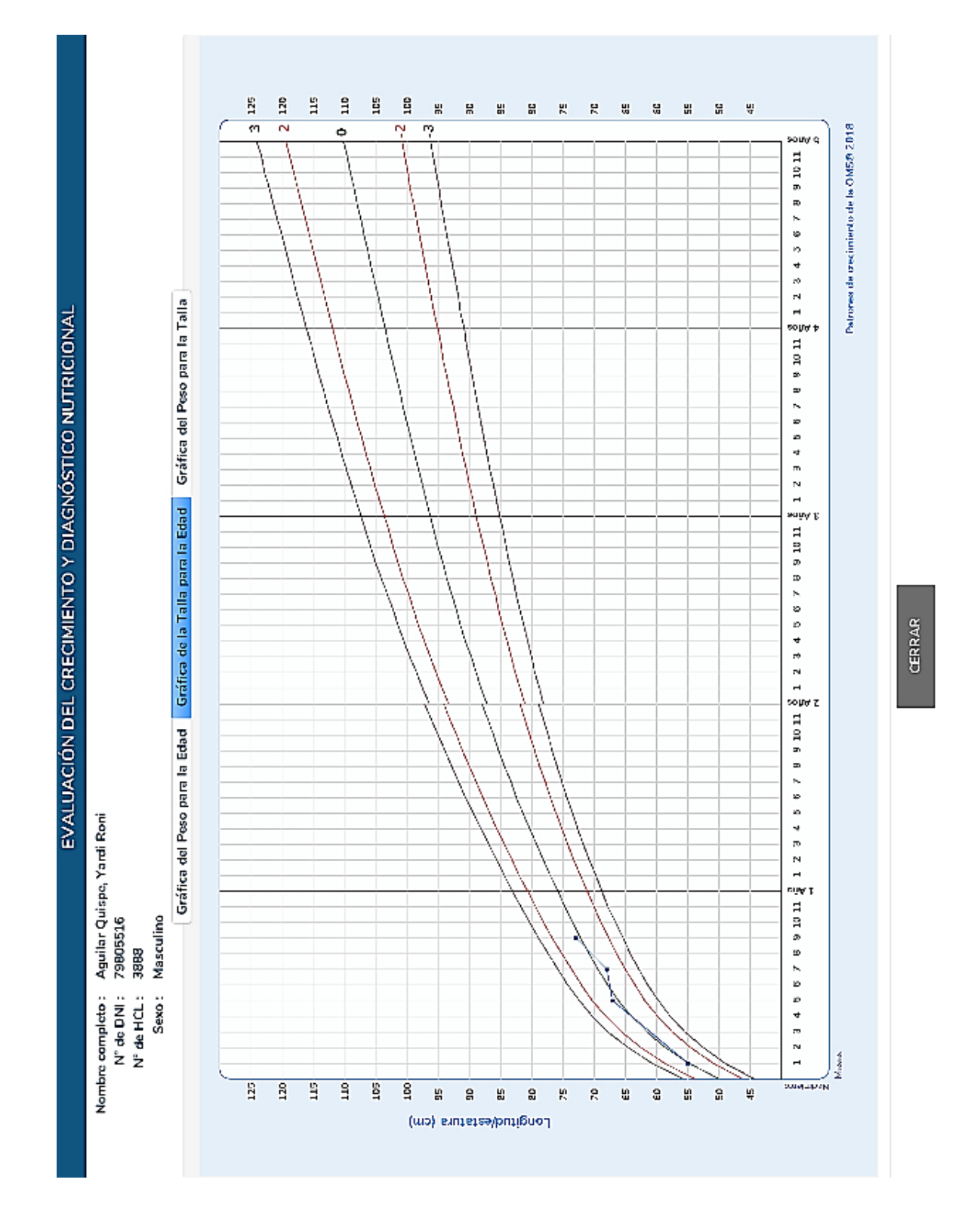

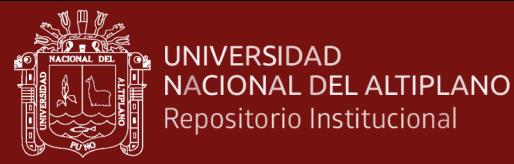

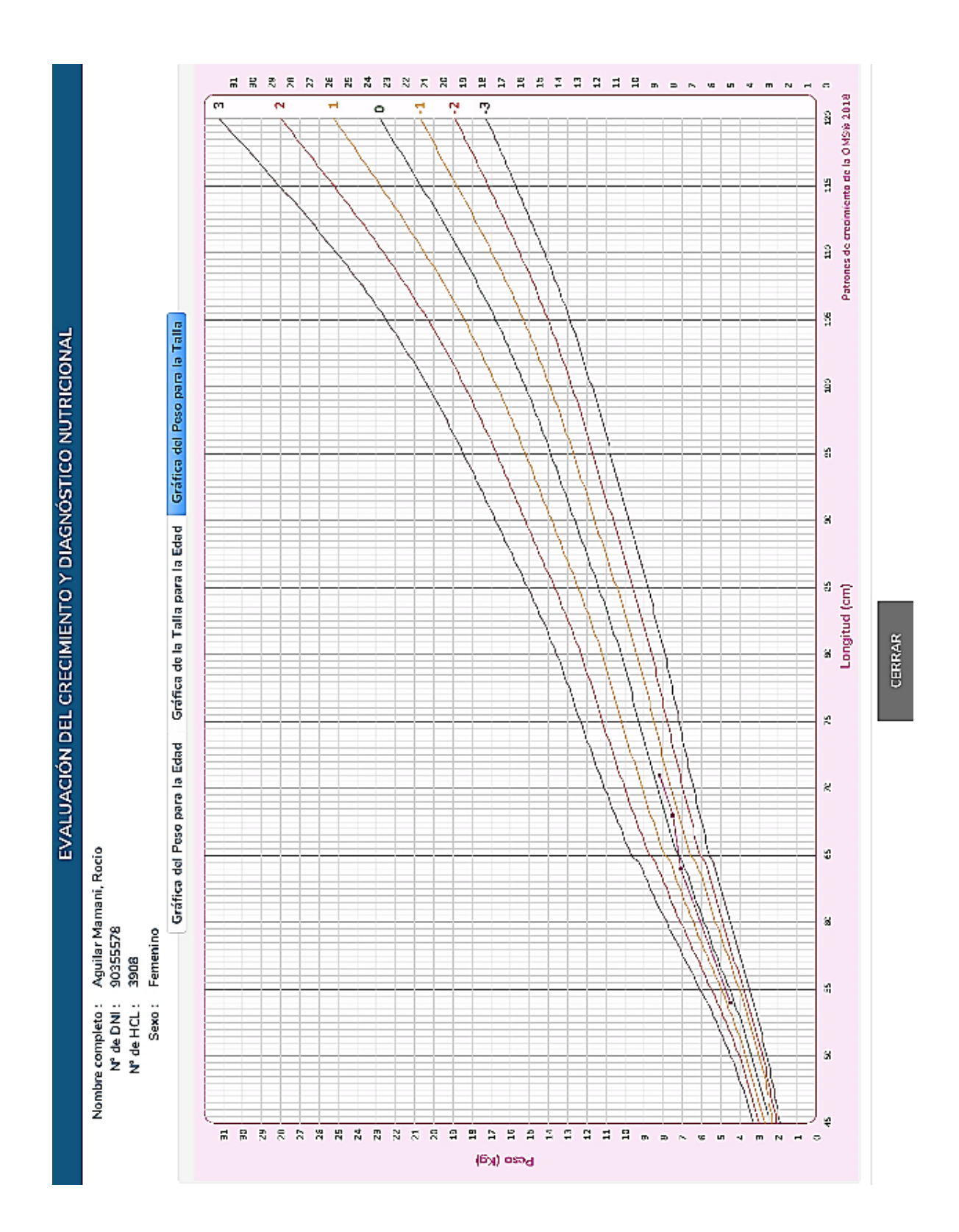
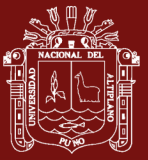

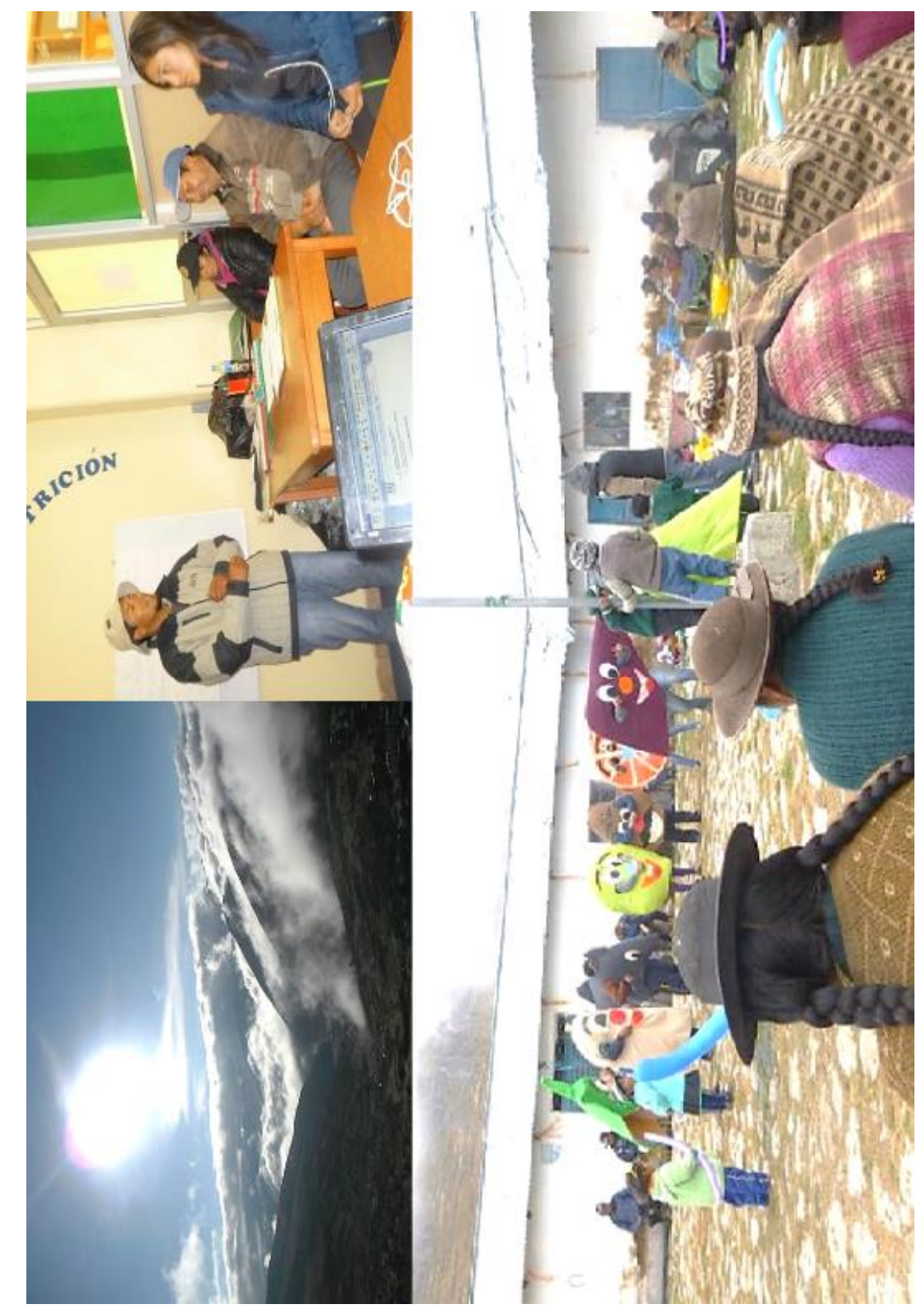

Anexo 28. Fotografías del lugar del desarrollo del proyecto **Anexo 28.** Fotografías del lugar del desarrollo del proyecto